# **CIMS Lab, Inc. CIMS Chargeback Report Writer Sample Reports for MVS**

**Version 2.8.0**

CIMS Lab Publication Number: RW-RPT-280-02

Published 02/06/06

Information in this guide is subject to change without notice and does not constitute a commitment on the part of CIMS Lab, Inc. It is supplied on an "as is" basis without any warranty of any kind, either explicit or implied. Information may be changed or updated in this guide at any time.

### **Copyright Information**

CIMS is ©copyright 1974–2006 by CIMS Lab, Inc. and its subsidiaries. This guide is ©copyright 1974–2006 by CIMS Lab, Inc. and its subsidiaries and may not be reproduced in whole or in part, by any means, without the written permission of CIMS Lab, Inc. and its subsidiaries.

**\_\_\_\_\_\_\_\_\_\_\_\_\_\_\_\_\_\_\_\_\_\_\_\_\_\_\_\_\_\_\_\_\_\_\_\_\_\_\_\_\_\_\_\_\_\_\_\_\_\_\_\_\_\_\_\_\_\_\_\_\_\_\_\_\_\_\_\_\_\_\_\_\_\_\_\_\_\_** 

### Trademarks

CICS, DB2, IBM, and MVS are trademarks of International Business Machines Corporation in the United States, other countries, or both.

Other company, product, or service names may be trademarks or service marks of others.

### **Mailing Address**

CIMS Lab, Inc. 3013 Douglas Blvd., Suite 120 Roseville, CA 95661-3842

# *Table of Contents*

## **BILLING REPORTS**

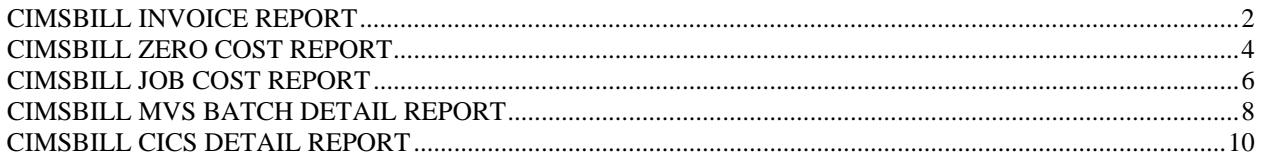

## **RESOURCE REPORTS**

## **MVS REPORTS**

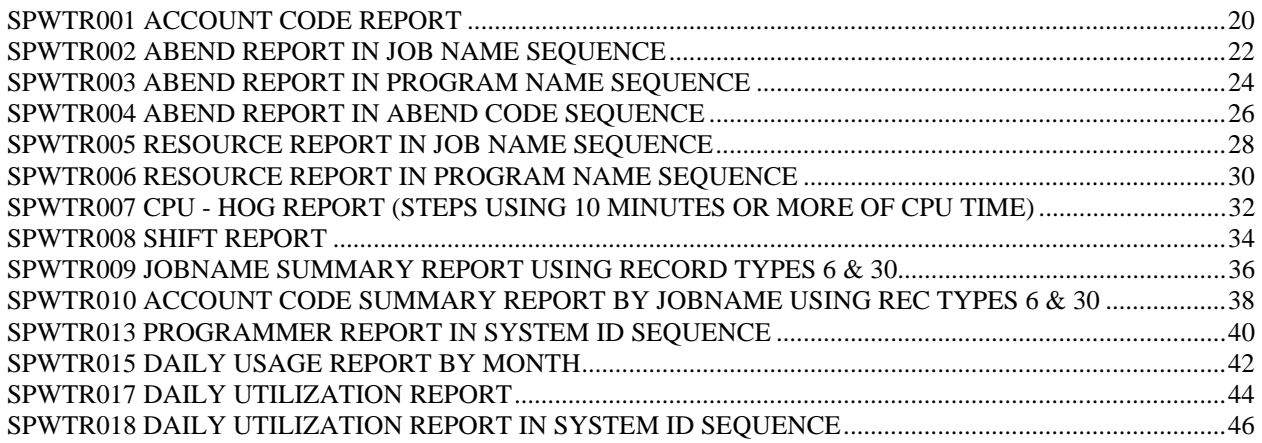

## **PRINT REPORTS**

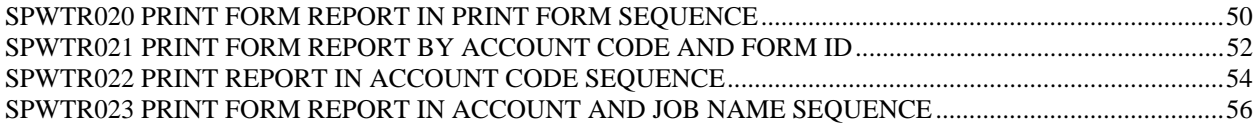

## **CICS REPORTS**

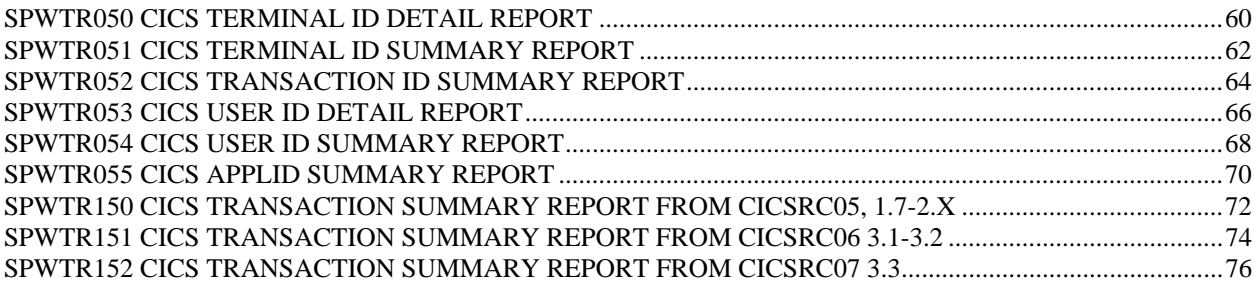

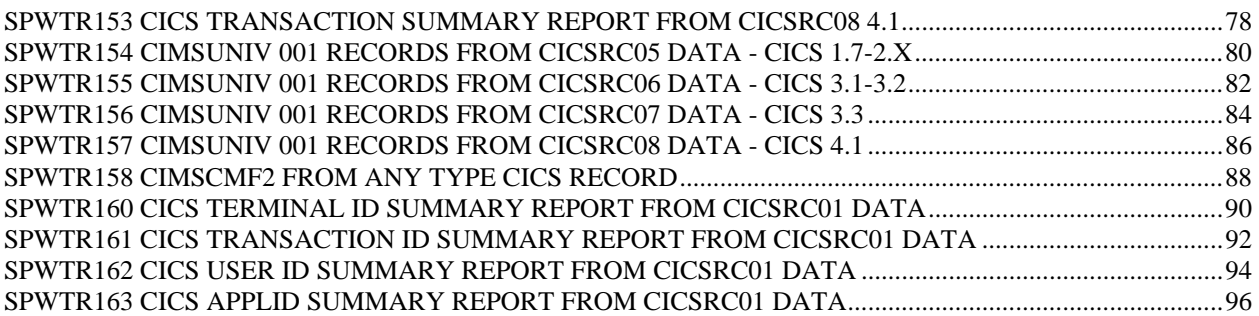

## **DISK REPORTS**

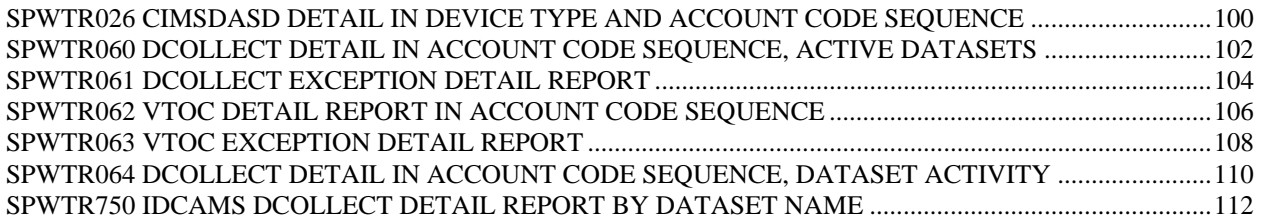

## **TAPE REPORTS**

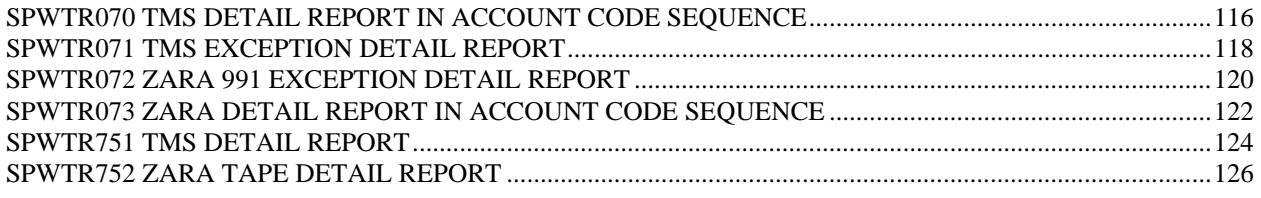

## **CIMSUNIV SUBSYSTEM REPORTS**

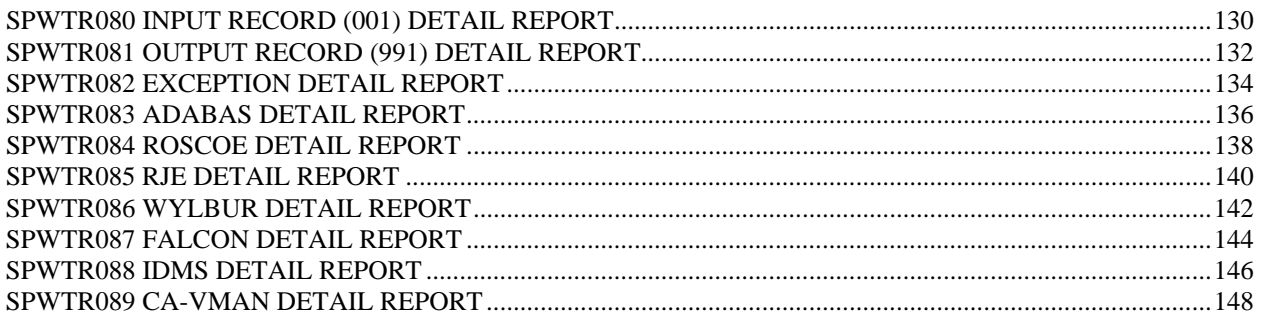

## **COST ANALYSIS REPORTS**

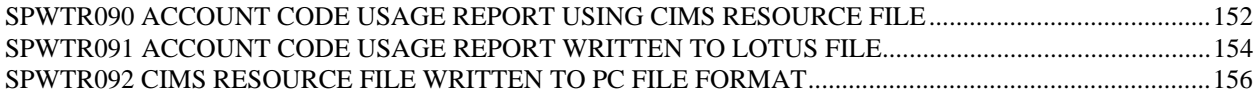

## **ADDITIONAL REPORTS**

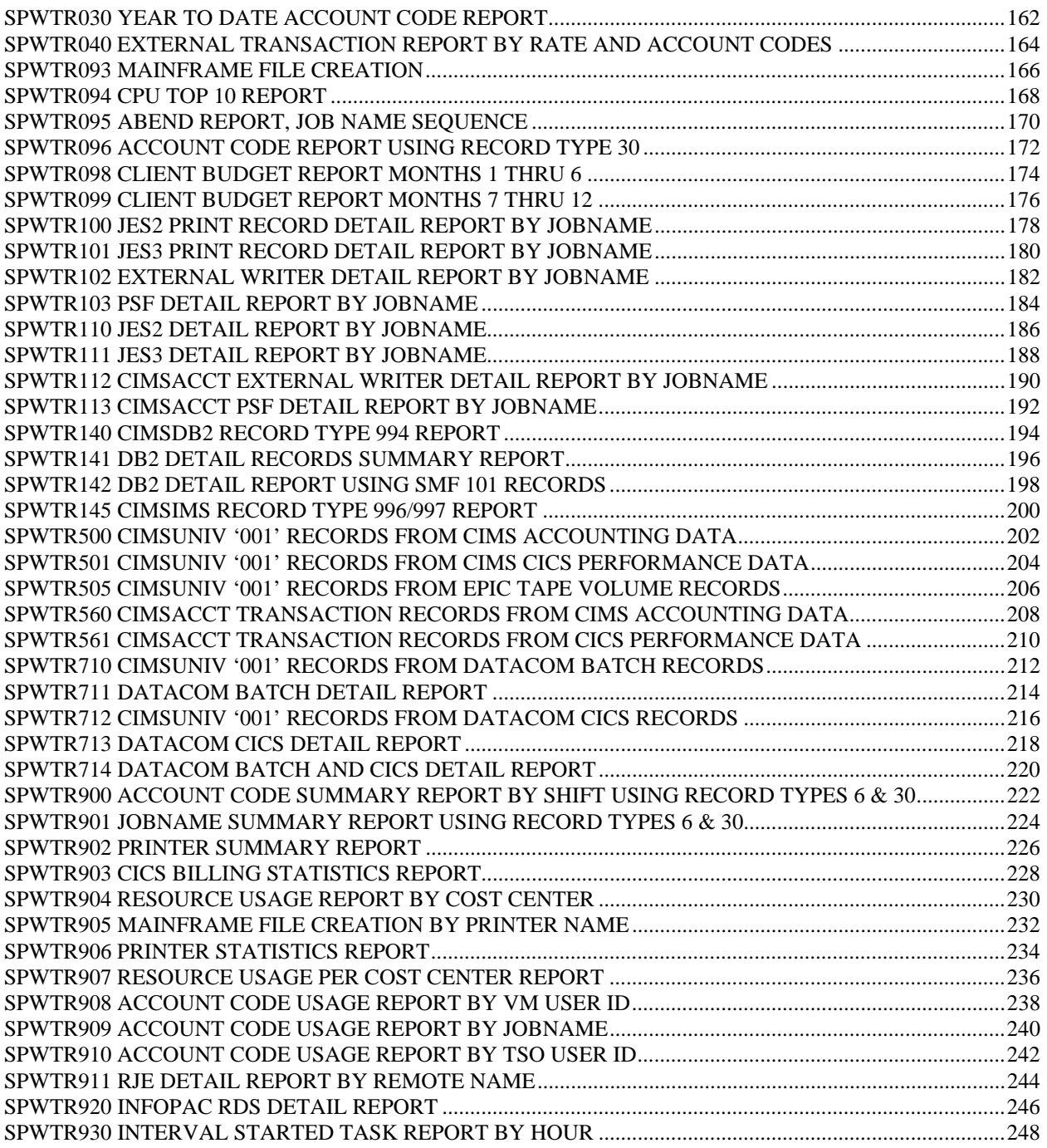

*Billing Reports Follow*

# **Billing Reports**

## **Overview**

CIMS standard billing reports are generated by programs CIMSBILL and CIMSCICS. The CIMSBILL reports are:

Invoice Report

Zero Cost Report

Job Cost Report

MVS Batch Detail Report

The report generated by CIMSCICS is:

CICS ® Detail Report

Following are examples of these reports, which are generated using different combinations of CIMSBILL Control Records. The first four reports are specified by editing members **BILLCTL1** and **BILLCTL2** in dataset CIMS.DATAFILE.

The CICS report is generated by program CIMSCICS and is specified by editing member **CICSINPT** in dataset CIMS.DATAFILE.

The examples assume that member CIMSRATE contains rate records for the billable items shown and that CIMSCLNT was used to create CLIENT Information.

A superset of the information contained in these reports can be written to the CIMS Resource File.

The CIMS Resource File and CIMS Report Writer may be used to present this data in various formats.

# **CIMSBILL Invoice Report**

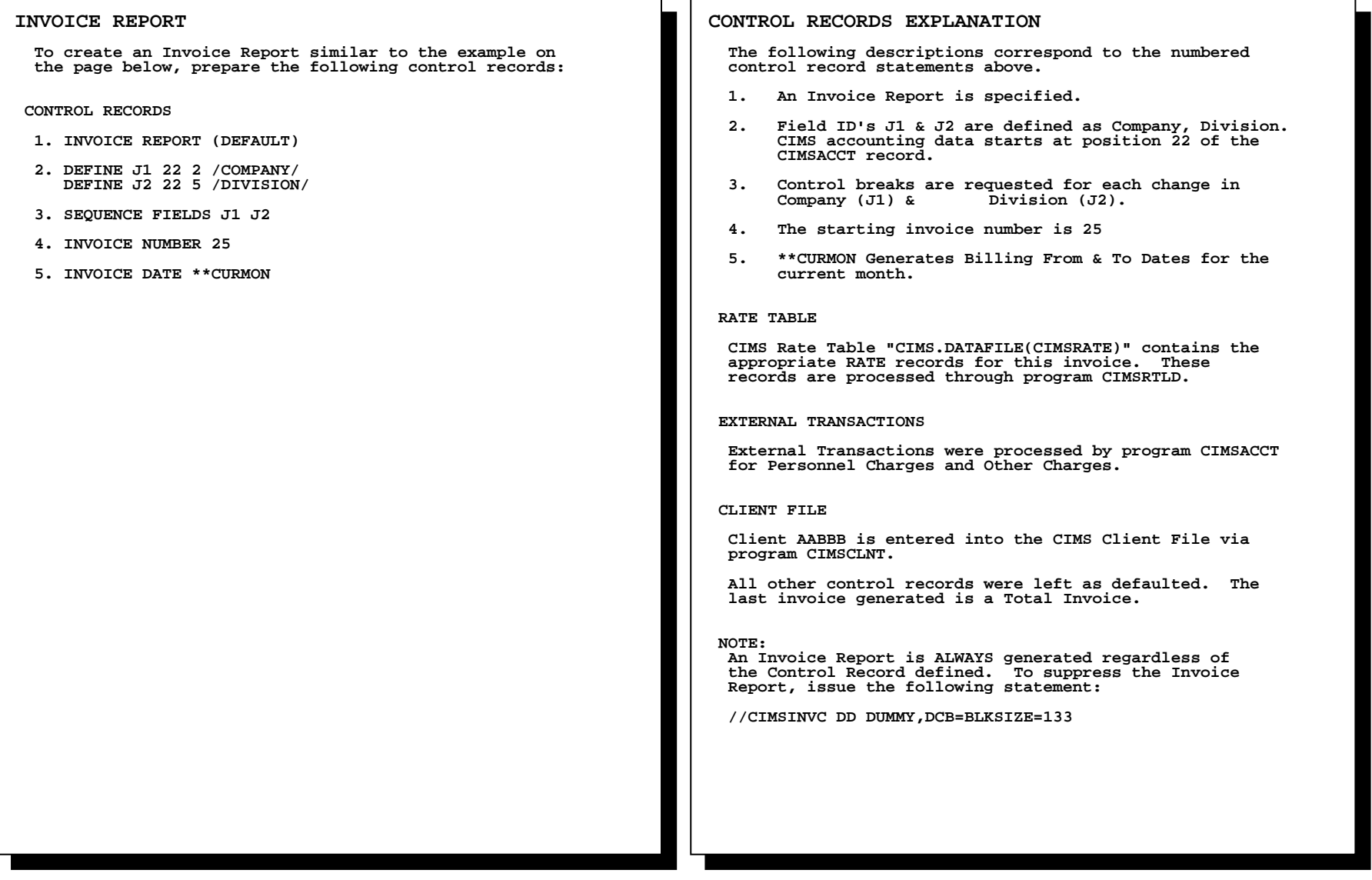

# **CIMSBILL Invoice Report**

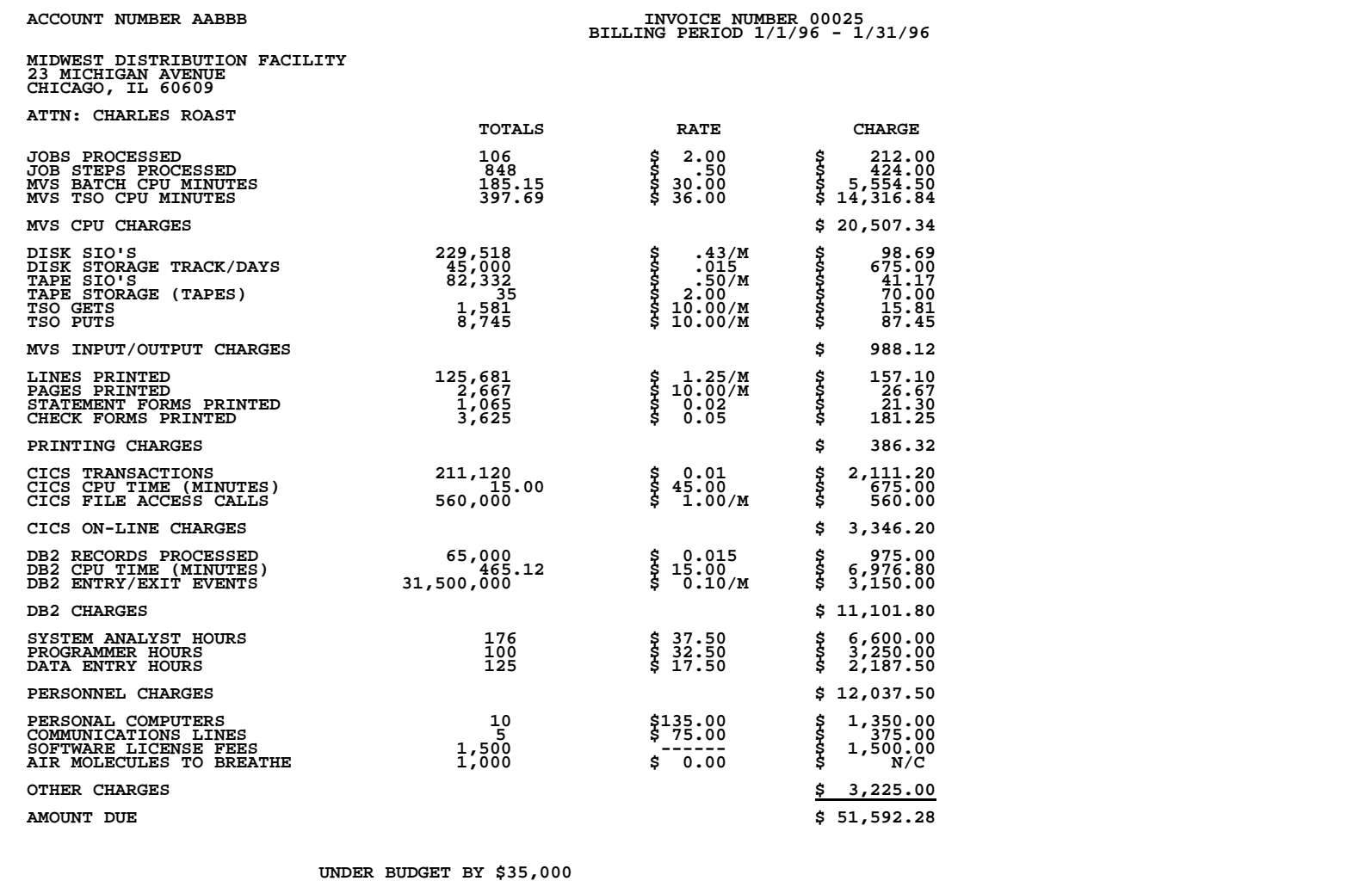

**CIMS Report Writer Sample Reports Billing Reports Billing Reports 3** 

# **CIMSBILL Zero Cost Report**

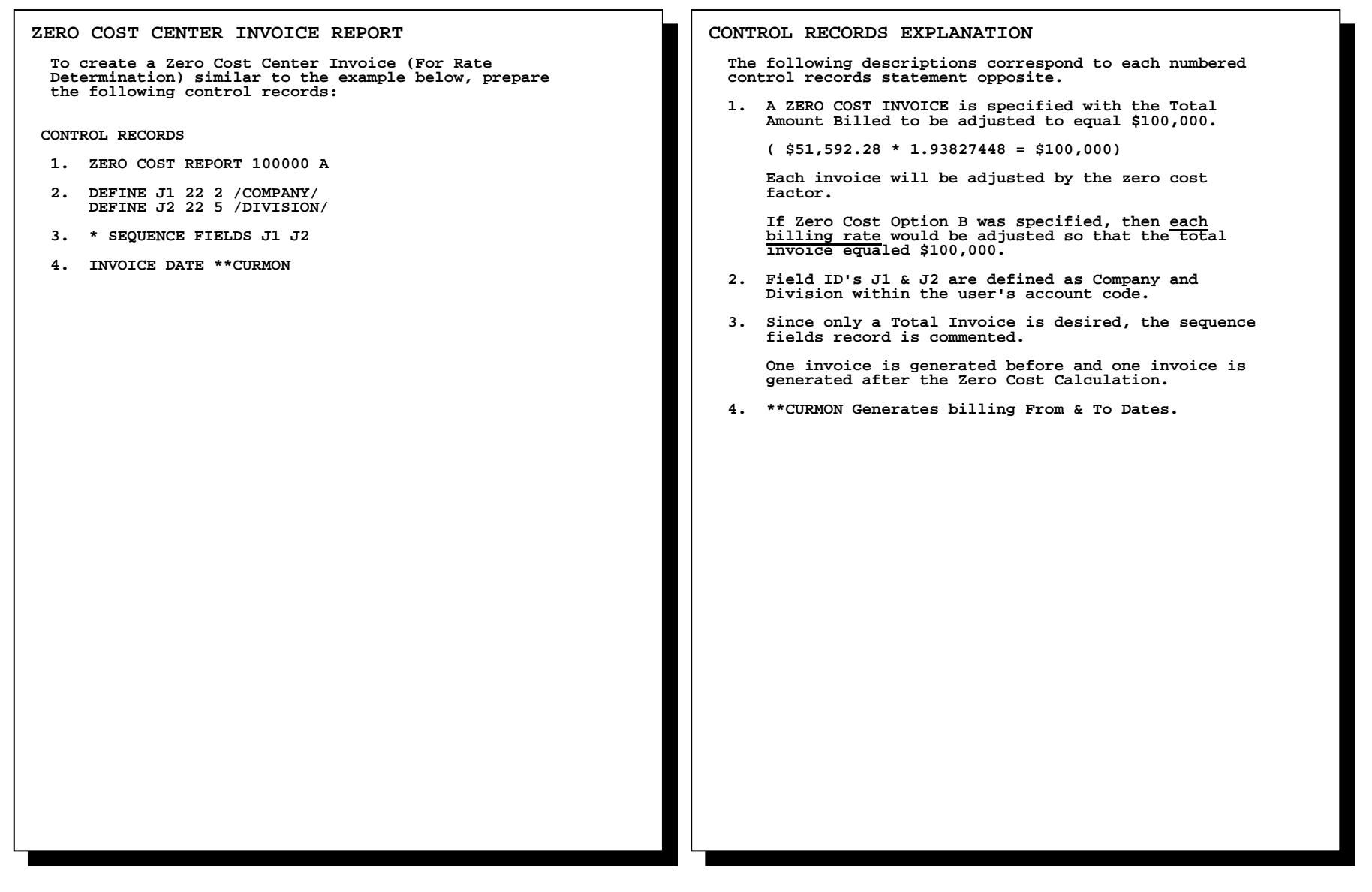

### **\*\*\*\*\*\*\*\*R-U-N..T-O-T-O-L\*\*\*\*\*\*\*\*\***

# **CIMSBILL Zero Cost Report**

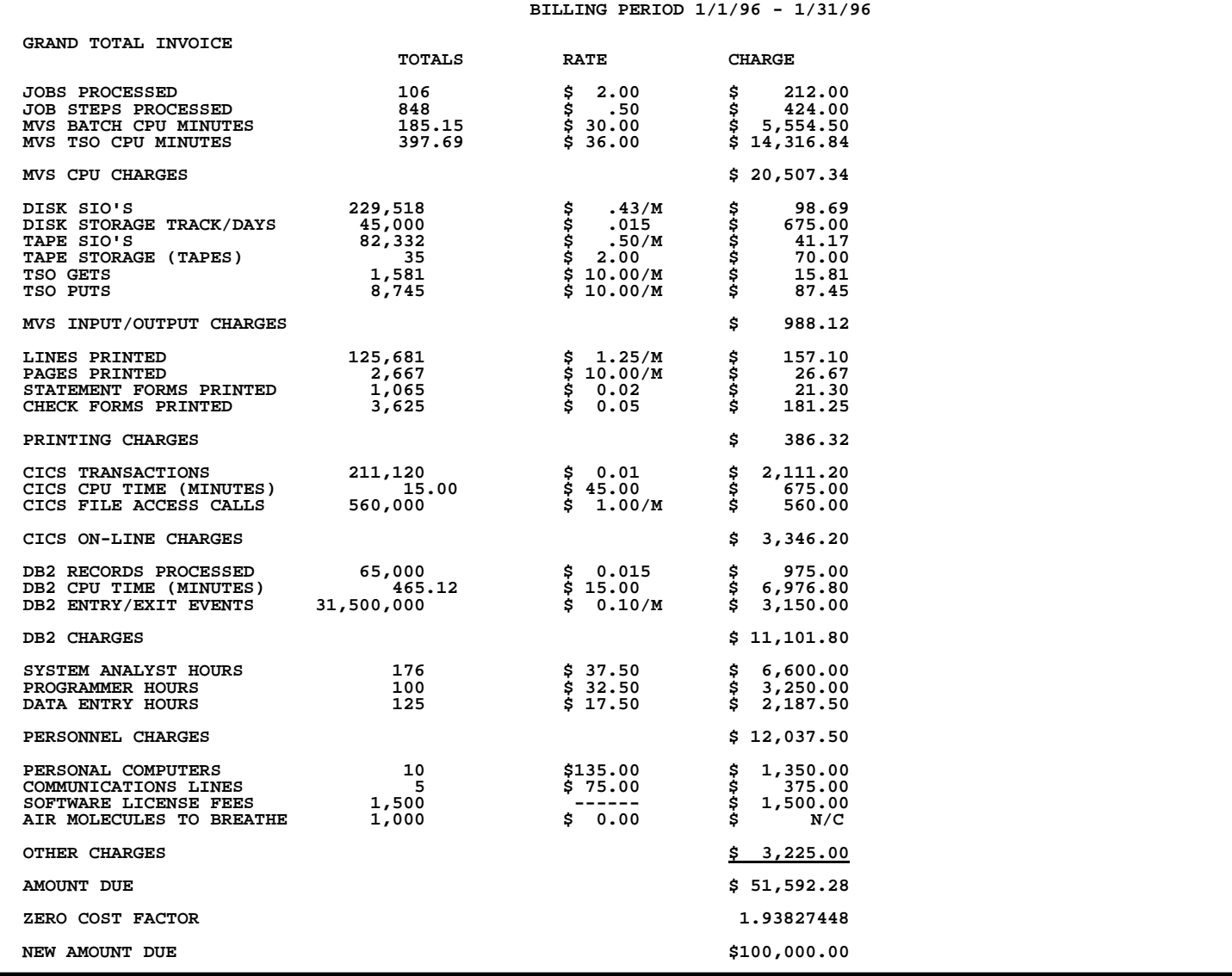

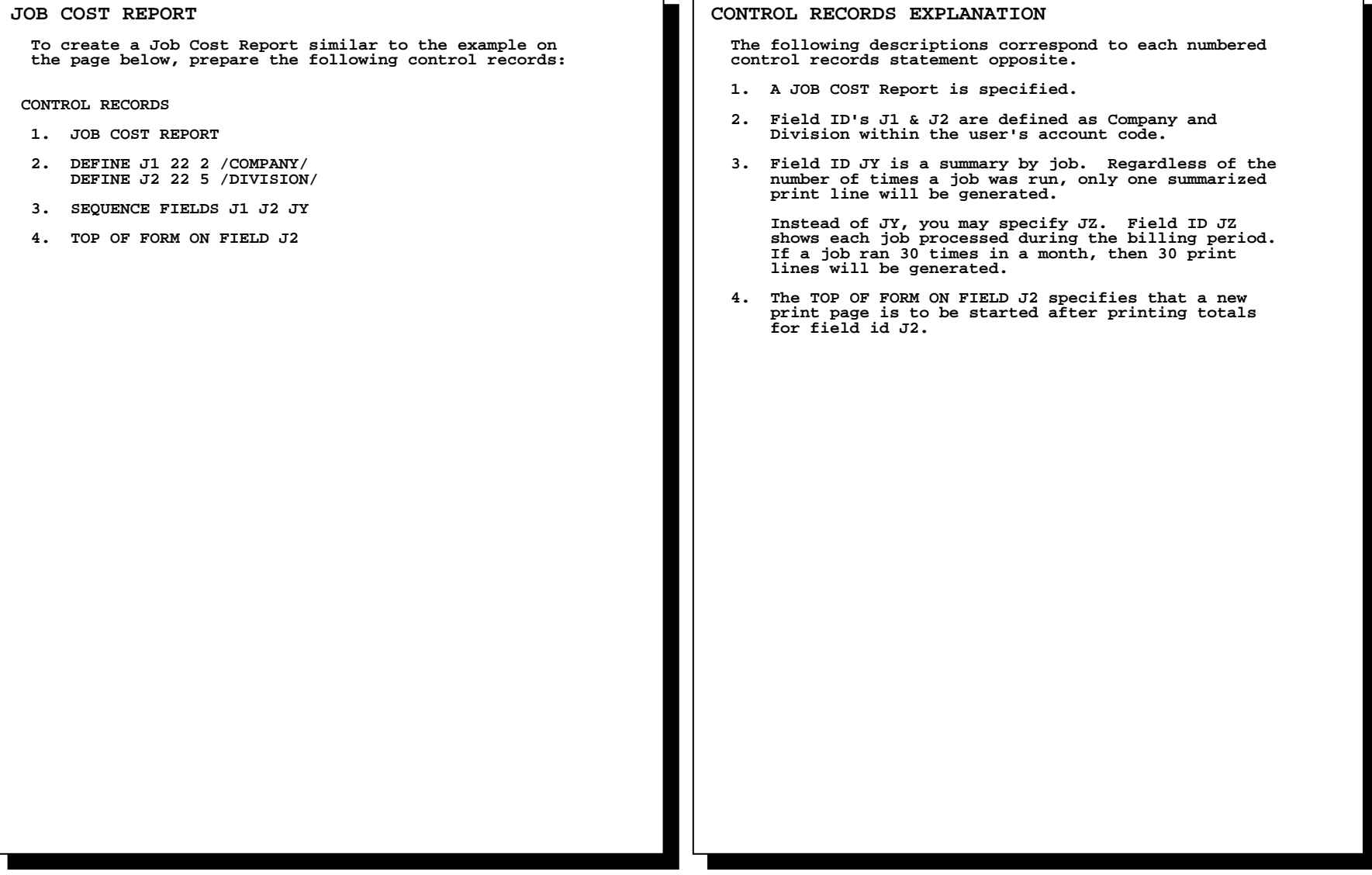

ा ┑

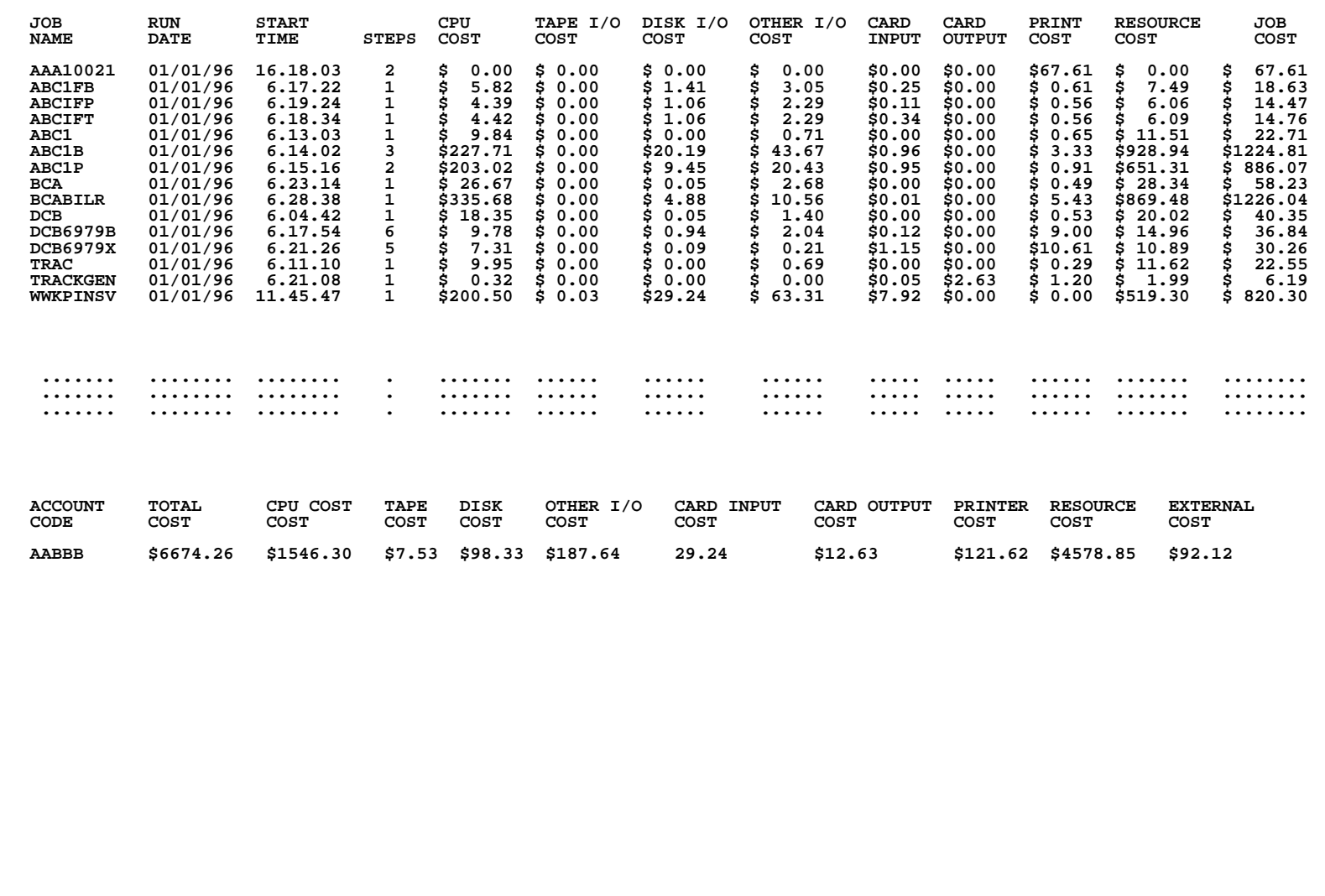

# **CONTROL RECORDS EXPLANATION The following descriptions correspond to each numbered control records statement opposite. 1. A Billing Detail Report is specified. 2. Field ID's J1 & J2 are defined as Company and Division within the user's account code. 3. The report shows each job step of every job. Control totals are generated for each change in J1 & J2. MVS BATCH DETAIL REPORT To create a Billing Detail Report similar to the example on the page below, prepare the following control records: CONTROL RECORDS 1. DETAIL REPORT 2. DEFINE J1 22 2 /COMPANY/ DEFINE J2 22 5 /DIVISION/ 3. SEQUENCE FIELDS J1 J2**

# **CIMSBILL MVS Batch Detail Report**

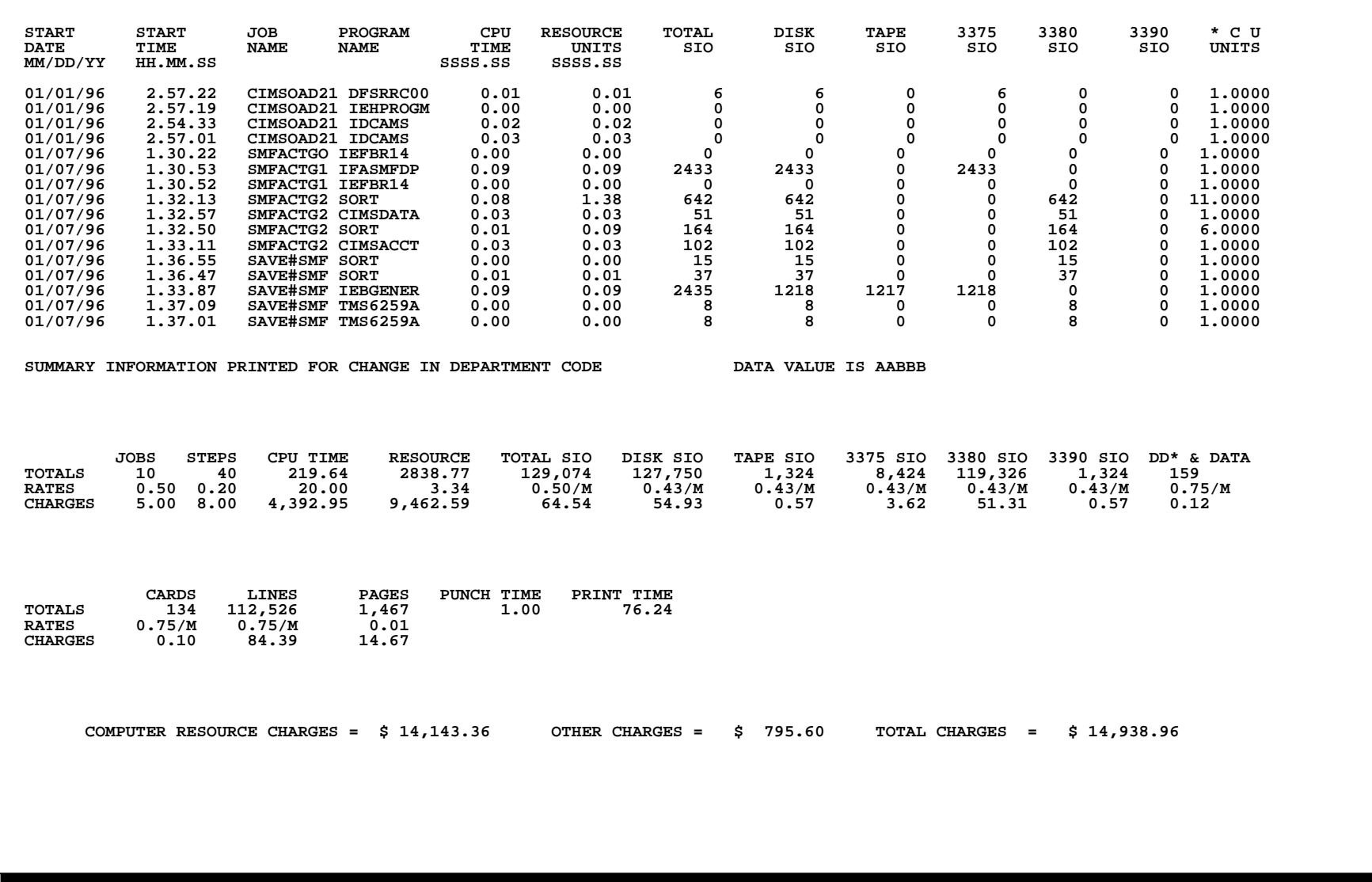

### **CICS DETAIL REPORT**

 **Program CIMSCICS generates the CICS detail report shown below and creates transactions for input into program CIMSBILL.** 

 **Additional CICS reports are available from the CIMS Report Writer System.** 

 **CONTROL RECORDS** 

- **1. TRANSACTION DATE \*\*CURDAY**
- **2. PRIME SHIFT 08.00 17.00**
- **3. WEEKENDS ARE NON-PRIME**
- **4. NON-PRIME DAY 93001**
- **5. NON-PRIME DAY 93359**
- **6. REPORT TOTALS WHEN ACCOUNT CODE CHANGES**
- **7. PRINT EACH TRANSACTION**

### **CONTROL RECORDS EXPLANATION**

 **The following descriptions correspond to each numbered control records statement opposite.** 

- **1. Places the CURRENT date into each billing transaction record.**
- **2. Specifies the PRIME processing shift as 8 a.m. to 5 p.m. All other processing is considered NON-PRIME.**
- **3. Specifies that all processing on Saturdays and Sundays is billed at NON-PRIME Rates.**
- **4. All CICS processing on New Years Day 1996 is billed at NON-PRIME Rates.**
- **5. All CICS processing on Christmas Day 1996 is billed at NON-PRIME Rates.**
- **6. Totals are reported for each change in ACCOUNT CODE.**
- **7. Specifies detail for each transaction to be printed.**

# **CIMSBILL CICS Detail Report**

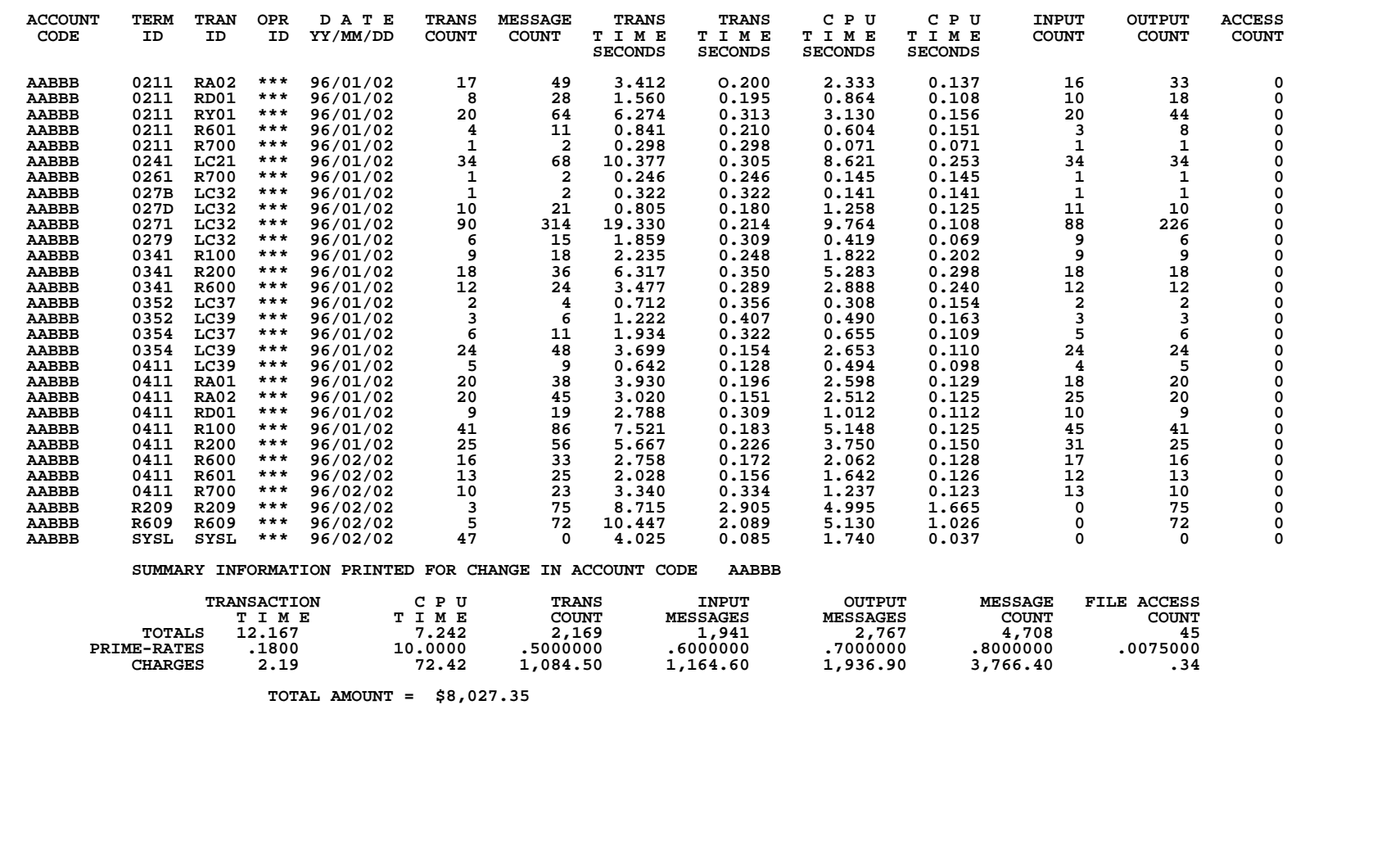

*Resource Reports Follow* 

# **Resource Reports**

## **Overview**

CIMS Resource Reports are generated by CIMS Report Writer, which is a powerful and easy to use report generation product.

CIMS Report Writer gives the user access to the wide variety of information contained in the various records and files generated by the CIMS Chargeback System.

Each CIMS record has been defined to the CIMS Report Writer.

CIMS includes multiple pre-defined reports that have been written using CIMS Report Writer. This manual provides a printed sample of selected reports.

CIMS Report Writer allows the user to modify the CIMS pre-defined reports and to create new reports.

This manual is organized as follows:

Even Pages - Left Column Report Description Even Pages - Right Column CIMS Report Writer Control Statements that were used to create the report Odd Pages **CIMS** Report Writer Report Example

CIMS Report Writer Job Control (JCL), Control Statements, and Record Definitions are all contained in the partitioned dataset CIMS.REPTLIB. This dataset is distributed with CIMS.

Member CIMS.REPTLIB(**AALEGEND**) lists CIMS reports by report number and describes the contents of each member contained in CIMS.REPTLIB.

### **RELATED DOCUMENTATION**

CIMS Report Writer is documented in a separate manual titled *CIMS Report Writer Users Guide and Reference Manual*. Please refer to this manual for detailed information about each CIMS Report Writer control statement.

# **Resource Reports**

Following is a list of the CIMS Report Writer reports that are contained in this Report Manual. The most current list of CIMS Pre-Defined reports is contained in member AALEGEND in CIMS.REPTLIB.

## **MVS REPORTS**

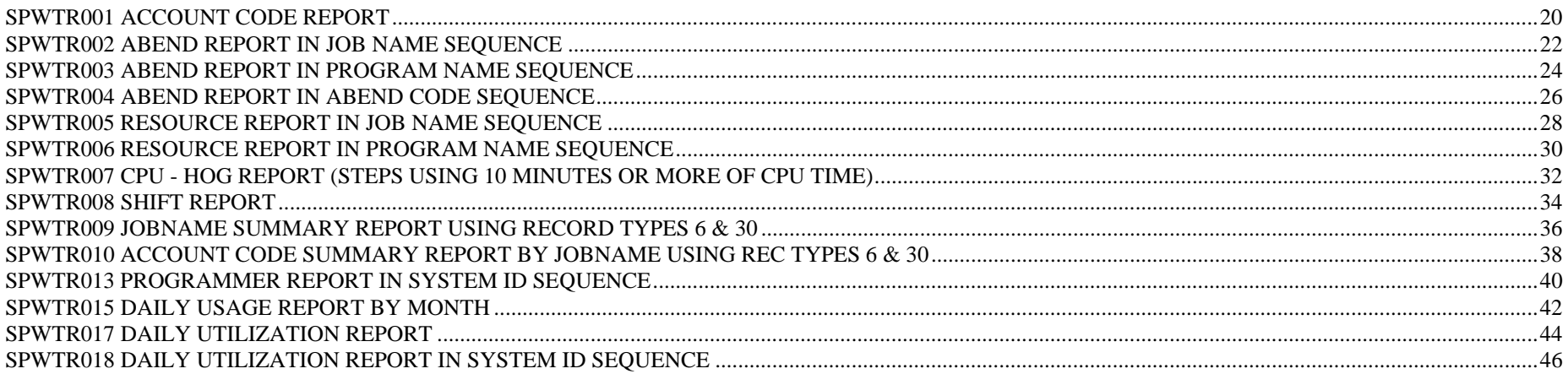

## **PRINT REPORTS**

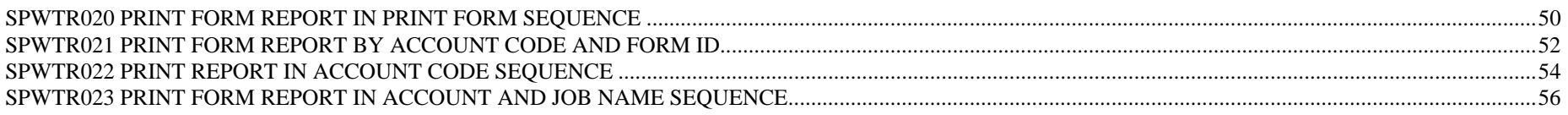

## **CICS REPORTS**

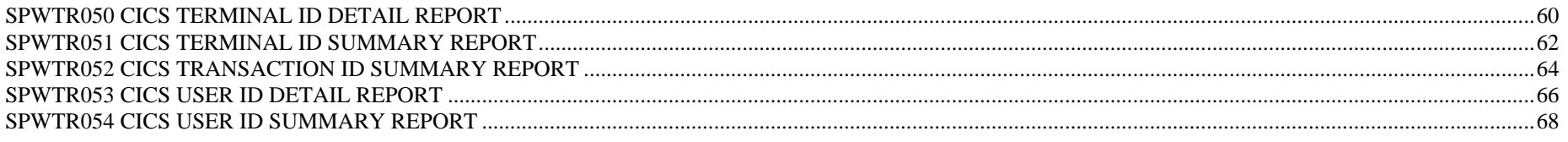

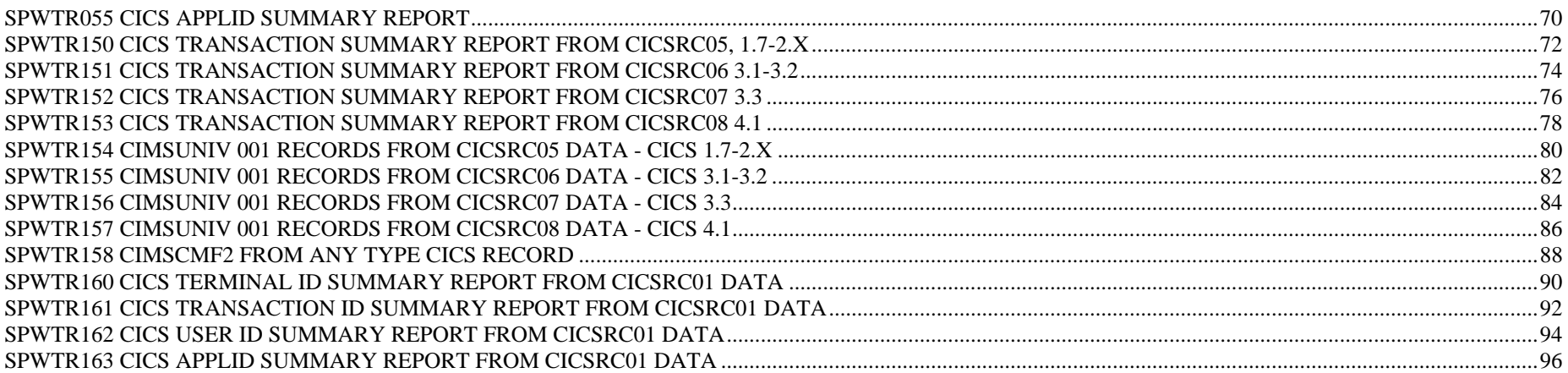

## **DISK REPORTS**

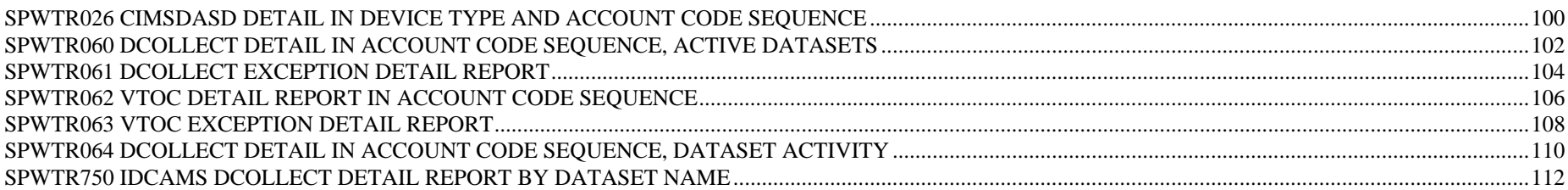

## **TAPE REPORTS**

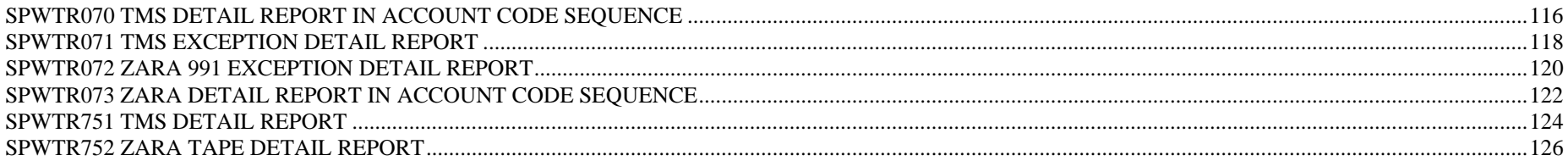

## **CIMSUNIV SUBSYSTEM REPORTS**

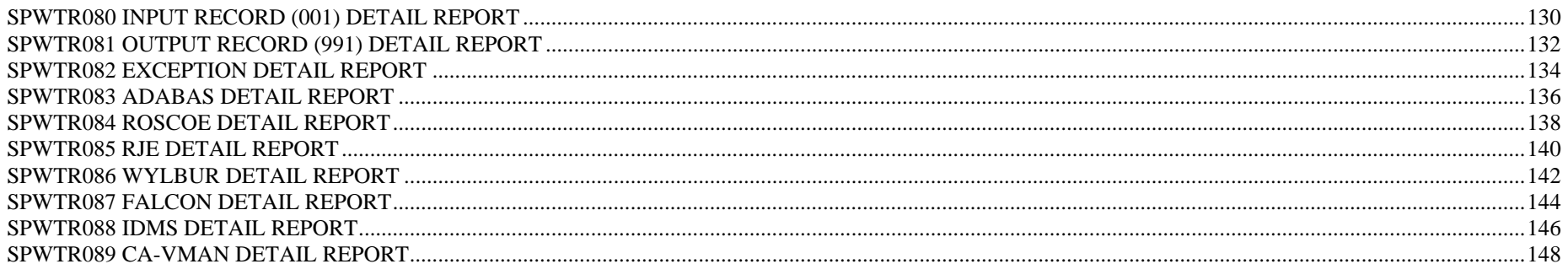

### **COST ANALYSIS REPORTS**

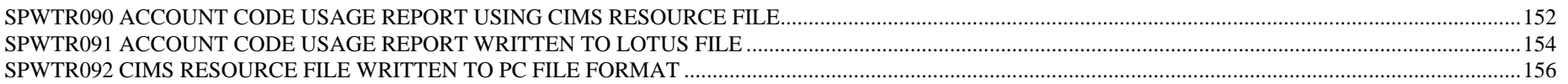

## **ADDITIONAL REPORTS**

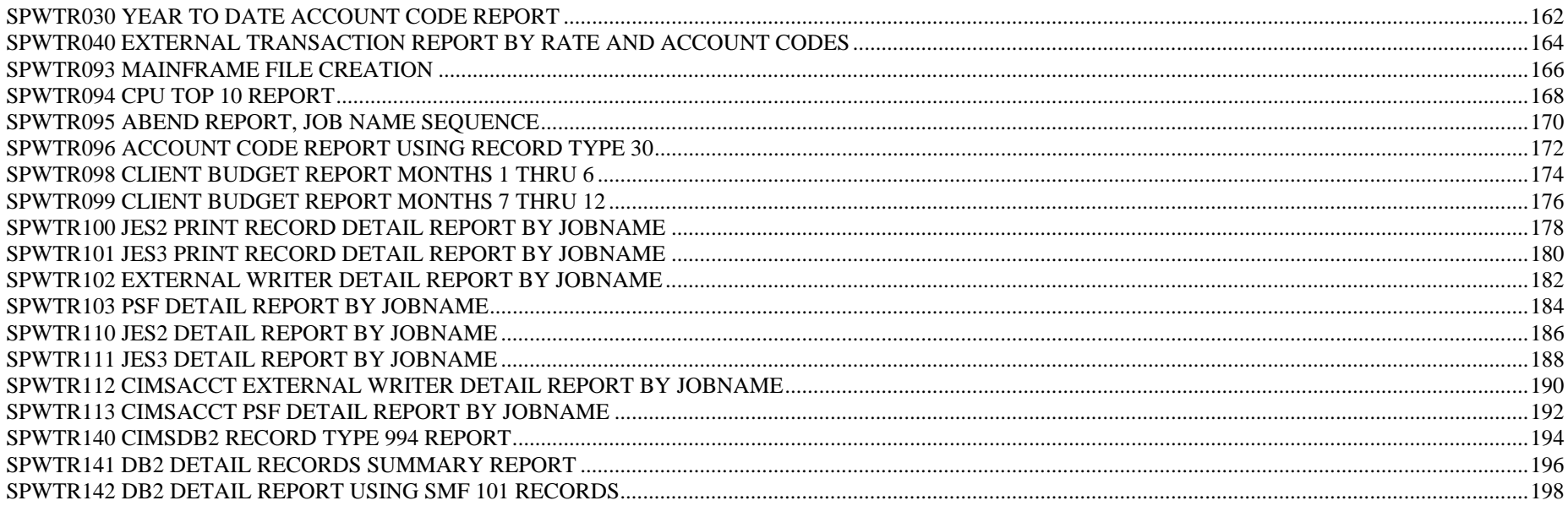

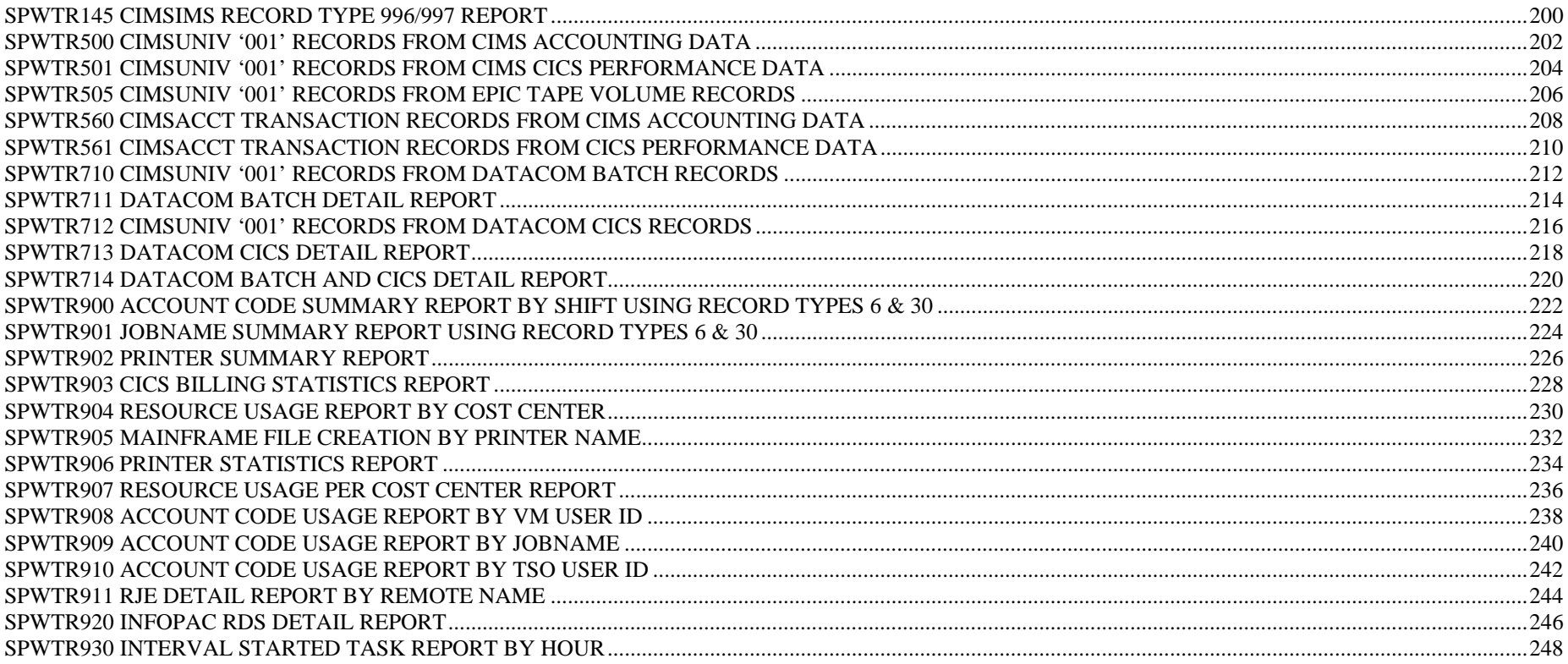

*MVS Reports Follow*

# **MVS Reports**

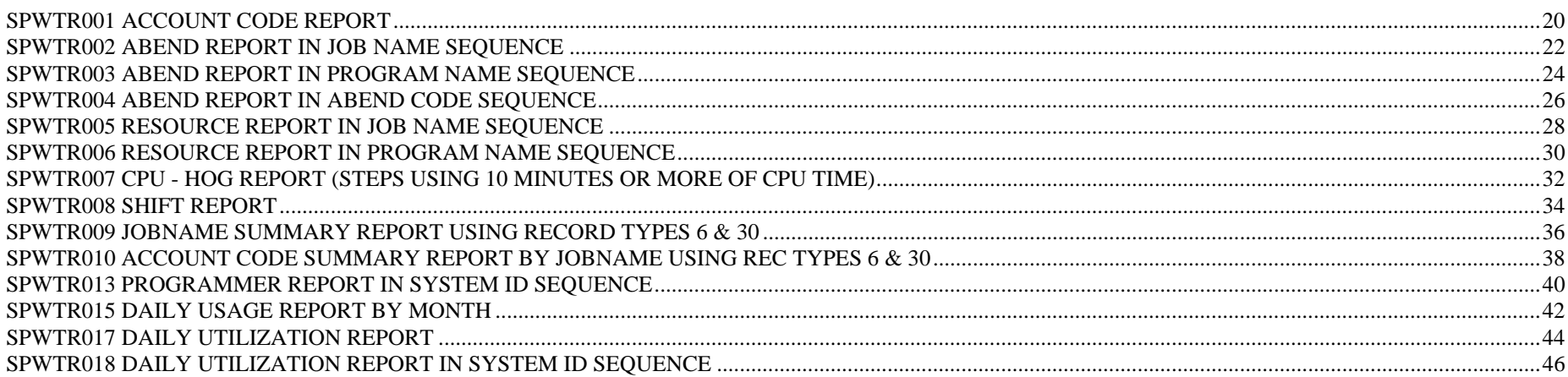

# **SPWTR001** Account Code Report

**REPORT WRITER CONTROL STATEMENTS OPTION: SUMMARY INPUT: CIMRC030-RECORD INCLUDEIF: (CIMRC030-REC-TYPE = 30 AND CIMRC030-SMF30STP = 4 AND CIMRC030-DELETE-CODE = ' ') TITLE: 'ACCOUNT CODE' / 'CIMS JOB ACCOUNTING SYSTEM' / #TODAY ' PAGE' #PAGENUM TITLE: / 'ACCOUNT CODE REPORT' / COMPUTE: JOBS = WHEN(CIMRC030-STEP-NUMBER = 001) ASSIGN(1) COMPUTE: TCB = CIMRC030-STEP-TCBCPU-TIME COMPUTE: SRB = CIMRC030-STEP-SRBCPU-TIME COMPUTE: ITCB = CIMRC030-CPU-ITCB COMPUTE: ISRB = CIMRC030-CPU-ISRB COMPUTE: TOTAL-CPU-TIME = TCB + SRB + ITCB + ISRB COMPUTE: TOTAL-ICPU-TIME = ITCB + ISRB COLUMNS: CIMRC030-ACT1('ACCOUNT') CIMRC030-SMF30WID('SUB-ID') JOBS('JOBS')**  CIMRC030-ELAPSED-TIME(PIC'ZZZZZZ9.99' 'DURATION|HHH.HH')<br>TCTAL-CPU-TIME(PIC'ZZZZZZZZZ 9.99' 'TCT CPU|SSS.SS')<br>TCB(PIC'ZZZZZZZZZZ 9.99' 'TCB CPU|SSS.SS')<br>SRB(PIC'ZZZZZZZZZZ9.99' 'SRB CPU|SSS.SS')<br>TCTAL-ICPU-TIME(PIC'ZZZZZZZ  **\* CIMRC030-SIOS(PIC'ZZZZZZZZZ' 'TOTAL SIO') CIMRC030-DISK-SIOS(PIC'ZZZZZZZZZ' 'DISK SIO') CIMRC030-TAPE-SIOS(PIC'ZZZZZZZZZ' 'TAPE SIO') SORT: CIMRC030-ACT1 CIMRC030-SMF30WID BREAK: CIMRC030-SMF30WID TOTAL(CIMRC030-ACT1 CIMRC030-SMF30WID) FOOTING(' ') BREAK: CIMRC030-ACT1 TOTAL('SUB TOTAL ') FOOTING(' ') BREAK: #GRAND TOTAL('TOTALS...') REPORT DESCRIPTION The Control Statements for this report are found in member: CIMS.REPTLIB(SPWTR001). ACCOUNT CODE SUMMARY REPORT BY SUB SYSTEM ID: - RECORDS PRODUCED BY PROGRAM CIMSACCT DDNAME CIMSACCT - PROCESSES RECORD TYPES 30 - SUB RECORD TYPE 4 (STEP TOTAL RECORD) - SORTED BY ACCOUNT CODE, SUB SYSTEM ID - COLUMNS INCLUDE: ACCOUNT CODE SUB SYSTEM ID ELAPSED TIME TOTAL CPU TIME TCB CPU SRB CPU INITIATOR TCB CPU INITIATOR SRB CPU DISK SIOS TAPE SIOS - CONTROL BREAK ON SUB SYSTEM ID, ACCOUNT CODE - SUMMARY REPORT** 

# **SPWTR001 Account Code Report**

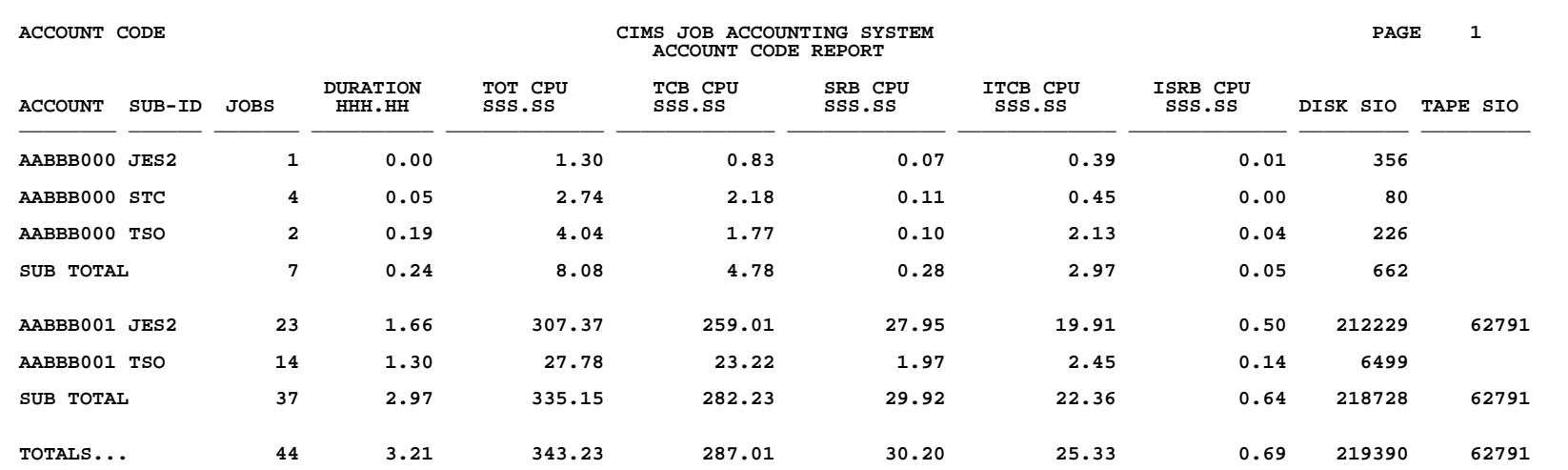

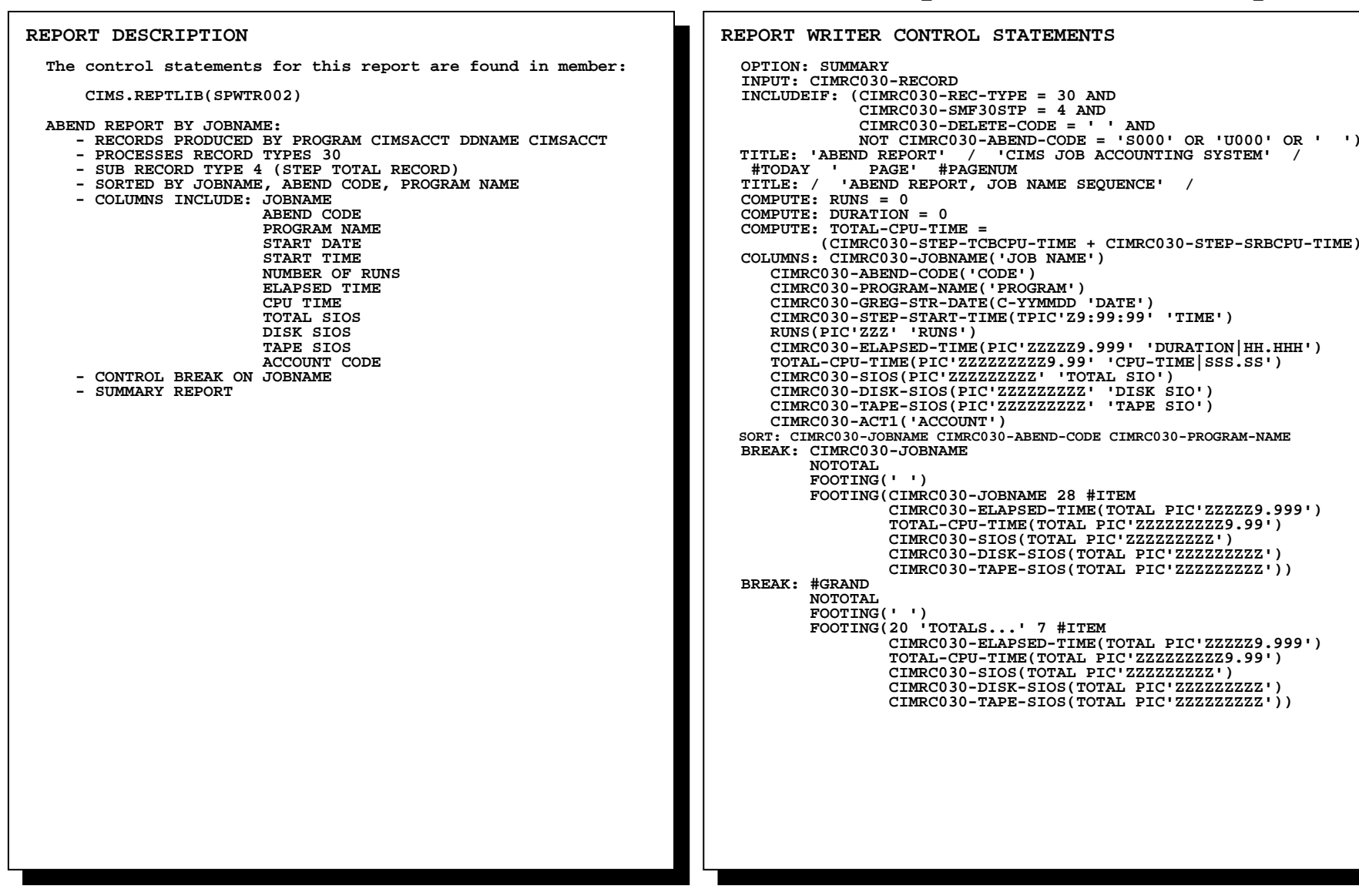

# **SPWTR002 Abend Report in Job Name Sequence**

# **SPWTR002 Abend Report in Job Name Sequence**

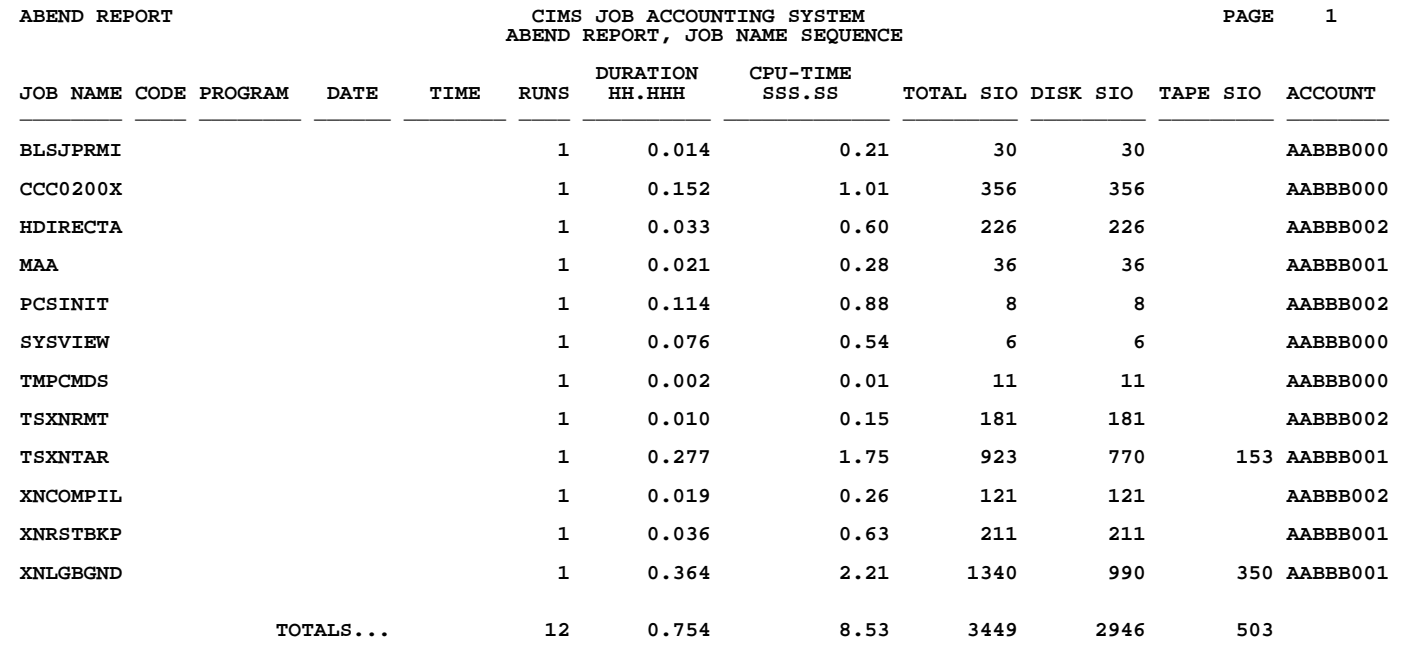

**NOTE: BLANK COLUMNS ABOVE WOULD BE POPULATED IF THIS WERE A DETAILED FORMAT REPORT (REMOVE "OPTION: SUMMARY" LINE TO SEE THIS AS A DETAIL REPORT).** 

# **SPWTR003 Abend Report in Program Name Sequence**

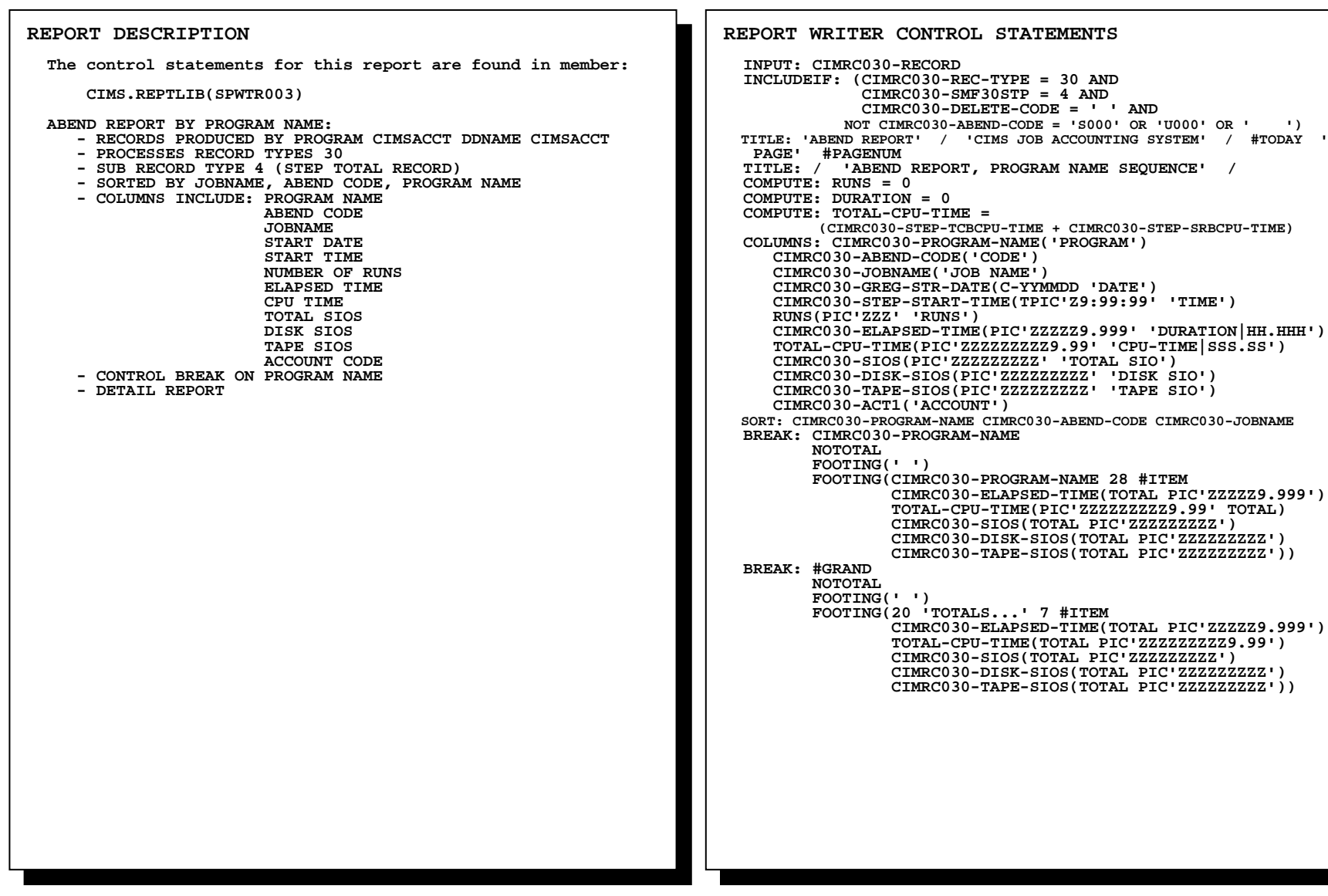

# **SPWTR003 Abend Report in Program Name Sequence**

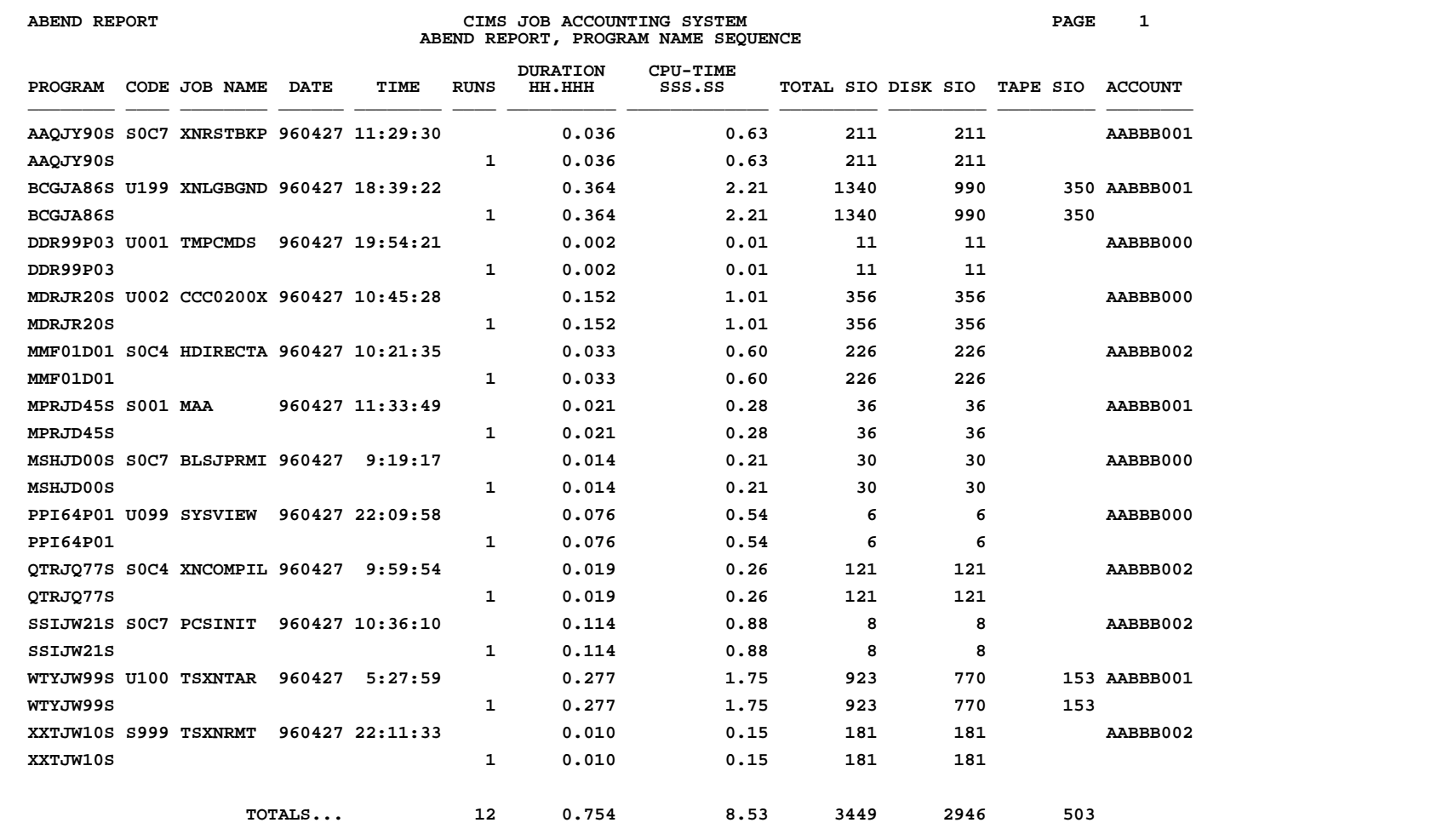

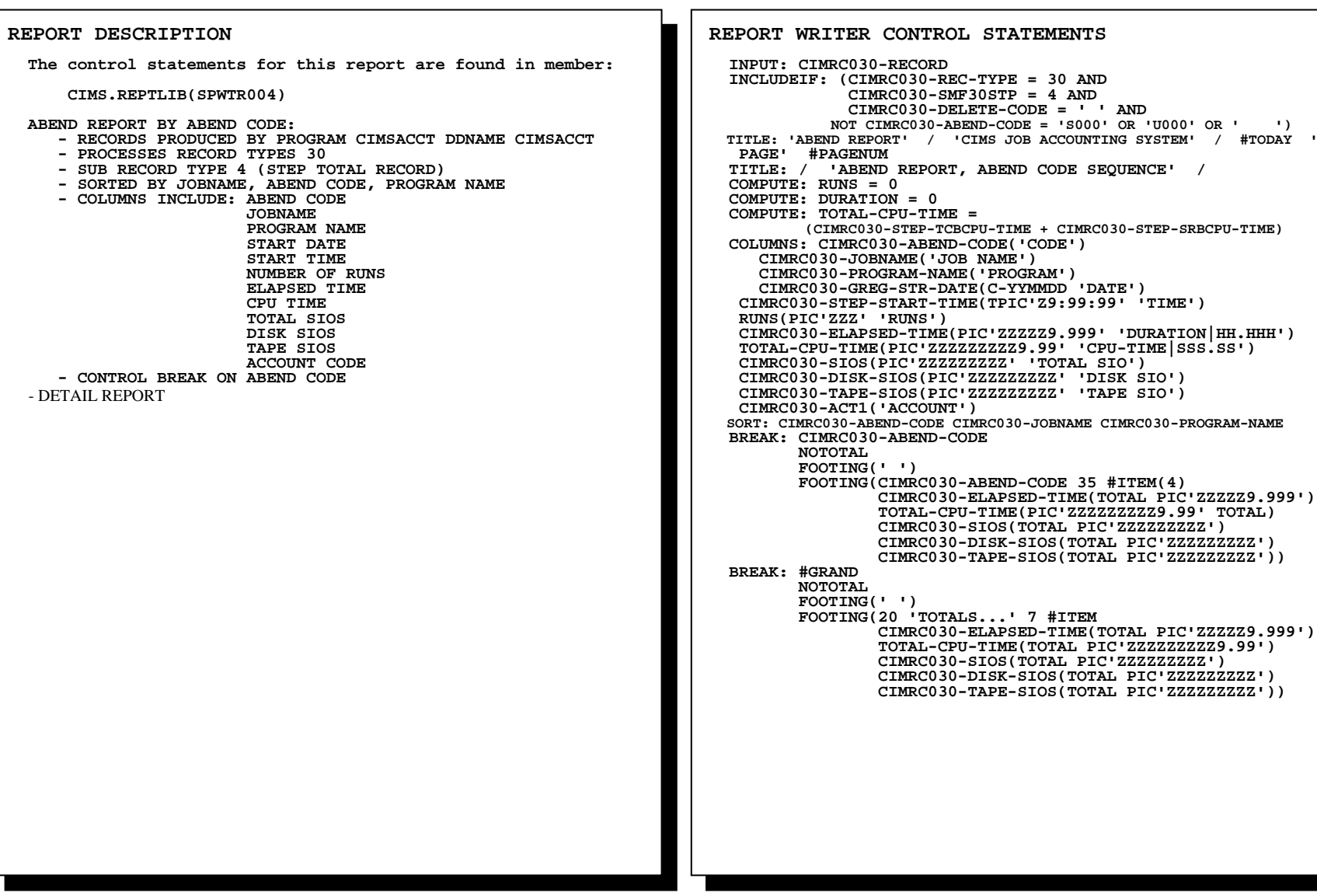

# **SPWTR004 Abend Report in Abend Code Sequence**

# **SPWTR004 Abend Report in Abend Code Sequence**

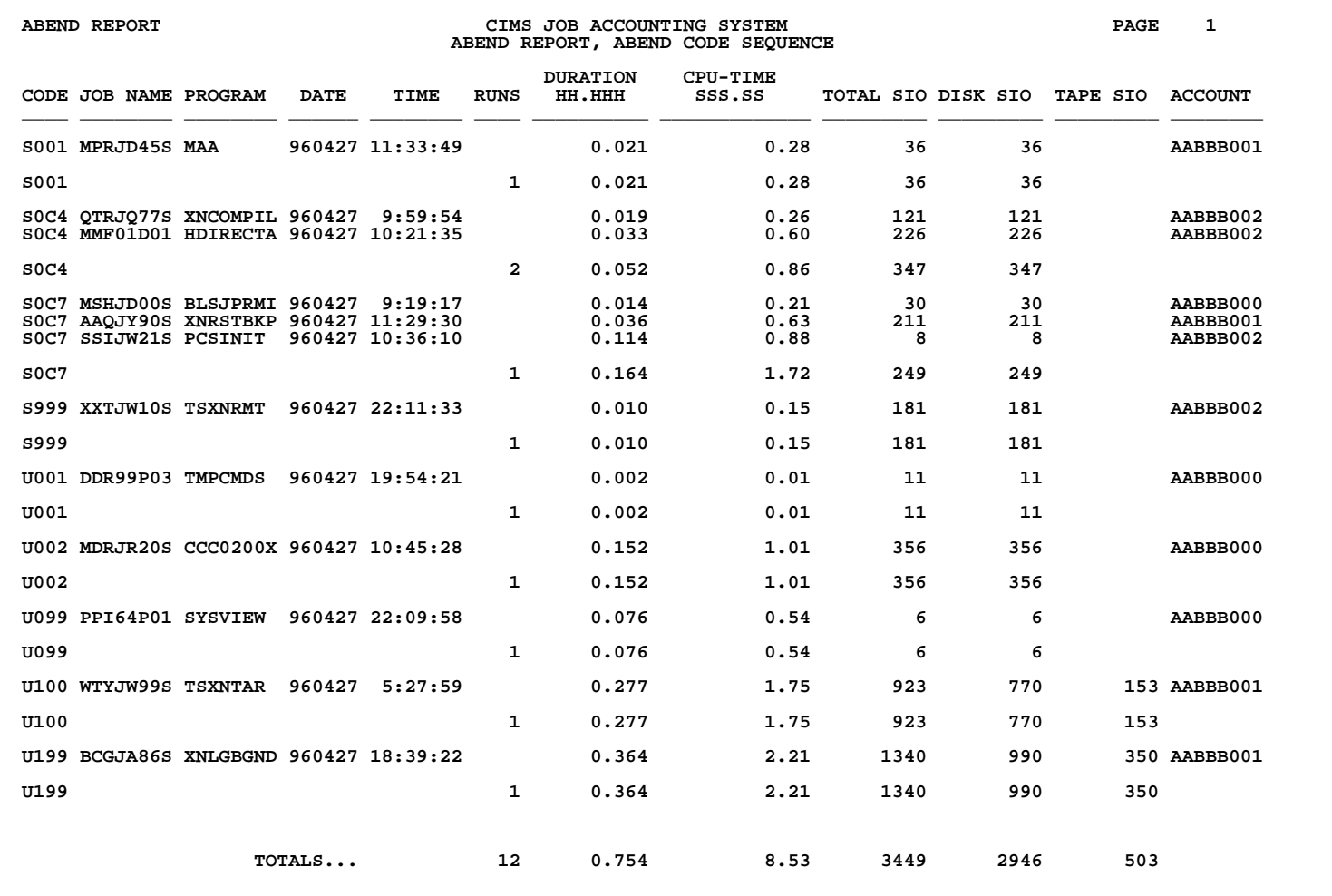

# **SPWTR005 Resource Report in Job Name Sequence**

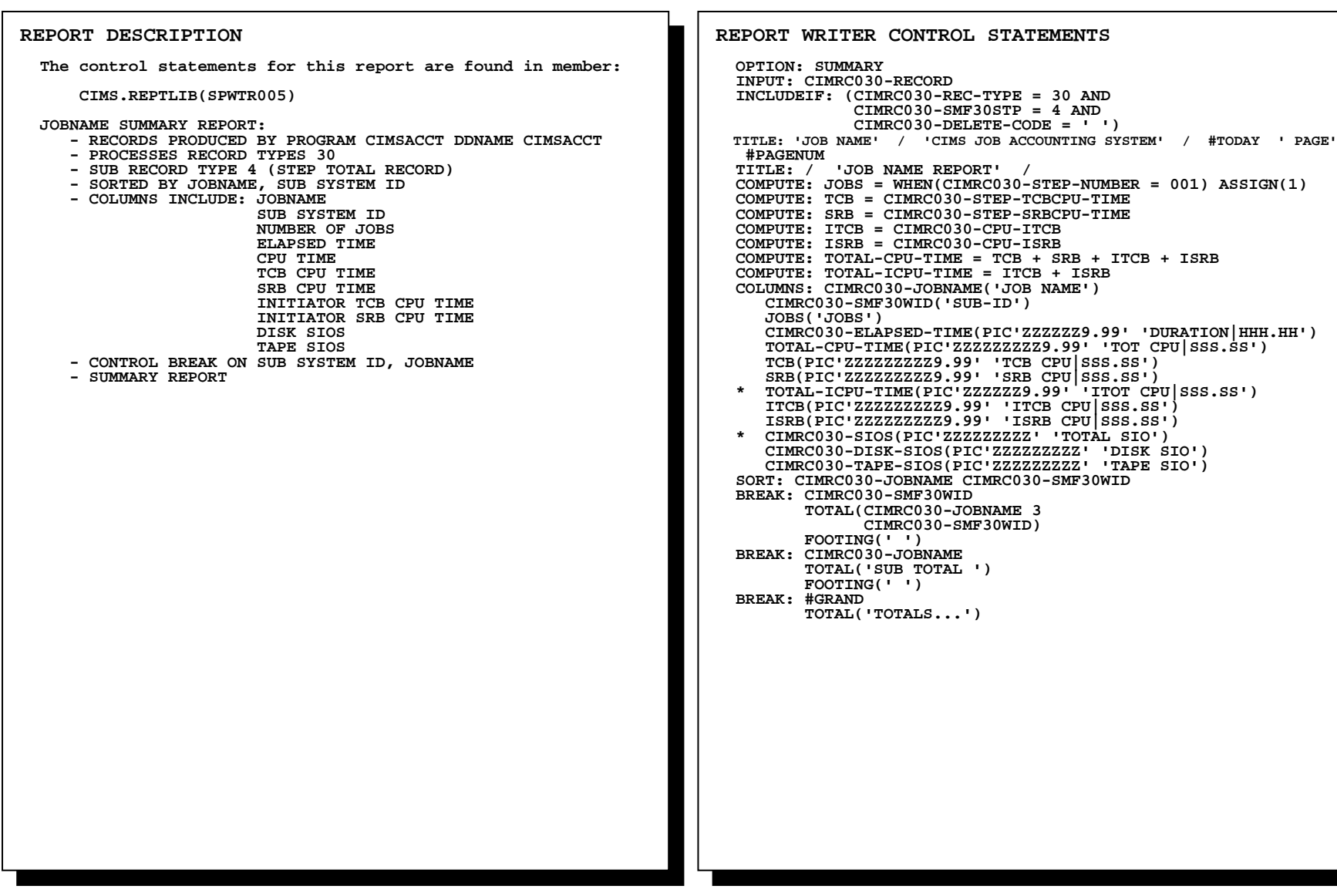

# **SPWTR005 Resource Report in Job Name Sequence**

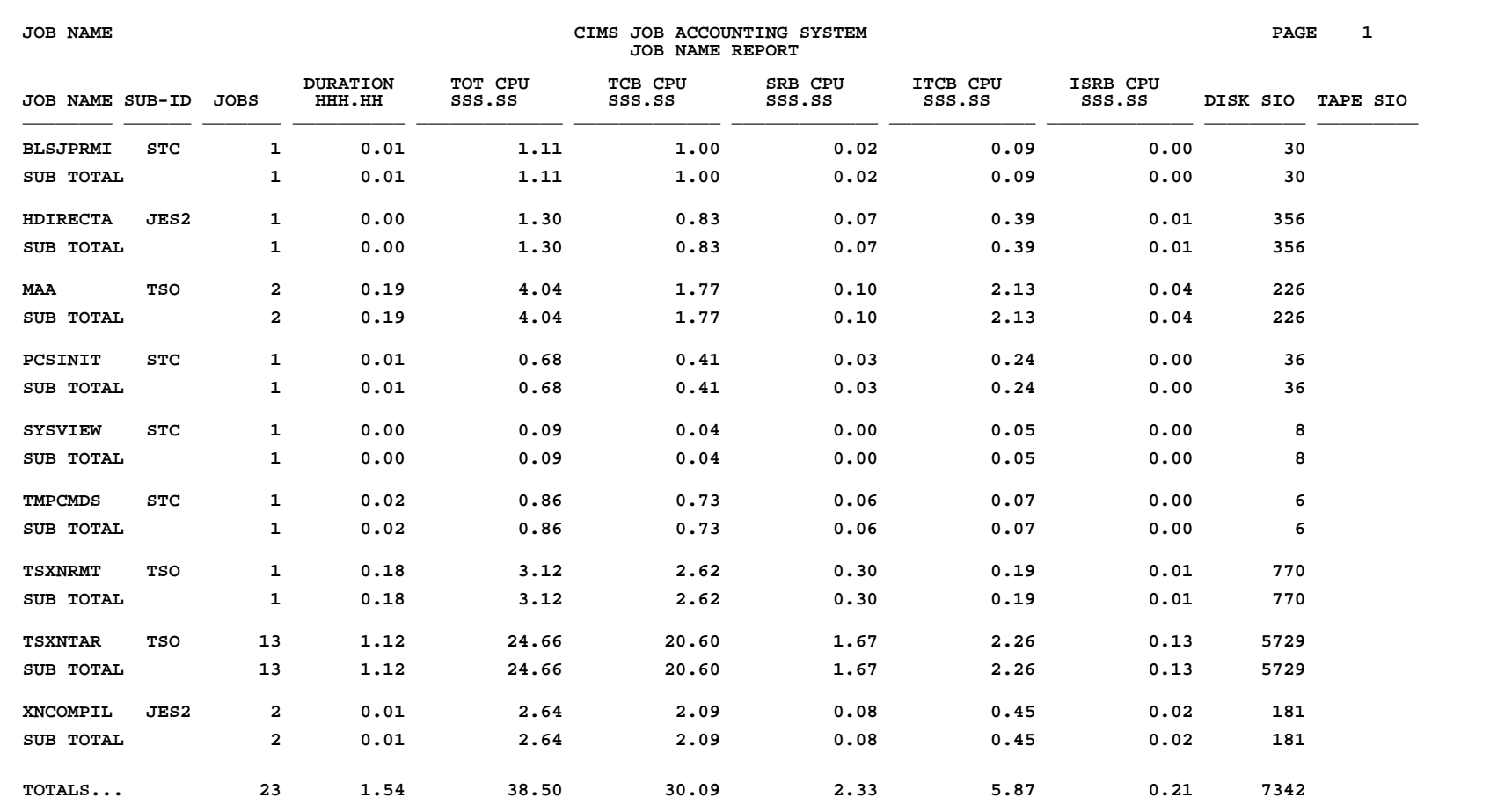

## **SPWTR006 Resource Report in Program Name Sequence**

**REPORT DESCRIPTION The control statements for this report are found in member: CIMS.REPTLIB(SPWTR006) PROGRAM NAME SUMMARY REPORT: - RECORDS PRODUCED BY PROGRAM CIMSACCT DDNAME CIMSACCT - PROCESSES RECORD TYPES 30 - SUB RECORD TYPE 4 (STEP TOTAL RECORD) - SORTED BY PROGRAM NAME, SUS SYSTEM ID - COLUMNS INCLUDE: PROGRAM NAME SUB SYSTEM ID PROGRAM COUNT ELAPSED TIME CPU TIME TCB CPU TIME SRB CPU TIME INITIATOR TCB CPU TIME INITIATOR SRB CPU TIME DISK SIOS TAPE SIOS - CONTROL BREAK ON SUB SYSTEM ID, PROGRAM NAME - SUMMARY REPORT REPORT WRITER CONTROL STATEMENTS OPTION: SUMMARY INPUT: CIMRC030-RECORD INCLUDEIF: (CIMRC030-REC-TYPE = 30 AND CIMRC030-SMF30STP = 4 AND CIMRC030-DELETE-CODE = ' ') TITLE: 'PROGRAM NAME' / 'CIMS JOB ACCOUNTING SYSTEM' / #TODAY ' PAGE' #PAGENUM TITLE: / 'PROGRAM NAME REPORT' / COMPUTE: COUNT = 0 COMPUTE: TCB = CIMRC030-STEP-TCBCPU-TIME COMPUTE: SRB = CIMRC030-STEP-SRBCPU-TIME COMPUTE: ITCB = CIMRC030-CPU-ITCB COMPUTE: ISRB = CIMRC030-CPU-ISRB COMPUTE: TOTAL-CPU-TIME = TCB + SRB + ITCB + ISRB COMPUTE: TOTAL-ICPU-TIME = ITCB + ISRB** (continued...)

(Control Statements continued...)

```
 COLUMNS: CIMRC030-PROGRAM-NAME('PROGRAM|NAME') 
      CIMRC030-SMF30WID('SUB-ID') 
     COUNT('COUNT')<br>CIMRC030-ELAPSED-TIME(PIC'ZZZZZZ9.99' 'DURATION|HHH.HH')
     TOTAL-CPU-TIME(PIC'ZZZZZZZZZZ29.99' 'TOT CPU|SSS.SS')<br>
TCB(PIC'ZZZZZZZZZ9.99' 'TCB CPU|SSS.SS')<br>
SRB(PIC'ZZZZZZZZZ29.99' 'SRB CPU|SSS.SS')<br>
TOTAL-ICPU-TIME(PIC'ZZZZZZZ9.99' 'ITOT CPU|SSS.SS')<br>
ITCH-ICPU-TIME(PIC'ZZZZZZZZ9
    * CIMRC030-SIOS(PIC'ZZZZZZZZZ' 'TOTAL SIO') 
      CIMRC030-DISK-SIOS(PIC'ZZZZZZZZZ' 'DISK SIO') 
      CIMRC030-TAPE-SIOS(PIC'ZZZZZZZZZ' 'TAPE SIO') 
  SORT: CIMRC030-PROGRAM-NAME CIMRC030-SMF30WID  BREAK: CIMRC030-SMF30WID  NOTOTAL 
 FOOTING(CIMRC030-PROGRAM-NAME 
                    CIMRC030-SMF30WID 3  #ITEMS  CIMRC030-ELAPSED-TIME(TOTAL PIC'ZZZZZZ9.99') 
                    TOTAL-CPU-TIME(TOTAL PIC'ZZZZZZZZZ9.99') 
                    TCB(TOTAL PIC'ZZZZZZZZZ9.99') 
                    SRB(TOTAL PIC'ZZZZZZZZZ9.99') 
                    ITCB(TOTAL PIC'ZZZZZZZZZ9.99') 
                    ISRB(TOTAL PIC'ZZZZZZZZZ9.99') 
                    CIMRC030-DISK-SIOS(TOTAL PIC'ZZZZZZZZZ') 
                    CIMRC030-TAPE-SIOS(TOTAL PIC'ZZZZZZZZZ')) 
           FOOTING(' ') 
  BREAK: CIMRC030-PROGRAM-NAME  NOTOTAL 
 FOOTING('SUB TOTAL ' 6 
                    #ITEMS 
 CIMRC030-ELAPSED-TIME(TOTAL PIC'ZZZZZZ9.99') 
                    TOTAL-CPU-TIME(TOTAL PIC'ZZZZZZZZZ9.99') 
                    TCB(TOTAL PIC'ZZZZZZZZZ9.99') 
                    SRB(TOTAL PIC'ZZZZZZZZZ9.99') 
                    ITCB(TOTAL PIC'ZZZZZZZZZ9.99') 
                    ISRB(TOTAL PIC'ZZZZZZZZZ9.99') 
                    CIMRC030-DISK-SIOS(TOTAL PIC'ZZZZZZZZZ') 
                    CIMRC030-TAPE-SIOS(TOTAL PIC'ZZZZZZZZZ')) 
          FOOTING(' ') 
  BREAK: #GRAND  NOTOTAL 
 FOOTING('TOTALS...' 7 
                    #ITEMS 
 CIMRC030-ELAPSED-TIME(TOTAL PIC'ZZZZZZ9.99') 
                    TOTAL-CPU-TIME(TOTAL PIC'ZZZZZZZZZ9.99') 
                    TCB(TOTAL PIC'ZZZZZZZZZ9.99') 
                    SRB(TOTAL PIC'ZZZZZZZZZ9.99') 
                    ITCB(TOTAL PIC'ZZZZZZZZZ9.99') 
                    ISRB(TOTAL PIC'ZZZZZZZZZ9.99') 
                    CIMRC030-DISK-SIOS(TOTAL PIC'ZZZZZZZZZ') 
                    CIMRC030-TAPE-SIOS(TOTAL PIC'ZZZZZZZZZ'))
```
### **SPWTR006 Resource Report in Program Name Sequence**

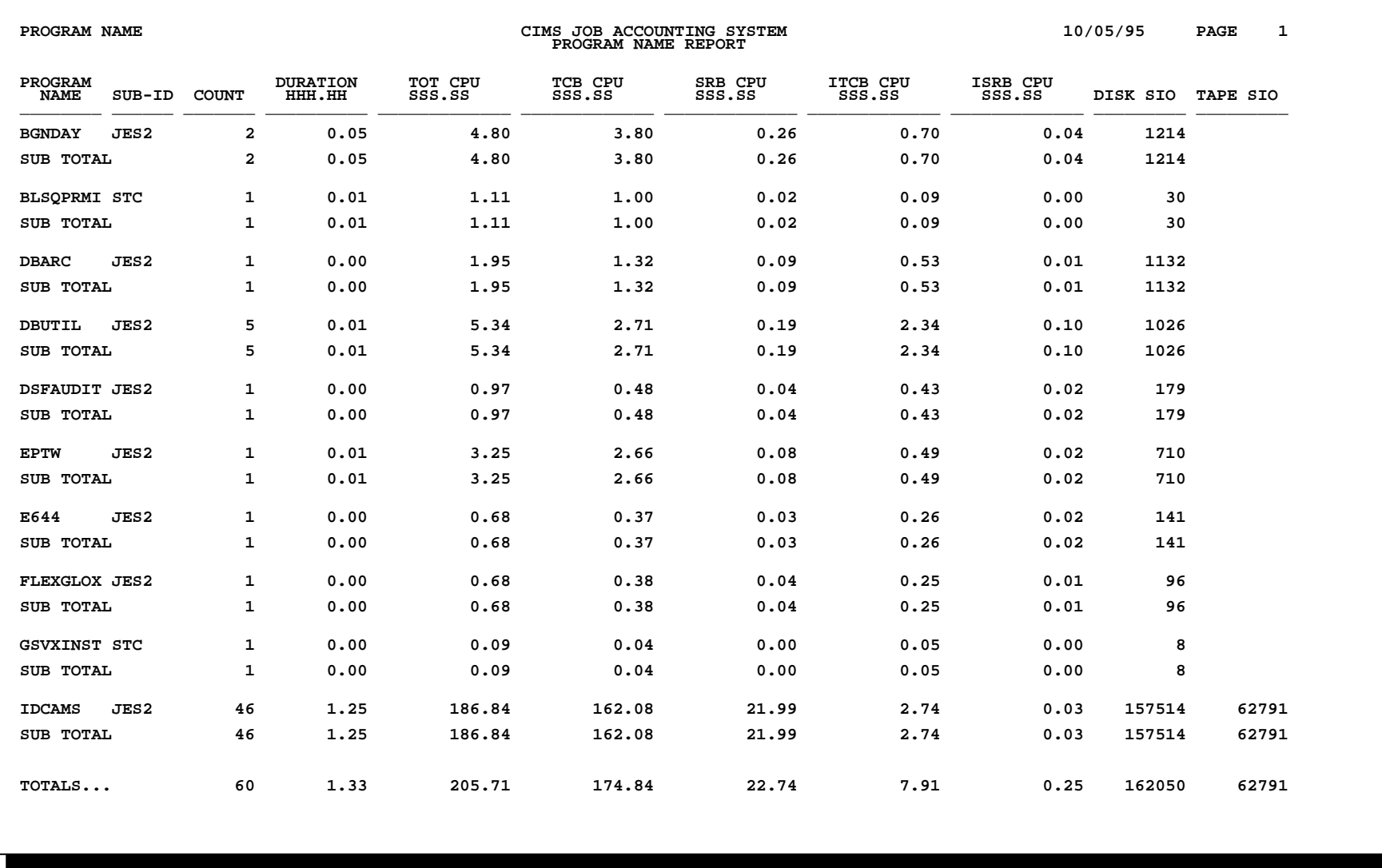

### **SPWTR007 CPU - Hog Report (Steps Using 10 Minutes or More of CPU Time)**

**REPORT WRITER CONTROL STATEMENTS OPTION: SUMMARY INPUT: CIMRC030-RECORD OPTION: SUMMARY INPUT: CIMRC030-RECORD INCLUDEIF: (CIMRC030-REC-TYPE = 30 AND CIMRC030-SMF30STP = 4 AND CIMRC030-DELETE-CODE = ' ' AND CIMRC030-CPU-TIME > 599.99) TITLE: ' ' / 'CIMS JOB ACCOUNTING SYSTEM' / #TODAY '** PAGE' #PAGENUM<br>TITLE: / 'CPU-I  **TITLE: / 'CPU-HOG REPORT' / TITLE: / 'STEPS USING 10 MINUTES OR MORE OF CPU TIME' / COMPUTE: TCB = CIMRC030-SMF30CPT COMPUTE: SRB = CIMRC030-SMF30CPS COMPUTE: ITCB = CIMRC030-SMF30ICU COMPUTE: ISRB = CIMRC030-SMF30ISB COMPUTE: TOTAL-CPU-TIME = TCB + SRB + ITCB + ISRB COMPUTE: TOTAL-ICPU-TIME = ITCB + ISRB COLUMNS: CIMRC030-PROGRAM-NAME('PROGRAM|NAME') CIMRC030-SMF30WID('SUB-ID')**  CIMRC030-ELAPSED-TIME(PIC'ZZZZZZ9.99' 'DURATION|HHH.HH')<br>TCTAL-CPU-TIME(PIC'ZZZZZZZZZ 9.99' 'TCT CPU|SSS.SS')<br>TCB(PIC'ZZZZZZZZZZ 9.99' 'TCB CPU|SSS.SS')<br>SRB(PIC'ZZZZZZZZZZ9.99' 'SRB CPU|SSS.SS')<br>TCTAL-ICPU-TIME(PIC'ZZZZZZZ  **\* CIMRC030-SIOS(PIC'ZZZZZZZZZ' 'TOTAL SIO') CIMRC030-DISK-SIOS(PIC'ZZZZZZZZZ' 'DISK SIO') CIMRC030-TAPE-SIOS(PIC'ZZZZZZZZZ' 'TAPE SIO') SORT: CIMRC030-PROGRAM-NAME CIMRC030-SMF30WID BREAK: CIMRC030-SMF30WID TOTAL(CIMRC030-PROGRAM-NAME 3 CIMRC030-SMF30WID) FOOTING(' ') BREAK: CIMRC030-PROGRAM-NAME TOTAL('SUB TOTAL ') FOOTING(' ') BREAK: #GRAND TOTAL('TOTALS...') REPORT DESCRIPTION The control statements for this report are found in member: CIMS.REPTLIB(SPWTR007) CPU HOG SUMMARY REPORT: - RECORDS PRODUCED BY PROGRAM CIMSACCT DDNAME CIMSACCT - PROCESSES RECORD TYPES 30 - SUB RECORD TYPE 4 (STEP TOTAL RECORD) - SELECTS RECORDS WITH CPU TIMES EQUAL TO OR GREATER THAN 10 MINUTES - SORTED BY JOBNAME, PROGRAM NAME, SUB SYSTEM ID - COLUMNS INCLUDE: PROGRAM NAME SUB SYSTEM ID ELAPSED TIME CPU TIME TCB CPU TIME SRB CPU TIME INITIATOR TCB CPU TIME INITIATOR SRB CPU TIME DISK SIOS TAPE SIOS - CONTROL BREAK ON SUB SYSTEM ID, PROGRAM NAME - SUMMARY REPORT** 

### **SPWTR007 CPU - Hog Report (Steps Using 10 Minutes or More of CPU Time)**

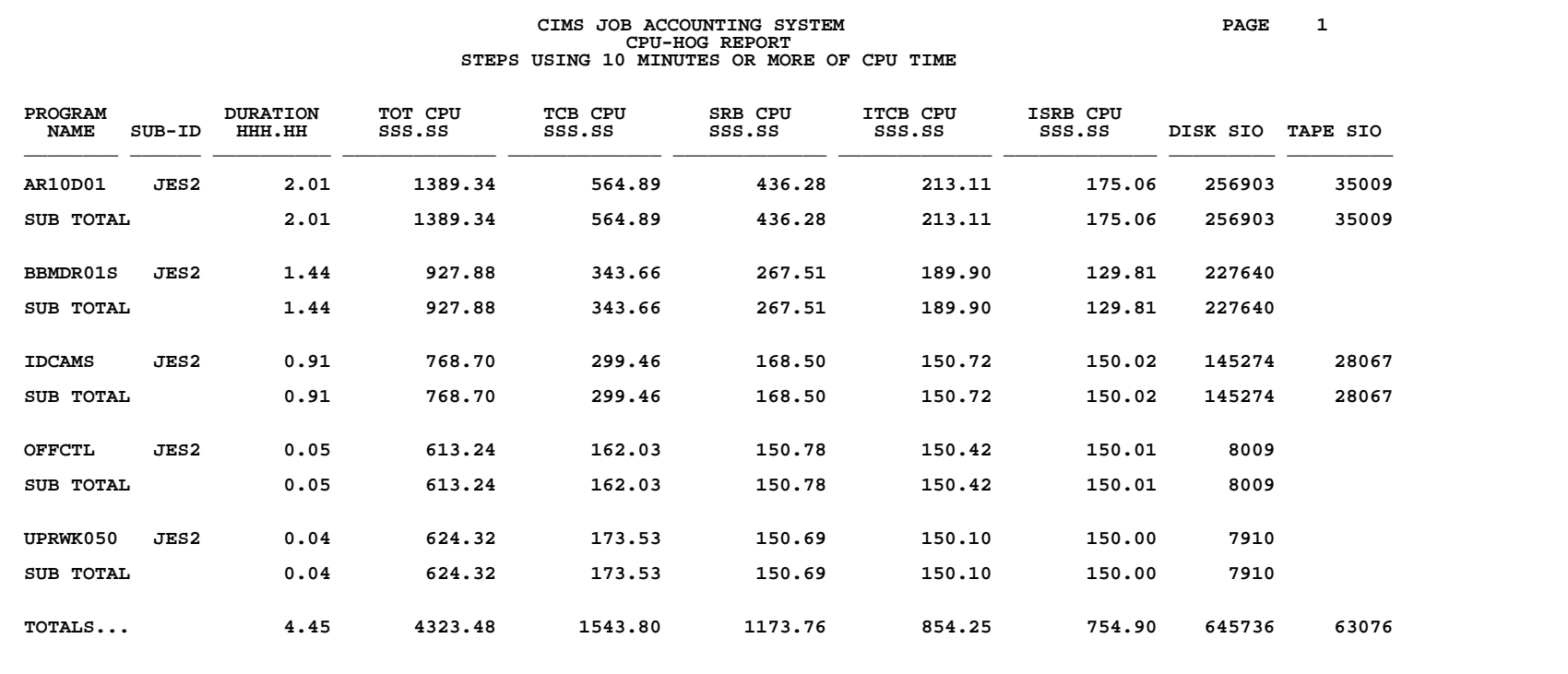

### **SPWTR008 Shift Report**

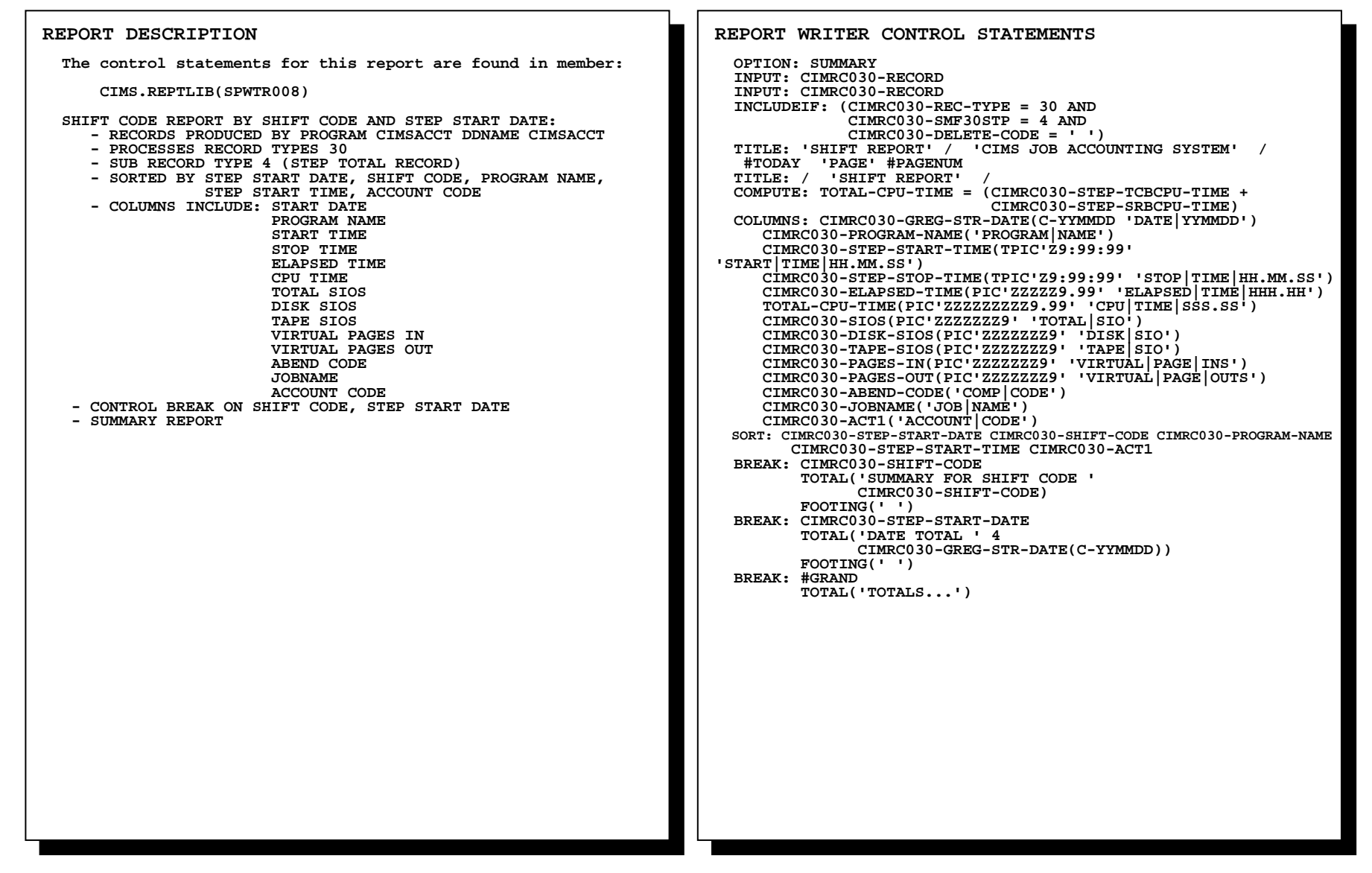

### **SPWTR008 Shift Report**

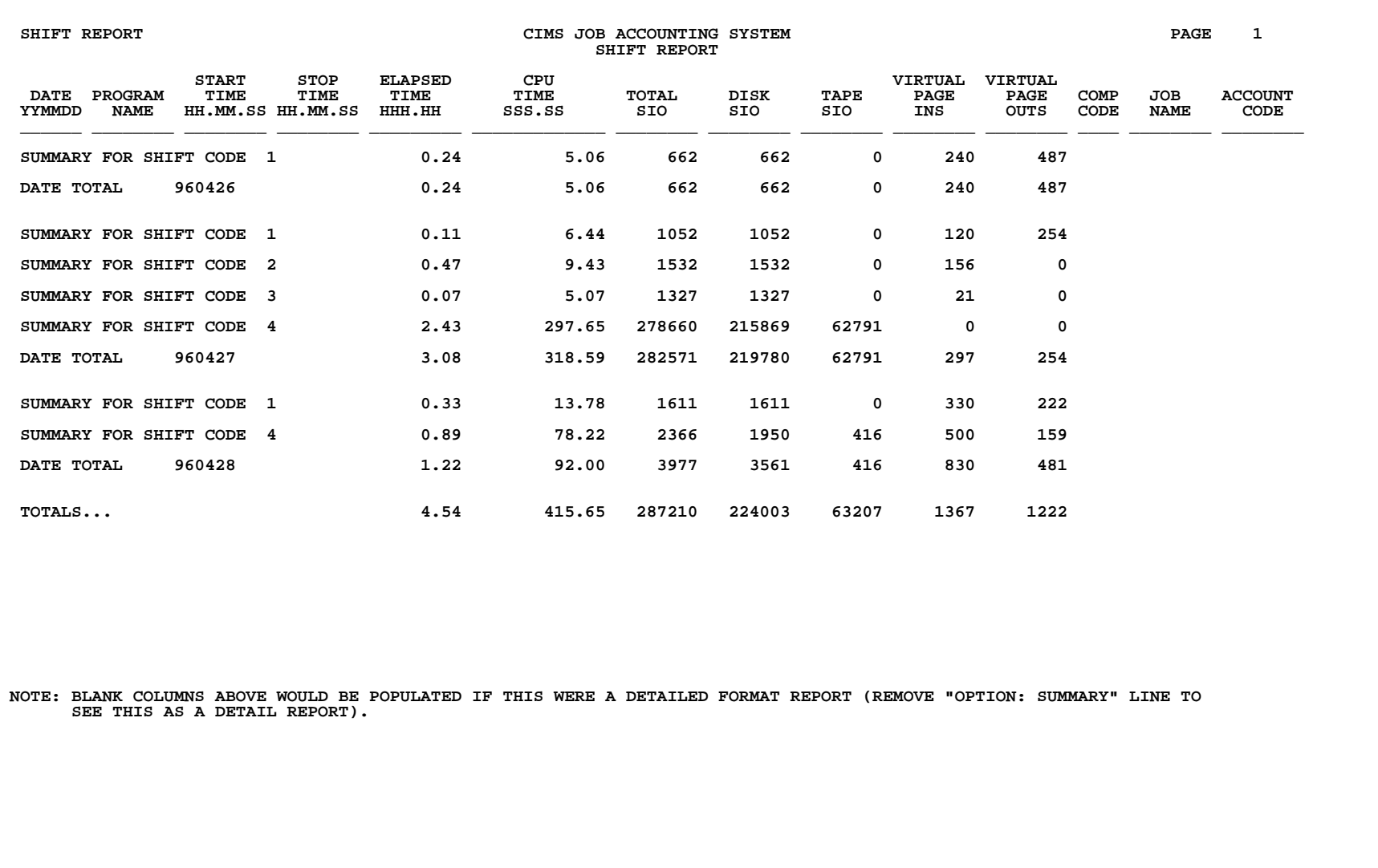

### **SPWTR009 JOBNAME Summary Report Using Record Types 6 & 30**

**REPORT WRITER CONTROL STATEMENTS OPTIONS: SUMMARY FORMAT(C-DD-MM-YY) INPUT: CIMRC030-RECORD INCLUDEIF: ((CIMRC030-REC-TYPE = 6) OR (CIMRC030-REC-TYPE = 30 AND CIMRC030-SMF30STP = 4 AND CIMRC030-DELETE-CODE = ' ')) TITLE: 'JOBNAME REPORT' / 'CIMS JOB ACCOUNTING SYSTEM' / #TODAY ' PAGE' #PAGENUM TITLE: / 'JOB NAME SEQUENCE' / COMPUTE: JOB-START-DATE = #FORMAT(CIMRC030-JOB-START-DATE) COMPUTE: JOB-START-TIME = #FORMAT(CIMRC030-JOB-START-TIME) COMPUTE: SORT-SEQ = CIMRC030-JOBNAME + JOB-START-DATE + JOB-START-TIME COMPUTE: PAGES-PRINTED = WHEN(CIMRC030-REC-TYPE = 6) ASSIGN(CIMRC030-PAGES-PRINTED) ELSE ASSIGN(0) COMPUTE: TOTAL-CPU-TIME = WHEN(CIMRC030-REC-TYPE = 30) ASSIGN(CIMRC030-CPU-TIME) ELSE ASSIGN(0) COMPUTE: TOTAL-DISK-IO = WHEN(CIMRC030-REC-TYPE = 30) ASSIGN(CIMRC030-DISK-SIOS) ELSE ASSIGN(0)**  COLUMNS: CIMRC030-JOBNAME('JOB|NAME')<br>CIMRC030-JOB-START-DATE('START|DATE')<br>CIMRC030-JOB-START-TIME(TPIC'Z9:99:99' 'START|TIME')<br>TOTAL-CPU-TIME(PIC'ZZZZZZZZZ29.99' 'CPU|TIME|SSS.SS')<br>TOTAL-CPU-TIME(PIC'ZZZZZZZZZZ ''TOTAL|D  **CIMRC030-ACCT-CODE('ACCOUNT CODE') SORT: SORT-SEQ BREAK: SORT-SEQ NOTOTAL FOOTING(CIMRC030-JOBNAME CIMRC030-JOB-START-DATE CIMRC030-JOB-START-TIME(TPIC'Z9:99:99') TOTAL-CPU-TIME(TOTAL PIC'ZZZZZZZZZ9.99') TOTAL-DISK-IO(TOTAL PIC'ZZZZZZZZZ') PAGES-PRINTED(TOTAL PIC'ZZZZZZZZZ') CIMRC030-ACCT-CODE) BREAK: #GRAND TOTAL('TOTALS.....') REPORT DESCRIPTION The control statements for this report are found in member: CIMS.REPTLIB(SPWTR009) JOBNAME SUMMARY REPORT: - RECORDS PRODUCED BY PROGRAM CIMSACCT DDNAME CIMSACCT - ALL DATES ARE FORMATTED IN DD-MM-YY FOR THIS REPORT - PROCESSES RECORD TYPES 6 AND 30 - SUB RECORD TYPE 4 (STEP TOTAL RECORD) - SORTED BY JOBNAME, JOB START DATE, JOB START TIME - COLUMNS INCLUDE: JOBNAME JOB START DATE JOB START TIME CPU TIME DISK SIOS PAGES PRINTED ACCOUNT CODE - CONTROL BREAK ON JOBNAME, JOB START DATE, JOB START TIME - SUMMARY REPORT** 

### **SPWTR009 JOBNAME Summary Report Using Record Types 6 & 30**

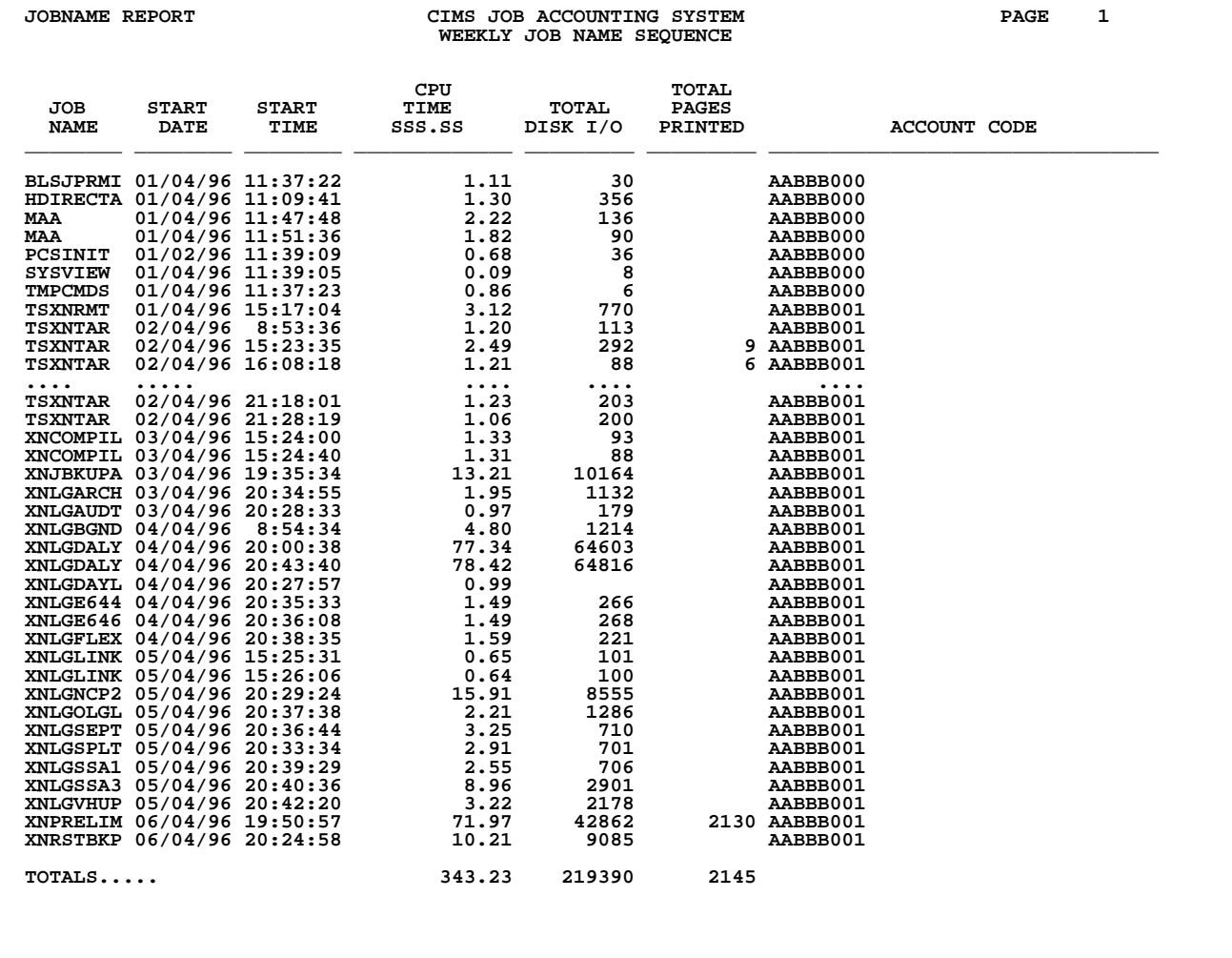

### **SPWTR010 Account Code Summary Report by JOBNAME Using Rec Types 6 & 30**

**REPORT DESCRIPTION The control statements for this report are found in member: CIMS.REPTLIB(SPWTR010) ACCOUNT CODE SUMMARY REPORT BY JOB NAME: - RECORDS PRODUCED BY PROGRAM CIMSACCT DDNAME CIMSACCT - PROCESSES RECORD TYPES 6 AND 30; SUMMARY REPORT - SUB RECORD TYPE 4 (STEP TOTAL RECORD) - SORTED BY ACCOUNT CODE, JOB NAME, JOB START DATE/TIME - COLUMNS INCLUDE: ACCOUNT CODE JOB NAME JOB START DATE JOB START TIME TCB CPU SRB CPU TOTAL CPU DISK SIO TAPE SIO TOTAL SIO LINES PRINTED PAGES PRINTED - CONTROL BREAK ON ACCOUNT CODE, JOB NAME, JOB START DATE/TIME REPORT WRITER CONTROL STATEMENTS OPTIONS: SUMMARY INPUT: CIMRC030-RECORD INCLUDEIF: ((CIMRC030-REC-TYPE = 6) OR (CIMRC030-REC-TYPE = 30 AND CIMRC030-SMF30STP = 4 AND CIMRC030-DELETE-CODE = ' ')) TITLE: 'SPWTR010 REPORT' / 'CIMS JOB ACCOUNTING SYSTEM' / #TODAY ' PAGE' #PAGENUM TITLE: / 'ACCOUNT CODE/JOB NAME SEQUENCE' / COMPUTE: JOB-START-DATE = #FORMAT(CIMRC030-JOB-START-DATE) COMPUTE: JOB-START-TIME = #FORMAT(CIMRC030-JOB-START-TIME) COMPUTE: SORT-SEQ = CIMRC030-ACT1 + CIMRC030-JOBNAME + JOB-START-DATE + JOB-START-TIME COMPUTE: LINES-PRINTED = WHEN(CIMRC030-REC-TYPE = 6) ASSIGN(CIMRC030-LINES-PRINTED) ELSE ASSIGN(0) COMPUTE: PAGES-PRINTED = WHEN(CIMRC030-REC-TYPE = 6) ASSIGN(CIMRC030-PAGES-PRINTED) ELSE ASSIGN(0) COMPUTE: TCB-CPU-TIME = WHEN(CIMRC030-REC-TYPE = 30) ASSIGN(CIMRC030-STEP-TCBCPU-TIME) ELSE ASSIGN(0)**  (continued...)

(Control Statements continued...)

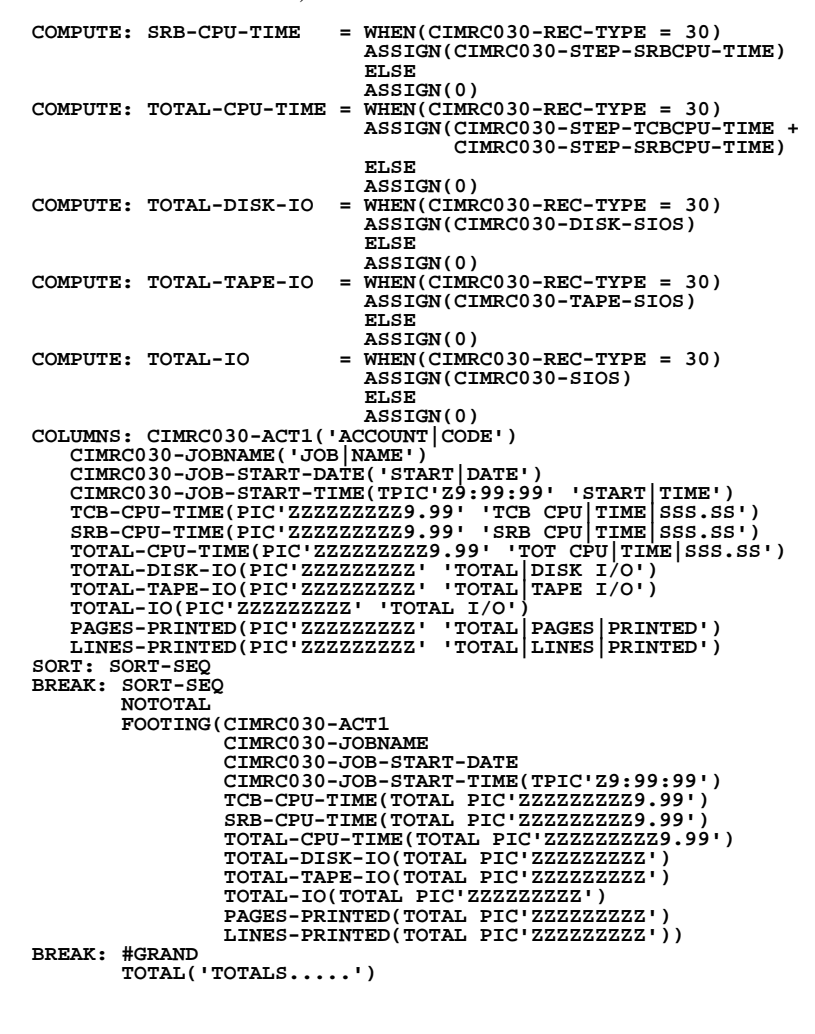

### **SPWTR010 Account Code Summary Report by JOBNAME Using Rec Types 6 & 30**

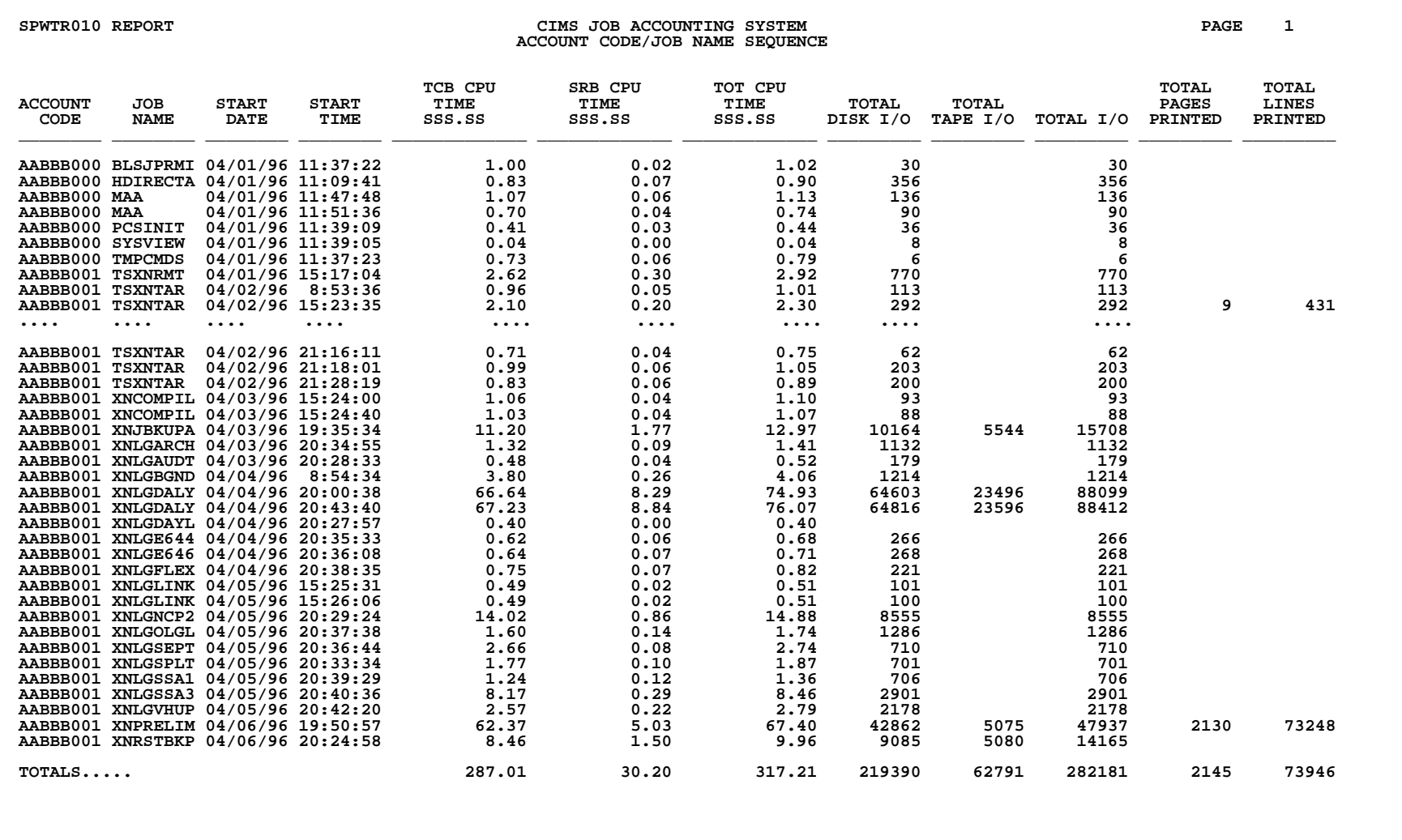

### **SPWTR013 Programmer Report in System ID Sequence**

**REPORT WRITER CONTROL STATEMENTS OPTION: SUMMARY INPUT: CIMRC030-RECORD INCLUDEIF: (CIMRC030-REC-TYPE = 30 AND CIMRC030-SMF30STP = 4 AND CIMRC030-DELETE-CODE = ' ')**  TITLE: 'DAILY REPORT' / 'CIMS JOB ACCOUNTING SYSTEM' / #TODAY ' PAG  **E' #PAGENUM TITLE: / 'PROGRAMMER REPORT' / COMPUTE: PROGRAMMER = WHEN(CIMRC030-PROGRAMMER-NAME = ' ') ASSIGN('????????') ELSE ASSIGN(CIMRC030-PROGRAMMER-NAME) COMPUTE: JOBS = WHEN(CIMRC030-STEP-NUMBER = 001) ASSIGN(1) COMPUTE: TSO-IN-OUT = CIMRC030-PAGES-IN + CIMRC030-PAGES-OUT COMPUTE: PAGING-IN-OUT = CIMRC030-PAGES-IN + CIMRC030-PAGES-OUT COMPUTE: CPU-TIME = (CIMRC030-STEP-TCBCPU-TIME + CIMRC030-STEP-SRBCPU-TIME) COLUMNS: PROGRAMMER('PROGRAMMER') JOBS('JOBS') CIMRC030-ELAPSED-TIME(PIC'ZZZZZZ9.99' 'DURATION') CPU-TIME(PIC'ZZZZZZZZ9.99' 'CPU-TIME') CIMRC030-SIOS(PIC'ZZZZZZZZ' 'TOTAL SIOS') CIMRC030-DISK-SIOS(PIC'ZZZZZZZZ' 'DISK SIOS') CIMRC030-TAPE-SIOS(PIC'ZZZZZZZZ' 'TAPE SIOS') TSO-IN-OUT(PIC'ZZZZZZZZ' 'TSO IN/OUT') PAGING-IN-OUT(PIC'ZZZZZZZZ' 'PAGING IN/OUT') SORT: CIMRC030-SYSTEM-ID PROGRAMMER BREAK: PROGRAMMER TOTAL(PROGRAMMER) BREAK: CIMRC030-SYSTEM-ID TOTAL('SUB TOTAL.......') BREAK: #GRAND TOTAL('GRAND TOTAL.....') REPORT DESCRIPTION The control statements for this report are found in member: CIMS.REPTLIB(SPWTR013) PROGRAMMER NAME REPORT BY PROGRAMMER, SYSTEM ID: - RECORDS PRODUCED BY PROGRAM CIMSACCT DDNAME CIMSACCT - PROCESSES RECORD TYPES 30 - SUB RECORD TYPE 4 (STEP TOTAL RECORD) - SORTED BY SYSTEM ID, PROGRAMMER NAME - COLUMNS INCLUDE: PROGRAMMER NAME NUMBER OF JOBS ELAPSED TIME CPU TIME TOTAL SIOS DISK SIOS TAPE SIOS TSO IN/OUTS PAGING IN/OUTS - CONTROL BREAK ON PROGRAMMER NAME, SYSTEM ID - SUMMARY REPORT** 

### **SPWTR013 Programmer Report in System ID Sequence**

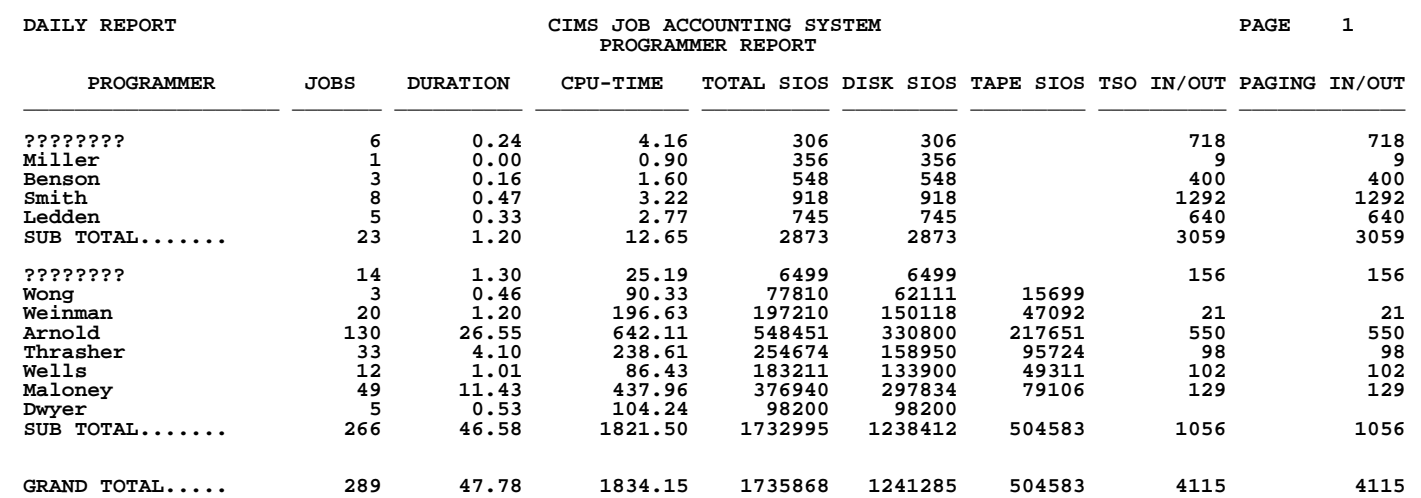

### **SPWTR015 Daily Usage Report by Month**

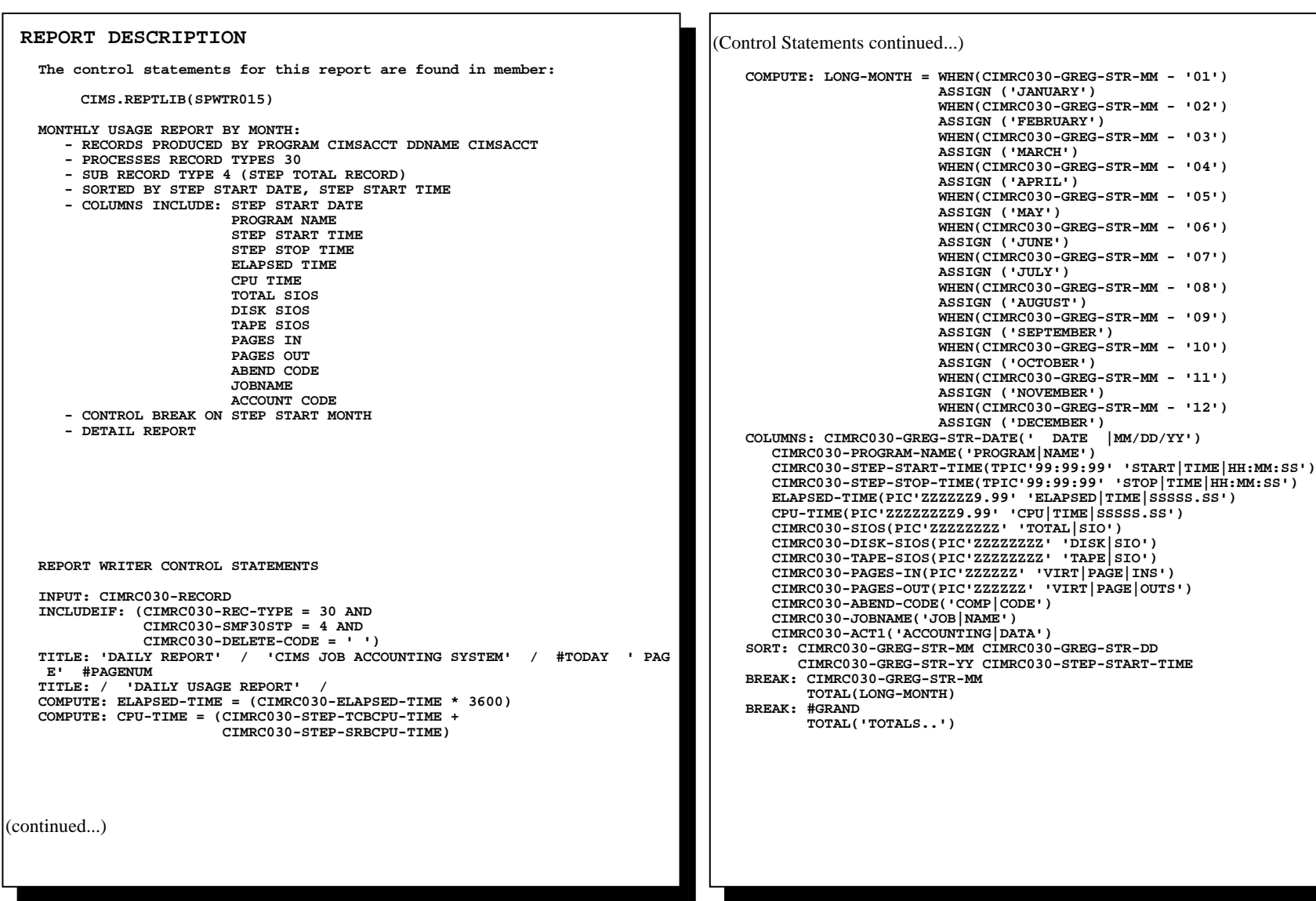

### **SPWTR015 Daily Usage Report by Month**

 **DAILY REPORT CIMS JOB ACCOUNTING SYSTEM PAGE 1 DAILY USAGE REPORT START STOP ELAPSED CPU VIRT VIRT** PAGE  **DATE PROGRAM TIME TIME TIME TIME TOTAL DISK TAPE PAGE PAGE COMP JOB ACCOUNTING MM/DD/YY NAME HH:MM:SS HH:MM:SS SSSSS.SS SSSSS.SS SIO SIO SIO INS OUTS CODE NAME DATA \_\_\_\_\_\_\_\_ \_\_\_\_\_\_\_\_ \_\_\_\_\_\_\_\_ \_\_\_\_\_\_\_\_ \_\_\_\_\_\_\_\_\_\_ \_\_\_\_\_\_\_\_\_\_\_\_ \_\_\_\_\_\_\_\_ \_\_\_\_\_\_\_\_ \_\_\_\_\_\_\_\_ \_\_\_\_\_\_ \_\_\_\_\_\_ \_\_\_\_ \_\_\_\_\_\_\_\_ \_\_\_\_\_\_\_\_\_\_ 02/28/96 IEV90 11:09:46 11:09:57 11.52 0.81 326 326 9 S000 HDIRECTA AABBB000 02/28/96 IEWL 11:09:58 11:10:01 3.24 0.09 30 30 S000 HDIRECTA AABBB000 02/28/96 BLSQPRMI 11:37:31 11:38:13 42.48 1.02 30 30 46 109 S000 BLSJPRMI AABBB000 02/28/96 IKJEFT01 11:37:31 11:38:52 81.00 0.79 6 6 40 60 S000 TMPCMDS AABBB000**  02/28/96 GSVXINST 11:39:12 11:39:13 0.36 0.04 8 8<br>02/28/96 PCSIPL 11:39:16 11:40:02 45.72 0.19 18 18 33 77 8000 PCSINIT AABBB000 **02/28/96 PCSIPL 11:39:16 11:40:02**<br>02/28/96 PCSTSVFY 11:40:03 11:40:10 6.48 0.15 8 8 11 8000  **02/28/96 PCSIPL 11:39:16 11:40:02 45.72 0.19 18 18 33 77 S000 PCSINIT AABBB000 02/28/96 PCSTSVFY 11:40:03 11:40:10 6.48 0.15 8 8 11 S000 PCSINIT AABBB000 02/28/96 PNAIPL 11:40:11 11:40:12 1.44 0.10 10 10 1 S000 PCSINIT AABBB000 02/28/96 IKJEFT01 11:47:56 11:50:45 169.20 1.13 136 136 32 71 S000 MAA AABBB000 02/28/96 IKJEFT01 11:51:42 12:00:18 515.88 0.74 90 90 68 170 S000 MAA AABBB000 FEBRUARY 877.32 5.06 662 662 240 487 04/27/96 IKJEFT01 08:53:37 08:55:00 82.44 1.01 113 113 S000 TSXNTAR AABBB001 04/27/96 BGNDAY 08:54:40 08:56:33 113.40 3.16 1133 1133 19 S000 XNLGBGND AABBB001 04/27/96 BGNDAY 08:56:35 08:57:25 49.32 0.90 81 81 2 U00C XNLGBGND AABBB001 04/27/96 IKJEFT01 15:17:05 15:28:01 655.56 2.92 770 770 90 S000 TSXNRMT AABBB001**  04/27/96 IKJEFT01 15:23:36 15:39:04  **.... .... .... .... .... .... .... .... .... .... .... .... 04/27/96 IKJEFT01 19:49:25 19:56:01 396.00 1.06 119 119 S000 TSXNTAR AABBB001 19:51:02 19:51:16** 14.04 0.65 59 59 59 S000 XNPRELIM AABBB001 **19:51:17 19:51:16** 14.04 0.65 59 59 S000 XNPRELIM AABBB001 04/27/96 RYTE600 19:51:17 19:51:25 7.92 0.41 486 486 5000 XNPRELIM **61/27/96 LOADVSAM 19:51:25 19:51:26** 0.72 0.04 17 17  **04/27/96 LOADVSAM 19:51:25 19:51:26 0.72 0.04 17 17 S000 XNPRELIM AABBB001 04/27/96 IDCAMS 19:51:27 19:55:39 252.36 10.33 13828 8753 5075 S000 XNPRELIM AABBB001**  04/27/96 IDCAMS 19:51:27 19:55:39 252.36 10.33 13828 8753 5075 5000 XNPRELIM AABBB001<br>
04/27/96 SORT 19:55:40 19:55:43 2.16 0.14 5 5<br>
04/27/96 UPERS640 19:55:43 19:56:14 30.60 1.11 1307 1307 5000 XNPRELIM AABBB001<br>
04/27/9  $\overline{04}/\overline{27}/96$  UPERS640 19:55:43 19:56:14  $\overline{30.60}$  1.11  $\overline{1307}$  1307  $\overline{30.00}$  XNPRELIM  $\overline{04}/\overline{27}/96$  SORT 19:56:15 19:56:17 2.16  $\overline{0.17}$  5 5 5 5 5000 XNPRELIM  **04/27/96 SORT 19:56:15 19:56:17 2.16 0.17 5 5 S000 XNPRELIM AABBB001 04/27/96 UPRWK050 19:56:18 19:58:55 156.96 24.22 7910 7910 S000 XNPRELIM AABBB001 04/27/96 SORT 19:58:56 19:58:59 2.16 0.14 5 5 S000 XNPRELIM AABBB001 04/27/96 UPRWK055 19:58:59 19:59:03 3.60 0.16 39 39 S000 XNPRELIM AABBB001 04/27/96 SORT 19:59:04 19:59:11 6.84 0.33 40 40 S000 XNPRELIM AABBB001 04/27/96 UPRWK070 19:59:12 19:59:19 7.92 0.82 613 613 S000 XNPRELIM AABBB001 04/27/96 UPRWK090 19:59:20 19:59:50 29.52 2.47 2850 2850 S000 XNPRELIM AABBB001 04/27/96 IKJEFT01 19:59:45 20:02:03 138.24 1.13 132 132 S000 TSXNTAR AABBB001 04/27/96 UPRWK100 19:59:50 20:01:08 77.04 1.79 4171 4171 S000 XNPRELIM AABBB001 04/27/96 SORT 20:01:10 20:01:21 11.52 0.39 33 33 S000 XNPRELIM AABBB001**  04/27/96 UPRWK100 19:59:50 20:01:08 <br>
04/27/96 UPRWK100 19:59:50 20:01:08 <br>
04/27/96 SORT 20:01:10 20:01:21 11.52 <br>
0.39 33 33 33 3000 XNPRELIM AABBB001<br>
0.73 165 165 5000 XNPRELIM AABBB001<br>
0.73 165 165 5000 XNPRELIM AABB  **04/27/96 SORT 20:01:34 20:01:42 8.64 0.32 38 38 S000 XNPRELIM AABBB001 04/27/96 UPRWK130 20:01:43 20:04:23 159.48 5.02 8444 8444 S000 XNPRELIM AABBB001 04/27/96 IKJEFT01 21:28:20 21:29:04 43.92 0.89 200 200 S000 TSXNTAR AABBB001 APRIL 10676.88 312.15 281519 218728 62791 177 TOTALS.. 11554.20 317.21 282181 219390 62791 417 487** 

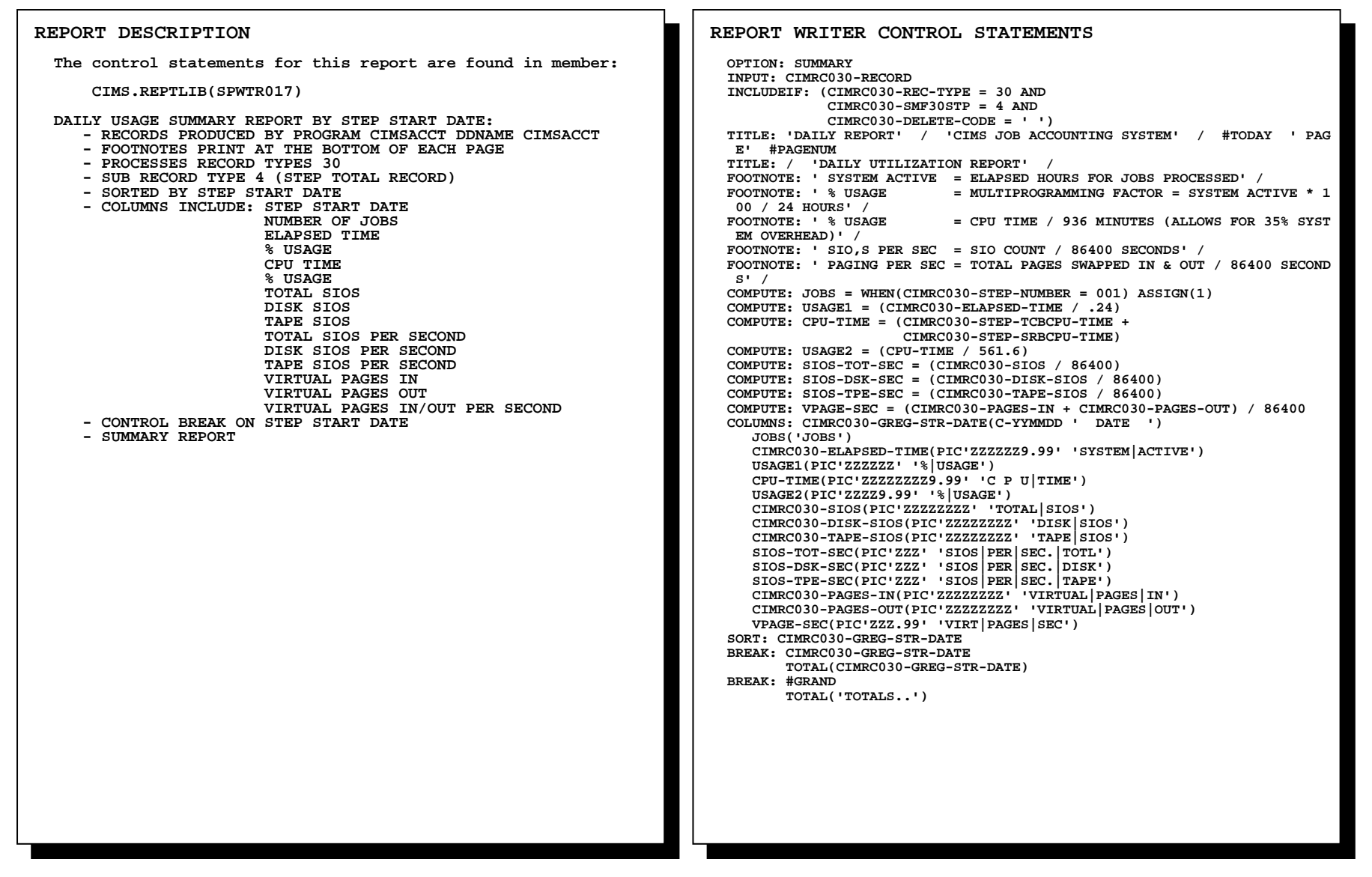

### **SPWTR017 Daily Utilization Report**

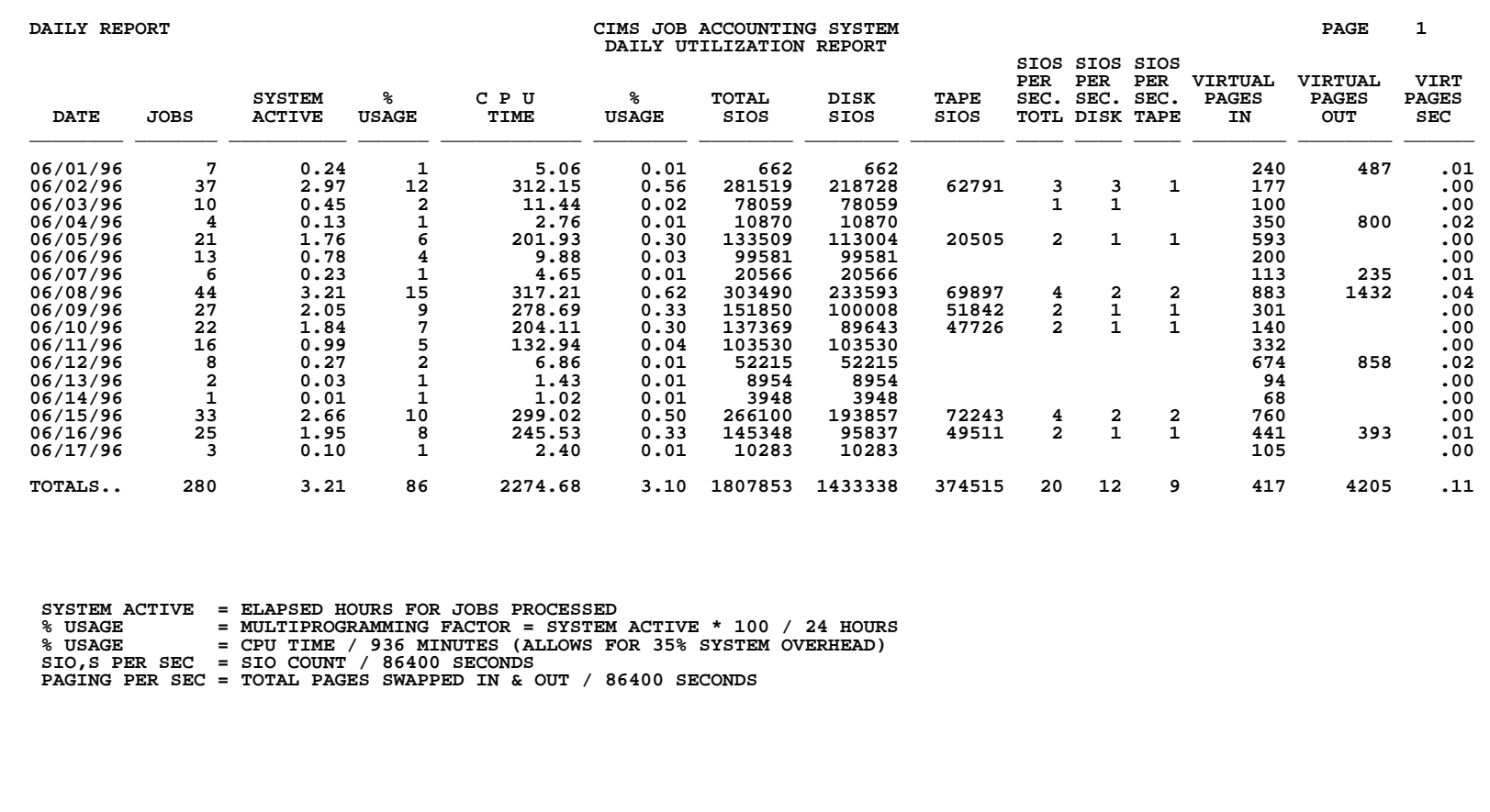

### **SPWTR018 Daily Utilization Report in System ID Sequence**

**REPORT DESCRIPTION The control statements for this report are found in member: CIMS.REPTLIB(SPWTR018) DAILY USAGE SUMMARY REPORT BY SYSTEM ID, STEP START DATE: - RECORDS PRODUCED BY PROGRAM CIMSACCT DDNAME CIMSACCT - FOOTNOTES PRINT AT THE BOTTOM OF EACH PAGE - PROCESSES RECORD TYPES 30 - SUB RECORD TYPE 4 (STEP TOTAL RECORD) - SORTED BY STEP START DATE - COLUMNS INCLUDE: STEP START DATE NUMBER OF JOBS ELAPSED TIME % USAGE CPU TIME % USAGE TOTAL SIOS DISK SIOS TAPE SIOS TOTAL SIOS PER SECOND DISK SIOS PER SECOND TAPE SIOS PER SECOND VIRTUAL PAGES IN VIRTUAL PAGES OUT VIRTUAL PAGES IN/OUT PER SECOND - CONTROL BREAK ON STEP START DATE, SYSTEM ID - SUMMARY REPORT** 

**REPORT WRITER CONTROL STATEMENTS OPTION: SUMMARY INPUT: CIMRC030-RECORD INCLUDEIF: (CIMRC030-REC-TYPE = 30 AND CIMRC030-SMF30STP = 4 AND CIMRC030-DELETE-CODE = ' ') TITLE: 'DAILY REPORT' / 'CIMS JOB ACCOUNTING SYSTEM' / #TODAY ' PAG E' #PAGENUM TITLE: / 'DAILY UTILIZATION REPORT' / FOOTNOTE: ' SYSTEM ACTIVE = ELAPSED HOURS FOR JOBS PROCESSED' / FOOTNOTE: ' % USAGE = MULTIPROGRAMMING FACTOR = SYSTEM ACTIVE \* 1 00 / 24 HOURS' /** FOOTNOTE: ' % USAGE = CPU TIME / 936 MINUTES (ALLOWS FOR 35% SYST  **EM OVERHEAD)' / FOOTNOTE: ' SIO,S PER SEC = SIO COUNT / 86400 SECONDS' / FOOTNOTE: ' PAGING PER SEC = TOTAL PAGES SWAPPED IN & OUT / 86400 SECOND S' / COMPUTE: JOBS = WHEN(CIMRC030-STEP-NUMBER = 001) ASSIGN(1) COMPUTE: USAGE1 = (CIMRC030-ELAPSED-TIME / .24) COMPUTE: CPU-TIME = (CIMRC030-STEP-TCBCPU-TIME + CIMRC030-STEP-SRBCPU-TIME) COMPUTE: USAGE2 = (CPU-TIME / 561.6) COMPUTE: SIOS-TOT-SEC = (CIMRC030-SIOS / 86400) COMPUTE: SIOS-DSK-SEC = (CIMRC030-DISK-SIOS / 86400) COMPUTE: SIOS-TPE-SEC = (CIMRC030-TAPE-SIOS / 86400) COMPUTE: VPAGE-SEC = (CIMRC030-PAGES-IN + CIMRC030-PAGES-OUT) / 86400 COLUMNS: CIMRC030-GREG-STR-DATE(C-YYMMDD ' DATE ') CIMRC030-SYSTEM-ID('SYSTEM|ID') JOBS('JOBS') CIMRC030-ELAPSED-TIME(PIC'ZZZZZZ9.99' 'SYSTEM|ACTIVE') USAGE1(PIC'ZZZZZZ' '%|USAGE') CPU-TIME(PIC'ZZZZZZZZ9.99' 'C P U|TIME') USAGE2(PIC'ZZZZ9.99' '%|USAGE') CIMRC030-SIOS(PIC'ZZZZZZZZ' 'TOTAL|SIOS') CIMRC030-DISK-SIOS(PIC'ZZZZZZZZ' 'DISK|SIOS') CIMRC030-TAPE-SIOS(PIC'ZZZZZZZZ' 'TAPE|SIOS') SIOS-TOT-SEC(PIC'ZZZ' 'SIOS|PER|SEC.|TOTL') SIOS-DSK-SEC(PIC'ZZZ' 'SIOS|PER|SEC.|DISK') SIOS-TPE-SEC(PIC'ZZZ' 'SIOS|PER|SEC.|TAPE') CIMRC030-PAGES-IN(PIC'ZZZZZZZZ' 'VIRTUAL|PAGES|IN') CIMRC030-PAGES-OUT(PIC'ZZZZZZZZ' 'VIRTUAL|PAGES|OUT') VPAGE-SEC(PIC'ZZZ.99' 'VIRT|PAGES|SEC') SORT: CIMRC030-GREG-STR-DATE CIMRC030-SYSTEM-ID BREAK: CIMRC030-SYSTEM-ID TOTAL(CIMRC030-GREG-STR-DATE CIMRC030-SYSTEM-ID) BREAK: CIMRC030-GREG-STR-DATE TOTAL(CIMRC030-GREG-STR-DATE) BREAK: #GRAND TOTAL('TOTALS..')** 

### **SPWTR018 Daily Utilization Report in System ID Sequence**

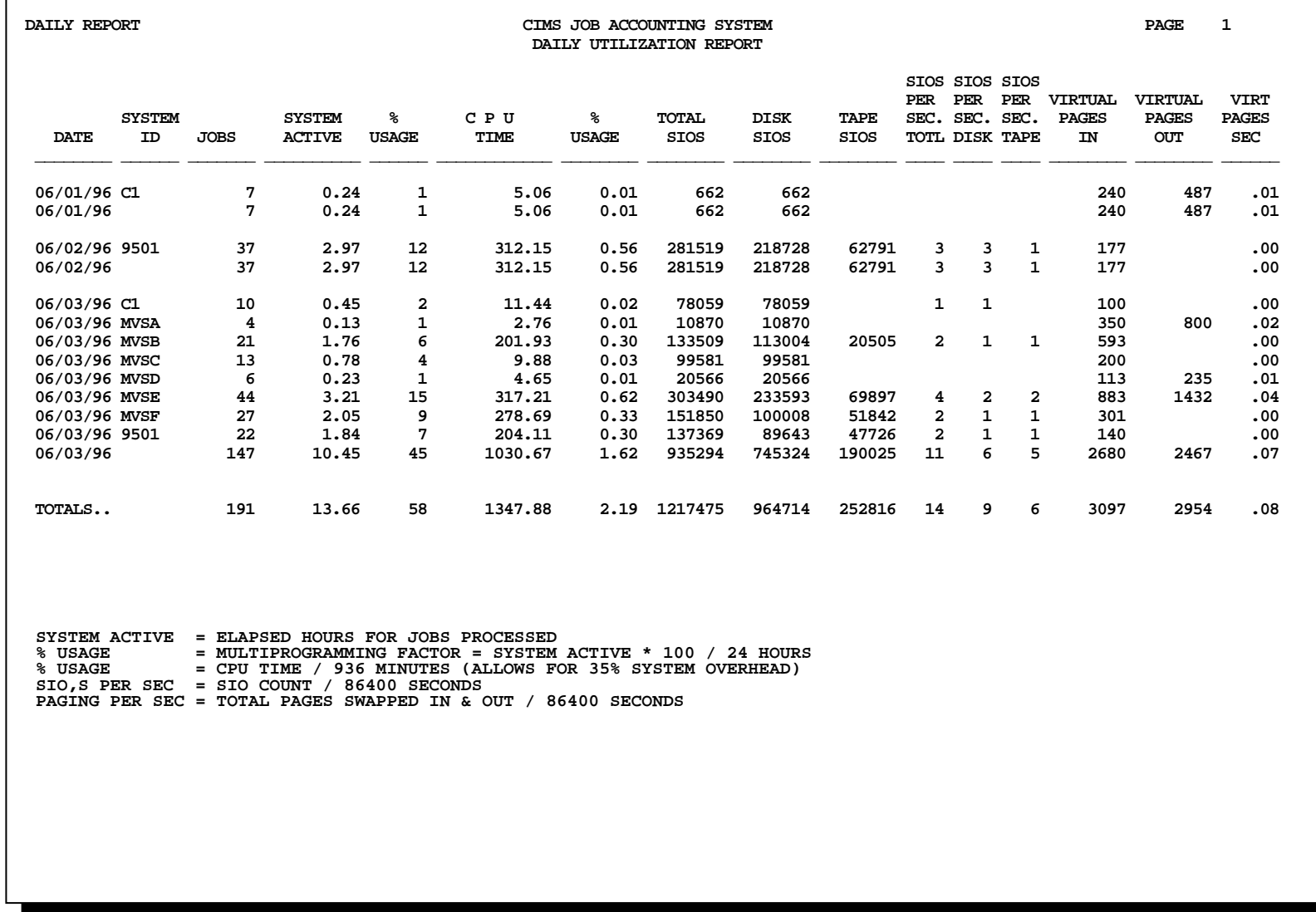

*Print Reports Follow* 

## **Print Reports**

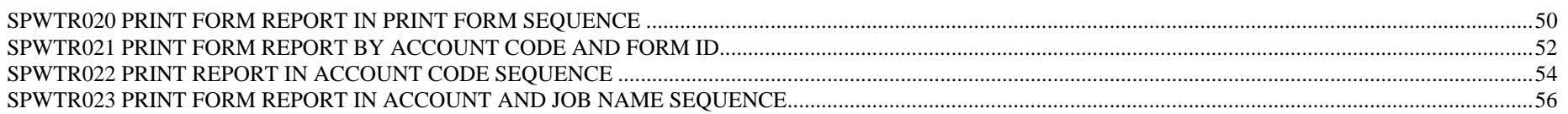

### **SPWTR020 Print Form Report in Print Form Sequence**

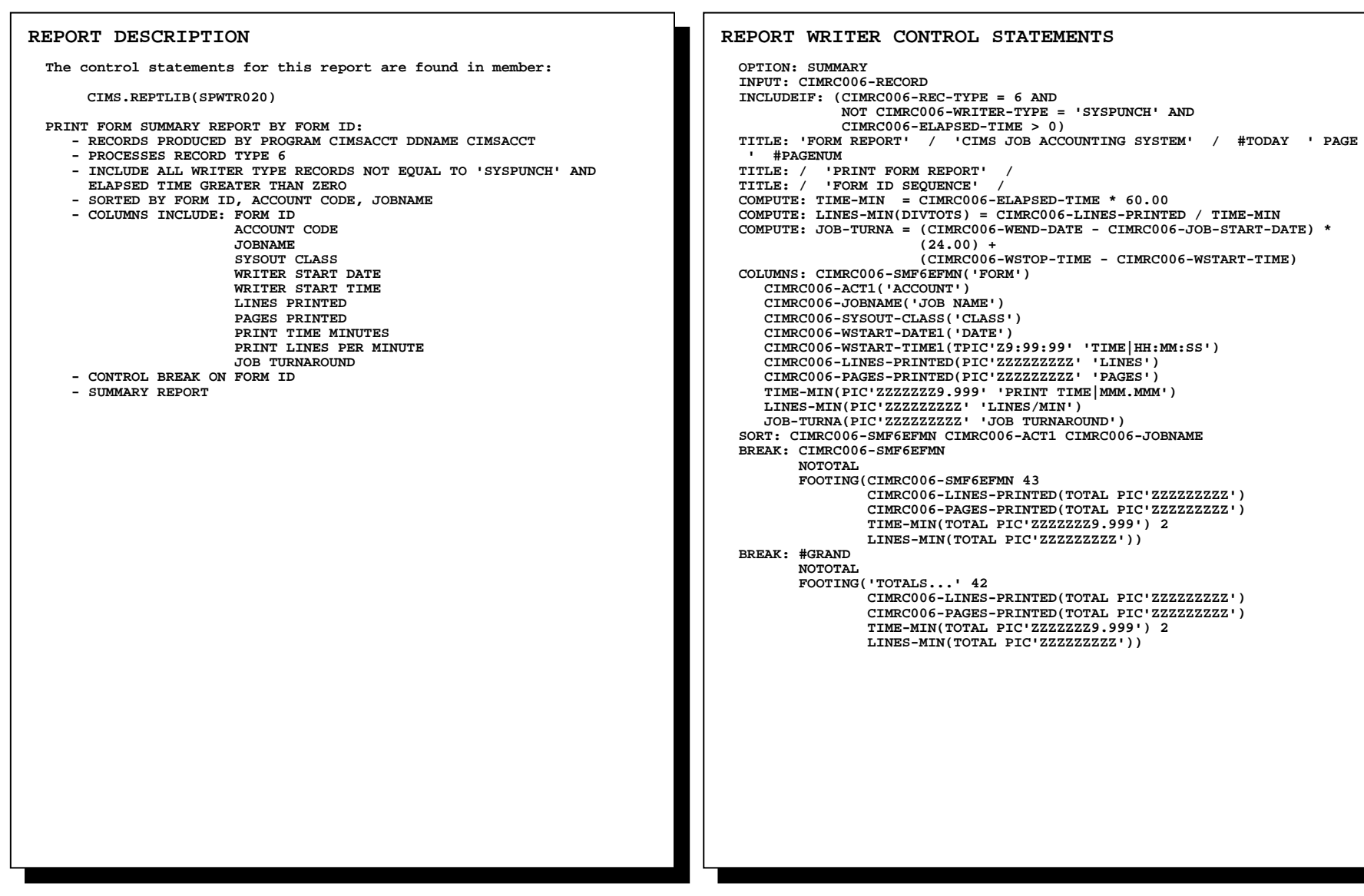

### **SPWTR020 Print Form Report in Print Form Sequence**

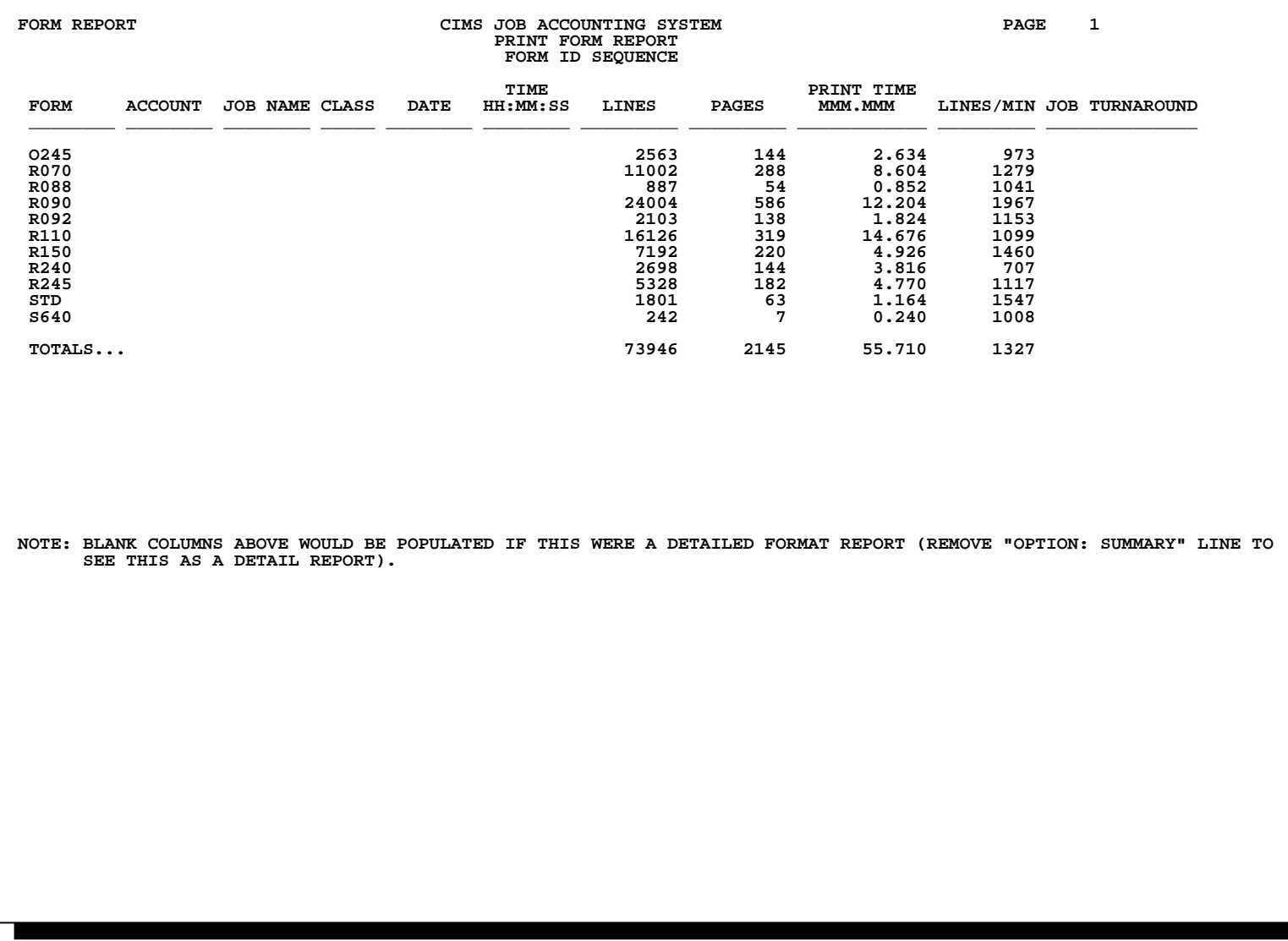

### **SPWTR021 Print Form Report by Account Code and Form ID**

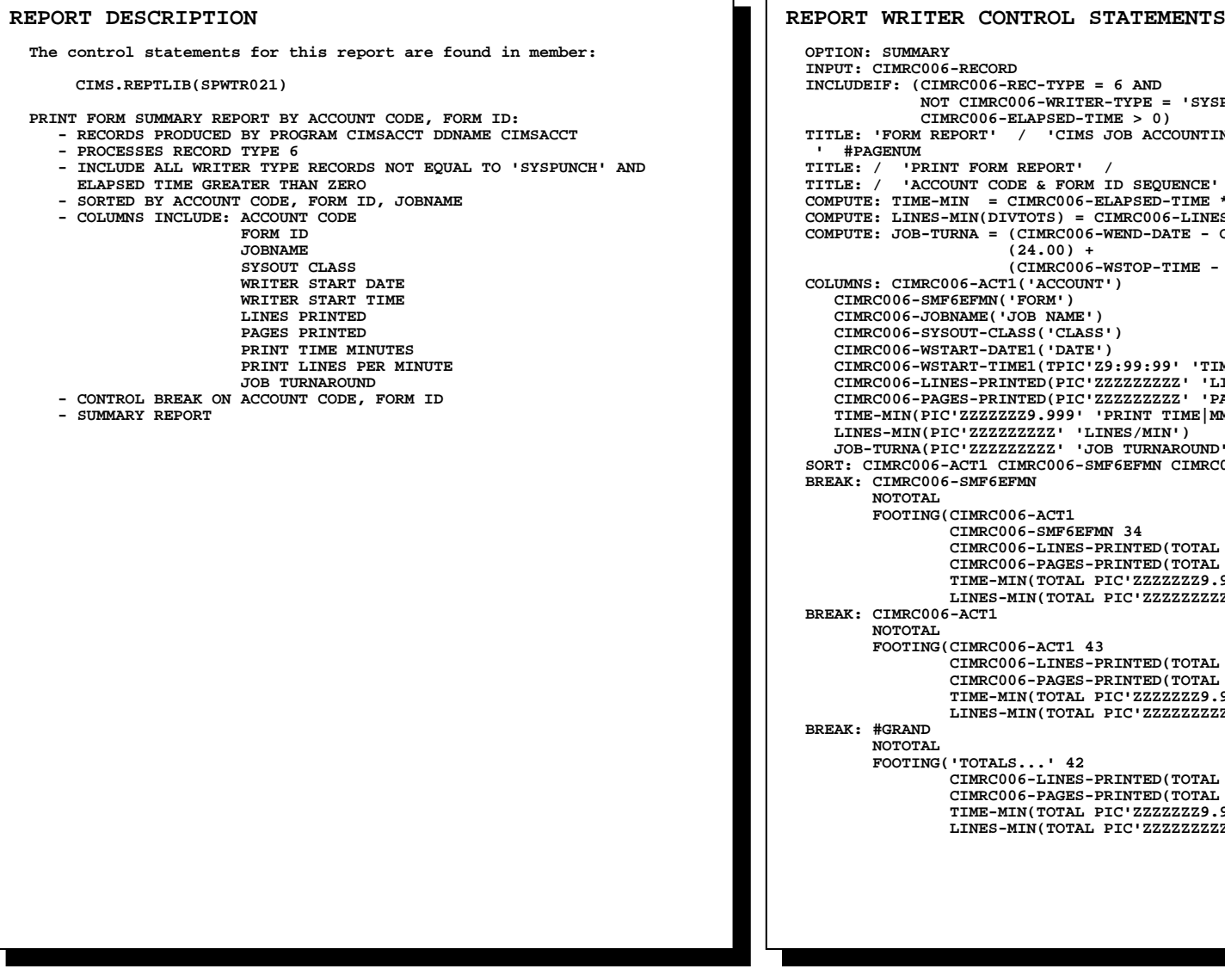

  **INPUT: CIMRC006-RECORD INCLUDEIF: (CIMRC006-REC-TYPE = 6 AND NOT CIMRC006-WRITER-TYPE = 'SYSPUNCH' AND CIMRC006-ELAPSED-TIME > 0) TITLE: 'FORM REPORT' / 'CIMS JOB ACCOUNTING SYSTEM' / #TODAY ' PAGE TITLE: / 'PRINT FORM REPORT' / TITLE: / 'ACCOUNT CODE & FORM ID SEQUENCE' / COMPUTE: TIME-MIN = CIMRC006-ELAPSED-TIME \* 60.00 COMPUTE: LINES-MIN(DIVTOTS) = CIMRC006-LINES-PRINTED / TIME-MIN COMPUTE: JOB-TURNA = (CIMRC006-WEND-DATE - CIMRC006-JOB-START-DATE) \* (24.00) + (CIMRC006-WSTOP-TIME - CIMRC006-WSTART-TIME) COLUMNS: CIMRC006-ACT1('ACCOUNT') CIMRC006-SMF6EFMN('FORM') CIMRC006-JOBNAME('JOB NAME') CIMRC006-SYSOUT-CLASS('CLASS') CIMRC006-WSTART-DATE1('DATE') CIMRC006-WSTART-TIME1(TPIC'Z9:99:99' 'TIME|HH:MM:SS') CIMRC006-LINES-PRINTED(PIC'ZZZZZZZZZ' 'LINES') CIMRC006-PAGES-PRINTED(PIC'ZZZZZZZZZ' 'PAGES') TIME-MIN(PIC'ZZZZZZZ9.999' 'PRINT TIME|MMM.MMM') LINES-MIN(PIC'ZZZZZZZZZ' 'LINES/MIN') JOB-TURNA(PIC'ZZZZZZZZZ' 'JOB TURNAROUND') SORT: CIMRC006-ACT1 CIMRC006-SMF6EFMN CIMRC006-JOBNAME BREAK: CIMRC006-SMF6EFMN FOOTING(CIMRC006-ACT1 CIMRC006-SMF6EFMN 34 CIMRC006-LINES-PRINTED(TOTAL PIC'ZZZZZZZZZ') CIMRC006-PAGES-PRINTED(TOTAL PIC'ZZZZZZZZZ') TIME-MIN(TOTAL PIC'ZZZZZZZ9.999') 2 LINES-MIN(TOTAL PIC'ZZZZZZZZZ')) BREAK: CIMRC006-ACT1 FOOTING(CIMRC006-ACT1 43 CIMRC006-LINES-PRINTED(TOTAL PIC'ZZZZZZZZZ') CIMRC006-PAGES-PRINTED(TOTAL PIC'ZZZZZZZZZ') TIME-MIN(TOTAL PIC'ZZZZZZZ9.999') 2 LINES-MIN(TOTAL PIC'ZZZZZZZZZ')) FOOTING('TOTALS...' 42 CIMRC006-LINES-PRINTED(TOTAL PIC'ZZZZZZZZZ') CIMRC006-PAGES-PRINTED(TOTAL PIC'ZZZZZZZZZ') TIME-MIN(TOTAL PIC'ZZZZZZZ9.999') 2 LINES-MIN(TOTAL PIC'ZZZZZZZZZ'))** 

### **SPWTR021 Print Form Report by Account Code and Form ID**

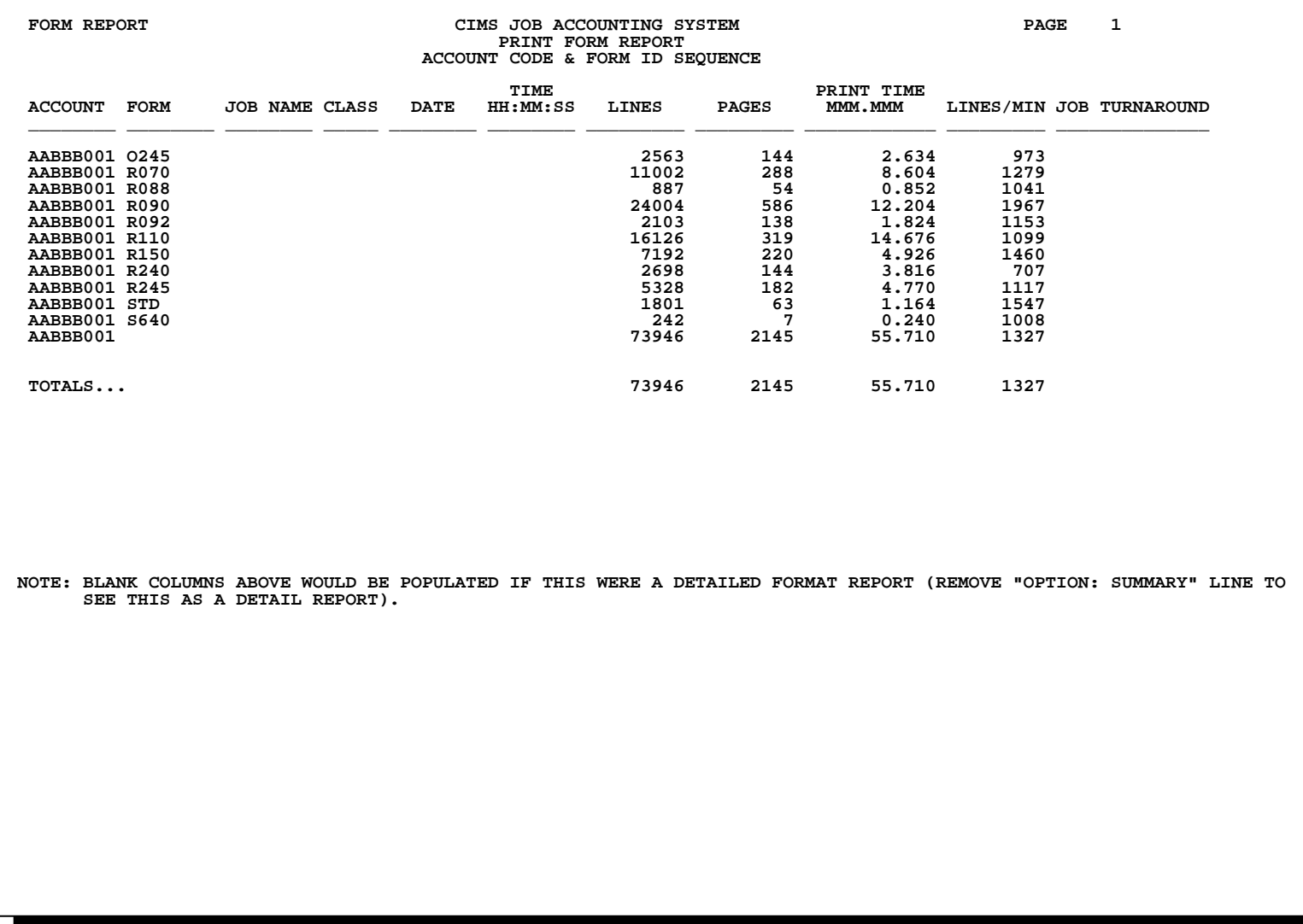

### **SPWTR022 Print Report in Account Code Sequence**

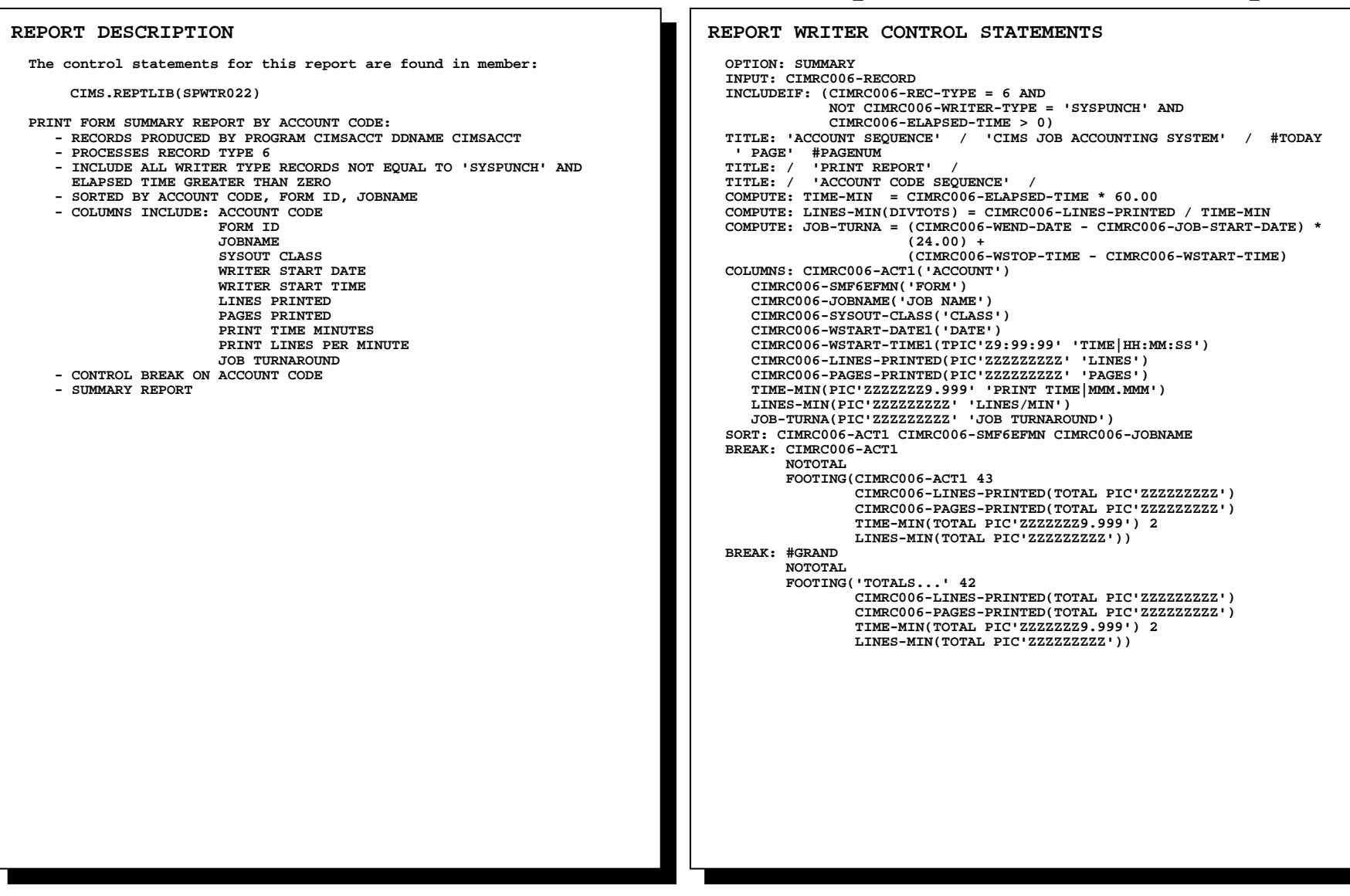

### **SPWTR022 Print Report in Account Code Sequence**

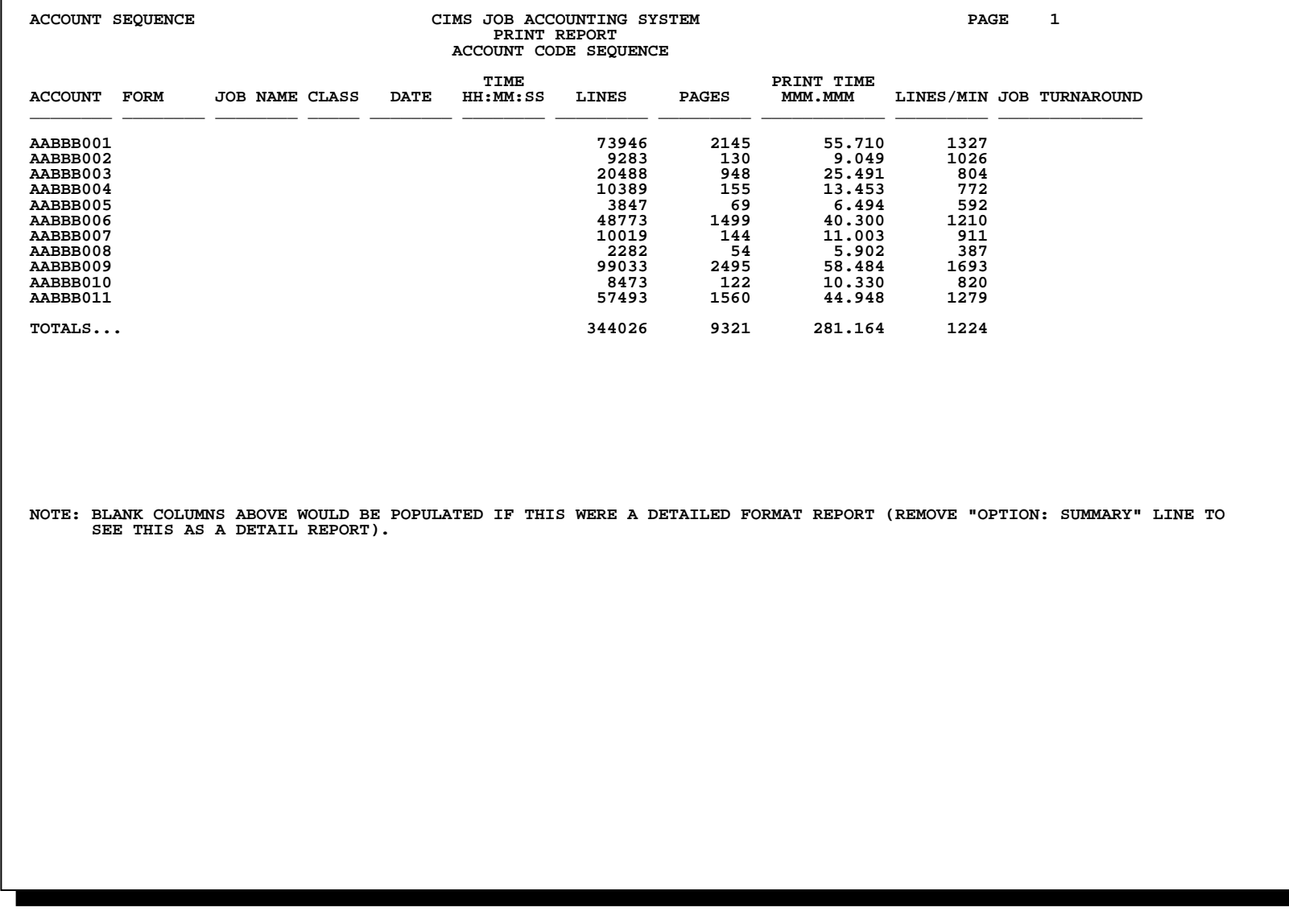

### **SPWTR023 Print Form Report in Account and Job Name Sequence**

**REPORT DESCRIPTION The control statements for this report are found in member: CIMS.REPTLIB(SPWTR023) PRINT FORM SUMMARY REPORT BY ACCOUNT CODE, JOBNAME - RECORDS PRODUCED BY PROGRAM CIMSACCT DDNAME CIMSACCT - PROCESSES RECORD TYPE 6 - INCLUDE ALL WRITER TYPE RECORDS NOT EQUAL TO 'SYSPUNCH' AND ELAPSED TIME GREATER THAN ZERO - SORTED BY ACCOUNT CODE, FORM ID, JOBNAME - COLUMNS INCLUDE: ACCOUNT CODE JOBNAME FORM ID** SYSOUT CLASS  **WRITER START DATE WRITER START TIME LINES PRINTED PAGES PRINTED PRINT TIME MINUTES PRINT LINES PER MINUTE JOB TURNAROUND - CONTROL BREAK ON JOBNAME, ACCOUNT CODE - SUMMARY REPORT** 

**REPORT WRITER CONTROL STATEMENTS OPTION: SUMMARY INPUT: CIMRC006-RECORD INCLUDEIF: (CIMRC006-REC-TYPE = 6 AND NOT CIMRC006-WRITER-TYPE = 'SYSPUNCH' AND CIMRC006-ELAPSED-TIME > 0) TITLE: 'ACCOUNT/JOB SEQ' / 'CIMS JOB ACCOUNTING SYSTEM' / #TODAY ' PAGE' #PAGENUM TITLE: / 'PRINT FORM REPORT' / TITLE: / 'ACCOUNT CODE & JOB NAME SEQUENCE' / COMPUTE: TIME-MIN = CIMRC006-ELAPSED-TIME \* 60.00 COMPUTE: LINES-MIN(DIVTOTS) = CIMRC006-LINES-PRINTED / TIME-MIN COMPUTE: JOB-TURNA = (CIMRC006-WEND-DATE - CIMRC006-JOB-START-DATE) \* (24.00) + (CIMRC006-WSTOP-TIME - CIMRC006-WSTOP-TIME) COLUMNS: CIMRC006-ACT1('ACCOUNT') CIMRC006-JOBNAME('JOB NAME') CIMRC006-SMF6EFMN('FORM') CIMRC006-SYSOUT-CLASS('CLASS') CIMRC006-WSTART-DATE1('DATE') CIMRC006-WSTART-TIME1(TPIC'Z9:99:99' 'TIME|HH:MM:SS') CIMRC006-LINES-PRINTED(PIC'ZZZZZZZZZ' 'LINES') CIMRC006-PAGES-PRINTED(PIC'ZZZZZZZZZ' 'PAGES') TIME-MIN(PIC'ZZZZZZZ9.999' 'PRINT TIME|MMM.MMM') LINES-MIN(PIC'ZZZZZZZZZ' 'LINES/MIN') JOB-TURNA(PIC'ZZZZZZZZZ' 'JOB TURNAROUND') SORT: CIMRC006-ACT1 CIMRC006-SMF6EFMN CIMRC006-JOBNAME BREAK: CIMRC006-JOBNAME NOTOTAL FOOTING(CIMRC006-ACT1 CIMRC006-JOBNAME 34 CIMRC006-LINES-PRINTED(TOTAL PIC'ZZZZZZZZZ') CIMRC006-PAGES-PRINTED(TOTAL PIC'ZZZZZZZZZ') TIME-MIN(TOTAL PIC'ZZZZZZZ9.999') 2**  LINES-MIN(TOTAL PIC'ZZZZZZZZZ'))  **BREAK: CIMRC006-ACT1 NOTOTAL FOOTING(CIMRC006-ACT1 43 CIMRC006-LINES-PRINTED(TOTAL PIC'ZZZZZZZZZ') CIMRC006-PAGES-PRINTED(TOTAL PIC'ZZZZZZZZZ') TIME-MIN(TOTAL PIC'ZZZZZZZ9.999') 2 LINES-MIN(TOTAL PIC'ZZZZZZZZZ')) BREAK: #GRAND NOTOTAL FOOTING('TOTALS...' 42 CIMRC006-LINES-PRINTED(TOTAL PIC'ZZZZZZZZZ') CIMRC006-PAGES-PRINTED(TOTAL PIC'ZZZZZZZZZ') TIME-MIN(TOTAL PIC'ZZZZZZZ9.999') 2 LINES-MIN(TOTAL PIC'ZZZZZZZZZ'))** 

### **SPWTR023 Print Form Report in Account and Job Name Sequence**

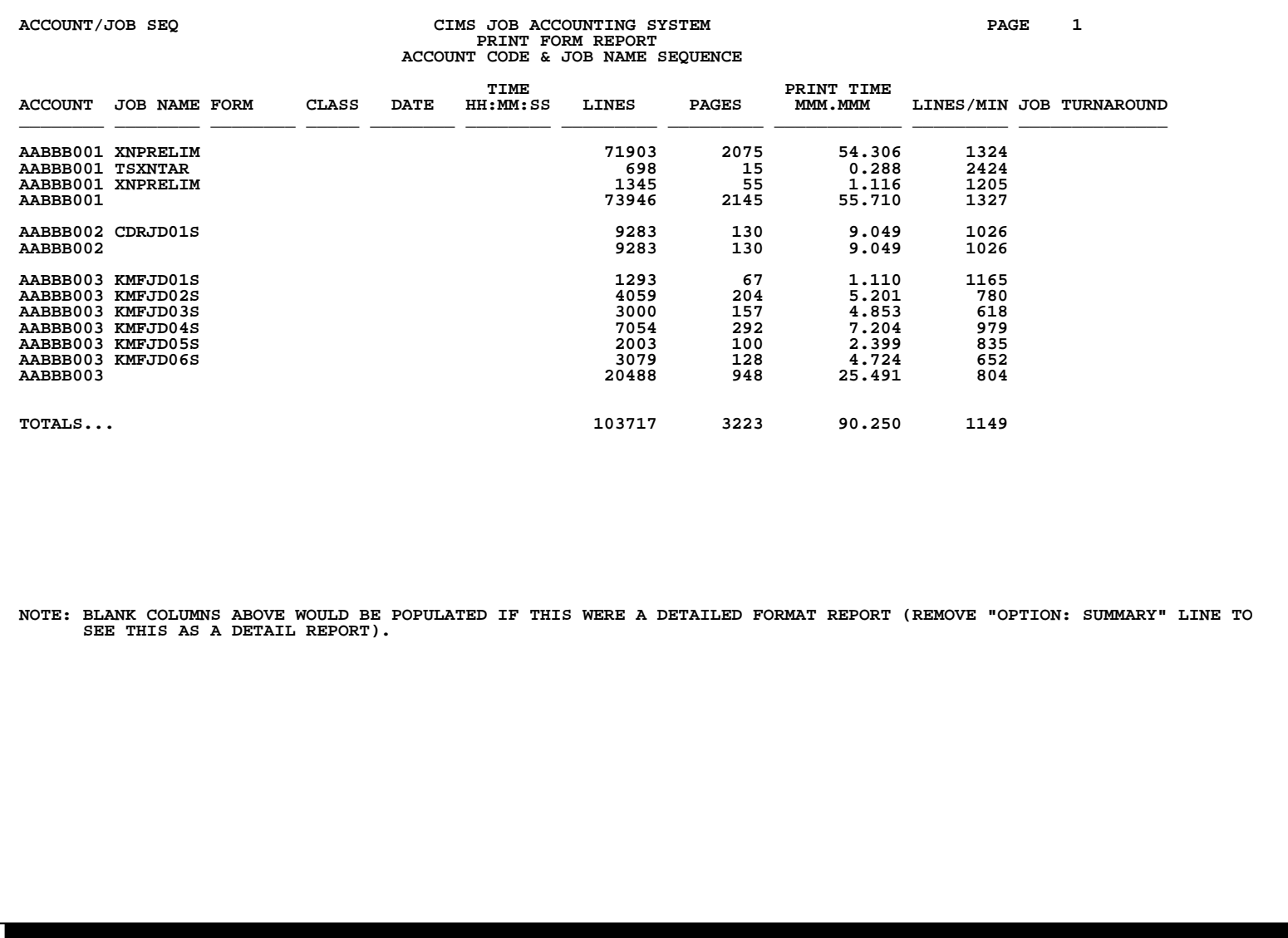

*CICS Reports Follow* 

# **CICS Reports**

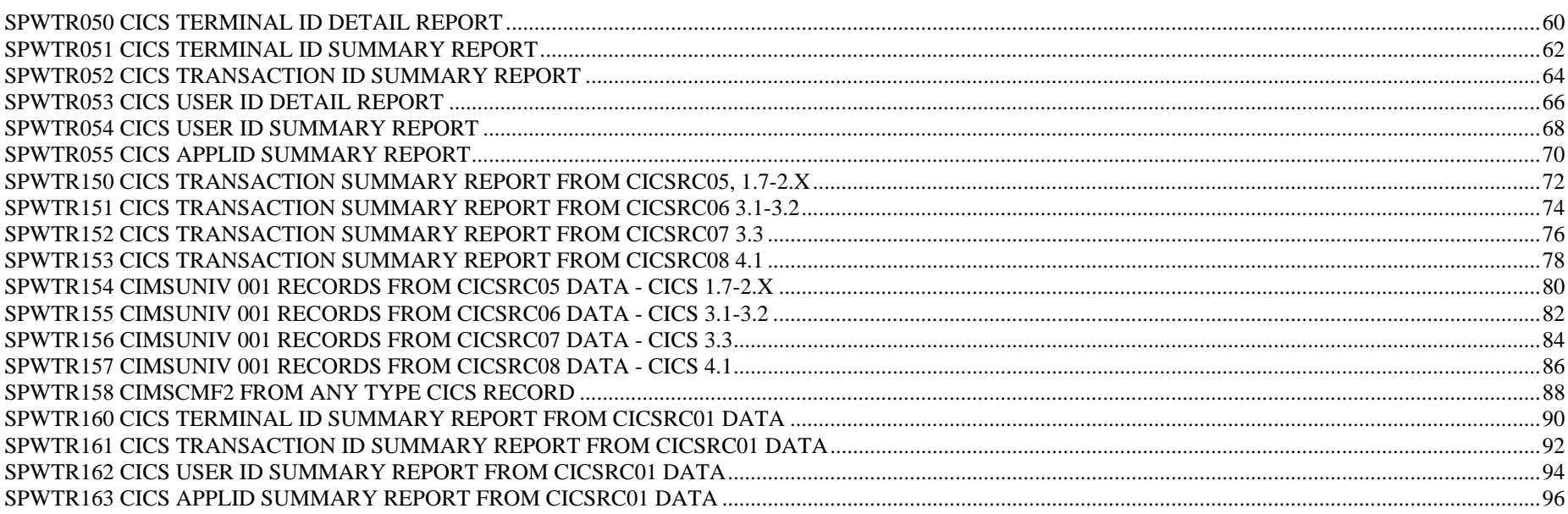

### **SPWTR050 CICS Terminal ID Detail Report**

**REPORT WRITER CONTROL STATEMENTS INPUT: CIMSCMF2-V10D1M15 INCLUDEIF: CIMS-REC-TYPE = X'0704' OR CIMS-REC-TYPE = X'0804' TITLE: 'SPWTR050 - REPORT' / 'CIMS CICS TRANSACTION ACCOUNTING SYSTEM' / #TODAY 'PAGE' #PAGENUM TITLE: / 'CICS PERFORMANCE RECORDS' / TITLE: / 'CIMS CICS RELEASE 11.0 ' / TITLE: / 'TERMINAL ID SEQUENCE' / COPY: ACCTCD02 LIST(YES THIS COPYBOOK IS USED FOR 128 BYTE CIMSCMF2 RECORDS TO CONSTRUCT THE USER ACCOUNT CODE FIELD, ALLOW FOR AT LEAST 8 BYTES. THE "#SUBSTR" COMMAND SELECTS THOSE CHARACTERS NEEDED TO CREATE THE USER ACCOUNT CODE. FIELD: CIMS-CICS-ACCT-CODE LEN(32) COL(13) COMPUTE: USER-ACCT-CD1(08) = #SUBSTR(CIMS-CICS-ACCT-CODE,1,4) COMPUTE: USER-ACCT-CD2(08) = #SUBSTR(CIMS-CICS-ACCT-CODE,1,8) COMPUTE: USER-ACCT-CD3(12) = #SUBSTR(CIMS-CICS-ACCT-CODE,1,12) COMPUTE: USER-ACCT-CD4(16) = #SUBSTR(CIMS-CICS-ACCT-CODE,1,16 COMPUTE: TRANS-COUNT = CIMS-CICS-TRAN-COUNT COMPUTE: CPU-TIME = (CIMS-CPU-TIME / 62500) COMPUTE: DISPATCH-TIME = (CIMS-DISPATCH-TIME / 62500) COLUMNS: CIMS-START-DATE(C-YYMMDD 'DATE') CIMS-START-TIME('HH:MM:SS.SSSSSS') CIMS-APPLID('APPL ID') CIMS-USERID('USER ID') CIMS-TERM('TERMINAL|ID') CIMS-TRAN('TRANS|ID') CIMS-OPER('OPER|ID') CIMS-TRANS-TYPE-ID('TRANS|TYPE') CIMS-PROGRAM-NAME('PROGRAM|NAME') TRANS-COUNT(PIC'ZZZZZZ9' 'TRANS|COUNT') CPU-TIME(PIC'ZZZZZZ9.999999' 'CPU TIME|SSSSSS.SSSSSS') DISPATCH-TIME(PIC'ZZZZZZ9.999999' 'TRANS TIME|SSSSSS.SSSSSS') USER-ACCT-CD1('ACCOUNTING|DATA') SORT: CIMS-START-DATE CIMS-TERM CIMS-START-TIME BREAK: CIMS-TERM TOTAL(CIMS-START-DATE(C-YYMMDD) 30 CIMS-TERM) BREAK: CIMS-START-DATE TOTAL(CIMS-DATE(C-YYMMDD)) BREAK: #GRAND TOTAL('TOTALS...') REPORT DESCRIPTION The control statements for this report are found in member: CIMS.REPTLIB(SPWTR050) CICS DETAIL PERFORMANCE REPORT BY DATE & TERMINAL ID. - RECORDS PRODUCED BY PROGRAM CIMSCMF2 DDNAME CMFOUT - PROCESSES PERFORMANCE RECORD TYPES X'0704' AND X'0804' - SORTED BY RECORD DATE, TERMINAL ID, RECORD TIME - COLUMNS INCLUDE: RECORD DATE RECORD TIME APPLICATION ID USER ID TERMINAL ID TRANSACTION ID OPERATOR ID TRANSACTION TYPE ID PROGRAM NAME TRANS COUNT CPU TIME DISPATCH TIME ACCOUNT CODE - CONTROL BREAK ON TERMINAL ID, RECORD DATE** 

### **SPWTR050 CICS Terminal ID Detail Report**

### SPWTR050 - REPORT **CIMS CICS TRANSACTION ACCOUNTING SYSTEM** 1 1 1 28/07/96 PAGE **CICS PERFORMANCE RECORDS CIMS CICS RELEASE 11.0 TERMINAL ID SEQUENCE**

 $\mathbf{1}$ 

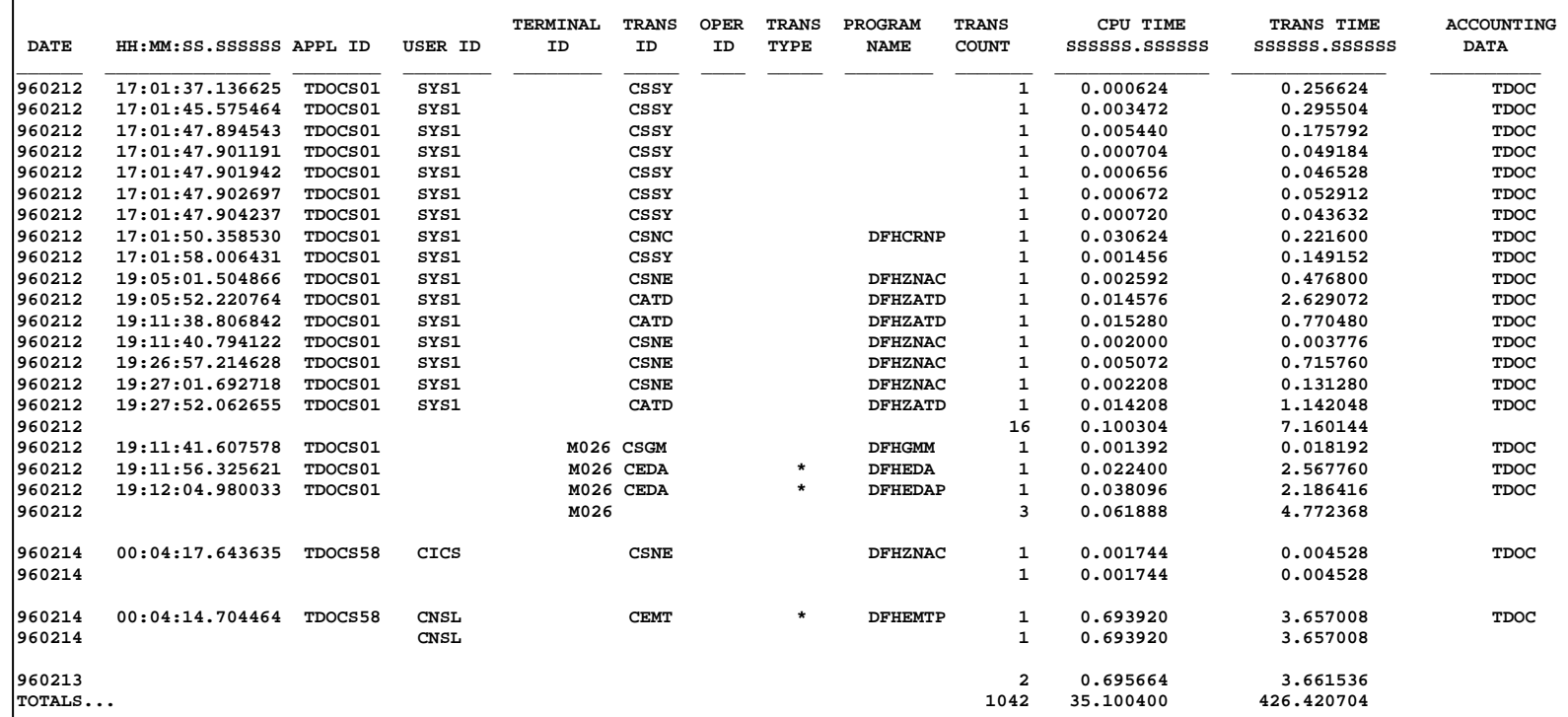

### **SPWTR051 CICS Terminal ID Summary Report**

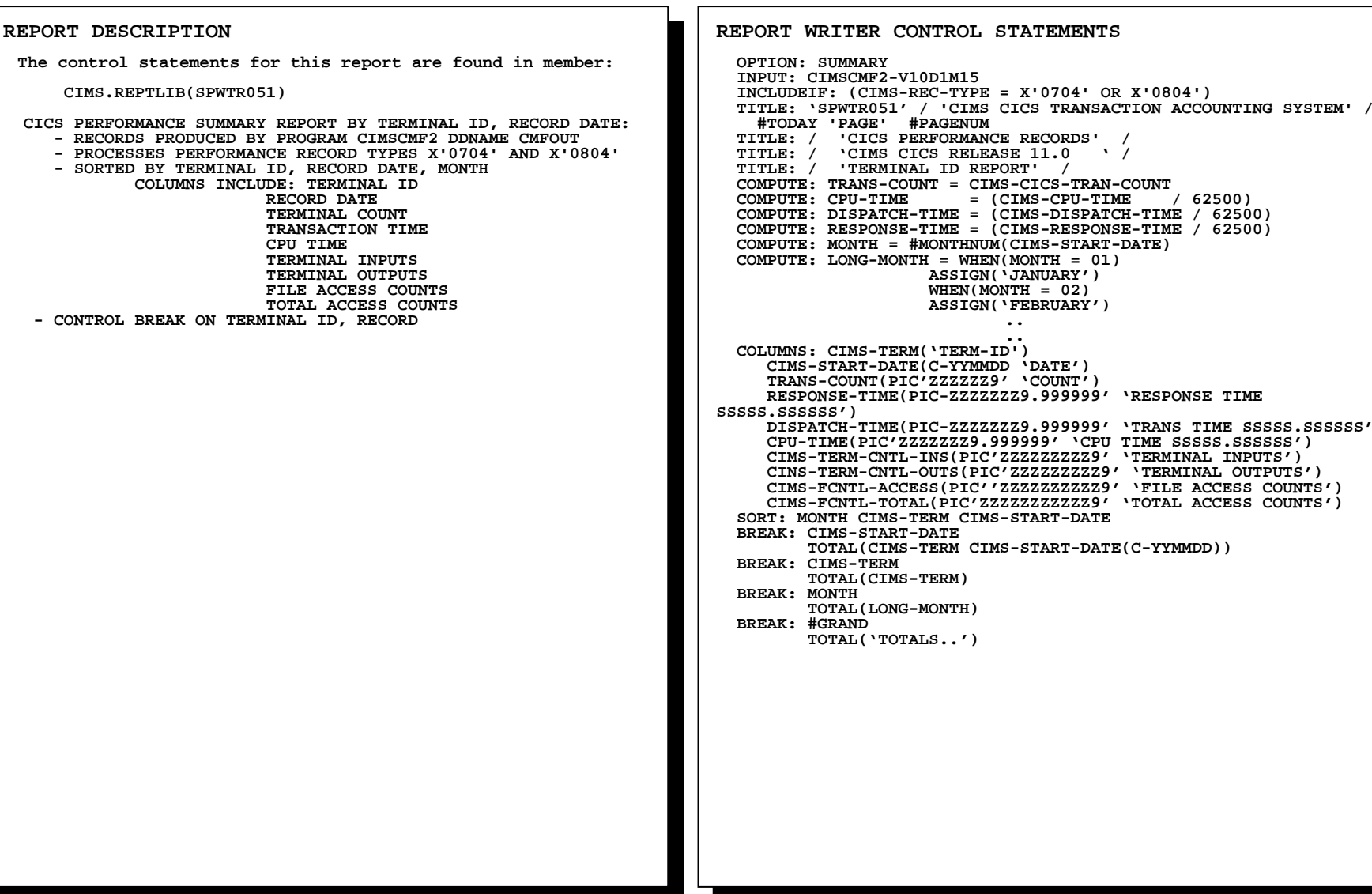

## **SPWTR051 CICS Terminal ID Summary Report**

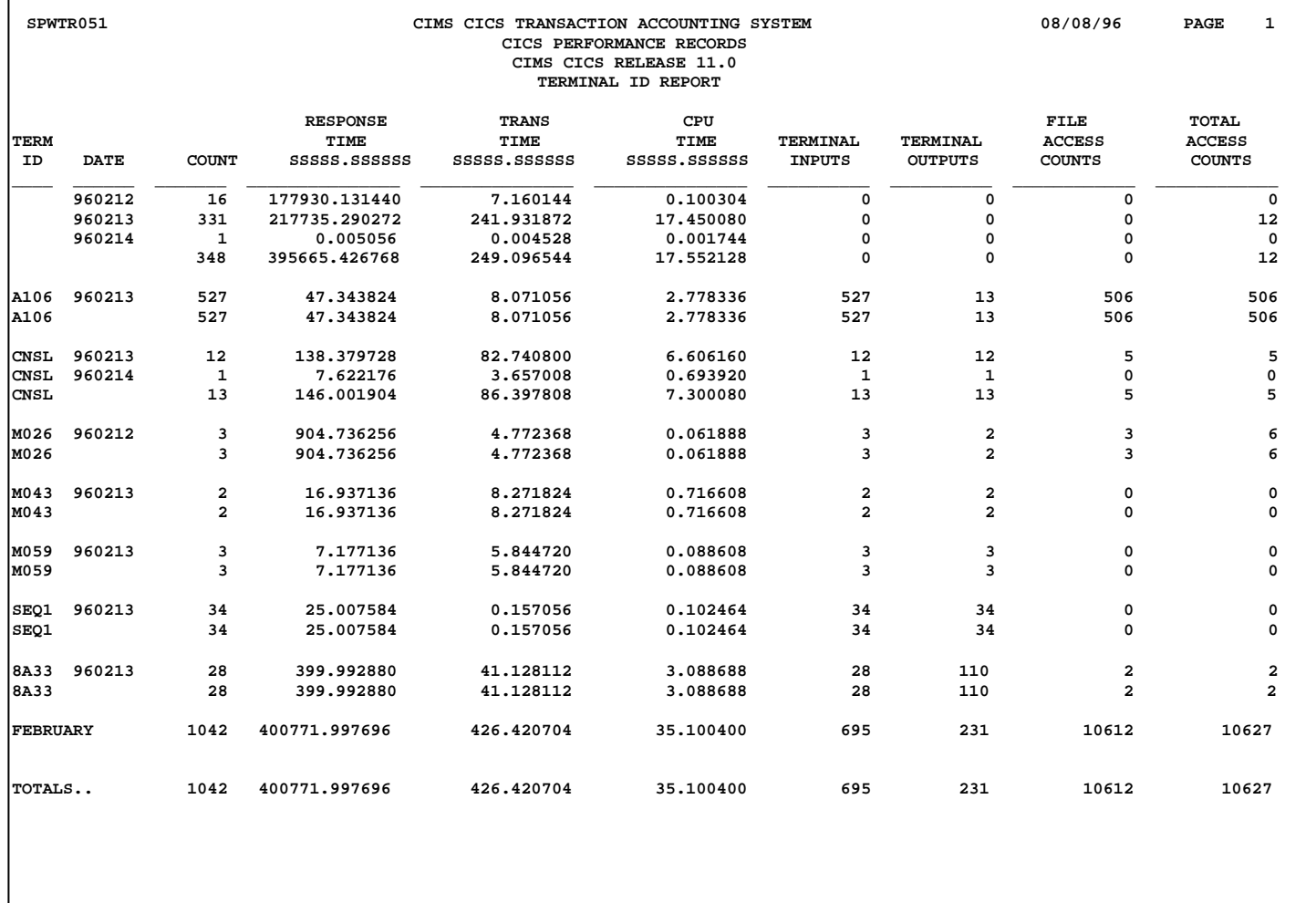

### **SPWTR052 CICS Transaction ID Summary Report**

**REPORT WRITER CONTROL STATEMENTS OPTION: SUMMARY INPUT: CIMSCMF2- V10D1M15 INCLUDEIF: (CIMS-REC-TYPE = X'0704' OR X'0804') TITLE: 'SPWTR052' / 'CIMS CICS TRANSACTION ACCOUNTING SYSTEM' / #TODAY 'PAGE' #PAGENUM TITLE: / 'CICS PERFORMANCE RECORDS' / TITLE: / 'CIMS CICS RELEASE V11.0 ' / TITLE: / 'TRANSACTION ID REPORT' / COMPUTE: TRANS-COUNT = CIMS-CICS-TRAN-COUNT COMPUTE: CPU-TIME = (CIMS-CPU-TIME / 62500) COMPUTE: DISPATCH-TIME = (CIMS-DISPATCH-TIME / 62500) COMPUTE: RESPONSE-TIME = (CIMS-RESPONSE-TIME / 62500) COMPUTE: MONTH = #MONTHNUM(CIMS-START-DATE) COMPUTE: LONG-MONTH = WHEN(MONTH = 01) ASSIGN('JANUARY') WHEN(MONTH = 02) ASSIGN('FEBRUARY') WHEN(MONTH = 03) ASSIGN('MARCH') WHEN(MONTH = 04) ASSIGN('APRIL') COLUMNS: CIMS-TRAN('TRAN|ID') CIMS-START-DATE(C-YYMMDD 'DATE') TRANS-COUNT(PIC'ZZZZZZ9' 'COUNT') RESPONSE-TIME(PIC'ZZZZZZZ9.999999' 'RESPONSE|TIME|SSSSS.SSSSSS') DISPATCH-TIME(PIC'ZZZZZZZ9.999999' 'TRANS|TIME|SSSSS.SSSSSS') CPU-TIME(PIC'ZZZZZZZ9.999999' 'CPU|TIME|SSSSS.SSSSSS') CIMS-TERM-CNTL-INS(PIC'ZZZZZZZZZ9' 'TERMI NAL|INPUTS') CIMS-TERM-CNTL-OUTS(PIC'ZZZZZZZZZ9' 'TERMINAL|OUTPUTS') CIMS-FCNTL-ACCESS(PIC'ZZZZZZZZZZZ9' 'FILE|ACCESS|COUNTS') CIMS-FCNTL-TOTAL(PIC'ZZZZZZZZZZZ9' 'TOTAL|ACCESS|COUNTS') SORT: MONTH CIMS-TRAN CIMS-START-DATE BREAK: CIMS-START-DATE TOTAL(CIMS-TRAN CIMS-START-DATE(C-YYMMDD)) BREAK: CIMS-TRAN TOTAL(CIMS-TRAN) BREAK: MONTH TOTAL(LONG-MONTH) BREAK: #GRAND TOTAL('TOTALS..') REPORT DESCRIPTION The control statements for this report are found in member: CIMS.REPTLIB(SPWTR052) CICS PERFORMANCE SUMMARY REPORT BY TRANSACTION ID, RECORD DATE: - RECORDS PRODUCED BY PROGRAM CIMSCMF2 DDNAME CMFOUT - PROCESSES PERFORMANCE RECORD TYPES X'0704' AND X'0804' - SORTED BY TRANSACTION ID, RECORD DATE, MONTH - COLUMNS INCLUDE: TRANSACTION ID RECORD DATE TRANSACTION COUNT TRANSACTION TIME CPU TIME TERMINAL INPUTS TERMINAL OUTPUTS FILE ACCESS COUNTS TOTAL ACCESS COUNTS - CONTROL BREAK ON TRANSACTION ID, RECORD DATE, MONTH** 

### **SPWTR052 CICS Transaction ID Summary Report**

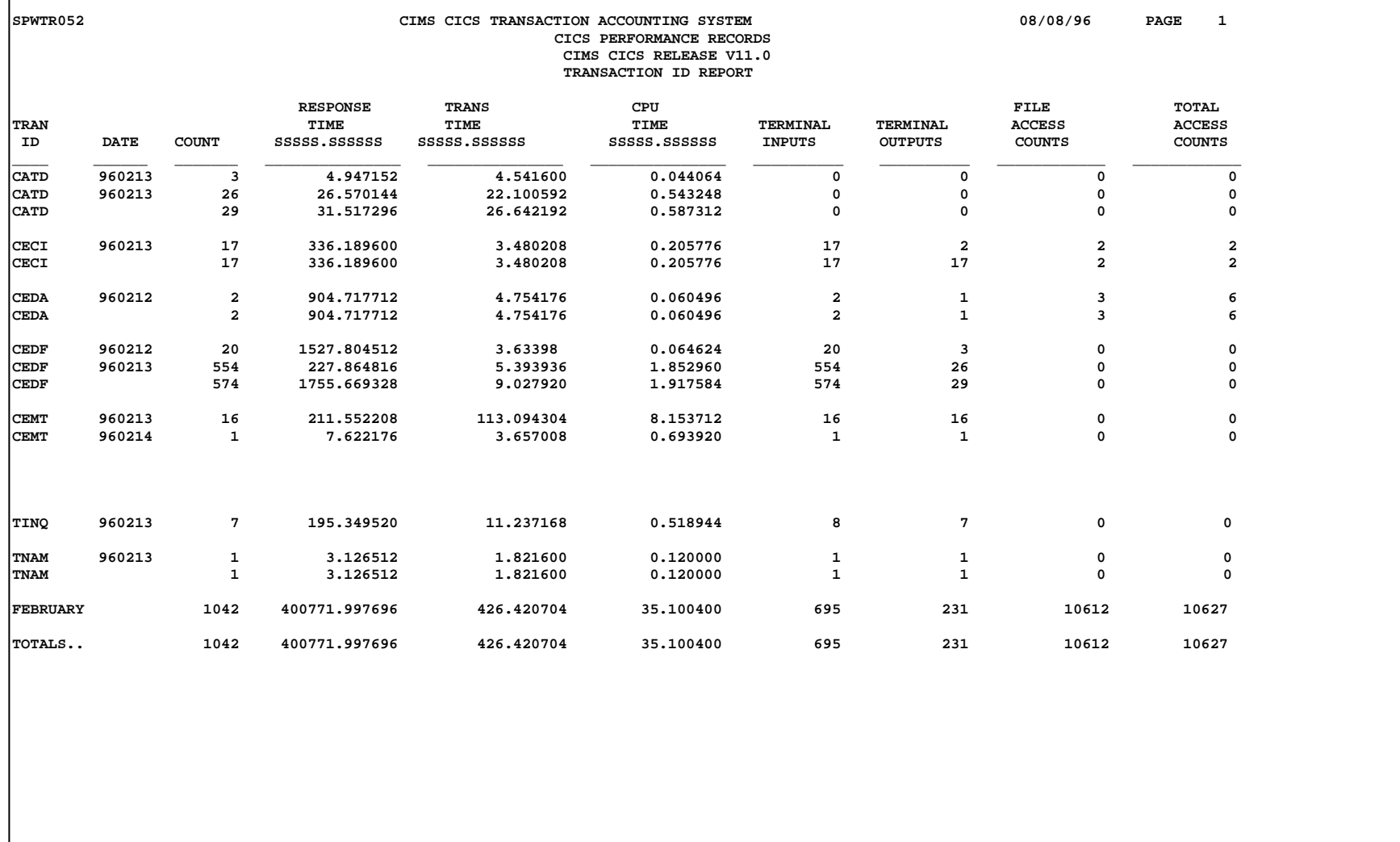

 $/ 62500$ 

**REPORT WRITER CONTROL STATEMENTS OPTION: SUMMARY INPUT: CIMSCMF2-V10D1M15 INCLUDEIF: (CIMS-REC-TYPE = X'0704' OR X'0804') TITLE: 'SPWTR053' / 'CIMS CICS TRANSACTION ACCOUNTING SYSTEM' / #TODAY 'PAGE' #PAGENUM TITLE: / 'CICS PERFORMANCE RECORDS' / TITLE: / 'CIMS CICS RELEASE 11.0 ' / TITLE: / 'USER ID REPORT ' / COMPUTE: TRANS-COUNT = CIMS-CICS-TRAN-COUNT** COMPUTE: CPU-TIME = (CIMS-CPU-TIME **COMPUTE: DISPATCH-TIME = (CIMS-DISPATCH-TIME / 62500) COMPUTE: RESPONSE-TIME = (CIMS-RESPONSE-TIME / 62500) COMPUTE: MONTH = #MONTHNUM(CIMS-START-DATE) COMPUTE: LONG-MONTH = WHEN(MONTH = 01) ASSIGN('JANUARY') WHEN(MONTH = 02) ASSIGN('FEBRUARY') WHEN(MONTH = 03) COLUMNS: CIMS-USERID('USER|ID') CIMS-TERM('TERM|ID') CIMS-TRAN('TRAN|ID') CIMS-START-DATE(C-YYMMDD 'DATE') RESPONSE-TIME(PIC'ZZZZZZZ9.999999' 'RESPONSE|TIME|SSSSS.SSSSSS') DISPATCH-TIME(PIC'ZZZZZZZ9.999999' 'TRANS|TIME|SSSSS.SSSSSS') CPU-TIME(PIC'ZZZZZZZ9.999999' 'CPU|TIME|SSSSS.SSSSSS') CIMS-TERM-CNTL-INS(PIC'ZZZZZZZZZ9' 'TERMINAL|INPUTS') CIMS-TERM-CNTL-OUTS(PIC'ZZZZZZZZZ9' 'TERMINAL|OUTPUTS') CIMS-FCNTL-ACCESS(PIC'ZZZZZZZZZZZ9' 'FILE|ACCESS|COUNTS') CIMS-FCNTL-TOTAL(PIC'ZZZZZZZZZZZ9' 'TOTAL|ACCESS|COUNTS') SORT: MONTH CIMS-USERID CIMS-START-DATE BREAK: CIMS-START-DATE TOTAL(CIMS-USERID 2 CIMS-START-DATE(C-YYMMDD)) BREAK: CIMS-USERID TOTAL(CIMS-USERID) BREAK: MONTH TOTAL(LONG-MONTH) BREAK: #GRAND TOTAL('TOTALS..') REPORT DESCRIPTIONThe control statements for this report are found in member: CIMS.REPTLIB(SPWTR053) - CICS PERFORMANCE SUMMARY REPORT BY USER ID, RECORD DATE: - RECORDS PRODUCED BY PROGRAM CIMSCMF2 DDNAME CMFOUT - PROCESSES PERFORMANCE RECORD TYPES X'0704' AND X'0804' - SORTED BY USER ID, RECORD DATE, MONTH - COLUMNS INCLUDE: USER ID TERMINAL ID TRANSACTION ID RECORD DATE TRANSACTION COUNT TRANSACTION TIME CPU TIME TERMINAL INPUTS TERMINAL OUTPUTS FILE ACCESS COUNTS TOTAL ACCESS COUNTS - CONTROL BREAK ON USER ID, RECORD DATE, MONTH**
Г

# **SPWTR053 CICS User ID Detail Report**

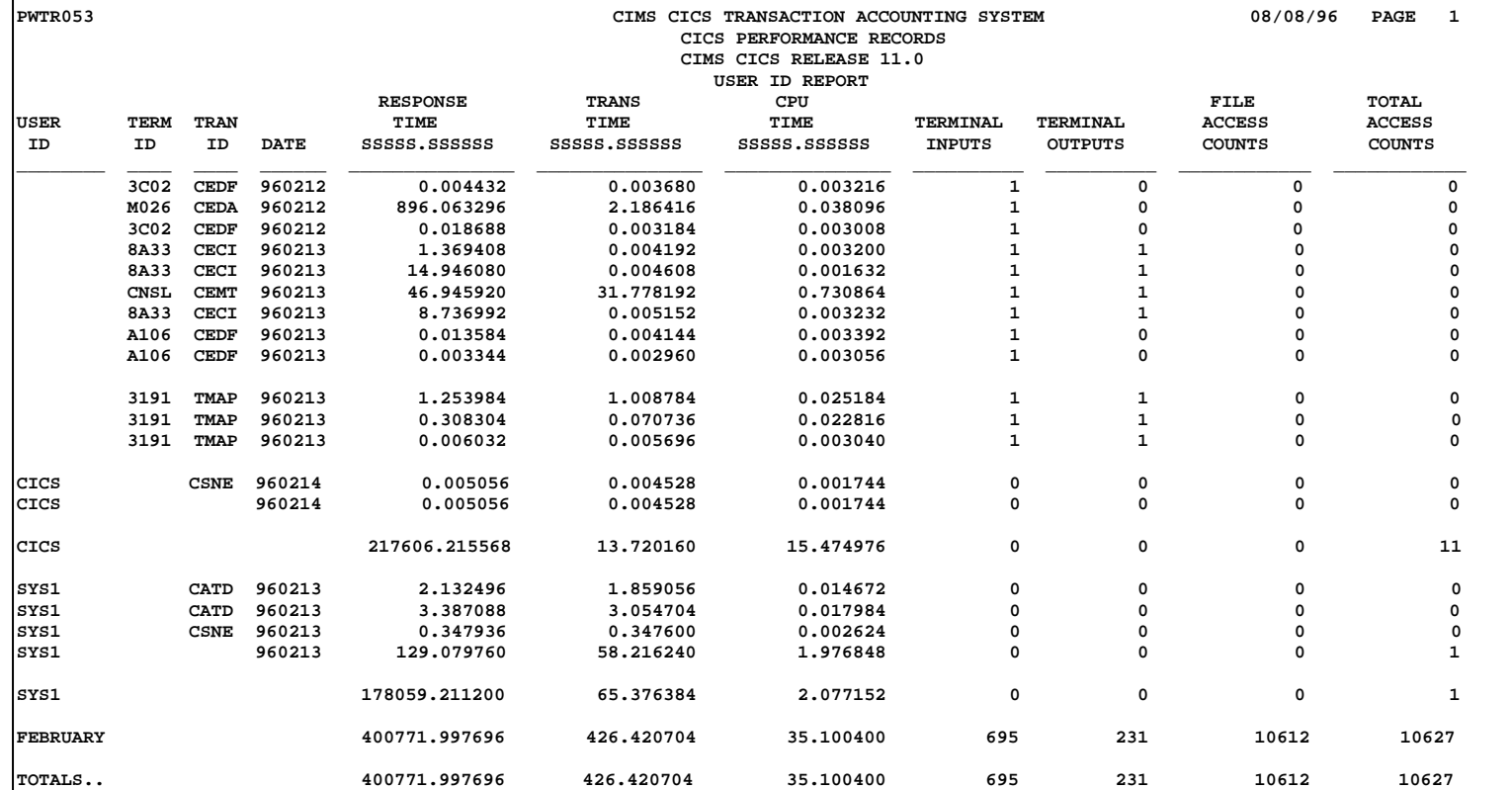

### **SPWTR054 CICS User ID Summary Report**

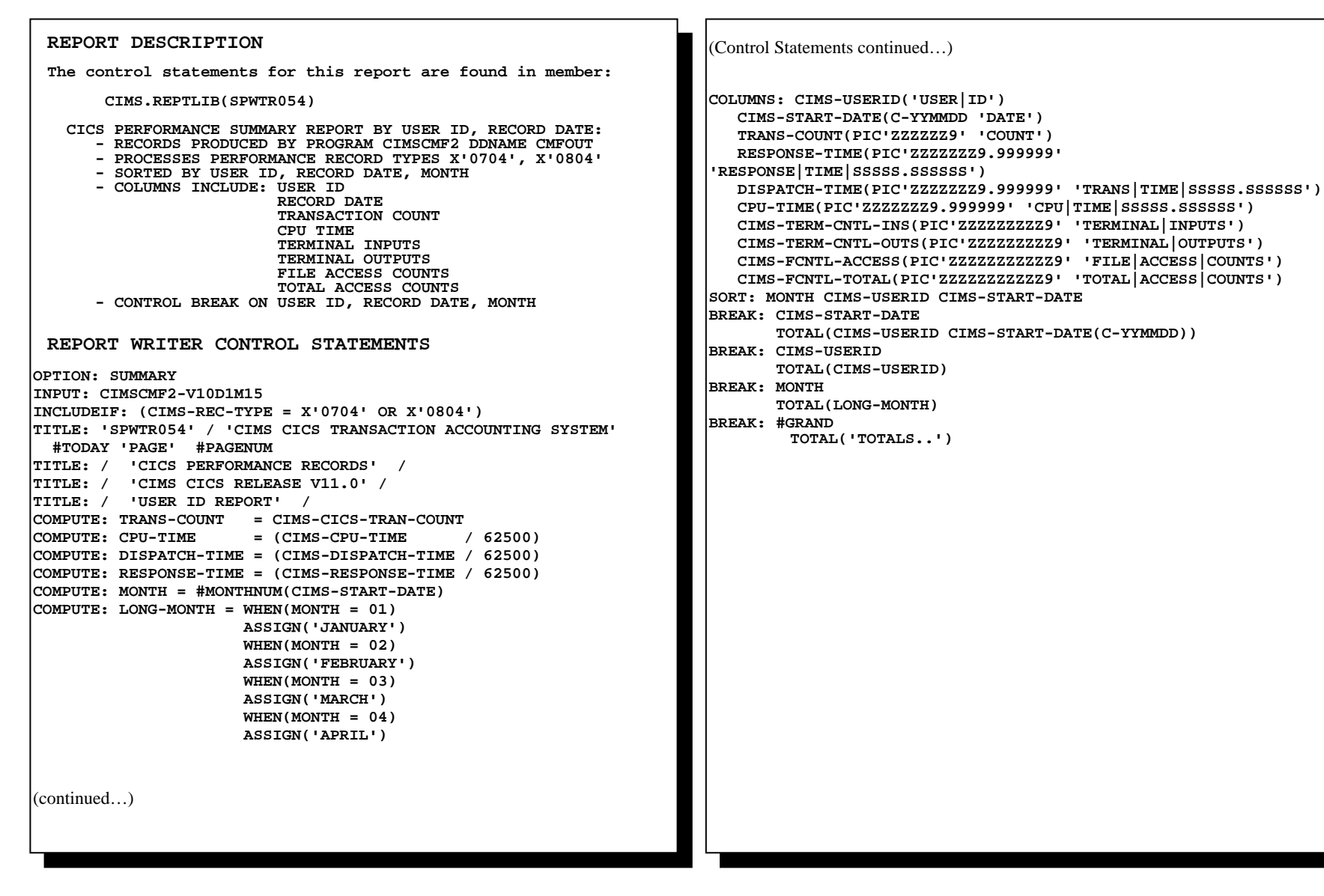

# **SPWTR054 CICS User ID Summary Report**

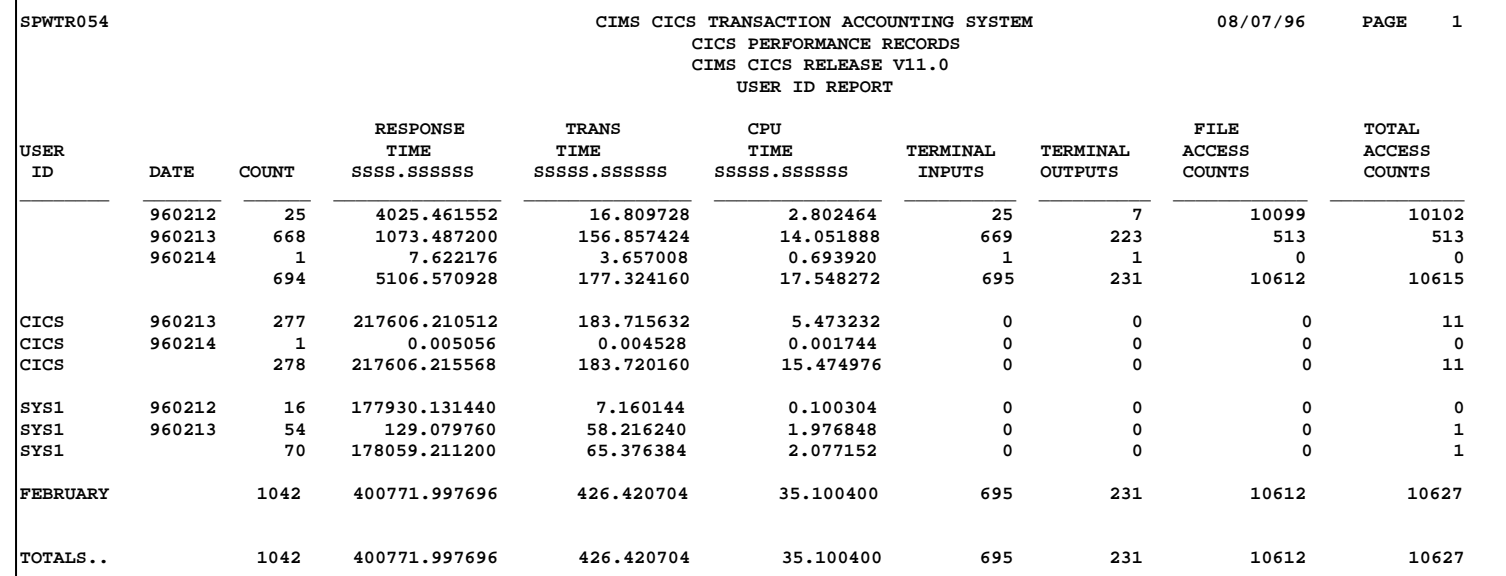

### **SPWTR055 CICS APPLID Summary Report**

**REPORT WRITER CONTROL STATEMENTS OPTION: SUMMARY INPUT: CIMSCMF2-V10D1M15 INCLUDEIF: (CIMS-REC-TYPE = X'0704' OR X'0804') TITLE: 'SPWTR055' / 'CIMS CICS TRANSACTION ACCOUNTING SYSTEM' / #TODAY 'PAGE' #PAGENUM TITLE: / 'CICS PERFORMANCE RECORDS' / TITLE: / 'CIMS CICS RELEASE V11.0 ' / TITLE: / 'APPLICATION ID REPORT' / COMPUTE: TRANS-COUNT = CIMS-CICS-TRAN-COUNT COMPUTE: CPU-TIME = (CIMS-CPU-TIME / 62500) COMPUTE: DISPATCH-TIME = (CIMS-DISPATCH-TIME / 62500) COMPUTE: RESPONSE-TIME = (CIMS-RESPONSE-TIME / 62500) COMPUTE: MONTH = #MONTHNUM(CIMS-START-DATE) COMPUTE: LONG-MONTH = WHEN(MONTH = 01) ASSIGN('JANUARY') WHEN(MONTH = 02) ASSIGN('FEBRUARY') WHEN(MONTH = 03) ASSIGN('MARCH') WHEN(MONTH = 04) COLUMNS: CIMS-APPLID('APPL|ID') CIMS-START-DATE(C-YYMMDD 'DATE') TRANS-COUNT(PIC'ZZZZZZ9' 'COUNT') RESPONSE-TIME(PIC'ZZZZZZZ9.999999' 'RESPONSE|TIME|SSSSS.SSSSSS') DISPATCH-TIME(PIC'ZZZZZZZ9.999999' 'TRANS|TIME|SSSSS.SSSSSS') CPU-TIME(PIC'ZZZZZZZ9.999999' 'CPU|TIME|SSSSS.SSSSSS') CIMS-TERM-CNTL-INS(PIC'ZZZZZZZZZ9' 'TERMINAL|INPUTS') CIMS-TERM-CNTL-OUTS(PIC'ZZZZZZZZZ9' 'TERMINAL|OUTPUTS') CIMS-FCNTL-ACCESS(PIC'ZZZZZZZZZZZ9' 'FILE|ACCESS|COUNTS') CIMS-FCNTL-TOTAL(PIC'ZZZZZZZZZZZ9' 'TOTAL|ACCESS|COUNTS') SORT: MONTH CIMS-APPLID CIMS-START-DATE BREAK: CIMS-START-DATE TOTAL(CIMS-APPLID CIMS-START-DATE(C-YYMMDD)) BREAK: CIMS-APPLID TOTAL(CIMS-APPLID) BREAK: MONTH TOTAL(LONG-MONTH) BREAK: #GRAND TOTAL('TOTALS..') REPORT DESCRIPTION The control statements for this report are found in member: CIMS.REPTLIB(SPWTR055) CICS PERFORMANCE SUMMARY REPORT BY APPLICATION ID, RECORD DATE: - RECORDS PRODUCED BY PROGRAM CIMSCMF2 DDNAME CMFOUT - PROCESSES PERFORMANCE RECORD TYPES X'0704' AND X'0804' - SORTED BY APPLICATION ID, RECORD DATE, MONTH - COLUMNS INCLUDE: APPLICATION ID RECORD DATE TRANSACTION COUNT TRANSACTION TIME CPU TIME TERMINAL INPUTS TERMINAL OUTPUTS FILE ACCESS COUNTS TOTAL ACCESS COUNTS - CONTROL BREAK ON APPLICATION ID, RECORD DATE, MONTH** 

# **SPWTR055 CICS APPLID Summary Report**

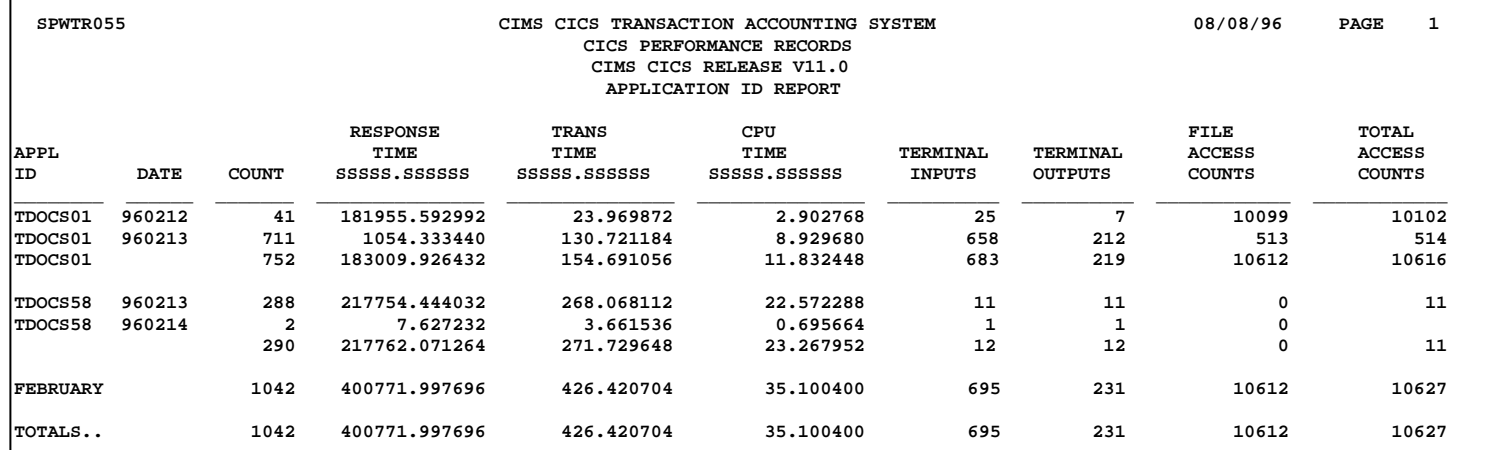

### **SPWTR150 CICS Transaction Summary Report From CICSRC05, 1.7-2.X**

(Control Statements continued...) **SORT: CIMS-CICS-RECORD-DATE MONTH CICS-TRAN CIMS-CICS-RECORD-TIME BREAK: CICS-TRAN NOTOTAL FOOTING(CIMS-CICS-RECORD-DATE(C-YYMMDD) 4 #ITEM CICS-TRAN ELAPSED-TIME(TOTAL PIC'ZZZZZZZ.99999') 0 CPU-TIME(TOTAL PIC'ZZZZZZZ.99999') MESSAGE-IN(TOTAL PIC'ZZZ,ZZZ,ZZZ') CONTROL STATEMENT MESSAGE-OUT(TOTAL PIC'ZZZ,ZZZ,ZZZ') CHARACTER-IN(TOTAL PIC'ZZZ,ZZZ,ZZZ') CHARACTER-OUT(TOTAL PIC'ZZZ,ZZZ,ZZZ') CICS-FCAMCT(TOTAL PIC'ZZZ,ZZZ,ZZZ') CICS-FCTOTCT(TOTAL PIC'ZZZ,ZZZ,ZZZ')) BREAK: MONTH NOTOTAL FOOTING(LONG-MONTH #ITEM 6 ELAPSED-TIME(TOTAL PIC'ZZZZZZZ.99999') 0 CPU-TIME(TOTAL PIC'ZZZZZZZ.99999') MESSAGE-IN(TOTAL PIC'ZZZ,ZZZ,ZZZ') MESSAGE-OUT(TOTAL PIC'ZZZ,ZZZ,ZZZ') CHARACTER-IN(TOTAL PIC'ZZZ,ZZZ,ZZZ') CHARACTER-OUT(TOTAL PIC'ZZZ,ZZZ,ZZZ') CICS-FCAMCT(TOTAL PIC'ZZZ,ZZZ,ZZZ') CICS-FCTOTCT(TOTAL PIC'ZZZ,ZZZ,ZZZ')) BREAK: #GRAND NOTOTAL FOOTING('TOTAL' 5 #ITEM 5 ELAPSED-TIME(TOTAL PIC'ZZZZZZZZ.99999') 0 CPU-TIME(TOTAL PIC'ZZZZZZZ.99999') MESSAGE-IN(TOTAL PIC'ZZZ,ZZZ,ZZZ') MESSAGE-OUT(TOTAL PIC'ZZZ,ZZZ,ZZZ') CHARACTER-IN(TOTAL PIC'ZZZ,ZZZ,ZZZ') CHARACTER-OUT(TOTAL PIC'ZZZ,ZZZ,ZZZ') CICS-FCAMCT(TOTAL PIC'ZZZ,ZZZ,ZZZ') CICS-FCTOTCT(TOTAL PIC'ZZZ,ZZZ,ZZZ')) REPORT DESCRIPTION The control statements for this report are found in member: CIMS.REPTLIB(SPWTR150) CICS PERFORMANCE SUMMARY REPORT BY TRANSACTION ID, RECORD DATE: - RECORDS PRODUCED BY PROGRAM CIMSCMF1 DDNAME CICSRECS - PROCESSES PERFORMANCE RECORD TYPE 910 - SORTED BY RECORD DATE, TRANSACTION ID, RECORD TIME - COLUMNS INCLUDE: RECORD DATE TRANSACTION COUNT TERMINAL ID TRANSACTION ID OPERATOR ID TRANSACTION TIME CPU TIME - CONTROL BREAK ON TRANSACTION ID, RECORD DATE REPORT WRITER CONTROL STATEMENTS OPTION: SUMMARY INPUT: CICS-REL1\_7-REL2\_X-RECORD**  INCLUDEIF: (CIMS-CICS-REC-TYPE = 910 AND<br>TITLE: / CIMS-CICS-RELEASE-ID = '03')<br>TITLE: / 'CICS TRANSACTION REPORT ' / #TODAY 'PAGE' #PAGENUM<br>TITLE: / 'CICS PERFORMANCE RECORDS' /<br>COMPUTE: COUNT = ' **COMPUTE: MONTH = #MONTHNUM(CIMS-CICS-RECORD-DATE) COMPUTE: LONG-MONTH = WHEN(MONTH = 01) ASSIGN('JANUARY') WHEN(MONTH = 02) ASSIGN('FEBRUARY') WHEN(MONTH = 03) ASSIGN('MARCH')**<br>= CICS-USRDISPT<br>= CICS-USRCPUT **COMPUTE: ELAPSED-TIME = CICS-USRDISPT / 62500**  COMPUTE: CPU-TIME = CICS-USRCPUT / 62500<br>COMPUTE: MESSAGE-IN = CICS-TCMSGIN1 + CICS-TCMSGIN2 COMPUTE: MESSAGE-IN = CICS-TCMSGIN1 + CICS-TCMSGIN2<br>COMPUTE: MESSAGE-OUT = CICS-TCMSGOU1 + CICS-TCMSGOU2<br>COMPUTE: CHARACTER-OUT = CICS-TCMSGOU1 + CICS-TCMSGOU2<br>COMPUTE: CHARACTER-OUT = CICS-TCCHRIN1 + CICS-TCCHRIN2<br>COLUMNS (continued…)

# **SPWTR150 CICS Transaction Summary Report From CICSRC05, 1.7-2.X**

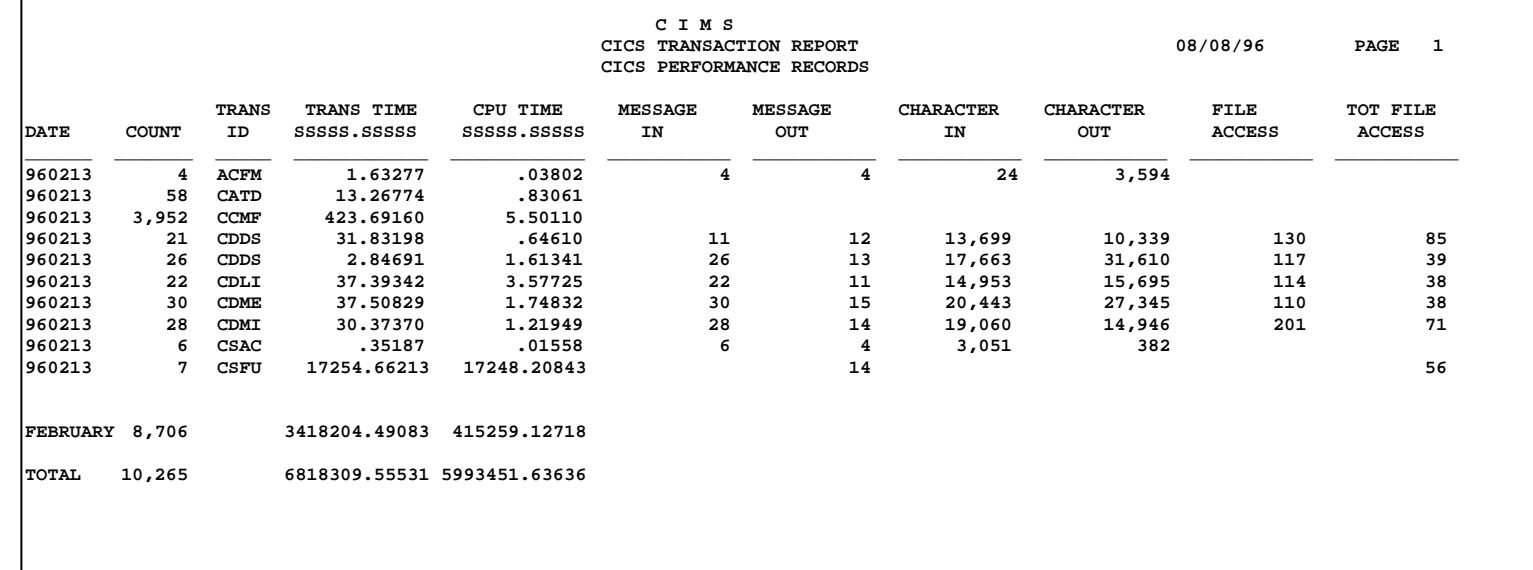

### **SPWTR151 CICS Transaction Summary Report From CICSRC06 3.1-3.2**

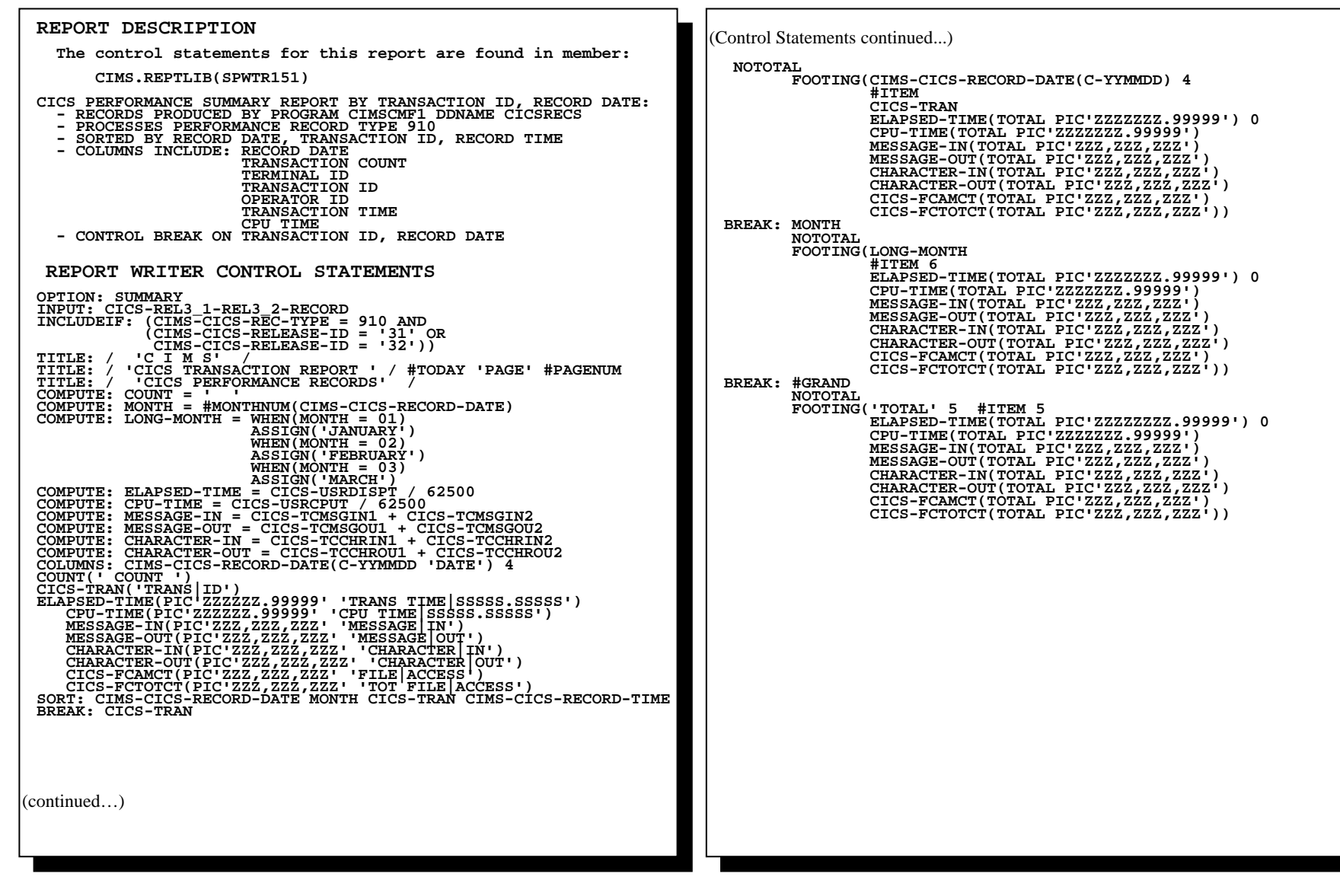

# **SPWTR151 CICS Transaction Summary Report From CICSRC06 3.1-3.2**

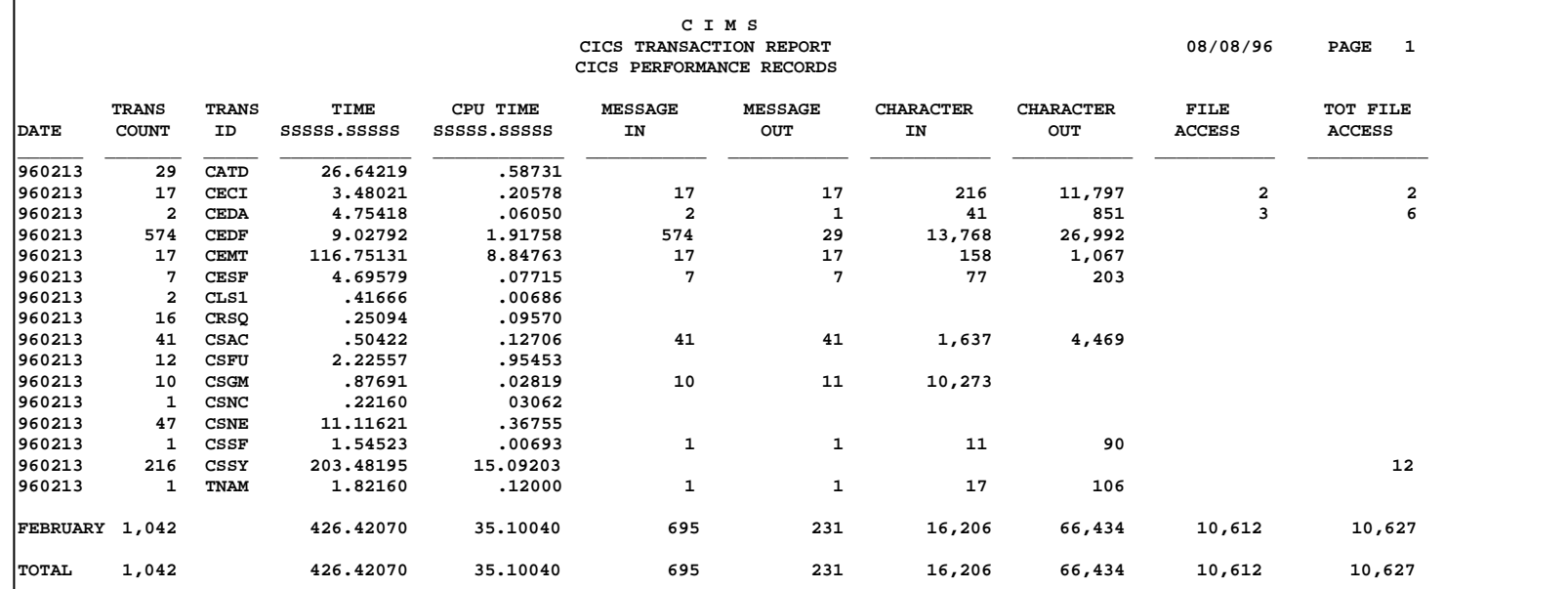

### **SPWTR152 CICS Transaction Summary Report From CICSRC07 3.3**

```
(Control Statements continued...) 
                                                                          COMPUTE: MESSAGE-OUT = CICS-TCMSGOU1 + CICS-TCMSGOU2 
                                                                          COMPUTE: CHARACTER-IN = CICS-TCCHRIN1 + CICS-TCCHRIN2 COMPUTE: CHARACTER-OUT = CICS-TCCHROU1 + CICS-TCCHROU2 COLUMNS: CIMS-CICS-RECORD-DATE(C-YYMMDD 'DATE') 4 
                                                                              COUNT(' COUNT ') 
                                                                             * CIMS-CICS-APPLID('APPLID|ID') 
                                                                             * CICS-USER('USER|ID') 
                                                                              CICS-TRAN('TRANS|ID') 
                                                                             * CICS-TERM('TERMINAL|ID') 
                                                                             * CICS-OPR('OPER|ID') 
                                                                             * CICS-START('ATTACH|TIME') 
                                                                             * CICS-STOP('DETACH|TIME') 
                                                                              ELAPSED-TIME(PIC'ZZZZZZ.99999' 'TRANS TIME|SSSSS.SSSSS') 
                                                                              CPU-TIME(PIC'ZZZZZZ.99999' 'CPU TIME|SSSSS.SSSSS') 
                                                                              MESSAGE-IN(PIC'ZZZ,ZZZ,ZZZ' 'MESSAGE|IN') 
                                                                              MESSAGE-OUT(PIC'ZZZ,ZZZ,ZZZ' 'MESSAGE|OUT') 
                                                                              CHARACTER-IN(PIC'ZZZ,ZZZ,ZZZ' 'CHARACTER|IN') 
                                                                              CHARACTER-OUT(PIC'ZZZ,ZZZ,ZZZ' 'CHARACTER|OUT') 
                                                                              CICS-FCAMCT(PIC'ZZZ,ZZZ,ZZZ' 'FILE|ACCESS') 
                                                                              CICS-FCTOTCT(PIC'ZZZ,ZZZ,ZZZ' 'TOT FILE|ACCESS') 
                                                                          SORT: CIMS-CICS-RECORD-DATE MONTH CICS-TRAN CIMS-CICS-RECORD-TIME 
                                                                          BREAK: CICS-TRAN  NOTOTAL  FOOTING(CIMS-CICS-RECORD-DATE(C-YYMMDD) 4 
                                                                                           #ITEM  CICS-TRAN  ELAPSED-TIME(TOTAL PIC'ZZZZZZZ.99999') 
                                                                                           CPU-TIME(TOTAL PIC'ZZZZZZZ.99999') 
                                                                                           MESSAGE-IN(TOTAL PIC'ZZZ,ZZZ,ZZZ') 
                                                                                           MESSAGE-OUT(TOTAL PIC'ZZZ,ZZZ,ZZZ') 
                                                                                           CHARACTER-IN(TOTAL PIC'ZZZ,ZZZ,ZZZ') 
                                                                                           CHARACTER-OUT(TOTAL PIC'ZZZ,ZZZ,ZZZ') 
                                                                                           CICS-FCAMCT(TOTAL PIC'ZZZ,ZZZ,ZZZ')
                                                                                              CICS-FCTOTCT(TOTAL PIC'ZZZ,ZZZ,ZZZ')) 
                                                                          BREAK: MONTH  NOTOTAL  FOOTING(LONG-MONTH 
                                                                                           #ITEM 6  ELAPSED-TIME(TOTAL PIC'ZZZZZZZ.99999') 0 
                                                                                           CPU-TIME(TOTAL PIC'ZZZZZZZ.99999') 
                                                                                           MESSAGE-IN(TOTAL PIC'ZZZ,ZZZ,ZZZ') 
                                                                                          MESSAGE-OUT(TOTAL PIC'ZZZ,ZZZ,ZZZ')
 REPORT DESCRIPTION The control statements for this report are found in member: 
        CIMS.REPTLIB(SPWTR152) 
  CICS PERFORMANCE SUMMARY REPORT BY TRANSACTION ID, RECORD DATE: 
  - RECORDS PRODUCED BY PROGRAM CIMSCMF1 DDNAME CICSRECS  - PROCESSES PERFORMANCE RECORD TYPE 910  - SORTED BY RECORD DATE, TRANSACTION ID, RECORD TIME 
 - COLUMNS INCLUDE: RECORD DATE 
                       TRANSACTION COUNT  TERMINAL ID  TRANSACTION ID  OPERATOR ID  TRANSACTION TIME  CPU TIME CONTROL BREAK ON TRANSACTION ID, RECORD DATE 
 REPORT WRITER CONTROL STATEMENTSOPTION: SUMMARY * OPTION: SUMMARY MAXINCLUDE(2000) 
INPUT: CICS-REL3_3-RECORD 
INCLUDEIF: (CIMS-CICS-REC-TYPE = 910 AND 
             CIMS-CICS-RELEASE-ID = X'0330') 
TITLE: / 'C I M S' / 
TITLE: / 'CICS TRANSACTION REPORT ' / #TODAY 'PAGE' #PAGENUM 
TITLE: / 'CICS PERFORMANCE RECORDS' / 
COMPUTE: COUNT = ' ' COMPUTE: MONTH = #MONTHNUM(CIMS-CICS-RECORD-DATE) 
COMPUTE: LONG-MONTH = WHEN(MONTH = 01) 
                        ASSIGN('JANUARY') 
                       WHEN(MONTH = 02) ASSIGN('FEBRUARY') 
                        WHEN(MONTH = 03) 
                        ASSIGN('MARCH') 
                        WHEN(MONTH = 04) 
COMPUTE: ELAPSED-TIME = CICS-USRDISPT / 62500 
COMPUTE: CPU-TIME = CICS-USRCPUT / 62500 
COMPUTE: MESSAGE-IN = CICS-TCMSGIN1 + CICS-TCMSGIN2 (continued…)
```
# **SPWTR152 CICS Transaction Summary Report From CICSRC07 3.3**

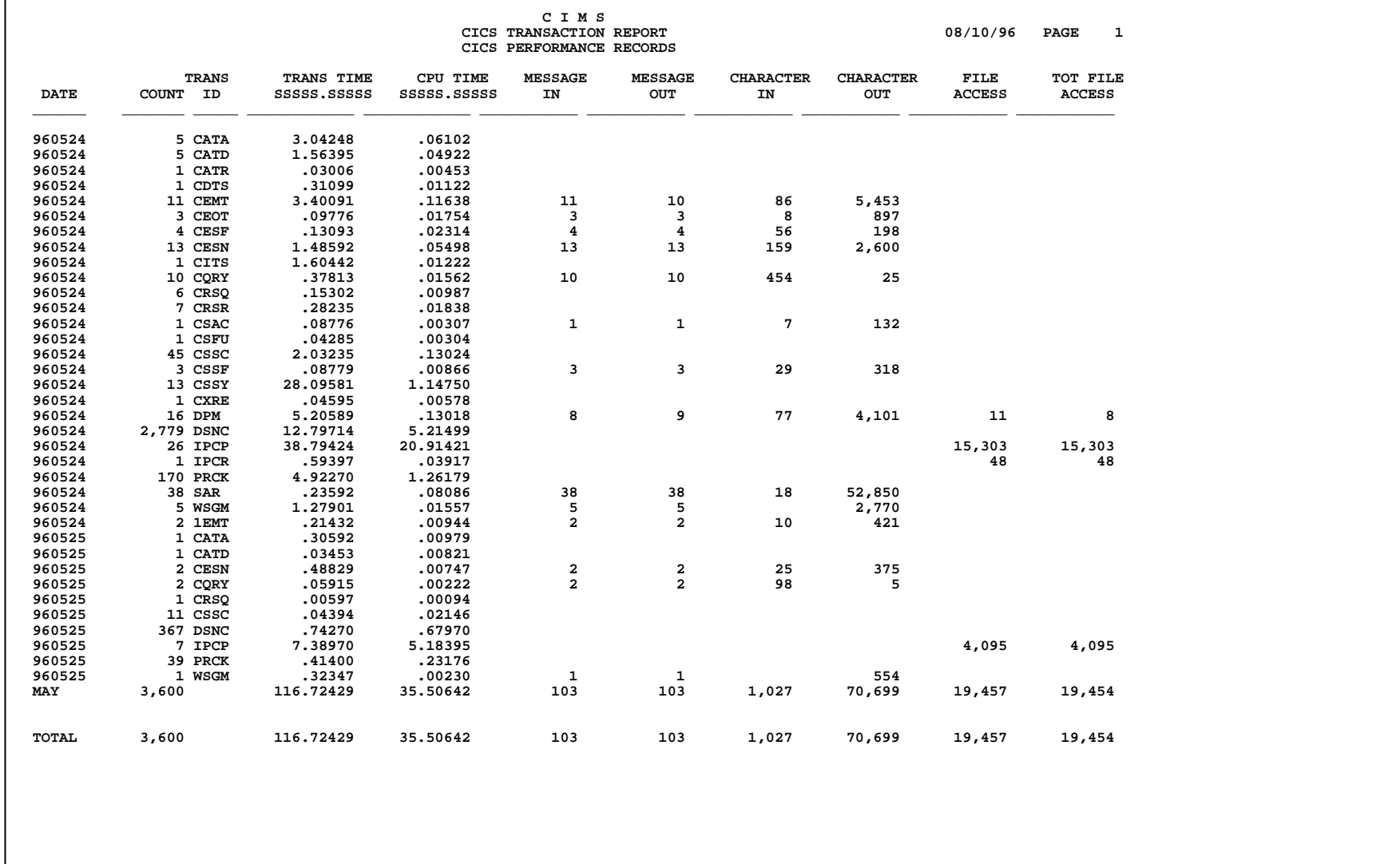

### **SPWTR153 CICS Transaction Summary Report From CICSRC08 4.1**

```
(Control Statements continued...) 
                                                                             * CIMS-CICS-APPLID('APPLID|ID') 
                                                                             * CICS-USER('USER|ID') 
                                                                              CICS-TRAN('TRANS|ID') 
                                                                             * CICS-TERM('TERMINAL|ID') 
                                                                             * CICS-OPR('OPER|ID') 
                                                                             * CICS-START('ATTACH|TIME') 
                                                                             * CICS-STOP('DETACH|TIME') 
                                                                              ELAPSED-TIME(PIC'ZZZZZZ.99999' 'TRANS TIME|SSSSS.SSSSS') 
                                                                              CPU-TIME(PIC'ZZZZZZ.99999' 'CPU TIME|SSSSS.SSSSS') 
                                                                              MESSAGE-IN(PIC'ZZZ,ZZZ,ZZZ' 'MESSAGE|IN') 
                                                                              MESSAGE-OUT(PIC'ZZZ,ZZZ,ZZZ' 'MESSAGE|OUT') 
                                                                              CHARACTER-IN(PIC'ZZZ,ZZZ,ZZZ' 'CHARACTER|IN') 
                                                                              CHARACTER-OUT(PIC'ZZZ,ZZZ,ZZZ' 'CHARACTER|OUT') 
                                                                              CICS-FCAMCT(PIC'ZZZ,ZZZ,ZZZ' 'FILE|ACCESS') 
                                                                              CICS-FCTOTCT(PIC'ZZZ,ZZZ,ZZZ' 'TOT FILE|ACCESS') 
                                                                          SORT: CIMS-CICS-RECORD-DATE MONTH CICS-TRAN CIMS-CICS-RECORD-TIME BREAK: CICS-TRAN  NOTOTAL  FOOTING(CIMS-CICS-RECORD-DATE(C-YYMMDD) 4 
                                                                                           #ITEM  CICS-TRAN  ELAPSED-TIME(TOTAL PIC'ZZZZZZZ.99999') 0 
                                                                                           CPU-TIME(TOTAL PIC'ZZZZZZZ.99999') 
                                                                                           MESSAGE-IN(TOTAL PIC'ZZZ,ZZZ,ZZZ') 
                                                                                           MESSAGE-OUT(TOTAL PIC'ZZZ,ZZZ,ZZZ') 
                                                                                           CHARACTER-IN(TOTAL PIC'ZZZ,ZZZ,ZZZ') 
                                                                                           CHARACTER-OUT(TOTAL PIC'ZZZ,ZZZ,ZZZ') 
                                                                                           CICS-FCAMCT(TOTAL PIC'ZZZ,ZZZ,ZZZ') 
                                                                                           CICS-FCTOTCT(TOTAL PIC'ZZZ,ZZZ,ZZZ')) 
                                                                          BREAK: MONTH  NOTOTAL  FOOTING(LONG-MONTH 
                                                                                           #ITEM 6  ELAPSED-TIME(TOTAL PIC'ZZZZZZZ.99999') 0 
                                                                                           CPU-TIME(TOTAL PIC'ZZZZZZZ.99999') 
                                                                                           MESSAGE-IN(TOTAL PIC'ZZZ,ZZZ,ZZZ') 
                                                                                           MESSAGE-OUT(TOTAL PIC'ZZZ,ZZZ,ZZZ') 
                                                                                           CHARACTER-IN(TOTAL PIC'ZZZ,ZZZ,ZZZ') 
                                                                                           CHARACTER-OUT(TOTAL PIC'ZZZ,ZZZ,ZZZ') 
                                                                                           CICS-FCAMCT(TOTAL PIC'ZZZ,ZZZ,ZZZ') 
                                                                                           CICS-FCTOTCT(TOTAL PIC'ZZZ,ZZZ,ZZZ'))
                                                                          BREAK: #GRAND NOTOTALREPORT DESCRIPTION The control statements for this report are found in member: 
        CIMS.REPTLIB(SPWTR153) 
 CICS PERFORMANCE SUMMARY REPORT BY TRANSACTION ID, RECORD DATE: 
 - RECORDS PRODUCED BY PROGRAM CIMSCMF1 DDNAME CICSRECS 
  - PROCESSES PERFORMANCE RECORD TYPE 910  - SORTED BY RECORD DATE, TRANSACTION ID, RECORD TIME 
  - COLUMNS INCLUDE: RECORD DATE  TRANSACTION COUNT  TERMINAL ID  TRANSACTION ID  OPERATOR ID  TRANSACTION TIME  CPU TIME  - CONTROL BREAK ON TRANSACTION ID, RECORD DATE 
   REPORT WRITER CONTROL STATEMENTS OPTION: SUMMARY * OPTION: SUMMARY MAXINCLUDE(2000) 
INPUT: CICS-REL4_1-RECORD 
INCLUDEIF: (CIMS-CICS-REC-TYPE = 910 AND 
             CIMS-CICS-RELEASE-ID = X'0410') 
TITLE: / 'C I M S' / 
TITLE: / 'CICS TRANSACTION REPORT ' / #TODAY 'PAGE' #PAGENUM 
TITLE: / 'CICS PERFORMANCE RECORDS' / 
COMPUTE: COUNT = ' ' COMPUTE: MONTH = #MONTHNUM(CIMS-CICS-RECORD-DATE) 
COMPUTE: LONG-MONTH = WHEN(MONTH = 01) 
                       ASSIGN('JANUARY') 
                       WHEN(MONTH = 02) 
                       ASSIGN('FEBRUARY') 
                       WHEN(MONTH = 03) 
COMPUTE: ELAPSED-TIME = CICS-USRDISPT / 62500 
COMPUTE: CPU-TIME = CICS-USRCPUT / 62500 
COMPUTE: MESSAGE-IN = CICS-TCMSGIN1 + CICS-TCMSGIN2 COMPUTE: MESSAGE-OUT = CICS-TCMSGOU1 + CICS-TCMSGOU2 COMPUTE: CHARACTER-IN = CICS-TCCHRIN1 + CICS-TCCHRIN2 COMPUTE: CHARACTER-OUT = CICS-TCCHROU1 + CICS-TCCHROU2 COLUMNS: CIMS-CICS-RECORD-DATE(C-YYMMDD 'DATE') 4 
   COUNT(' COUNT ') 
(continued…)
```
 $\Gamma$ 

# **SPWTR153 CICS Transaction Summary Report From CICSRC08 4.1**

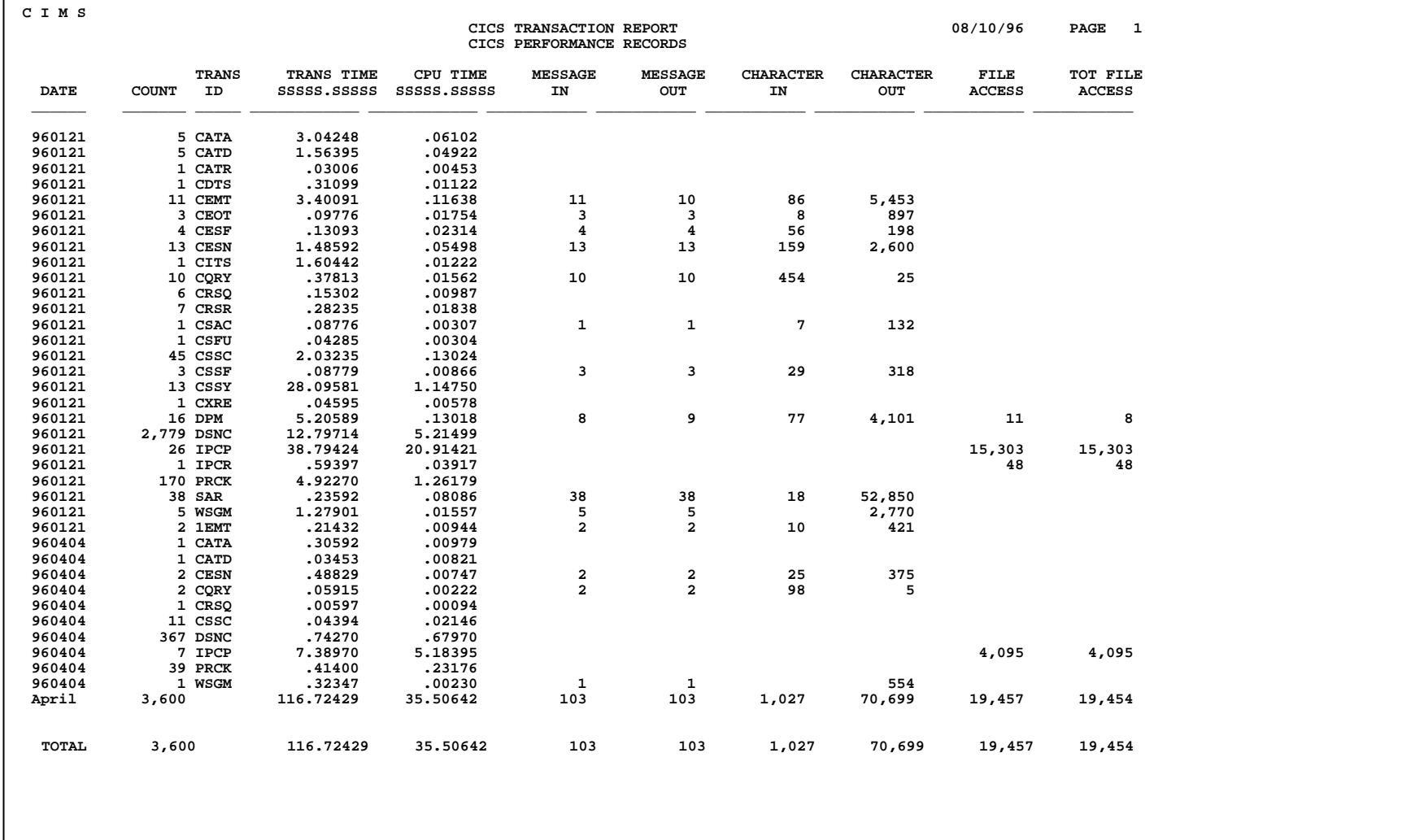

### **SPWTR154 CIMSUNIV 001 Records From CICSRC05 Data - CICS 1.7-2.x**

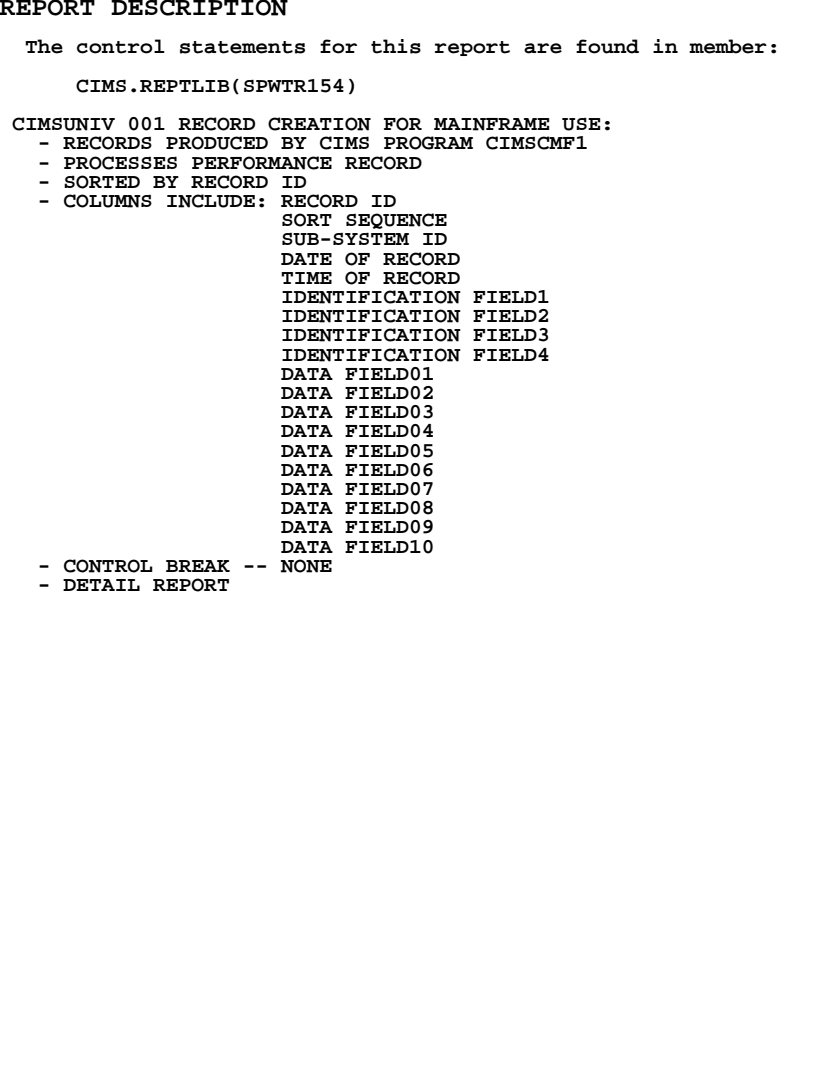

### **REPORT WRITER CONTROL STATEMENTS**

 **OPTION: OUTPUT(MAINFRAME) NOCC NOGRANDTOTAL COLSPACE(0) INPUT: CICS-REL1\_7-REL2\_X-RECORD INCLUDEIF: (CIMS-CICS-REC-TYPE = 910 AND CIMS-CICS-RELEASE-ID = '03') COMPUTE: FILLER-VAR1(2) = X'0000' COMPUTE: FILLER-VAR2(2) = X'0000' COMPUTE: RECORD-ID = 1 COMPUTE: SORT-SEQUENCE(1) = X'FF' COMPUTE: FILLER-VAR3(1) = X'40' COMPUTE: SUB-SYSTEM-ID(4) = 'ZZC1' COMPUTE: ZERO = 0 COMPUTE: DATE-OF-RECORD(4 P-YYDDD NOACCUM) = CIMS-CICS-RECORD-DATE COMPUTE: TIME-OF-RECORD(FULLWORD,NOACCUM) = CIMS-CICS-RECORD-TIME-ND COMPUTE: IDENT-CODE1(8) = CIMS-CICS-APPLID COMPUTE: IDENT-CODE2(8) = CICS-USER COMPUTE: IDENT-CODE3(8) = CICS-TRAN + CICS-TERM COMPUTE: IDENT-CODE4(8) = CICS-OPR COMPUTE: DATA-FIELD01(5 PACKED NOACCUM) = 1 COMPUTE: DATA-FIELD02 = CICS-USRDISPT COMPUTE: DATA-FIELD03 = CICS-USRCPUT COMPUTE: DATA-FIELD04 = CICS-TCMSGIN1+ CICS-TCMSGIN2 COMPUTE: DATA-FIELD05 = CICS-TCMSGOU1+ CICS-TCMSGOU2 COMPUTE: DATA-FIELD06 = CICS-TCCHRIN1+ CICS-TCCHRIN2 COMPUTE: DATA-FIELD07 = CICS-TCCHROU1+ CICS-TCCHROU2 COMPUTE: DATA-FIELD08 = CICS-FCAMCT COMPUTE: DATA-FIELD09 = CICS-FCTOTCT COMPUTE: DATA-FIELD10(5 PACKED NOACCUM) = 0 COLUMNS: FILLER-VAR1(2) FILLER-VAR2(2) RECORD-ID(2,PACKED) SORT-SEQUENCE(1) FILLER-VAR3 SUB-SYSTEM-ID ZERO(1,COMP) DATE-OF-RECORD(P-YYDDD) TIME-OF-RECORD(FULLWORD,NOACCUM) IDENT-CODE1 IDENT-CODE2 IDENT-CODE3 IDENT-CODE4 DATA-FIELD01(5,PACKED,NOACCUM) DATA-FIELD02(5,PACKED,NOACCUM) DATA-FIELD03(5,PACKED,NOACCUM) DATA-FIELD04(5,PACKED,NOACCUM) DATA-FIELD05(5,PACKED,NOACCUM) DATA-FIELD06(5,PACKED,NOACCUM) DATA-FIELD07(5,PACKED,NOACCUM) DATA-FIELD08(5,PACKED,NOACCUM) DATA-FIELD09(5,PACKED,NOACCUM) DATA-FIELD10(5,PACKED,NOACCUM)**

### **SPWTR154 CREATES CIMSUNIV 001 RECORD FROM CIMSCMF1 RECORDS FOR MAINFRAME USE**

 **This report creates records for the CIMS Universal Chargeback program CIMSUNIV. The report reads detailed CICS release 1.7 and 2.x transaction resource records formatted by program CIMSCMF1 via ddname CIMSCICS. The user can select any of the various resource values collected by the CICS Monitor Facility for inclusion in the CIMS Chargeback System.** 

 **The OPTION Statement allows any CIMS REPORT WRITER REPORT to be written to a PC or Mainframe File.** 

 **OPTIONS INCLUDE:** 

- • **LOTUS**
- • **DBASE**
- • **RBASE**
- • **EXCEL**
- • **HARVARD**
- • **PARADOX**
- • **PC**
- • **MAINFRAME**

 **For information on creating output files with CIMS Report Writer, please refer to the CIMS Report Writer User Guide.** 

### **SPWTR155 CIMSUNIV 001 Records From CICSRC06 Data - CICS 3.1-3.2**

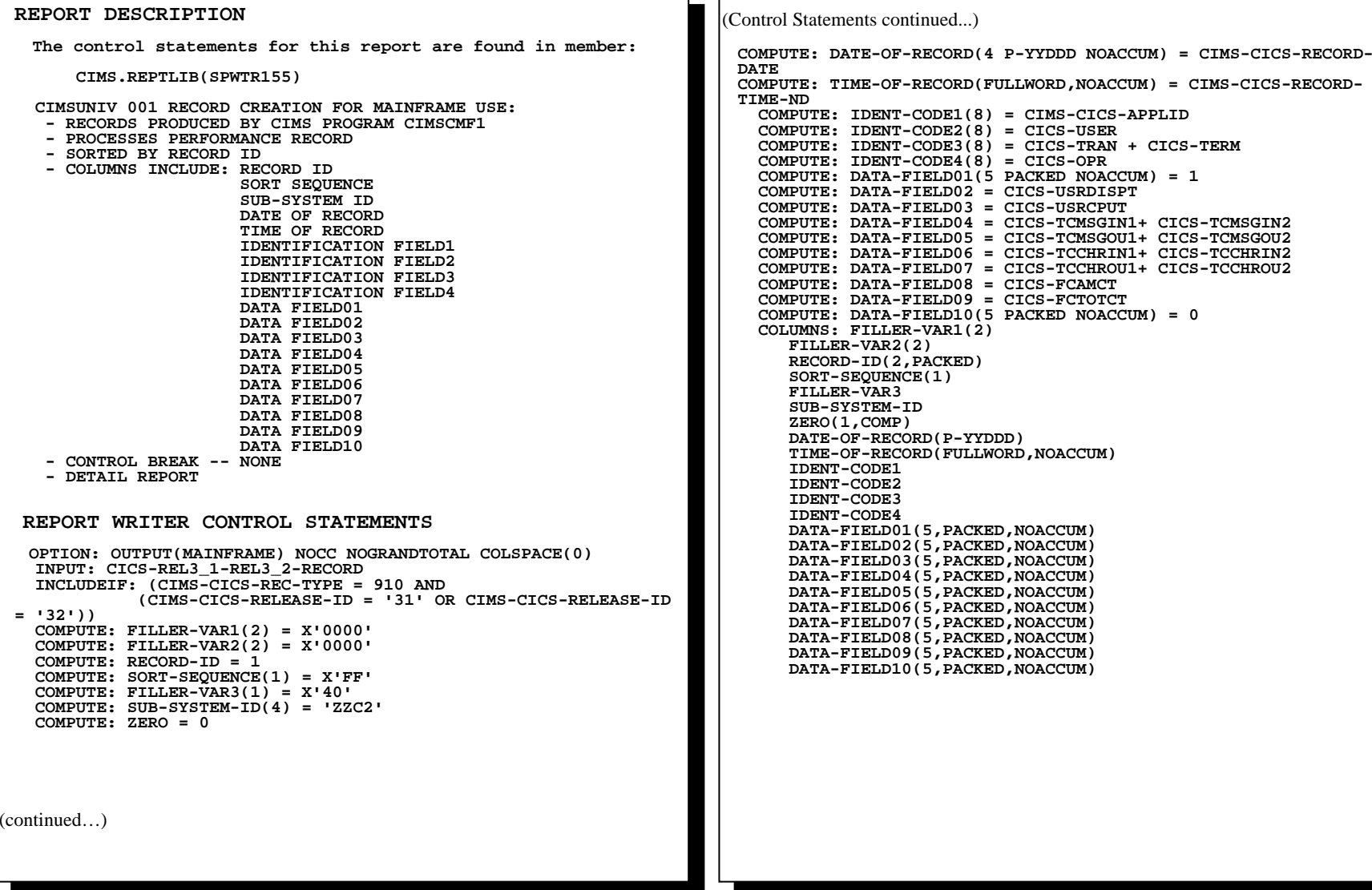

### **SPWTR155 CREATES CIMSUNIV 001 RECORD FROM CIMSCMF1 RECORDS FOR MAINFRAME USE**

 **This report creates records for the CIMS Universal Chargeback program CIMSUNIV. The report reads detailed CICS release 3.1 and 3.2 transaction resource records formatted by program CIMSCMF1 via ddname CIMSCICS. The user can select any of the various resource values collected by the CICS Monitor Facility for inclusion in the CIMS Chargeback System.** 

 **The OPTION Statement allows any CIMS REPORT WRITER REPORT to be written to a PC or Mainframe File.** 

 **OPTIONS INCLUDE:** 

- • **LOTUS**
- • **DBASE**
- • **RBASE**
- • **EXCEL**
- • **HARVARD**
- • **PARADOX**
- • **PC**
- • **MAINFRAME**

 **For information on creating output files with CIMS Report Writer, please refer to the CIMS Report Writer User Guide.** 

### **SPWTR156 CIMSUNIV 001 Records From CICSRC07 Data - CICS 3.3**

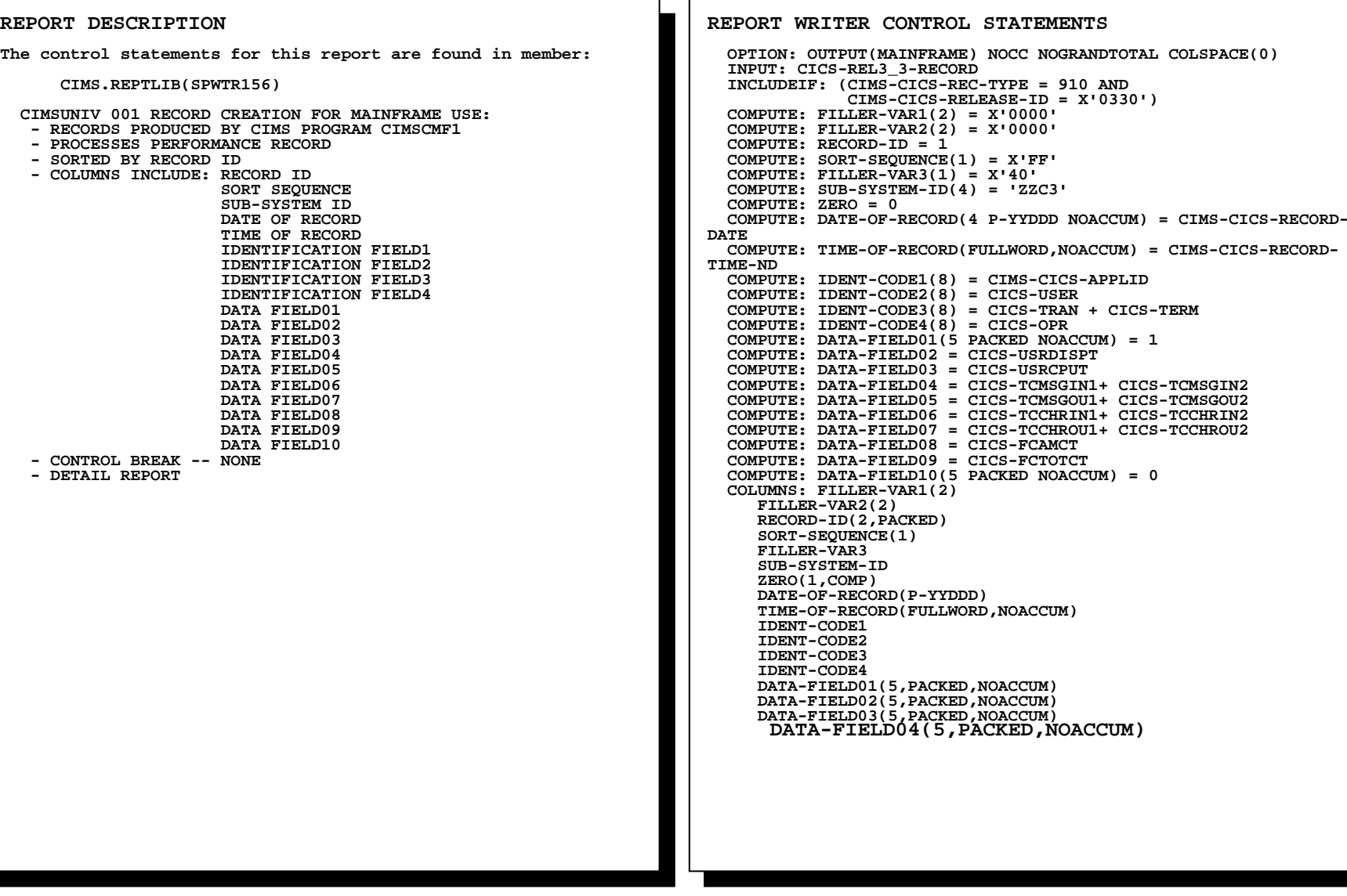

### **SPWTR156**

### **CREATES CIMSUNIV 001 RECORD FROM CIMSCMF1 RECORDS FOR MAINFRAME USE**

 **This report creates records for the CIMS Universal Chargeback program CIMSUNIV. The report reads detailed CICS release 3.3 transaction resource records formatted by program CIMSCMF1 via ddname CIMSCICS. The user can select any of the various resource values collected by the CICS Monitor Facility for inclusion in the CIMS Chargeback System.** 

 **The OPTION Statement allows any CIMS REPORT WRITER REPORT to be written to a PC or Mainframe File.** 

 **OPTIONS INCLUDE:** 

- • **LOTUS**
- • **DBASE**
- • **RBASE**
- • **EXCEL**
- • **HARVARD**
- • **PARADOX**
- • **PC**
- • **MAINFRAME**

 **For information on creating output files with CIMS Report Writer, please refer to the CIMS Report Writer User Guide.** 

### **SPWTR157 CIMSUNIV 001 Records From CICSRC08 Data - CICS 4.1**

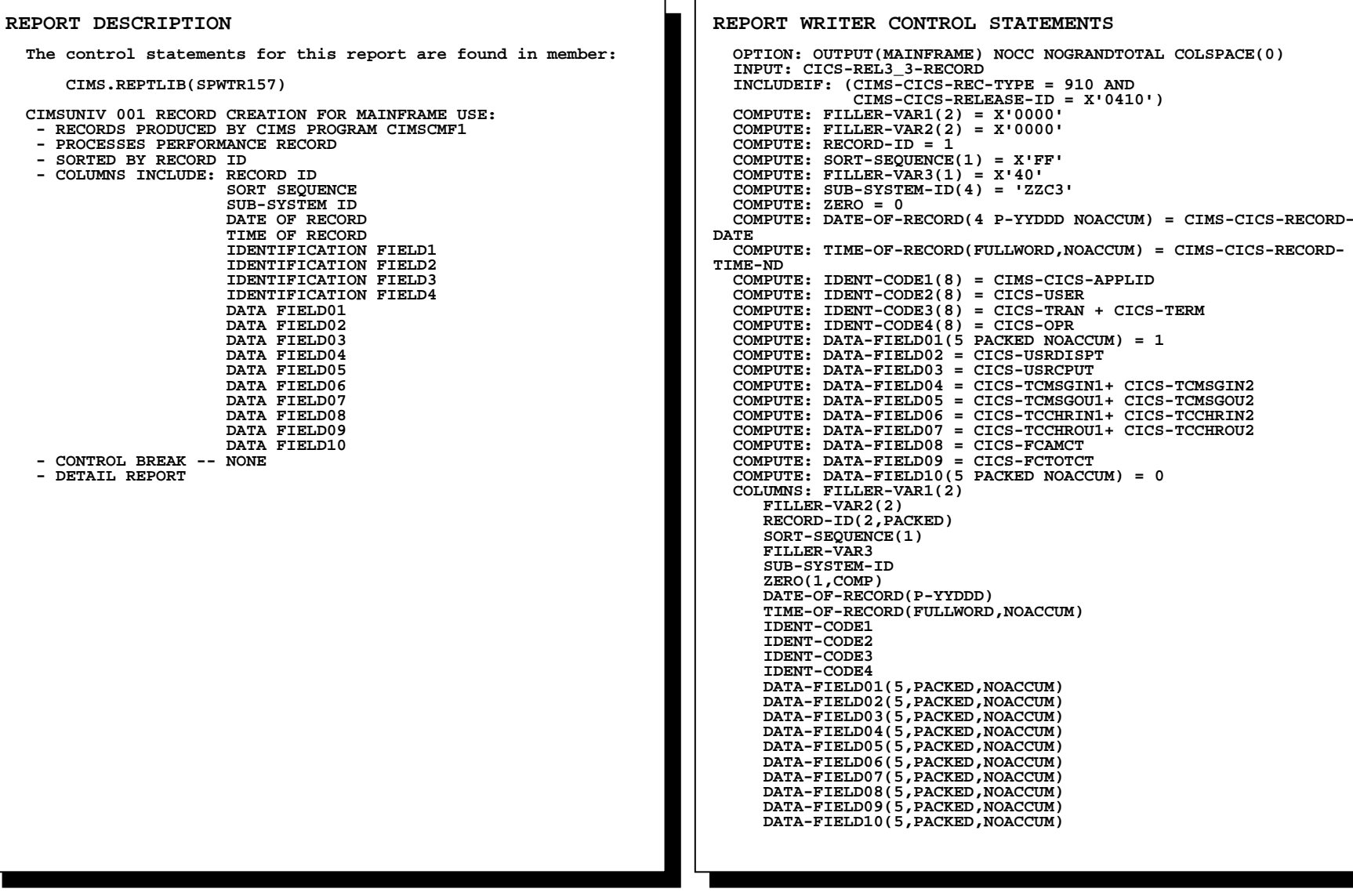

### **SPWTR157**

### **CREATES CIMSUNIV 001 RECORD FROM CIMSCMF1 RECORDS FOR MAINFRAME USE**

 **This report creates records for the CIMS Universal Chargeback program CIMSUNIV. The report reads detailed CICS release 4.1 transaction resource records formatted by program CIMSCMF1 via ddname CIMSCICS. The user can select any of the various resource values collected by the CICS Monitor Facility for inclusion in the CIMS Chargeback System.** 

 **The OPTION Statement allows any CIMS REPORT WRITER REPORT to be written to a PC or Mainframe File.** 

 **OPTIONS INCLUDE:** 

- • **LOTUS**
- • **DBASE**
- • **RBASE**
- • **EXCEL**
- • **HARVARD**
- • **PARADOX**
- • **PC**
- • **MAINFRAME**

 **For information on creating output files with CIMS Report Writer, please refer to the CIMS Report Writer User Guide.** 

# **SPWTR158 CIMSCMF2 From Any Type CICS Record**

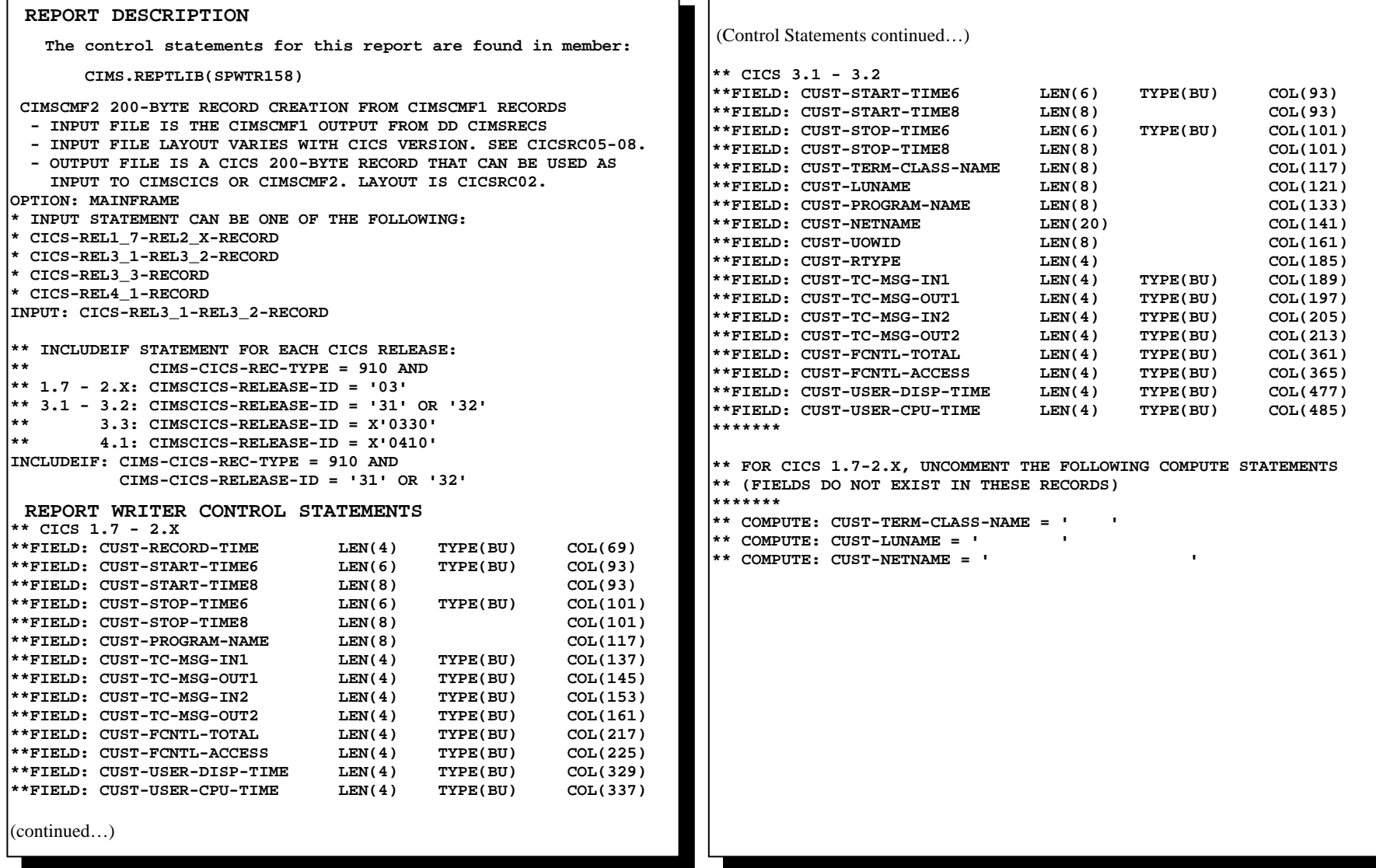

### **SPWTR158 CREATES CIMSCMF2 RECORD FROM CIMSCMF1 RECORDS FOR MAINFRAME USE**

 **This report creates records for the CIMS Universal Chargeback program CIMSUNIV. The report reads detailed CICS transaction records formatted by program CIMSCMF1 via ddname CIMSCICS. The user can select any of the various resource values collected by the CICS Monitor Facility for inclusion in the CIMS Chargeback System.** 

 **The OPTION Statement allows any CIMS REPORT WRITER REPORT to be written to a PC or Mainframe File.** 

 **OPTIONS INCLUDE:** 

- • **LOTUS**
- • **DBASE**
- • **RBASE**
- • **EXCEL**
- • **HARVARD**
- • **PARADOX**
- • **PC**
- • **MAINFRAME**

 **For information on creating output files with CIMS Report Writer, please refer to the CIMS Report Writer User Guide.** 

### **SPWTR160 CICS Terminal ID Summary Report From CICSRC01 Data**

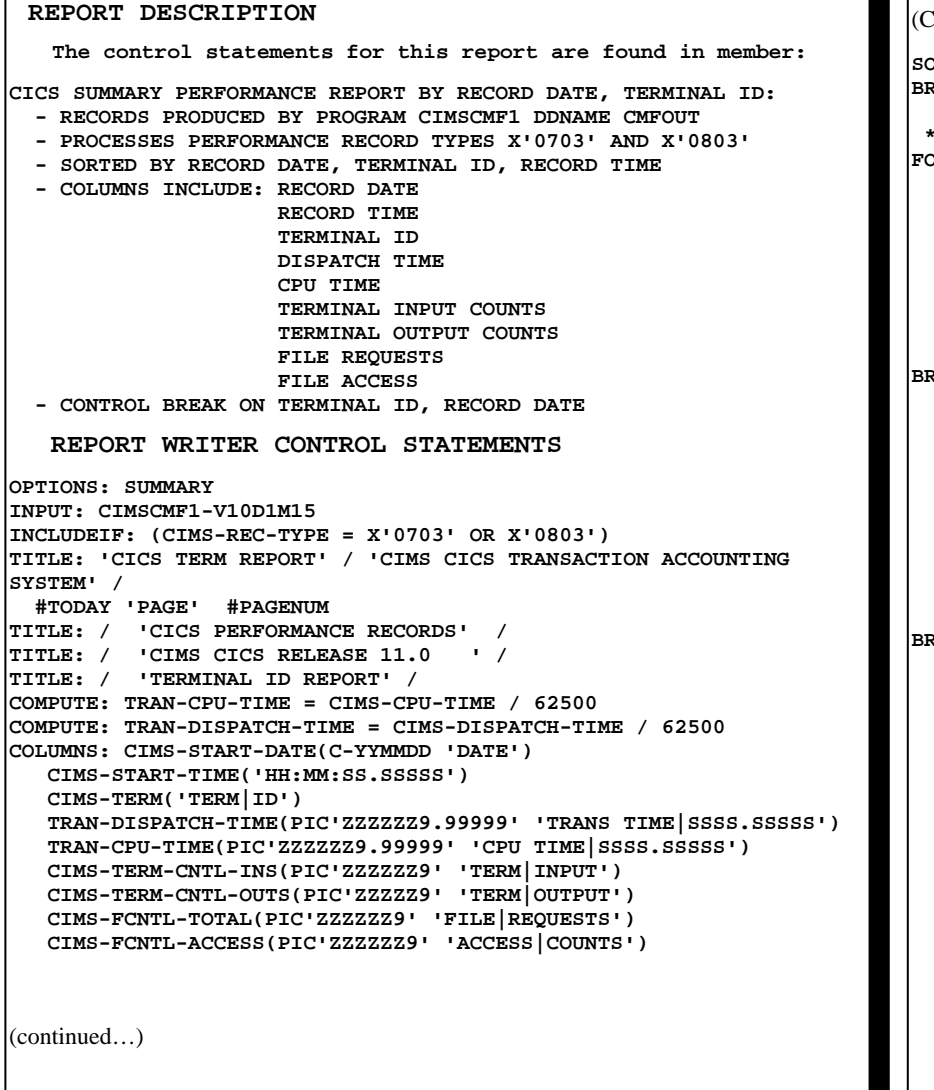

(Control Statements continued...)

```
SORT: CIMS-START-DATE CIMS-TERM CIMS-START-TIME BREAK: CIMS-TERM  NOTOTAL  * OPTIONS: SUMMARY MAXINCLUDE(2000) 
FOOTING(CIMS-START-DATE(C-YYMMDD) 17 
                 CIMS-TERM  TRAN-DISPATCH-TIME(TOTAL PIC'ZZZZZZ9.99999') 
                 TRAN-CPU-TIME(TOTAL PIC'ZZZZZZ9.99999') 2 
                 CIMS-TERM-CNTL-INS(TOTAL PIC'ZZZZZ9') 
                 CIMS-TERM-CNTL-OUTS(TOTAL PIC'ZZZZZ9') 2 
                 CIMS-FCNTL-TOTAL(TOTAL PIC'ZZZZZZ9') 
                 CIMS-FCNTL-ACCESS(TOTAL PIC'ZZZZZZ9') 5 
                 'TRANS COUNT = ' #ITEM) 
BREAK: CIMS-START-DATE  NOTOTAL  FOOTING(CIMS-START-DATE(C-YYMMDD) 22 
                 TRAN-DISPATCH-TIME(TOTAL PIC'ZZZZZZZ.99999') 
                 TRAN-CPU-TIME(TOTAL PIC'ZZZZZZ9.99999') 2 
                 CIMS-TERM-CNTL-INS(TOTAL PIC'ZZZZZ9') 
                 CIMS-TERM-CNTL-OUTS(TOTAL PIC'ZZZZZ9') 2 
                 CIMS-FCNTL-TOTAL(TOTAL PIC'ZZZZZZ9') 
                 CIMS-FCNTL-ACCESS(TOTAL PIC'ZZZZZZ9') 5 
                 'TRANS COUNT = ' #ITEM) 
        FOOTING(' ') 
BREAK: #GRAND  NOTOTAL  FOOTING('TOTALS...' 19 
                 TRAN-DISPATCH-TIME(TOTAL PIC'ZZZZZZ9.99999') 
                 TRAN-CPU-TIME(TOTAL PIC'ZZZZZZ9.99999') 2 
                 CIMS-TERM-CNTL-INS(TOTAL PIC'ZZZZZ9') 
                 CIMS-TERM-CNTL-OUTS(TOTAL PIC'ZZZZZ9') 2 
                 CIMS-FCNTL-TOTAL(TOTAL PIC'ZZZZZZ9') 
                 CIMS-FCNTL-ACCESS(TOTAL PIC'ZZZZZZ9') 5 
                 'TRANS COUNT = ' #ITEM)
```
# **SPWTR160 CICS Terminal ID Summary Report From CICSRC01 Data**

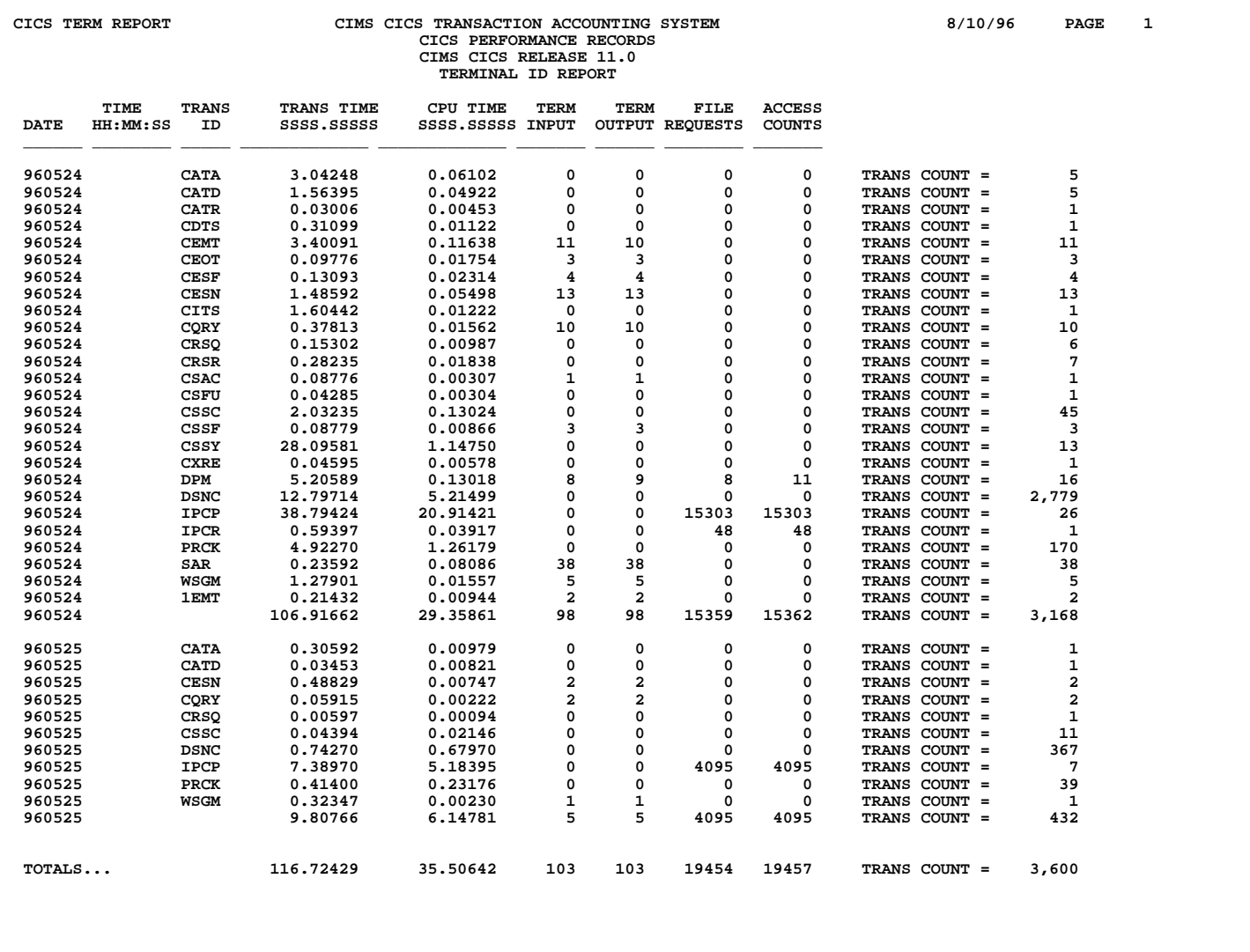

### **SPWTR161 CICS Transaction ID Summary Report From CICSRC01 Data**

(Control Statements continued...)  **TRAN-DISPATCH-TIME(PIC'ZZZZZZ9.99999' 'TRANS**  TRAN-CPU-TIME(PIC'ZZZZZZ9.99999' 'CPU TIME|SSSS.SSSSS')<br>TRAN-INPUT-COUNT(PIC'ZZZZZZ9' 'TERM|INPUT')<br>TRAN-OUTPUT-COUNT(PIC'ZZZZZZ9' 'TERM|OUTPUT')<br>CIMS-FCNTL-TOTAL(PIC'ZZZZZZ9' 'FILE|REQUESTS')<br>CIMS-FCNTL-ACCESS(PIC'ZZZZZZZ  **SORT: CIMS-DATE CIMS-TRAN CIMS-TIME BREAK: CIMS-TRAN NOTOTAL FOOTING(CIMS-DATE(C-YYMMDD) 10 CIMS-TRAN TRAN-DISPATCH-TIME(TOTAL PIC'ZZZZZZ9.99999') TRAN-CPU-TIME(TOTAL PIC'ZZZZZZ9.99999') 2 TRAN-INPUT-COUNT(TOTAL PIC'ZZZZZ9') TRAN-OUTPUT-COUNT(TOTAL PIC'ZZZZZ9') 2 CIMS-FCNTL-TOTAL(TOTAL PIC'ZZZZZZ9') CIMS-FCNTL-ACCESS(TOTAL PIC'ZZZZZZ9') 5 'TRANS COUNT = ' #ITEM) BREAK: CIMS-DATE NOTOTAL FOOTING(CIMS-DATE(C-YYMMDD) 15 TRAN-DISPATCH-TIME(TOTAL PIC'ZZZZZZZ.99999') TRAN-CPU-TIME(TOTAL PIC'ZZZZZZ9.99999') 2 TRAN-INPUT-COUNT(TOTAL PIC'ZZZZZ9') TRAN-OUTPUT-COUNT(TOTAL PIC'ZZZZZ9') 2 CIMS-FCNTL-TOTAL(TOTAL PIC'ZZZZZZ9') CIMS-FCNTL-ACCESS(TOTAL PIC'ZZZZZZ9') 5 'TRANS COUNT = ' #ITEM) FOOTING(' ') BREAK: #GRAND NOTOTAL FOOTING('TOTALS...' 12 TRAN-DISPATCH-TIME(TOTAL PIC'ZZZZZZ9.99999') TRAN-CPU-TIME(TOTAL PIC'ZZZZZZ9.99999') 2 TRAN-INPUT-COUNT(TOTAL PIC'ZZZZZ9') TRAN-OUTPUT-COUNT(TOTAL PIC'ZZZZZ9') 2 CIMS-FCNTL-TOTAL(TOTAL PIC'ZZZZZZ9') CIMS-FCNTL-ACCESS(TOTAL PIC'ZZZZZZ9') 5 'TRANS COUNT = ' #ITEM) REPORT DESCRIPTION The control statements for this report are found in member: CIMS.REPTLIB(SPWTR161) CICS SUMMARY PERFORMANCE REPORT BY RECORD DATE, TRANSACTION ID: - RECORDS PRODUCED BY PROGRAM CIMSCMF1 DDNAME CMFOUT - PROCESSES PERFORMANCE RECORD TYPES X'0703' AND X'0803' - SORTED BY RECORD DATE, TRANSACTION ID, RECORD TIME - COLUMNS INCLUDE: RECORD DATE RECORD TIME TRAN ID DISPATCH TIME CPU TIME TERMINAL INPUT COUNTS TERMINAL OUTPUT COUNTS FILE REQUESTS FILE ACCESS - CONTROL BREAK ON TRANSACTION ID RECORD DATE - SUMMARY REPORT REPORT WRITER CONTROL STATEMENTS \* OPTIONS: SUMMARY MAXINCLUDE(2000) OPTIONS: SUMMARY INPUT: CIMSCMF1-V10D1M15 INCLUDEIF: (CIMS-REC-TYPE = X'0703' OR X'0803') TITLE: 'CICS TRAN REPORT' / 'CIMS CICS TRANSACTION ACCOUNTING SYSTEM' / #TODAY 'PAGE' #PAGENUM TITLE: / 'CICS PERFORMANCE RECORDS' / TITLE: / 'CIMS CICS RELEASE 11.0 ' / TITLE: / 'TRANSACTION ID REPORT' / COMPUTE: TRAN-CPU-TIME = CIMS-CPU-TIME / 62500 COMPUTE: TRAN-DISPATCH-TIME = CIMS-DISPATCH-TIME / 62500 COLUMNS: CIMS-START-DATE(C-YYMMDD 'DATE') CIMS-START-TIME('HH:MM:SS.SSSSS') CIMS-TRAN('TRANS|ID')**  (continued…)

# **SPWTR161 CICS Transaction ID Summary Report From CICSRC01 Data**

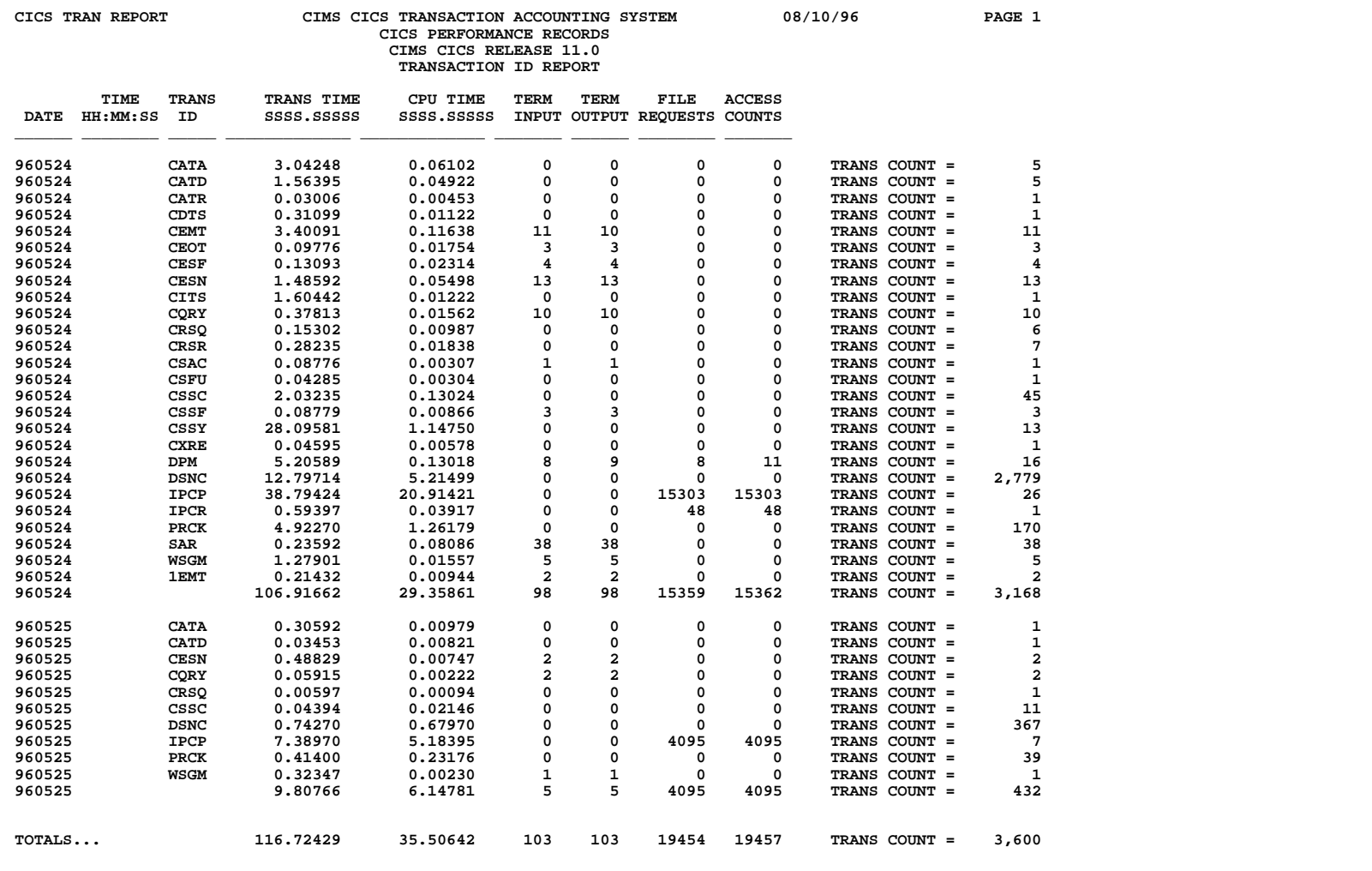

### **SPWTR162 CICS User ID Summary Report From CICSRC01 Data**

(Control Statements continued...)  **TRAN-DISPATCH-TIME(PIC'ZZZZZZ9.99999' 'TRANS**  TRAN-CPU-TIME(PIC'ZZZZZZ9.99999' 'CPU TIME|SSSS.SSSSS')<br>TRAN-INPUT-COUNT(PIC'ZZZZZZ9' 'TERM|INPUT')<br>TRAN-OUTPUT-COUNT(PIC'ZZZZZZ9' 'TERM|OUTPUT')<br>CIMS-FCNTL-TOTAL(PIC'ZZZZZZ9' 'FILE|REQUESTS')<br>CIMS-FCNTL-ACCESS(PIC'ZZZZZZZ  **SORT: CIMS-DATE CIMS-USERID CIMS-TIME BREAK: CIMS-USERID NOTOTAL FOOTING(CIMS-DATE(C-YYMMDD) 10 CIMS-USERID TRAN-DISPATCH-TIME(TOTAL PIC'ZZZZZZ9.99999') TRAN-CPU-TIME(TOTAL PIC'ZZZZZZ9.99999') 2 TRAN-INPUT-COUNT(TOTAL PIC'ZZZZZ9') TRAN-OUTPUT-COUNT(TOTAL PIC'ZZZZZ9') 2 CIMS-FCNTL-TOTAL(TOTAL PIC'ZZZZZZ9') CIMS-FCNTL-ACCESS(TOTAL PIC'ZZZZZZ9') 5 'TRANS COUNT = ' #ITEM) BREAK: CIMS-DATE NOTOTAL FOOTING(CIMS-DATE(C-YYMMDD) 19 TRAN-DISPATCH-TIME(TOTAL PIC'ZZZZZZZ.99999') TRAN-CPU-TIME(TOTAL PIC'ZZZZZZ9.99999') 2 TRAN-INPUT-COUNT(TOTAL PIC'ZZZZZ9') TRAN-OUTPUT-COUNT(TOTAL PIC'ZZZZZ9') 2 CIMS-FCNTL-TOTAL(TOTAL PIC'ZZZZZZ9') CIMS-FCNTL-ACCESS(TOTAL PIC'ZZZZZZ9') 5 'TRANS COUNT = ' #ITEM) FOOTING(' ') BREAK: #GRAND NOTOTAL FOOTING('TOTALS...' 16 TRAN-DISPATCH-TIME(TOTAL PIC'ZZZZZZ9.99999') TRAN-CPU-TIME(TOTAL PIC'ZZZZZZ9.99999') 2 TRAN-INPUT-COUNT(TOTAL PIC'ZZZZZ9') TRAN-OUTPUT-COUNT(TOTAL PIC'ZZZZZ9') 2 CIMS-FCNTL-TOTAL(TOTAL PIC'ZZZZZZ9') CIMS-FCNTL-ACCESS(TOTAL PIC'ZZZZZZ9') 5 'TRANS COUNT = ' #ITEM) REPORT DESCRIPTIONThe control statements for this report are found in member: CIMS.REPTLIB(SPWTR162) CICS SUMMARY PERFORMANCE REPORT BY RECORD DATE, USER ID - RECORDS PRODUCED BY PROGRAM CIMSCMF1 DDNAME CMFOUT - PROCESSES PERFORMANCE RECORD TYPES X'0703' AND X'0803' - SORTED BY RECORD DATE, USER ID, RECORD TIME - COLUMNS INCLUDE: RECORD DATE RECORD TIME USER ID DISPATCH TIME CPU TIME TERMINAL INPUT COUNTS TERMINAL OUTPUT COUNTS FILE REQUESTS FILE ACCESS - CONTROL BREAK ON USER ID RECORD DATE - SUMMARY REPORT REPORT WRITER CONTROL STATEMENTS \* OPTIONS: SUMMARY MAXINCLUDE(2000) OPTIONS: SUMMARY INPUT: CIMSCMF1-V10D1M15 INCLUDEIF: (CIMS-REC-TYPE = X'0703' OR X'0803') TITLE: 'CICS USER REPORT' / 'CIMS CICS TRANSACTION ACCOUNTING SYSTEM' / #TODAY 'PAGE' #PAGENUM TITLE: / 'CICS PERFORMANCE RECORDS' /**  TITLE: / 'CIMS CICS RELEASE 11.0  **TITLE: / 'USER ID REPORT' / COMPUTE: TRAN-CPU-TIME = CIMS-CPU-TIME / 62500 COMPUTE: TRAN-DISPATCH-TIME = CIMS-DISPATCH-TIME / 62500 COLUMNS: CIMS-START-DATE(C-YYMMDD 'DATE') CIMS-START-TIME('HH:MM:SS.SSSSS') CIMS-USERID('USER|ID')**  (continued…)

### **SPWTR162 CICS User ID Summary Report From CICSRC01 Data**

429

### **CICS USER REPORT CIMS CICS TRANSACTION ACCOUNTING SYSTEM 08/10/96 PAGE 1 CICS PERFORMANCE RECORDS CIMS CICS REPEASE 11.0 USER ID REPORT TIME USER TRANS TIME CPU TIME TERM TERM FILE ACCESS DATE HH:MM:SS ID SSSS.SSSSS SSSS.SSSSS INPUT OUTPUT REQUESTS COUNTS \_\_\_\_\_\_ \_\_\_\_\_\_\_\_ \_\_\_\_\_\_\_\_ \_\_\_\_\_\_\_\_\_\_\_\_\_ \_\_\_\_\_\_\_\_\_\_\_\_\_ \_\_\_\_\_\_\_ \_\_\_\_\_\_ \_\_\_\_\_\_\_\_ \_\_\_\_\_\_\_**  960524 ISLRJFJ 3.06627 0.13181 16 15 0 0 TRANSCOUNT = 16<br>960524 ITLRR3H 8.08122 0.29923 52 53 8 11 TRANSCOUNT = 72<br>960524 TSTCICSD 95.76914 28.92757 30 15351 15351 TRANSCOUNT = 3,080<br>960524 106.91662 29.35861 98 98 15359 1

 **960525 ITLRR3H 0.01550 0.00960 0 0 0 0 TRANS COUNT = 3 960525 TSTCICSD 9.79216 6.13821 5 5 4095 4095 TRANS COUNT = 429 960525 9.80766 6.14781 5 5 4095 4095 TRANS COUNT = 432** 

 **TOTALS... 116.72429 35.50642 103 103 19454 19457 TRANS COUNT = 3,600**

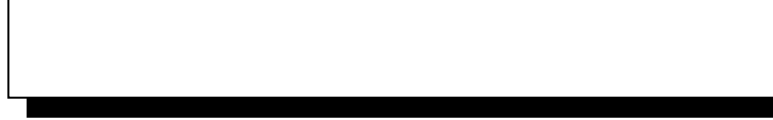

### **SPWTR163 CICS APPLID Summary Report From CICSRC01 Data**

(Control Statements continued...)  **COLUMNS: CIMS-START-DATE(C-YYMMDD 'DATE') CIMS-START-TIME('HH:MM:SS.SSSSS') CIMS-APPLID('APPLID|ID') TRAN-DISPATCH-TIME(PIC'ZZZZZZ9.99999' 'TRANS**  TRAN-CPU-TIME(PIC'ZZZZZZ29.99999' 'CPU TIME|SSSS.SSSSS')<br>TRAN-INPUT-COUNT(PIC'ZZZZZZ9' 'TERM|INPUT')<br>TRAN-OUTPUT-COUNT(PIC'ZZZZZZ9' 'TERM|OUTPUT')<br>CIMS-FCNTL-ACCESS(PIC'ZZZZZZ9' 'FELE|REQUESTS')<br>CIMS-FCNTL-ACCESS(PIC'ZZZZZ  **SORT: CIMS-DATE CIMS-APPLID CIMS-TIME BREAK: CIMS-APPLID NOTOTAL FOOTING(CIMS-DATE(C-YYMMDD) 10 CIMS-APPLID TRAN-DISPATCH-TIME(TOTAL PIC'ZZZZZZ9.99999') TRAN-CPU-TIME(TOTAL PIC'ZZZZZZ9.99999') 2 TRAN-INPUT-COUNT(TOTAL PIC'ZZZZZ9') TRAN-OUTPUT-COUNT(TOTAL PIC'ZZZZZ9') 2 CIMS-FCNTL-TOTAL(TOTAL PIC'ZZZZZZ9') CIMS-FCNTL-ACCESS(TOTAL PIC'ZZZZZZ9') 5 'TRANS COUNT = ' #ITEM) BREAK: CIMS-DATE NOTOTAL FOOTING(CIMS-DATE(C-YYMMDD) 19 TRAN-DISPATCH-TIME(TOTAL PIC'ZZZZZZZ.99999') TRAN-CPU-TIME(TOTAL PIC'ZZZZZZ9.99999') 2 TRAN-INPUT-COUNT(TOTAL PIC'ZZZZZ9') TRAN-OUTPUT-COUNT(TOTAL PIC'ZZZZZ9') 2 CIMS-FCNTL-TOTAL(TOTAL PIC'ZZZZZZ9') CIMS-FCNTL-ACCESS(TOTAL PIC'ZZZZZZ9') 5 'TRANS COUNT = ' #ITEM) FOOTING(' ') BREAK: #GRAND NOTOTAL FOOTING('TOTALS...' 16 TRAN-DISPATCH-TIME(TOTAL PIC'ZZZZZZ9.99999') TRAN-CPU-TIME(TOTAL PIC'ZZZZZZ9.99999') 2 TRAN-INPUT-COUNT(TOTAL PIC'ZZZZZ9') TRAN-OUTPUT-COUNT(TOTAL PIC'ZZZZZ9') 2 CIMS-FCNTL-TOTAL(TOTAL PIC'ZZZZZZ9') CIMS-FCNTL-ACCESS(TOTAL PIC'ZZZZZZ9') 5 'TRANS COUNT = ' #ITEM) REPORT DESCRIPTION The control statements for this report are found in member: CIMS.REPTLIB(SPWTR163) CICS SUMMARY PERFORMANCE REPORT BY RECORD DATE, APPLID - RECORDS PRODUCED BY PROGRAM CIMSCMF1 DDNAME CMFOUT - PROCESSES PERFORMANCE RECORD TYPES X'0703' AND X'0803' - SORTED BY RECORD DATE, APPLID, RECORD TIME - COLUMNS INCLUDE: RECORD DATE RECORD TIME APPLID DISPATCH TIME CPU TIME TERMINAL INPUT COUNTS TERMINAL OUTPUT COUNTS FILE REQUESTS FILE ACCESS - CONTROL BREAK ON APPLID RECORD DATE - SUMMARY REPORT REPORT WRITER CONTROL STATEMENTS \* OPTIONS: SUMMARY MAXINCLUDE(200) OPTIONS: SUMMARY INPUT: CIMSCMF1-V10D115 INCLUDEIF: (CIMS-REC-TYPE = X'0703' OR X'0803') TITLE: 'CICS REGION RPT ' / 'CIMS CICS TRANSACTION ACCOUNTING SYSTEM' / #TODAY 'PAGE' #PAGENUM TITLE: / 'CICS PERFORMANCE RECORDS' /**  TITLE: / 'CIMS CICS RELEASE 11.0  **TITLE: / 'APPLICATION ID REPORT' / COMPUTE: TRAN-CPU-TIME = CIMS-CPU-TIME / 62500 COMPUTE: TRAN-DISPATCH-TIME = CIMS-DISPATCH-TIME / 62500** (continued…)

# **SPWTR163 CICS APPLID Summary Report From CICSRC01 Data**

### **CICS REGION RPT CIMS CICS TRANSACTION ACCOUNTING SYSTEM 08/10/96 PAGE 1 CICS PERFORMANCE RECORDS CIMS CICS RELEASE 11.0 APPLICATION ID REPORT**

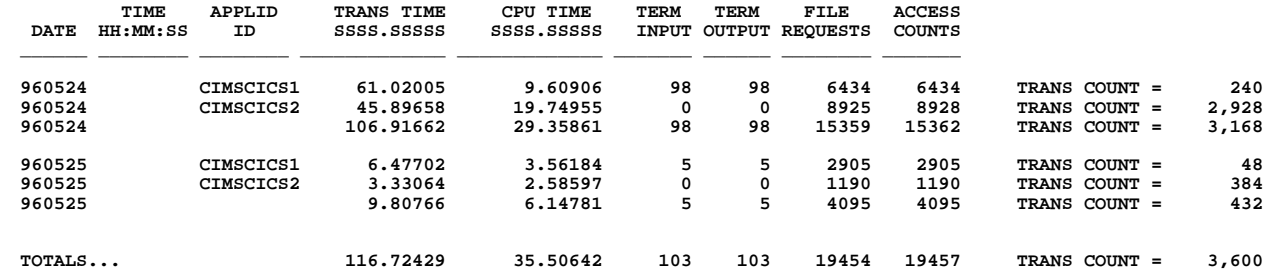

*Disk Reports Follow* 

# **Disk Reports**

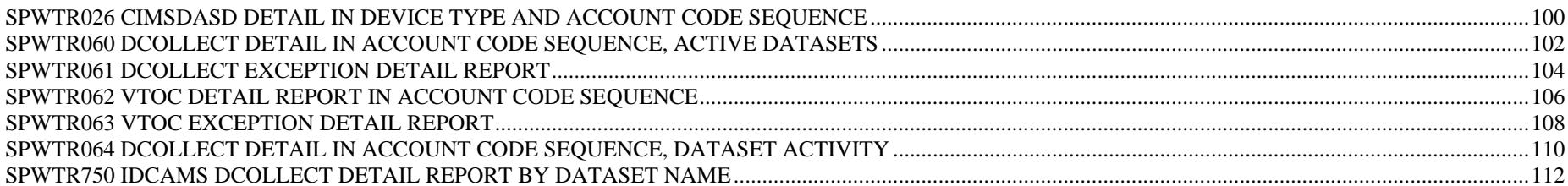

### **SPWTR026 CIMSDASD Detail in Device Type and Account Code Sequence**

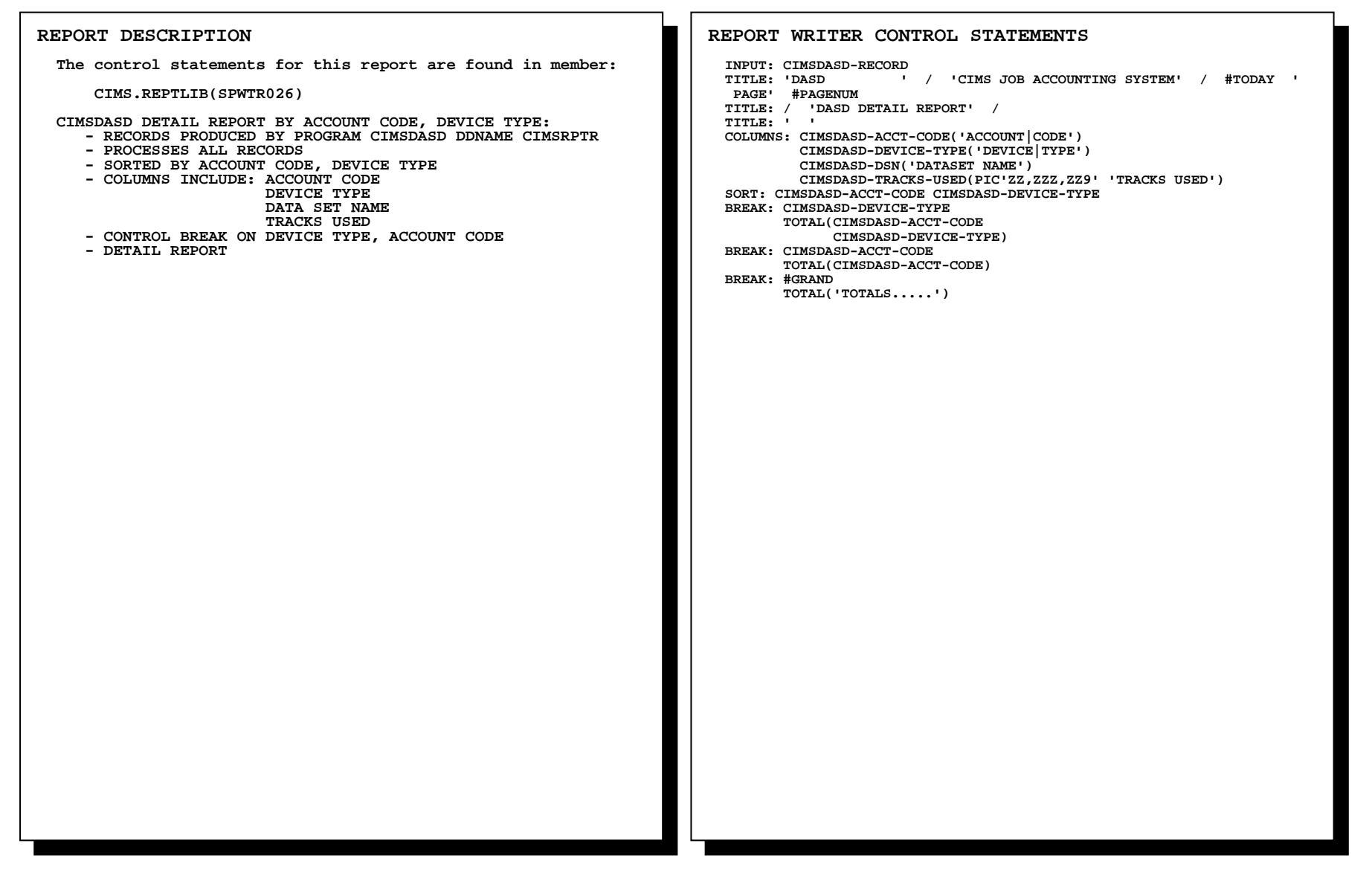

### **SPWTR026 CIMSDASD Detail in Device Type and Account Code Sequence**

**DASD CIMS JOB ACCOUNTING SYSTEM PAGE 1 DASD DETAIL REPORT ACCOUNT DEVICE CODE TYPE DATASET NAME TRACKS USED \_\_\_\_\_\_\_\_\_\_\_\_\_\_\_\_ \_\_\_\_\_\_ \_\_\_\_\_\_\_\_\_\_\_\_\_\_\_\_\_\_\_\_\_\_\_\_\_\_\_\_\_\_\_\_\_\_\_\_\_\_\_\_\_\_\_\_ \_\_\_\_\_\_\_\_\_\_\_\_\_ A001 3380 ACSNS.AOC.NETWORK.DATABASE 6 A001** 3380 ACSNS.NPM13.REVIEW.G0107V00<br>3380 A613TDC.LOGON.CLIST  **A001 3380 A613TDC.LOGON.CLIST 1**  $\mathbf 1$ **A001** 3380 A613TDC.TEST.SASCODE 8  **A001 3380 A821SGR.SPFLOG1.LIST 8**  $\mathbf{1}$ A001 3380 A821SJK.ISPF.ISPPROF **A001** 3380 **A821VDR.ISPF.TABLE** 1 9  **A001 3380 A822RAY.CN7626.PC.DOWNLOAD.FREDFILE.TEXT 9 A001 3380 A850JIW.SRCHFOR.LIST 9** 111  **A001 3380 111 A001 111 X001 3380 X99NS.ACSF.CICSACSG.DFHBUXT 75** 150  **X001 3380 X99NS.ACSF.CICSACSG.DFHDMPB 150 X001 3380 X99NS.ACSU.ACSCICSX.JCL 75 X001 3380 X99NS.ACSU.ACSCICSX.PARM** 75  **X001 3380 X99NS.ACSU.ACSCICSX.TABLELIB 75** 30  **X001 3380 X99NS.ACSU.ACSCICSX.USERLIB 30** 150  **X001 3380 X99NS.CTAB.HICICSP6.DFHDMPA 150 X001 3380 X99NS.CTAB.HICICSP6.DFHDMPB 150 X001 3380 X99NS.CTAB.HICICSP6.DFHJ01A 150** 75  **X001 3380 X99NS.CTAB.HICICSP6.JCL 75 X001 3380 X99NS.CTAB.HICICSP6.PARM 15 X001 3380 X99NS.CTAB.HICICSP6.TABLELIB 75 X001 3380 X99NS.CTAB.HICICSP6.USERLIB 30 X001 3380 X99NS.VWPT.VPTCICSA.CSDBKUP.AUG1491 9** 150  **X001 3380 X99NT.CTXA.CICSCTXA.DFHJ01B 150 X001 3380 X99VS.ACSF.CICSACSG.TMON01.DATA 300** 300  **X001 3380 X99VT.CTXA.CICSCTXA.DFHINTRA.DATA 75 X001 3380 X99VT.CTXA.CICSCTXA.DFHRSD.DATA 150 X001 3380 X99VT.CTXA.CICSCTXA.DFHRSD.INDEX 1** 75  **X001** 3380 **X99VT.CTXA.CICSCTXA.DFHTEMP.DATA X001** 3380 1,825  **X001 3380 1,825 X001 1,825 TOTALS..... 1,936** 

### **SPWTR060 DCOLLECT Detail in Account Code Sequence, Active Datasets**

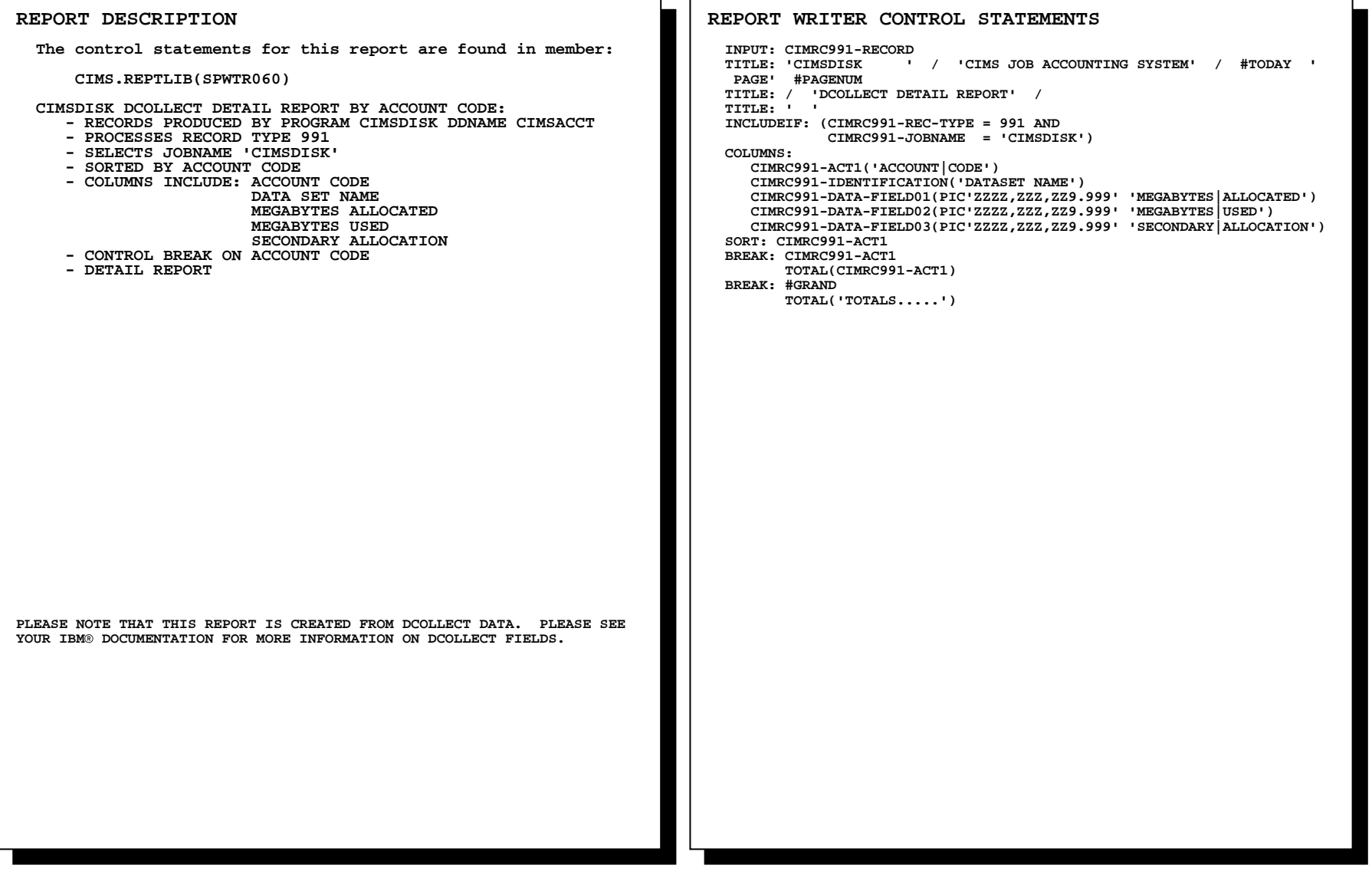
# **SPWTR060 DCOLLECT Detail in Account Code Sequence, Active Datasets**

**CIMSDISK CIMS JOB ACCOUNTING SYSTEM PAGE 2 DCOLLECT DETAIL REPORT** 

 $\mathbf{1}$ 

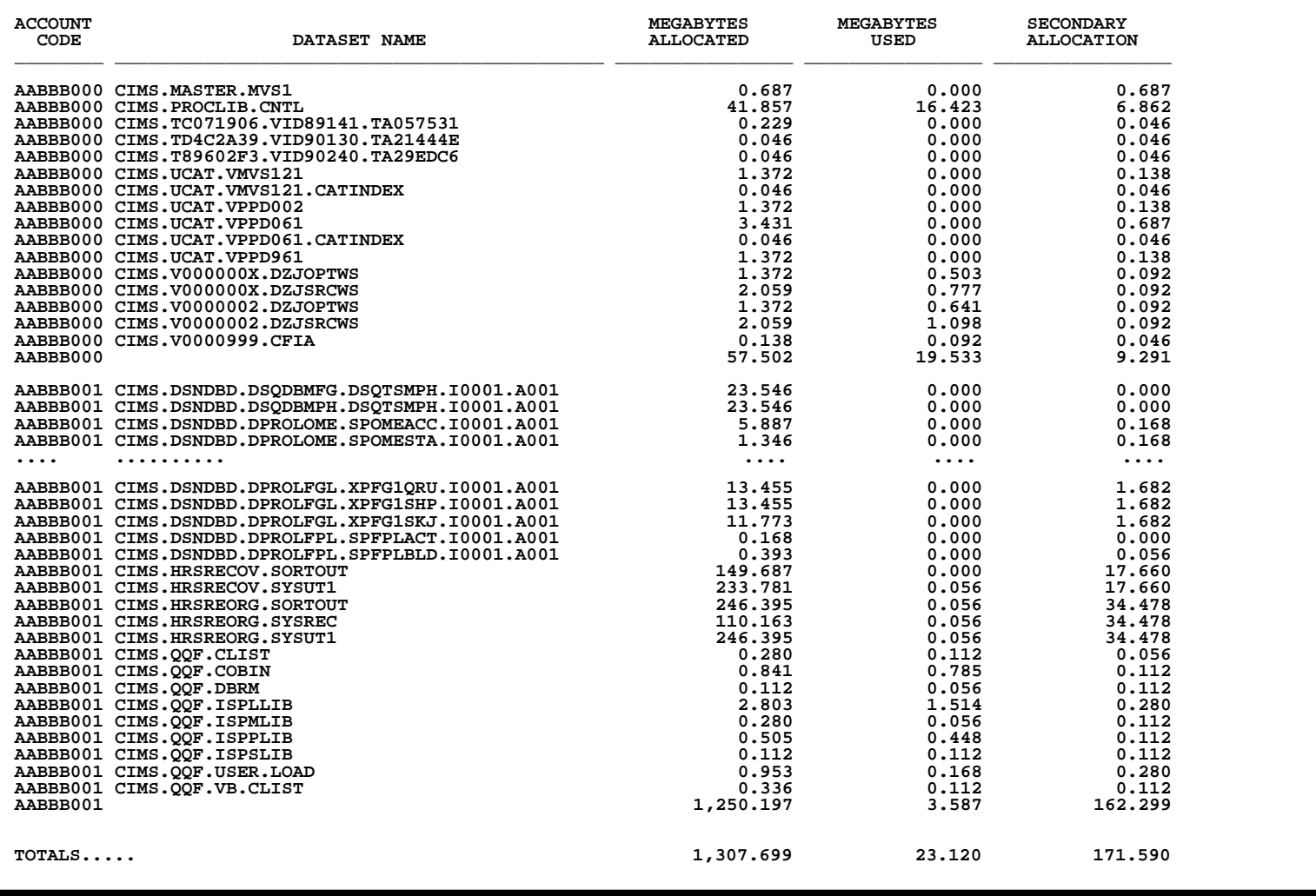

# **SPWTR061 DCOLLECT Exception Detail Report**

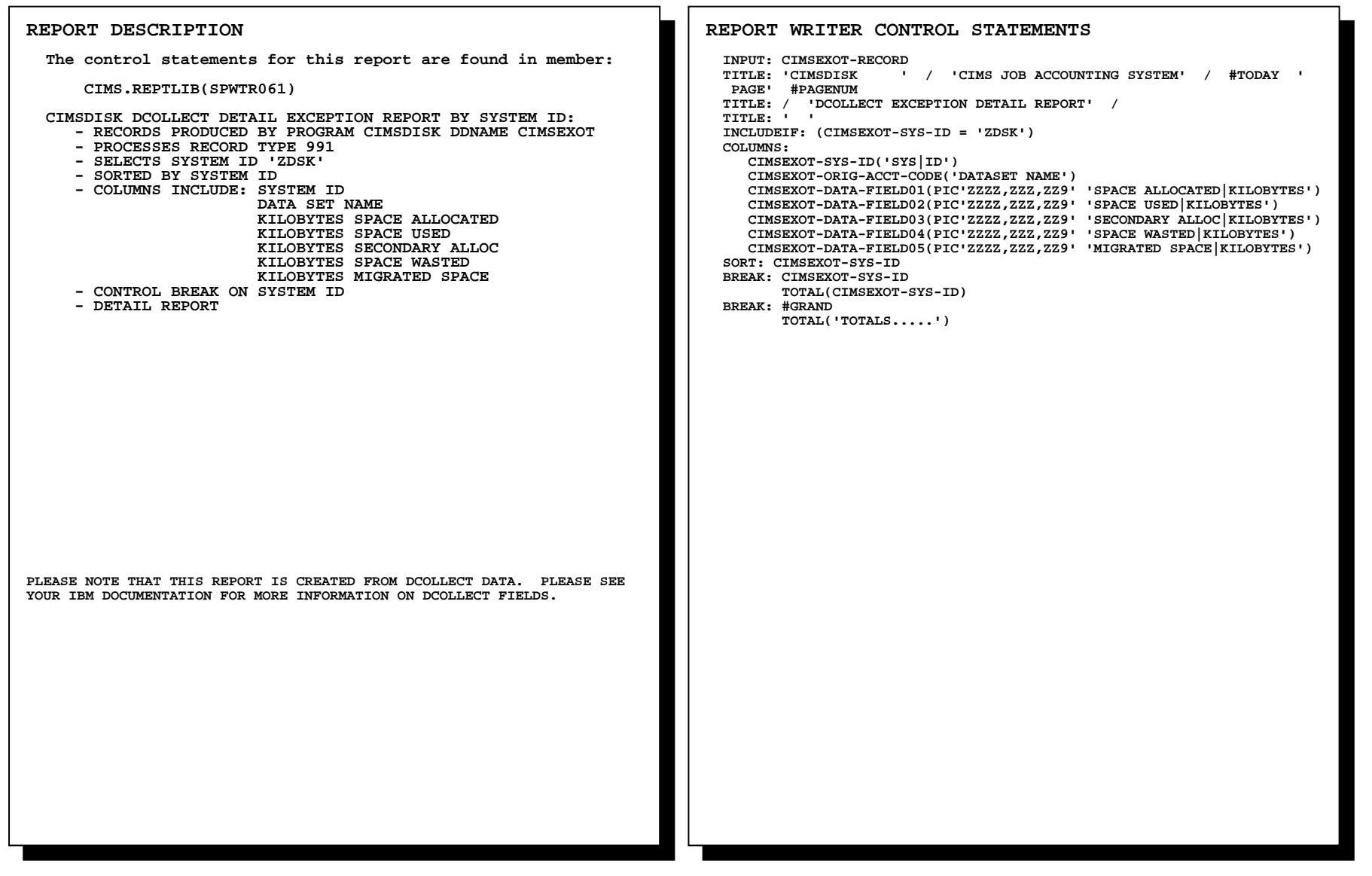

# **SPWTR061 DCOLLECT Exception Detail Report**

### **CIMSDISK CIMS JOB ACCOUNTING SYSTEM PAGE 1 DCOLLECT EXCEPTION DETAIL REPORT**

 $\mathbf 1$ 

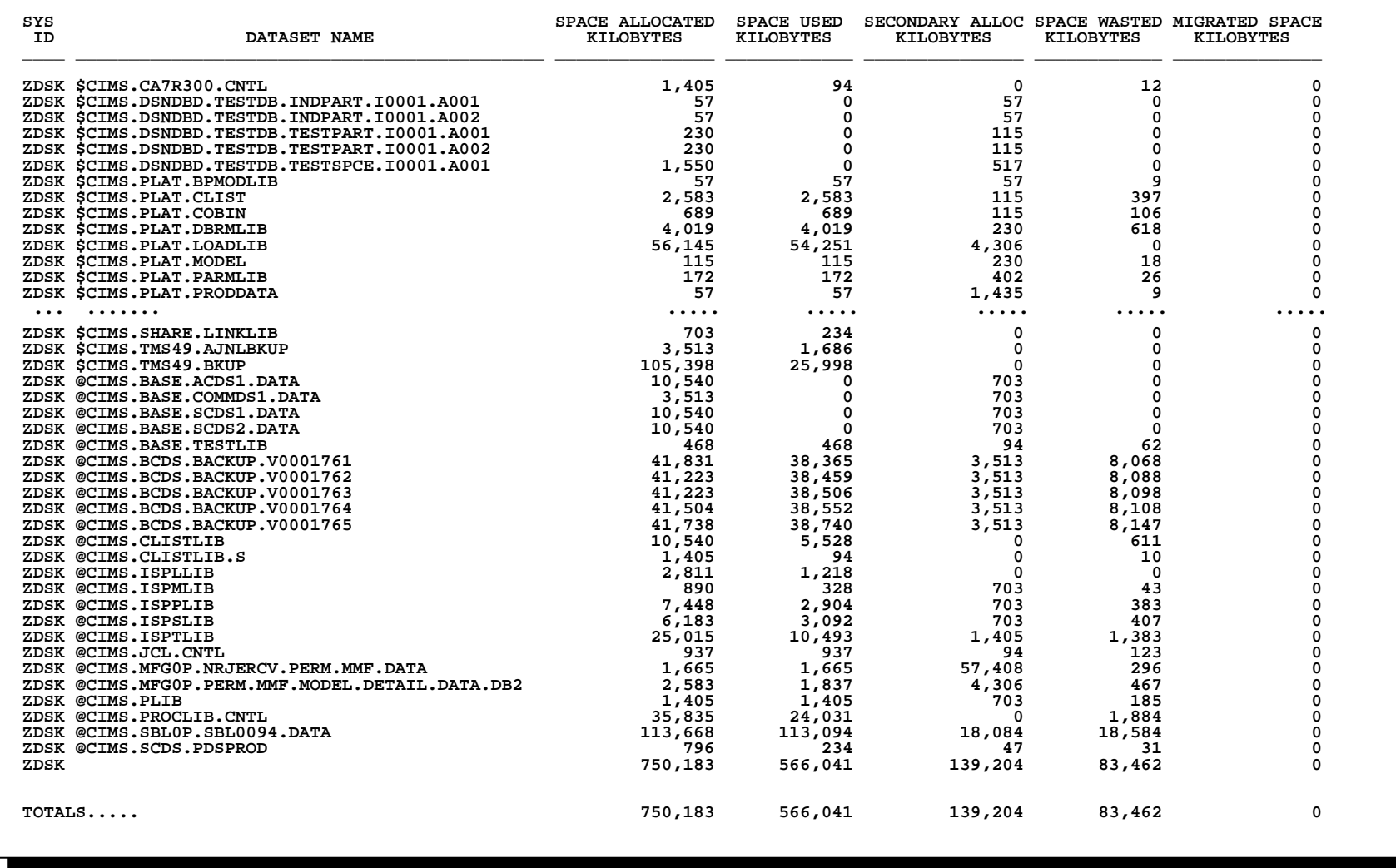

### **SPWTR062 VTOC Detail Report in Account Code Sequence**

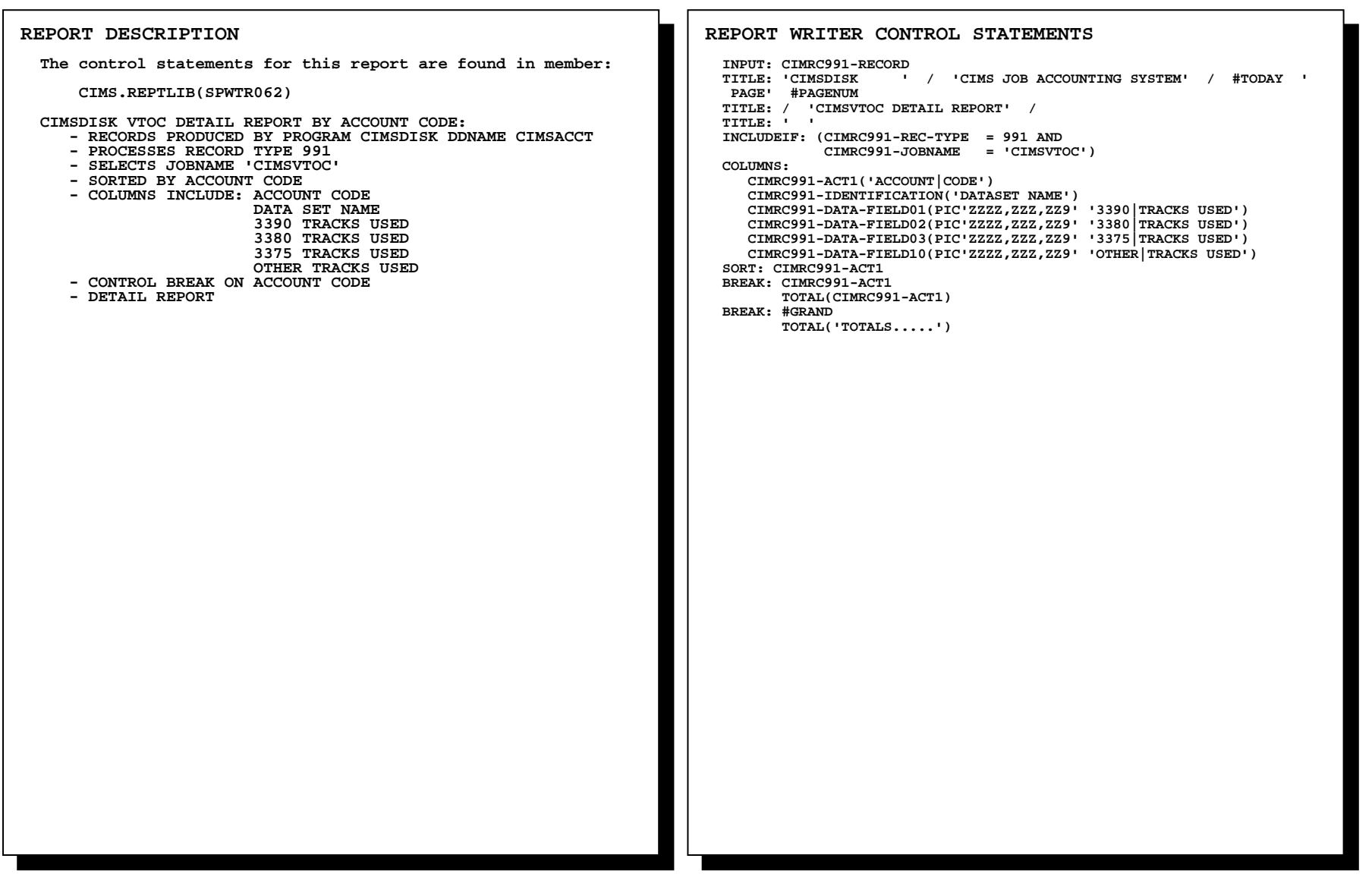

# **SPWTR062 VTOC Detail Report in Account Code Sequence**

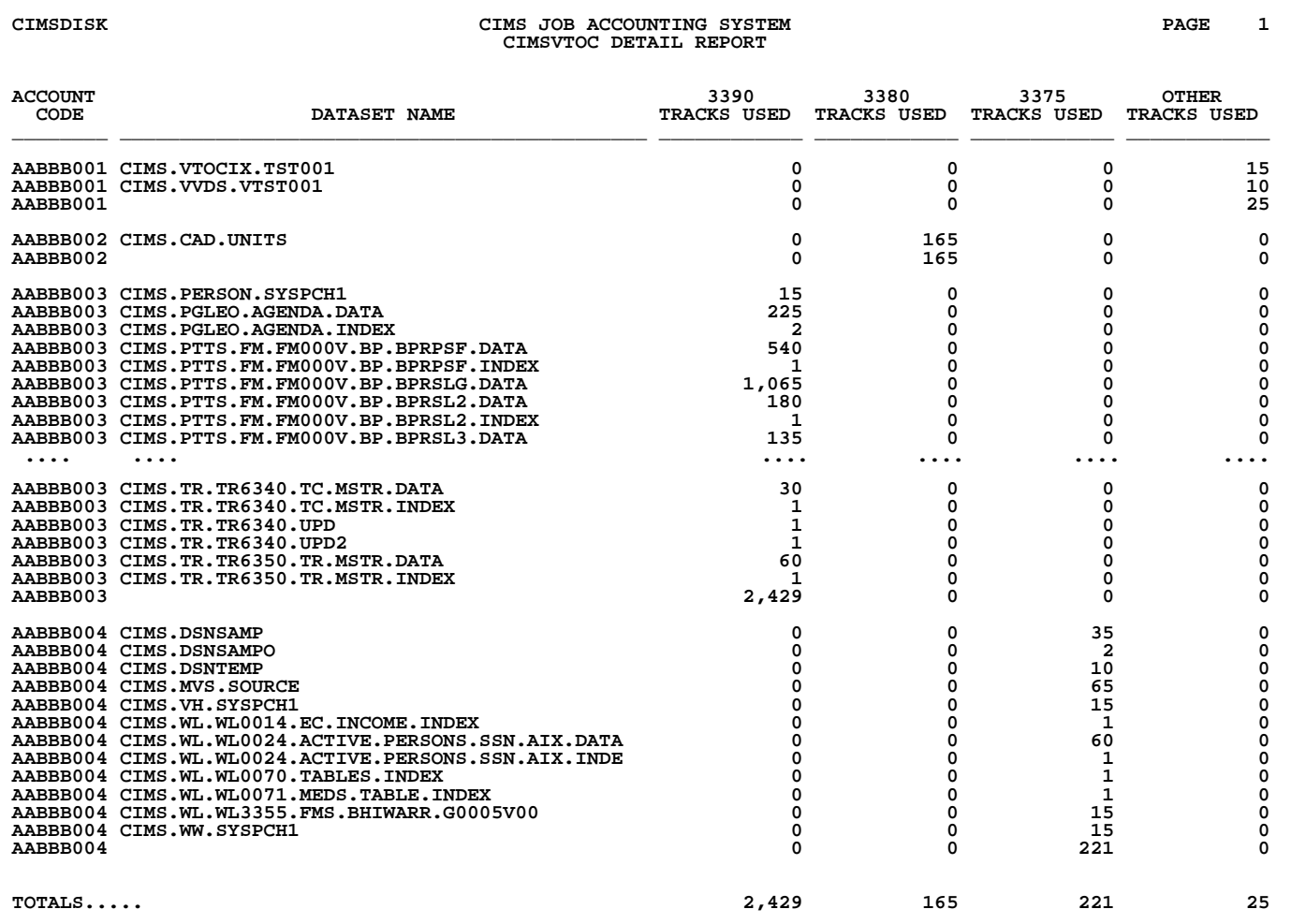

### **SPWTR063 VTOC Exception Detail Report**

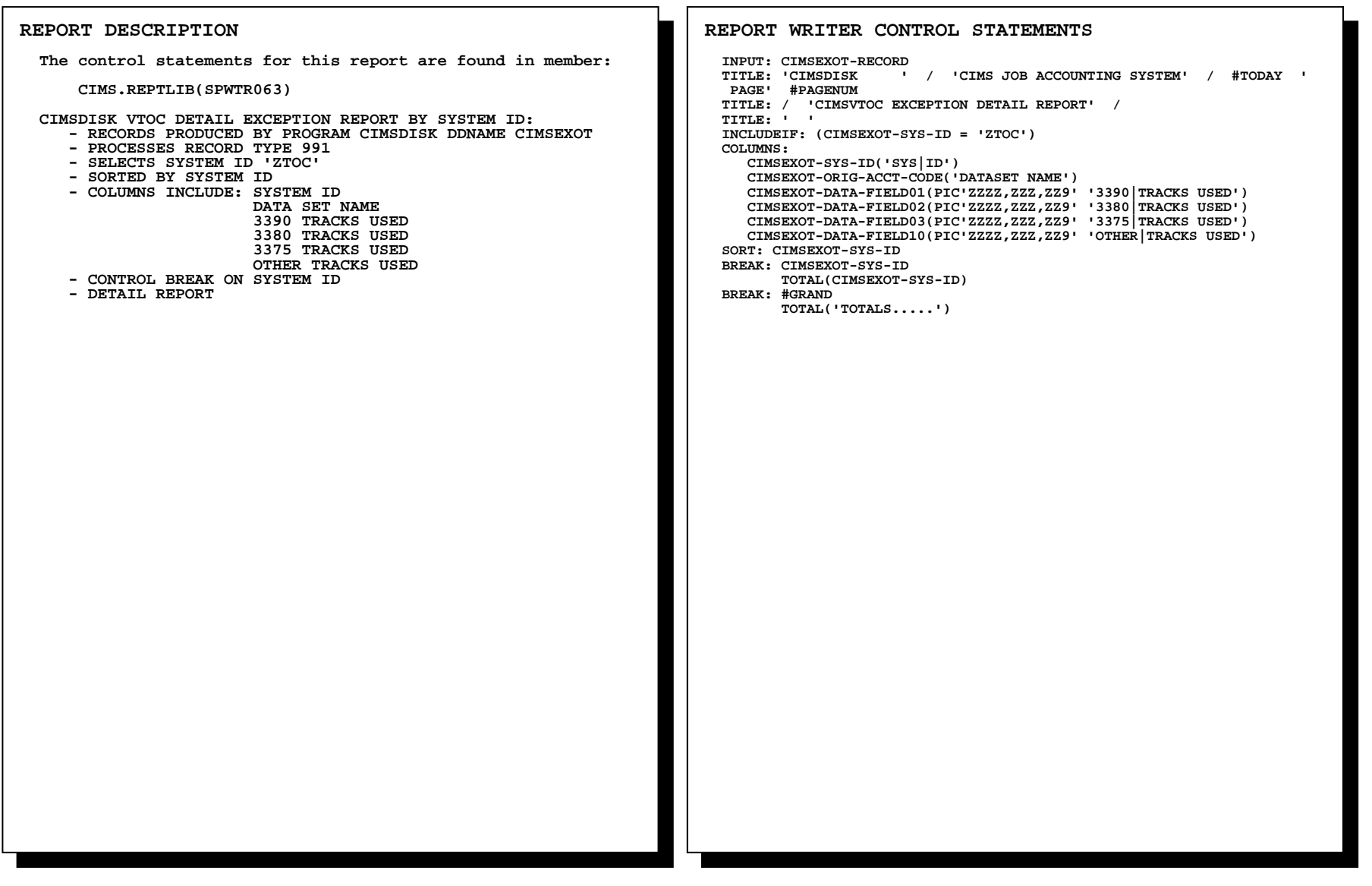

# **SPWTR063 VTOC Exception Detail Report**

**CIMSDISK CIMS JOB ACCOUNTING SYSTEM PAGE 1 2 PAGE CIMSVTOC EXCEPTION DETAIL REPORT** 

 $\mathbf 1$ 

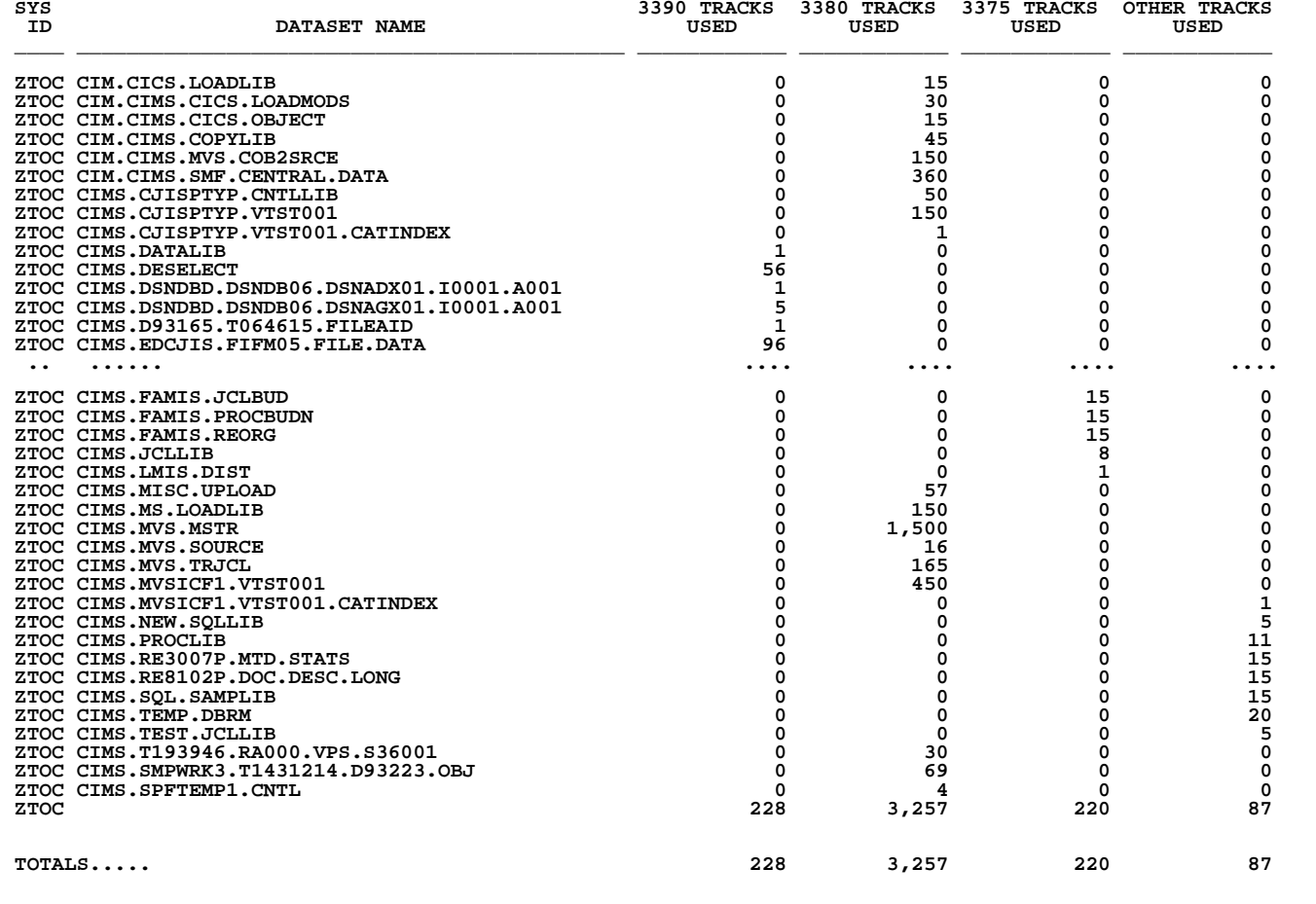

# **SPWTR064 DCOLLECT Detail in Account Code Sequence, Dataset Activity**

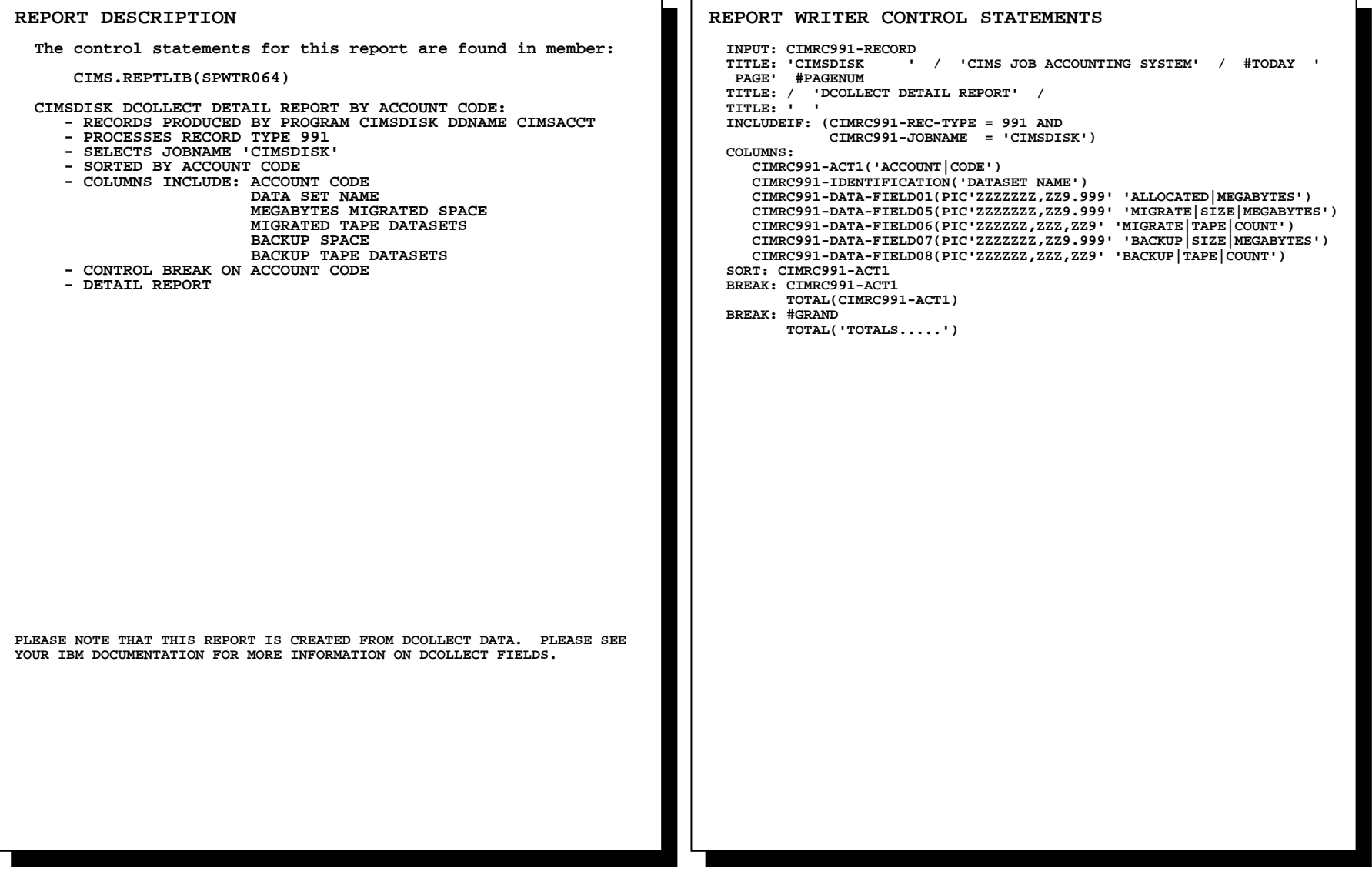

# **SPWTR064 DCOLLECT Detail in Account Code Sequence, Dataset Activity**

 **CIMSDISK CIMS JOB ACCOUNTING SYSTEM PAGE 1 DCOLLECT DETAIL REPORT** 

 $\mathbf 1$ 

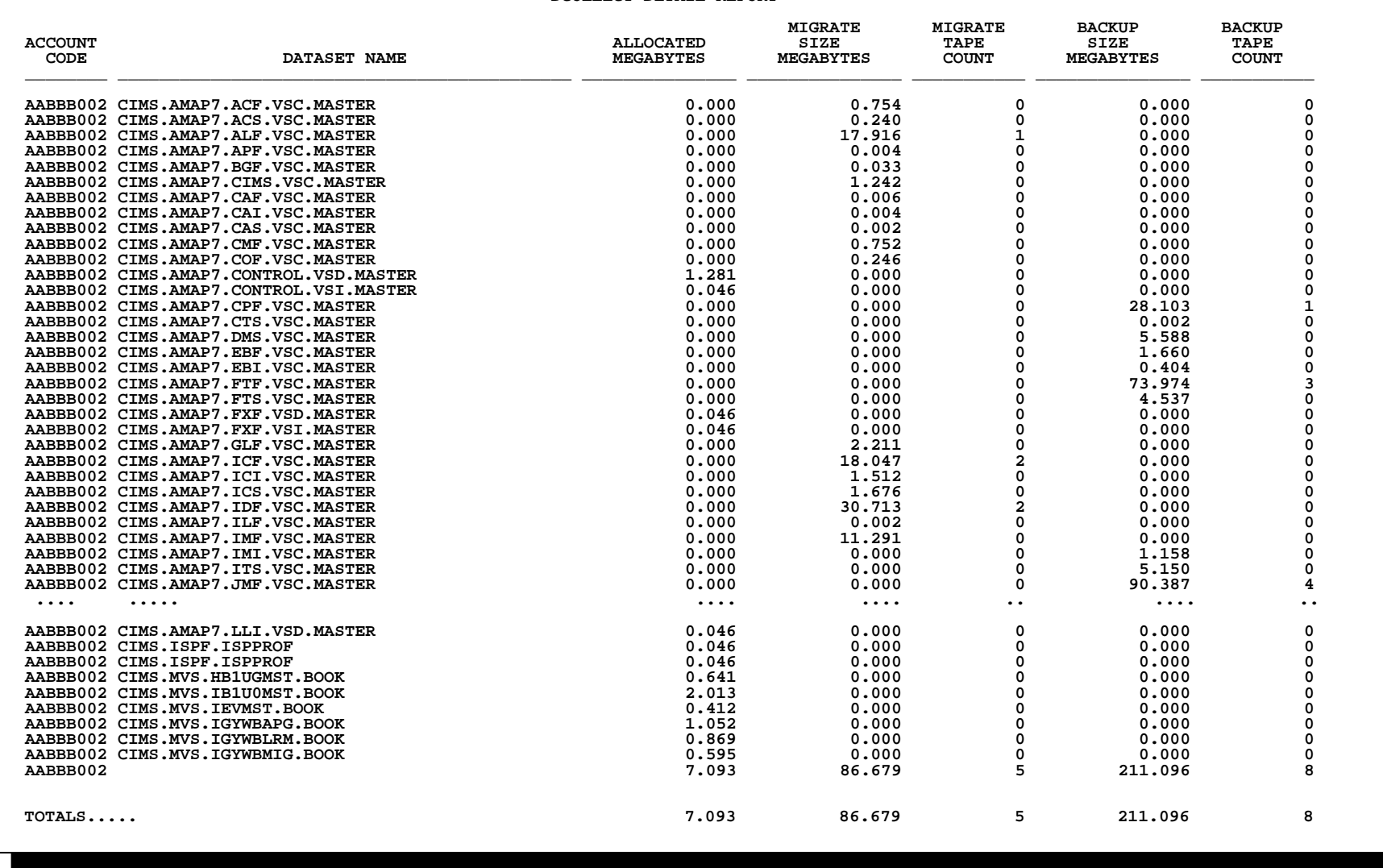

# **SPWTR750 IDCAMS DCOLLECT Detail Report by Dataset Name**

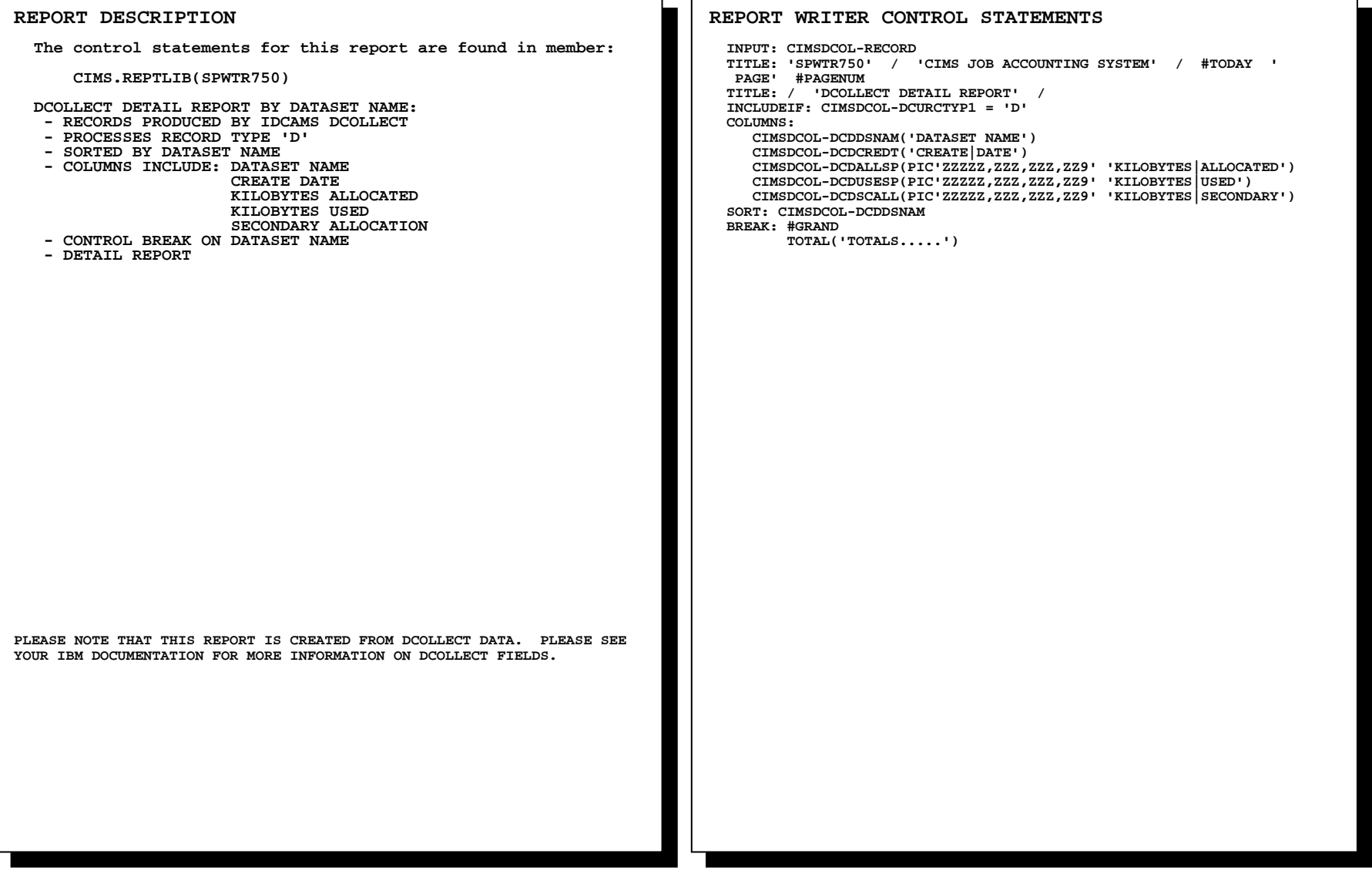

# **SPWTR750 IDCAMS DCOLLECT Detail Report by Dataset Name**

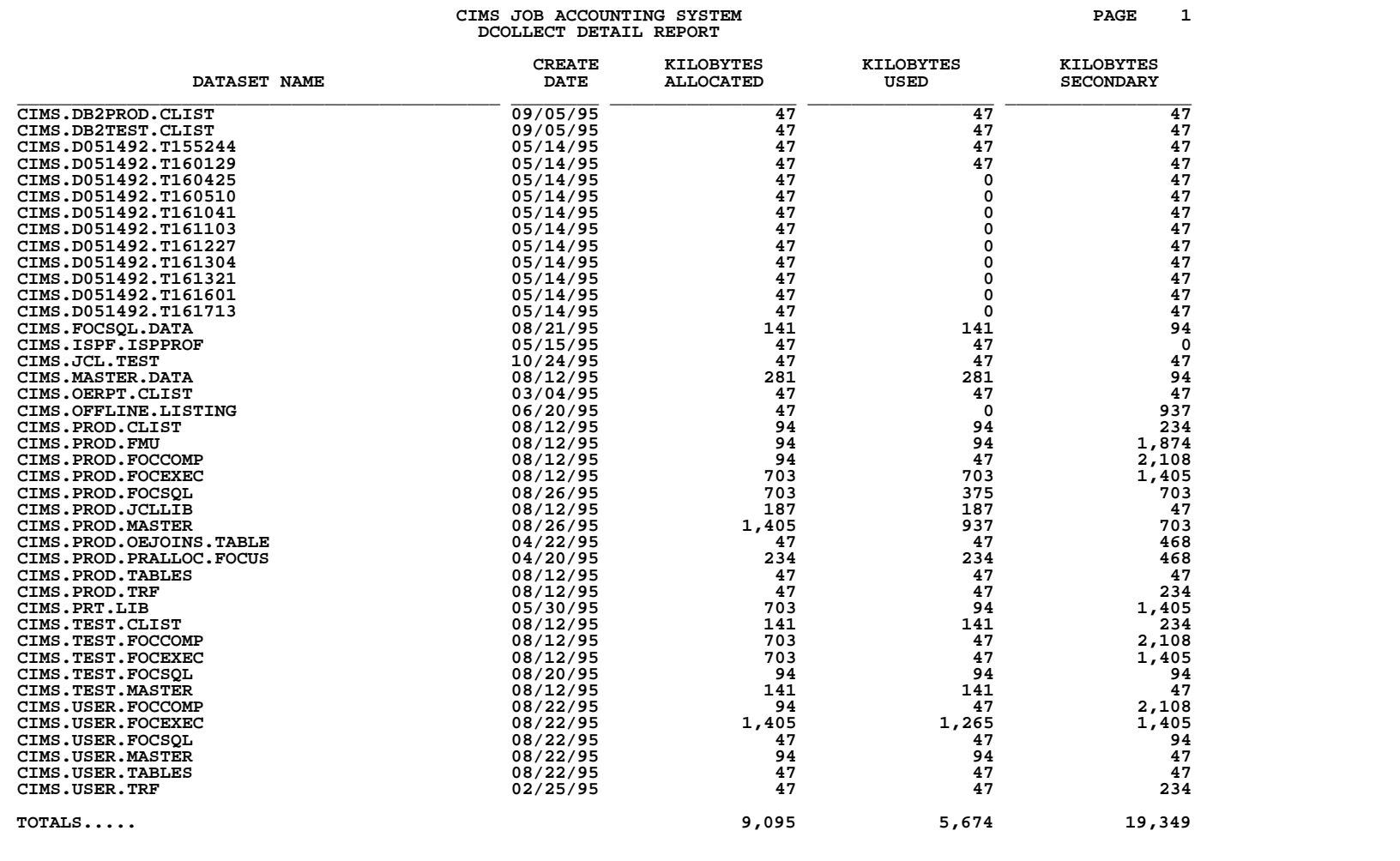

*Tape Reports Follow* 

# **Tape Reports**

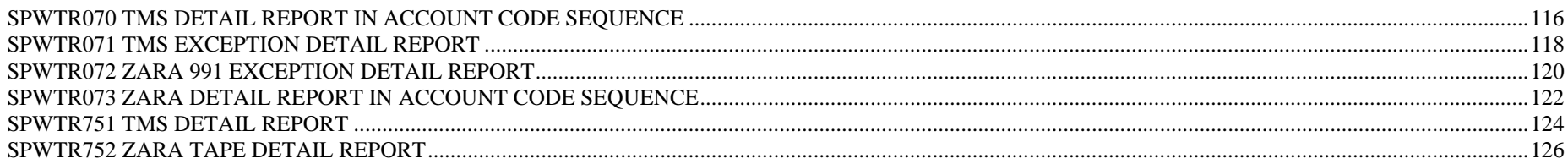

# **SPWTR070 TMS Detail Report in Account Code Sequence**

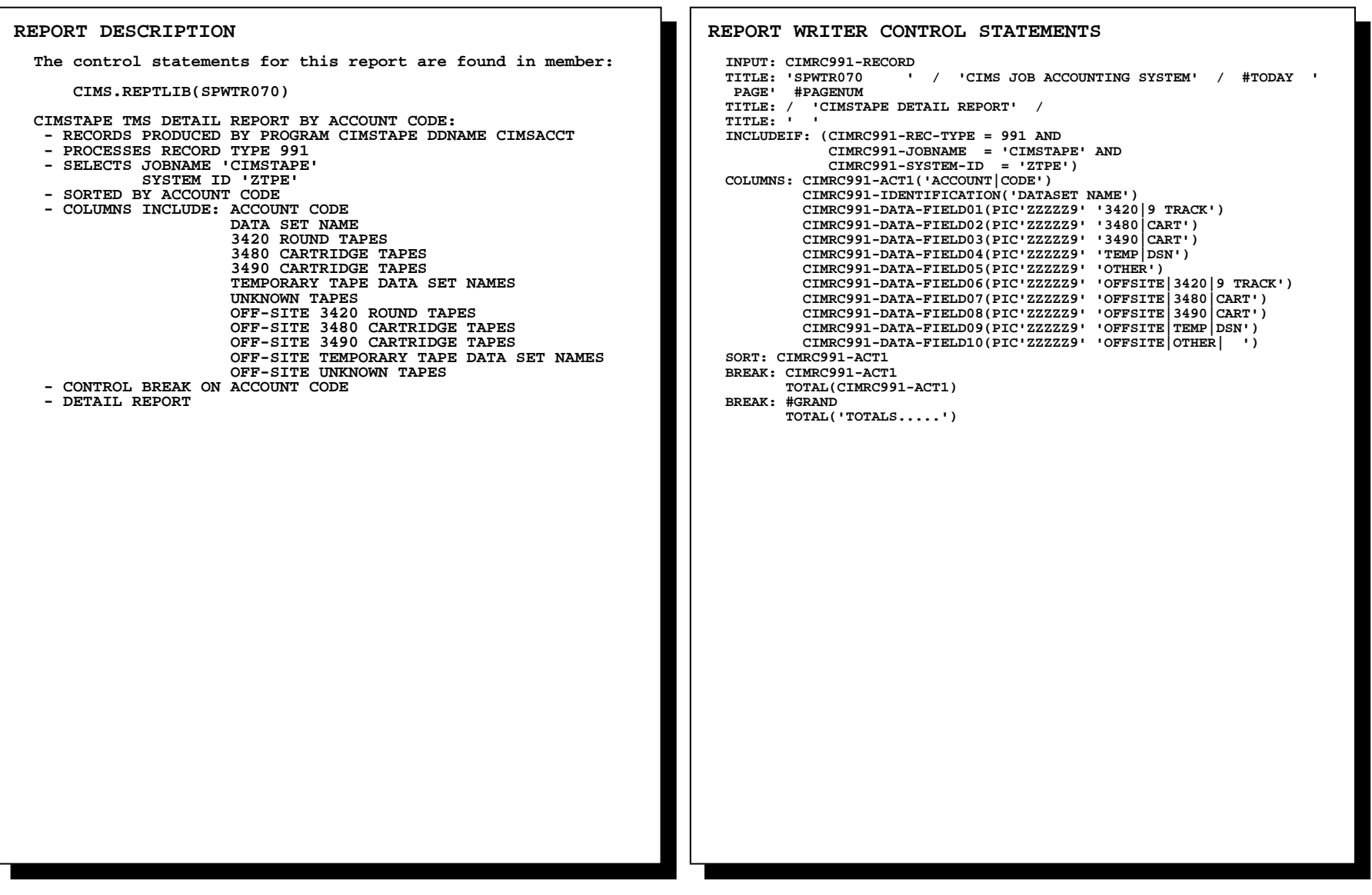

# **SPWTR070 TMS Detail Report in Account Code Sequence**

 **CIMS JOB ACCOUNTING SYSTEM Date PAGE 1 CIMSTAPE DETAIL REPORT** 

 $\mathbf 1$ 

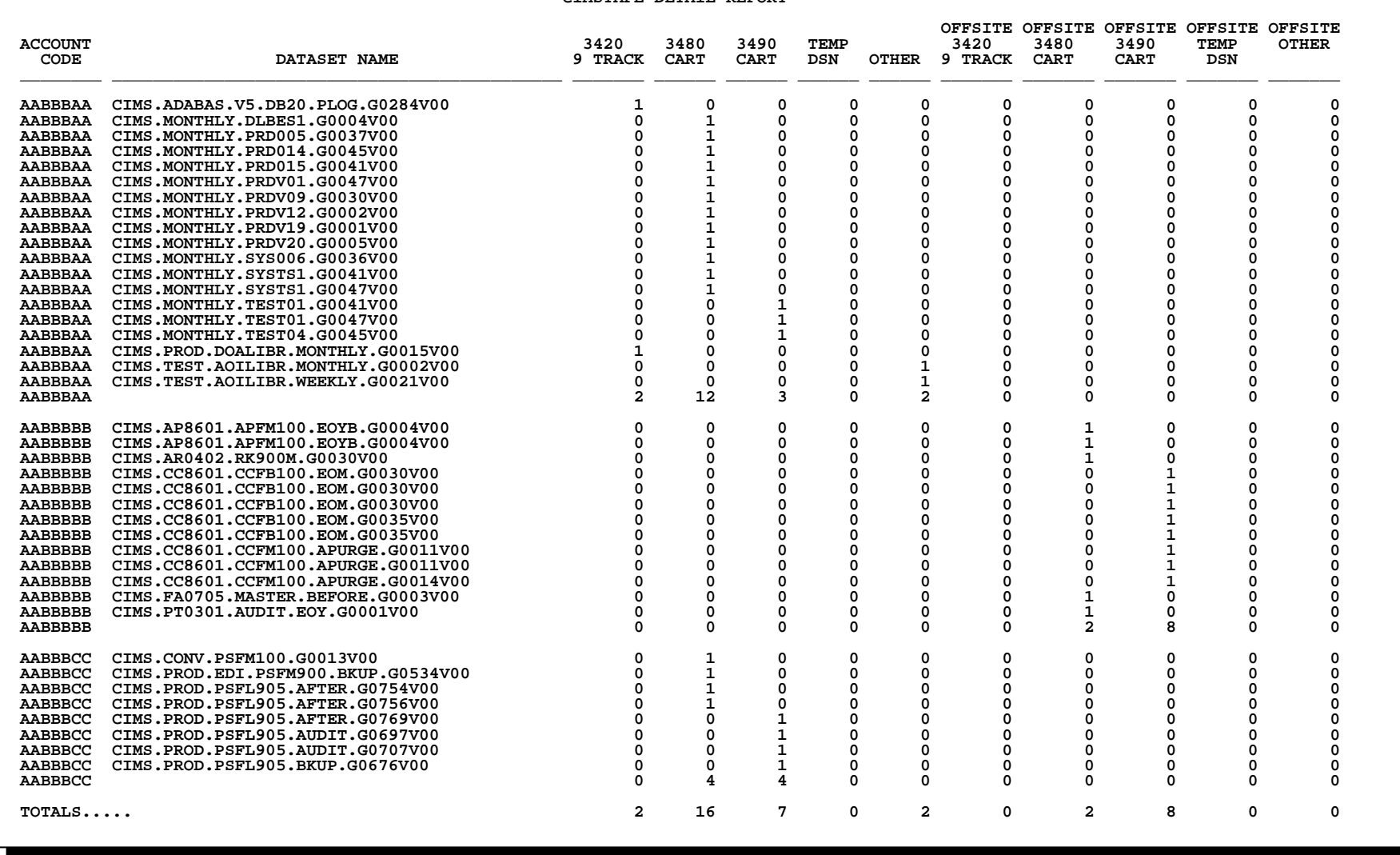

### **SPWTR071 TMS Exception Detail Report**

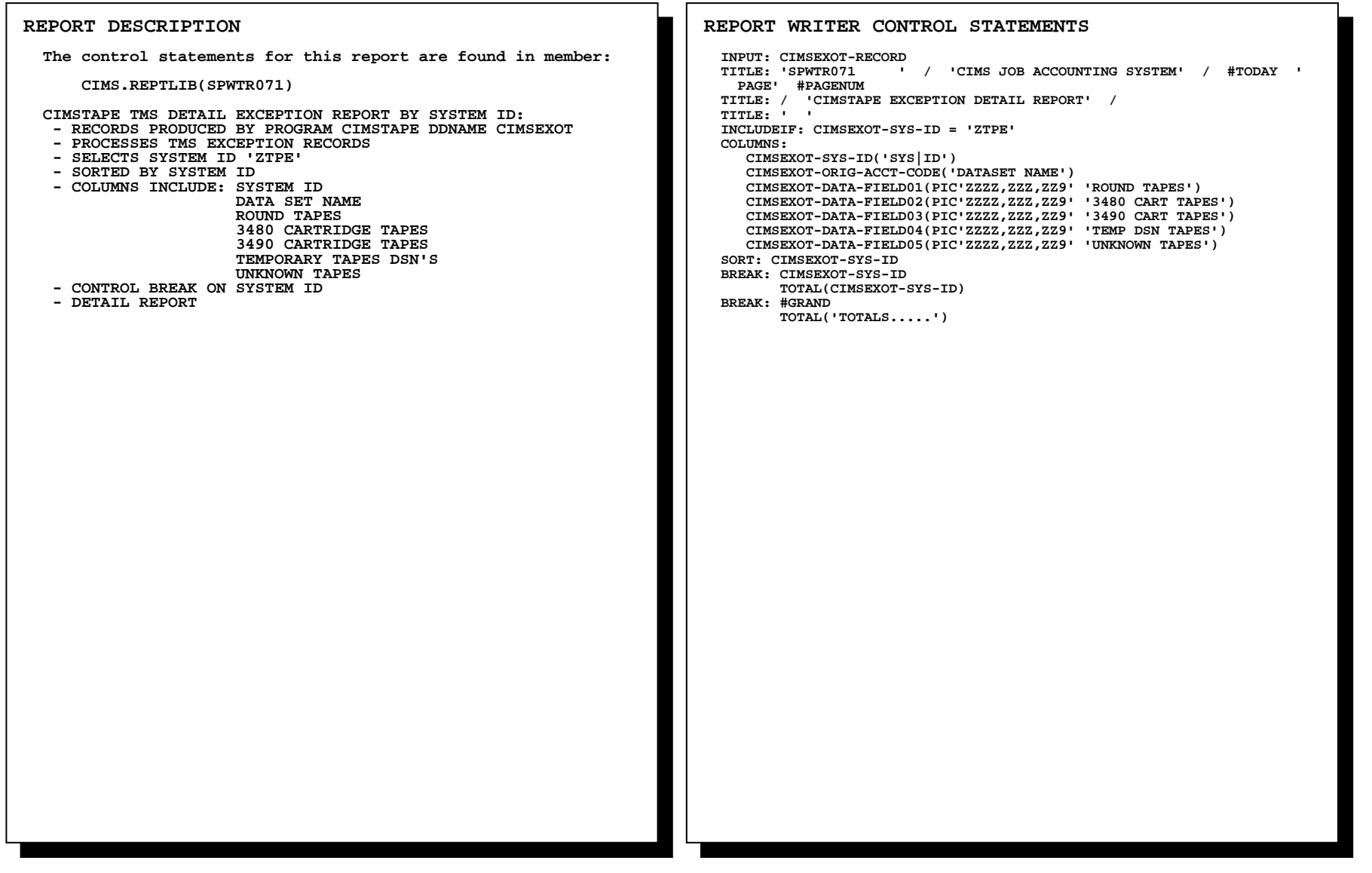

# **SPWTR071 TMS Exception Detail Report**

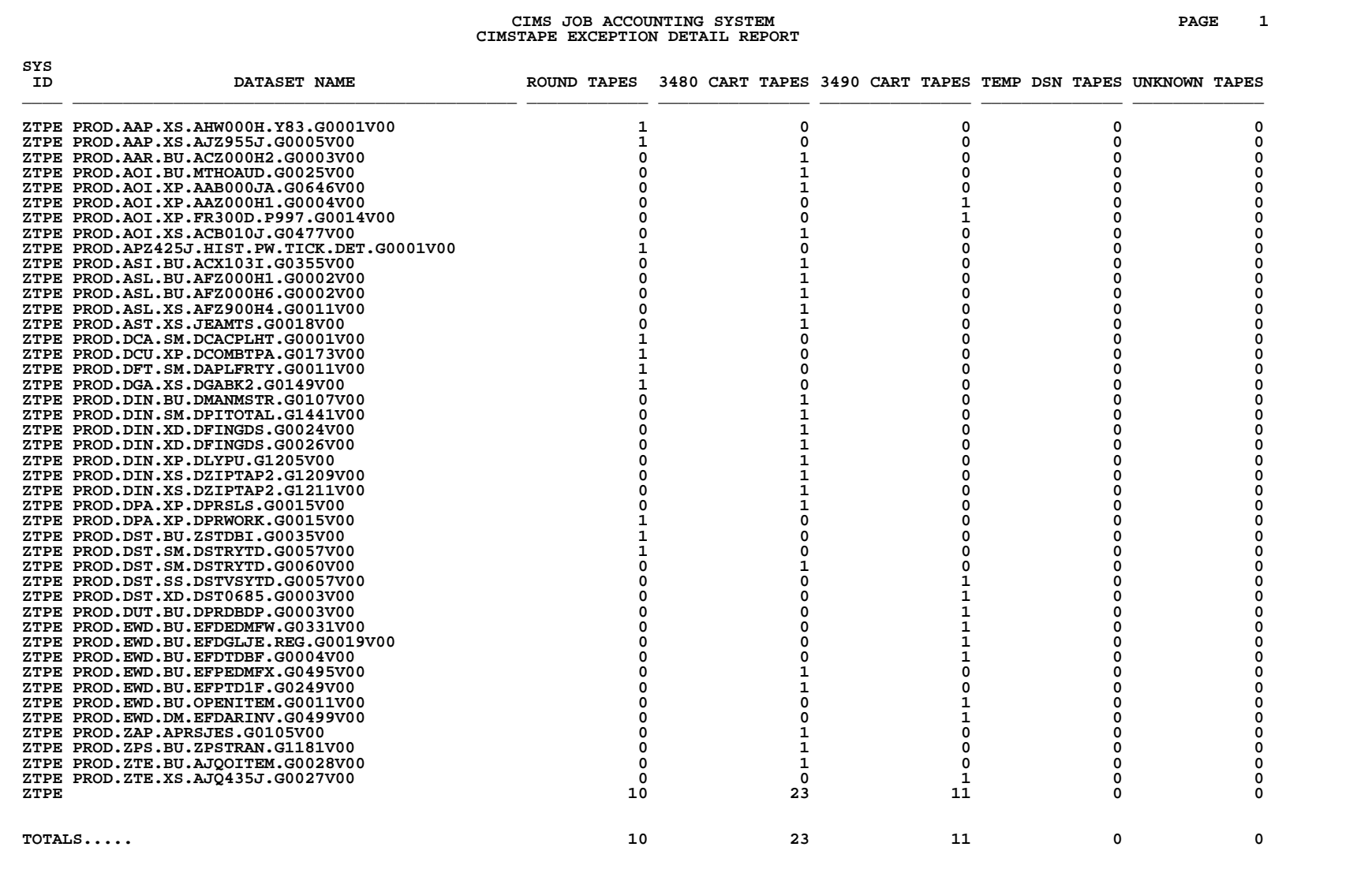

# **SPWTR072 ZARA 991 Exception Detail Report**

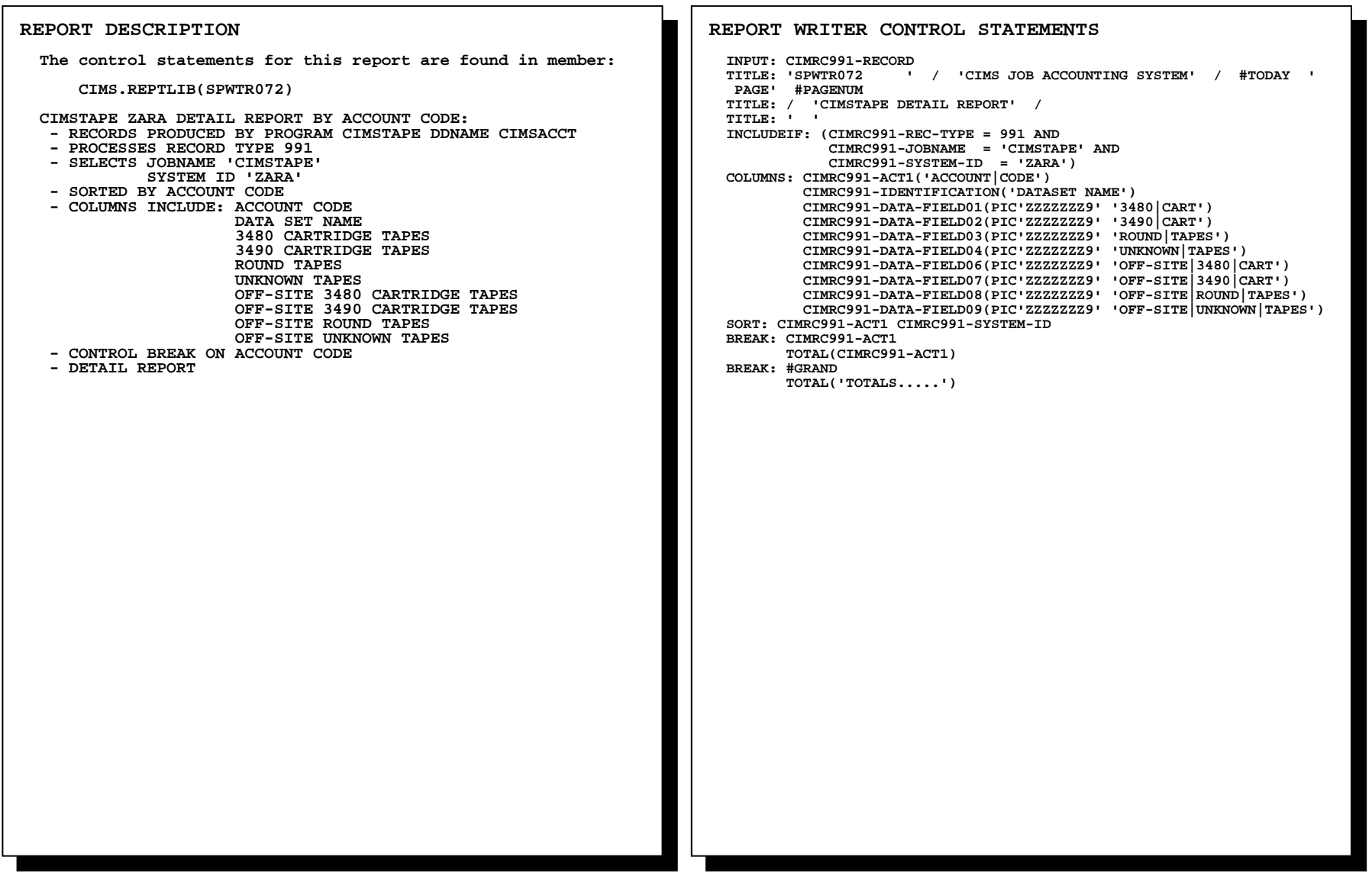

# **SPWTR072 ZARA 991 Exception Detail Report**

 **CIMS JOB ACCOUNTING SYSTEM PAGE 1** 

 **CIMSTAPE DETAIL REPORT OFF-SITE OFF-SITE OFF-SITE OFF-SITE ACCOUNT 3480 3490 ROUND UNKNOWN 3480 3490 ROUND UNKNOWN CODE DATASET NAME CART CART TAPES TAPES CART CART TAPES TAPES \_\_\_\_\_\_\_\_ \_\_\_\_\_\_\_\_\_\_\_\_\_\_\_\_\_\_\_\_\_\_\_\_\_\_\_\_\_\_\_\_\_\_\_\_\_\_\_\_\_\_\_\_ \_\_\_\_\_\_\_\_ \_\_\_\_\_\_\_\_ \_\_\_\_\_\_\_\_ \_\_\_\_\_\_\_\_ \_\_\_\_\_\_\_\_ \_\_\_\_\_\_\_\_ \_\_\_\_\_\_\_\_ \_\_\_\_\_\_\_\_ AABBBAA CIMS.FDRBKUP.E00PP1.D042192 1 0 0 0 0 0 0 0** 0  **AABBBAA CIMS.FDRBKUP.E00PP1.D052692 1 0 0 0 0 0 0 0 AABBBAA CIMS.FDRBKUP.E00PP1.D052692 1 0 0 0 0 0 0 0** 0 **AABBBAA CIMS.FDRBKUP.E00PP2.D052692** 1 0 0 0 0 0 0 0 0 0  $\Omega$  **AABBBAA CIMS.FDRBKUP.E00PP2.D052692 1 0 0 0 0 0 0 0**  $\mathbf 0$  **AABBBAA CIMS.FDRBKUP.E00PP2.D070192 1 0 0 0 0 0 0 0**  $\Omega$ **AABBBAA CIMS.SYS.BKUP.ATSMK.PANLEM.SOURCE.G0152V00 0 0 0 1 0 0 0 0 0**  $\Omega$ **AABBBAA CIMS.SYS.BKUP.SMK.PANLEM.SOURCE.G0529V00 0 0 0 1 0 0 0 0 0**  $\Omega$  **AABBBAA CIMS.SYS.BKUP.VMKTG00.G0863V00 0 1 0 0 0 0 0 0 AABBBAA CIMS.SYS.BKUP.VMKTG05.G0518V00 0 1 0 0 0 0 0 0**  $\Omega$  **AABBBAA CIMS.SYS.BKUP.VMKTG06.G0431V00 0 1 0 0 0 0 0 0 AABBBAA CIMS.SYS.BKUP.VMKTG07.G0184V00 0 1 0 0 0 0 0 0**  $\alpha$  **AABBBAA CIMS.SYS.BKUP.VMKTG09.G0129V00 0 1 0 0 0 0 0 0**  $\mathbf 0$  **AABBBAA CIMS.SYS.BKUP.VMKTG10.G0132V00 0 1 0 0 0 0 0 0 AABBBAA CIMS.SYS.BKUP.VMKTG11.G0116V00 0 1 0 0 0 0 0 0**  $\mathbf 0$  **AABBBAA 6 7 2 0 0 0 0 0 AABBBBB CIMS.ARCH.MERGPRI1.DMSC.C1991350.T115636** 0 0 0 0 0 0 0 0 1 0  $\mathbf 0$ **AABBBBB CIMS.ZARA017.DSN1.G0001V00** 0 0 0 0 0 0 1 0 0 0  $\mathbf 0$ **AABBBBB** CIMS.ZARA017.DSN1.G0002V00 0 0 0 0 0 0 1 0 0 0  $\Omega$ **AABBBBB CIMS.ZARA017.DSN1.G0005V00** 0 0 0 0 0 0 1 0 0  $\Omega$  **AABBBBB CIMS.ZARA017.DSN1.G0006V00 0 0 0 0 1 0 0 0**  $\Omega$ **AABBBBB CIMS.ZARA017.DSN1.G0013V00** 0 0 0 0 0 0 1 0 0 0  $\Omega$  **AABBBBB CIMS.ZARA017.DSN1.G0015V00 0 0 0 0 1 0 0 0 AABBBBB CIMS.ZARA018.DSN1.G0001V00 0 0 0 0 0 1 0 0**  $\Omega$ **AABBBBB CIMS.ZARA018.DSN1.G0002V00** 0 0 0 0 0 0 0 0 1 0  $\Omega$ **AABBBBB CIMS.ZARA018.DSN1.G0003V00** 0 0 0 0 0 0 0 0 1 0 0  $\Omega$ **AABBBBB CIMS.ZARA018.DSN1.G0004V00** 0 0 0 0 0 0 0 1 0 0  **AABBBBB CIMS.ZARA018.DSN1.G0006V00 0 0 0 0 0 1 0 0 AABBBBB CIMS.ZARA018.DSN1.G0009V00 0 0 0 0 0 1 0 0**  $\mathbf 0$ **AABBBBB CIMS.ZARA018.DSN1.G0013V00** 0 0 0 0 0 0 0 0 1 0 0  **AABBBBB 0 0 0 0 6 7 1 0 AABBBCC CIMS.IMS220.SMP.POSTACPT.D103091 0 1 0 0 0 0 0 0**  $\mathbf 0$ **AABBBCC CIMS.IMS220.SMP.POSTACPT.D103091** 1 0 0 0 0 0 0 0 0 0  $\Omega$ **AABBBCC CIMS.IMS220.SMP.POSTAPLY.D103091** 1 0 0 0 0 0 0 0 0 0  $\Omega$  **AABBBCC CIMS.IMS220.SMP.POSTAPLY.D103091 1 0 0 0 0 0 0 0**  $\Omega$  **AABBBCC CIMS.IMS220.SMP.POSTAPLY.D103091 0 1 0 0 0 0 0 0**  $\Omega$  **AABBBCC CIMS.IMS220.SMP.PREMAINT 0 1 0 0 0 0 0 0 AABBBCC CIMS.IMS220.SMP.PREMAINT.D102991 0 1 0 0 0 0 0 0**  $\Omega$ **AABBBCC CIMS.IMS220.SMP.PREMAINT.D102991 0 1 1 0 0 0** 0  $\Omega$ **AABBBCC CIMS.IMS220.SMP.PREMAINT.D102991 0 1 1 1 0 0 0** 0  $\ddot{\mathbf{0}}$  **AABBBCC CIMS.SAR.V507.DIST 1 0 0 0 0 0 0 0**  $\mathbf 0$  **AABBBCC 4 6 2 0 0 0 0 0 TOTALS..... 10 13 4 0 6 7 1 0** 

## **SPWTR073 ZARA Detail Report in Account Code Sequence**

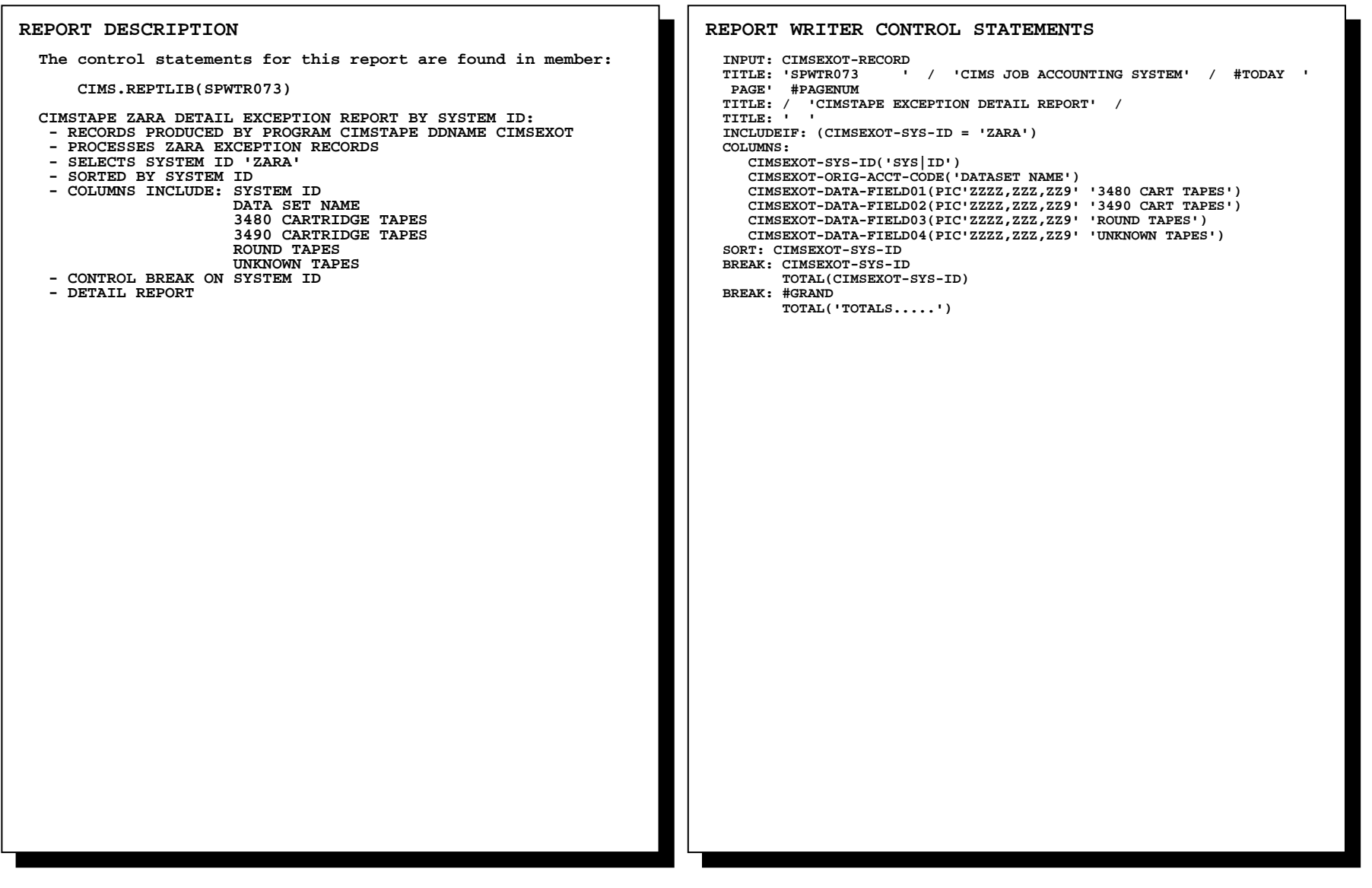

г

# **SPWTR073 ZARA Detail Report in Account Code Sequence**

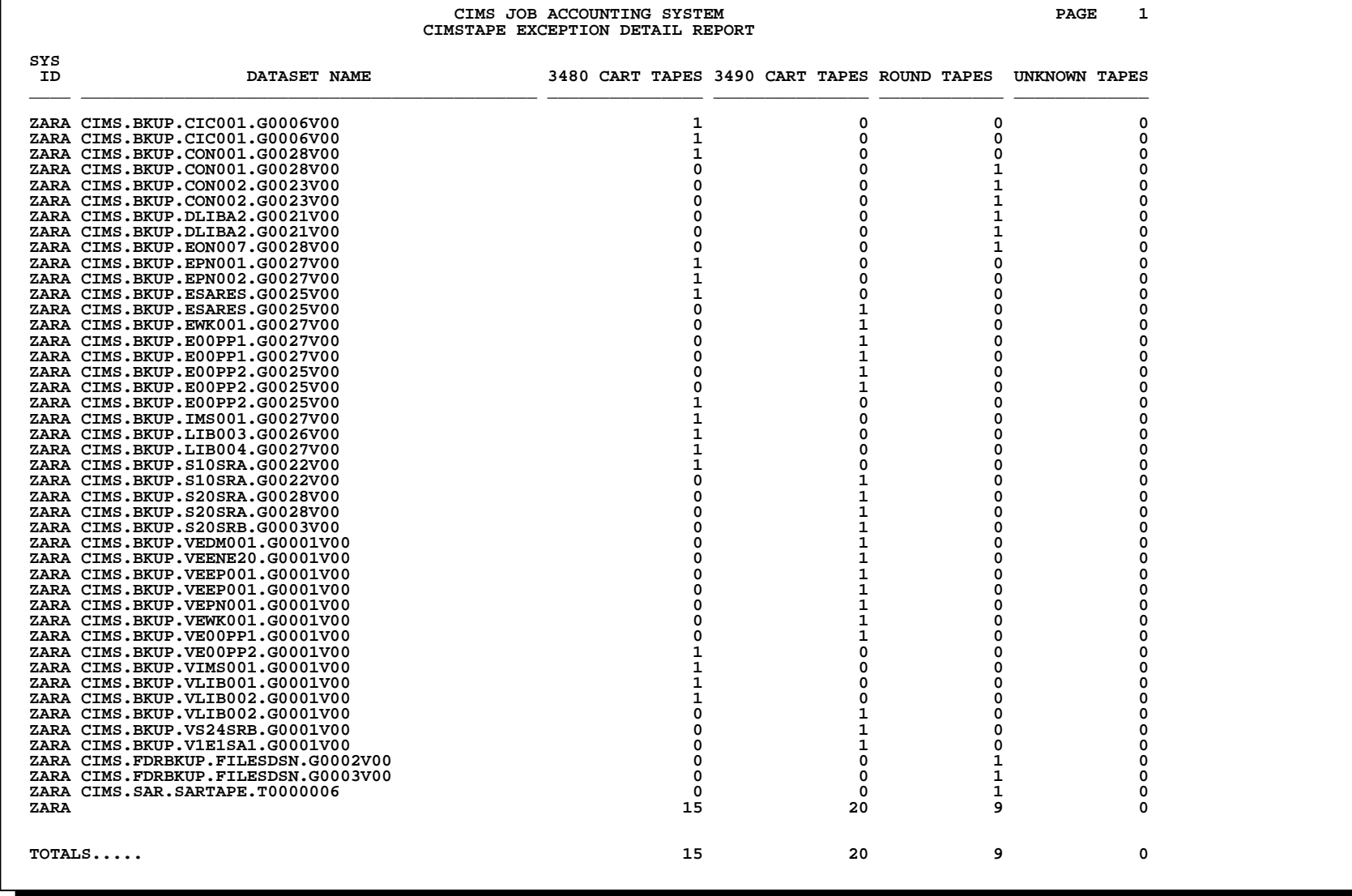

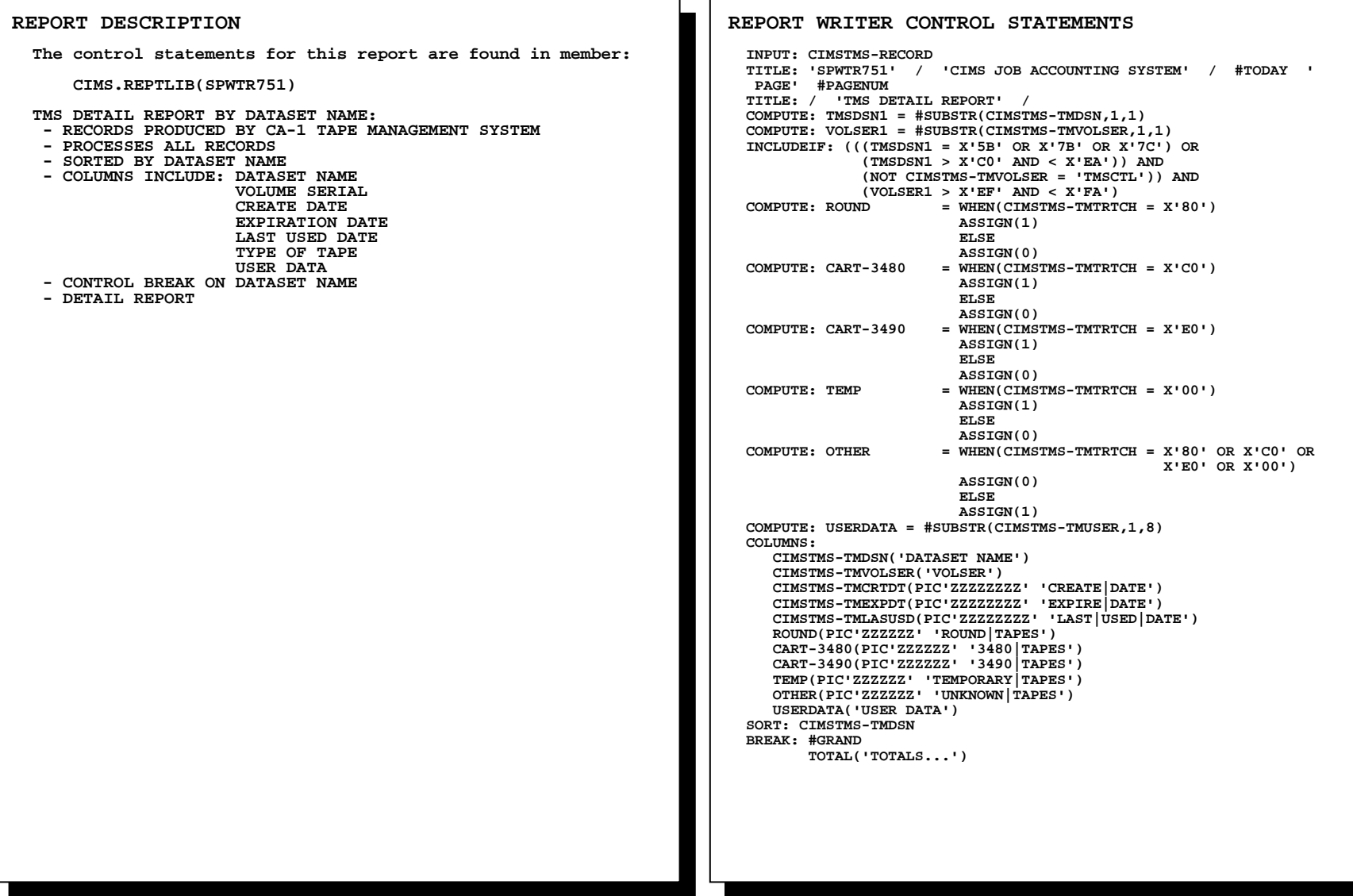

# **SPWTR751 TMS Detail Report**

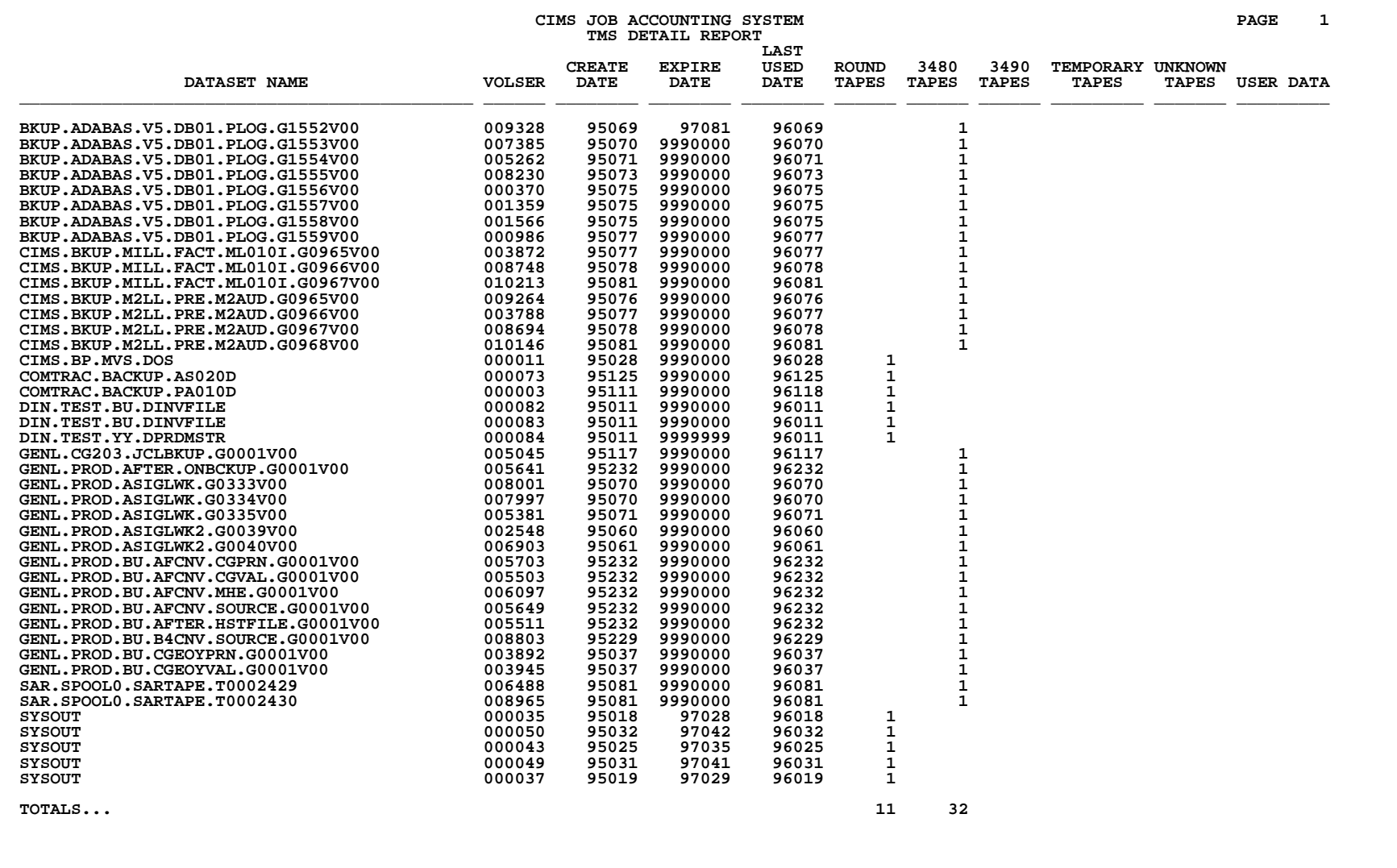

# **SPWTR752 ZARA Tape Detail Report**

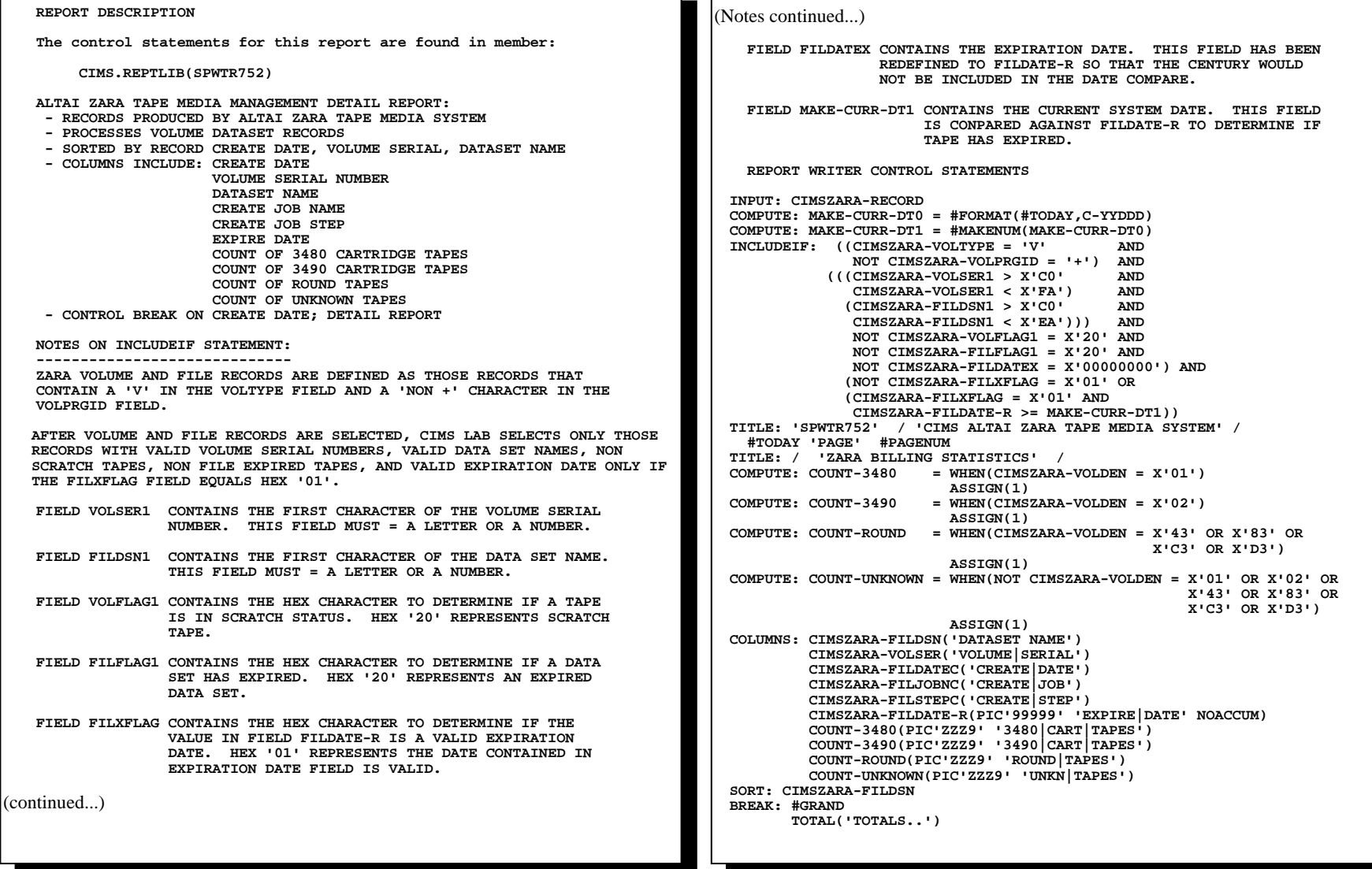

 $\Gamma$ 

# **SPWTR752 ZARA Tape Detail Report**

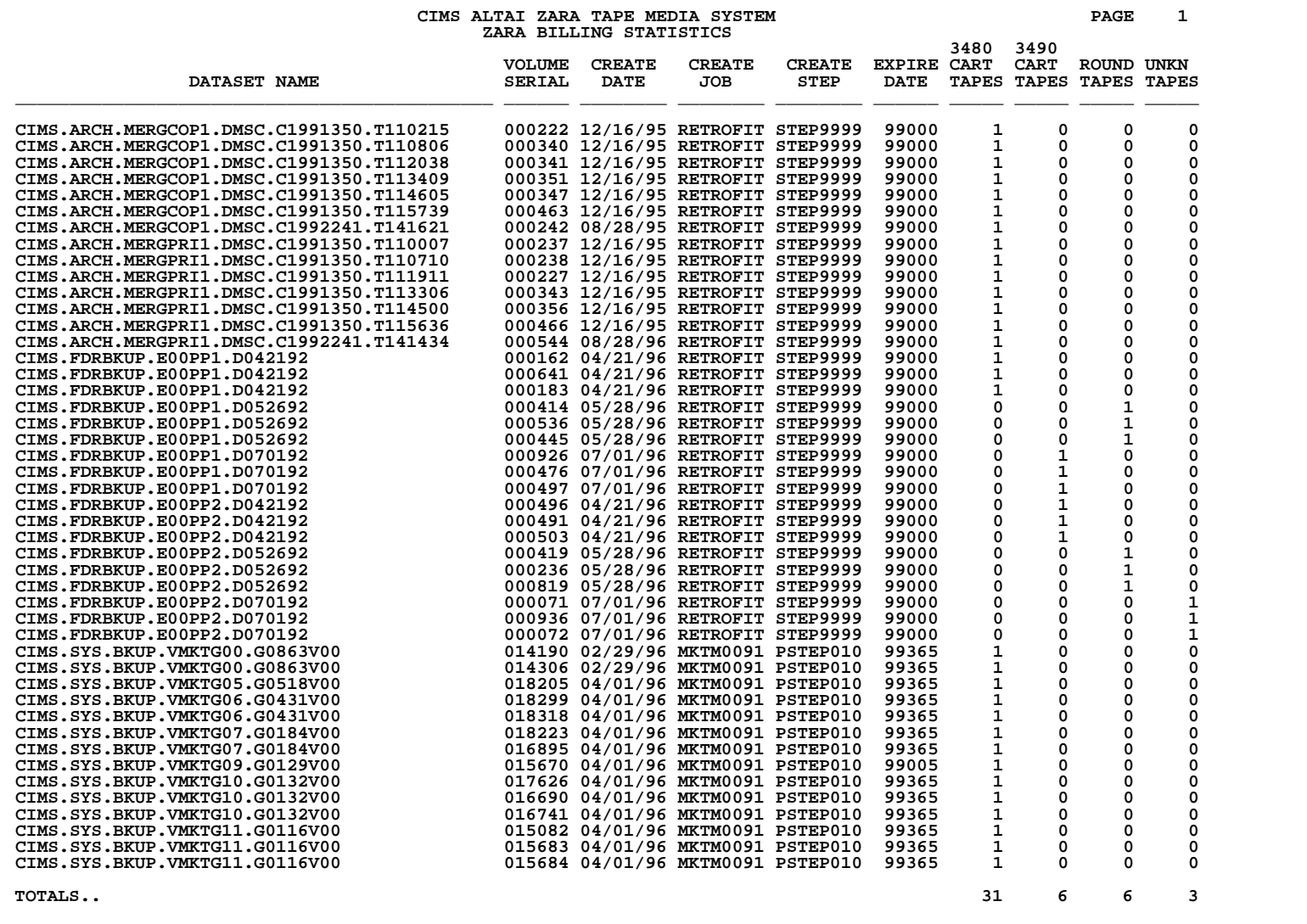

*CIMSUNIV Subsystem Reports Follow* 

# **CIMSUNIV**

# **Subsystem Reports**

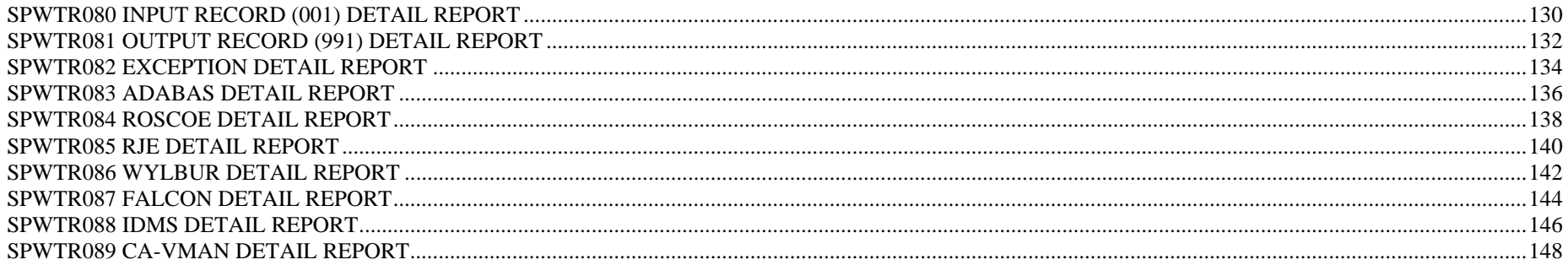

# **SPWTR080 Input Record (001) Detail Report**

**REPORT WRITER CONTROL STATEMENTS INPUT: CIMRC001-RECORD TITLE: 'CIMRC001 ' / 'CIMS JOB ACCOUNTING SYSTEM' / #TODAY ' PAGE' #PAGENUM TITLE: / 'CIMRC001 DETAIL REPORT' / TITLE: ' ' INCLUDEIF: (CIMRC001-REC-TYPE = 001) COLUMNS: CIMRC001-SYSTEM-ID('SYS|ID') CIMRC001-IDENTIFICATION('IDENTIFICATION|CODE') CIMRC001-DATA-FIELD01(PIC'ZZZZ,ZZZ,ZZ9' 'DATA|FIELD 01') CIMRC001-DATA-FIELD02(PIC'ZZZZ,ZZZ,ZZ9' 'DATA|FIELD 02') CIMRC001-DATA-FIELD03(PIC'ZZZZ,ZZZ,ZZ9' 'DATA|FIELD 03') CIMRC001-DATA-FIELD04(PIC'ZZZZ,ZZZ,ZZ9' 'DATA|FIELD 04') CIMRC001-DATA-FIELD05(PIC'ZZZZ,ZZZ,ZZ9' 'DATA|FIELD 05') SORT: CIMRC001-SYSTEM-ID CIMRC001-IDENTIFICATION BREAK: CIMRC001-IDENTIFICATION TOTAL(5 CIMRC001-IDENTIFICATION) BREAK: CIMRC001-SYSTEM-ID TOTAL(CIMRC001-SYSTEM-ID) BREAK: #GRAND NOTOTAL REPORT DESCRIPTION The control statements for this report are found in member: CIMS.REPTLIB(SPWTR080) CIMSUNIV DETAIL REPORT BY IDENTIFICATION CODE, SYSTEM ID: - RECORDS PRODUCED BY PROGRAM CIMSUNIV DDNAME CIMSUNIN - PROCESSES RECORD TYPE 001 - SORTED BY SYSTEM ID, IDENTIFICATION CODE - COLUMNS INCLUDE: SYSTEM ID IDENTIFICATION CODE DATA FIELD 01 DATA FIELD 02 DATA FIELD 03 DATA FIELD 04 DATA FIELD 05 - CONTROL BREAK ON IDENTIFICATION CODE, SYSTEM ID - DETAIL REPORT** 

# **SPWTR080 Input Record (001) Detail Report**

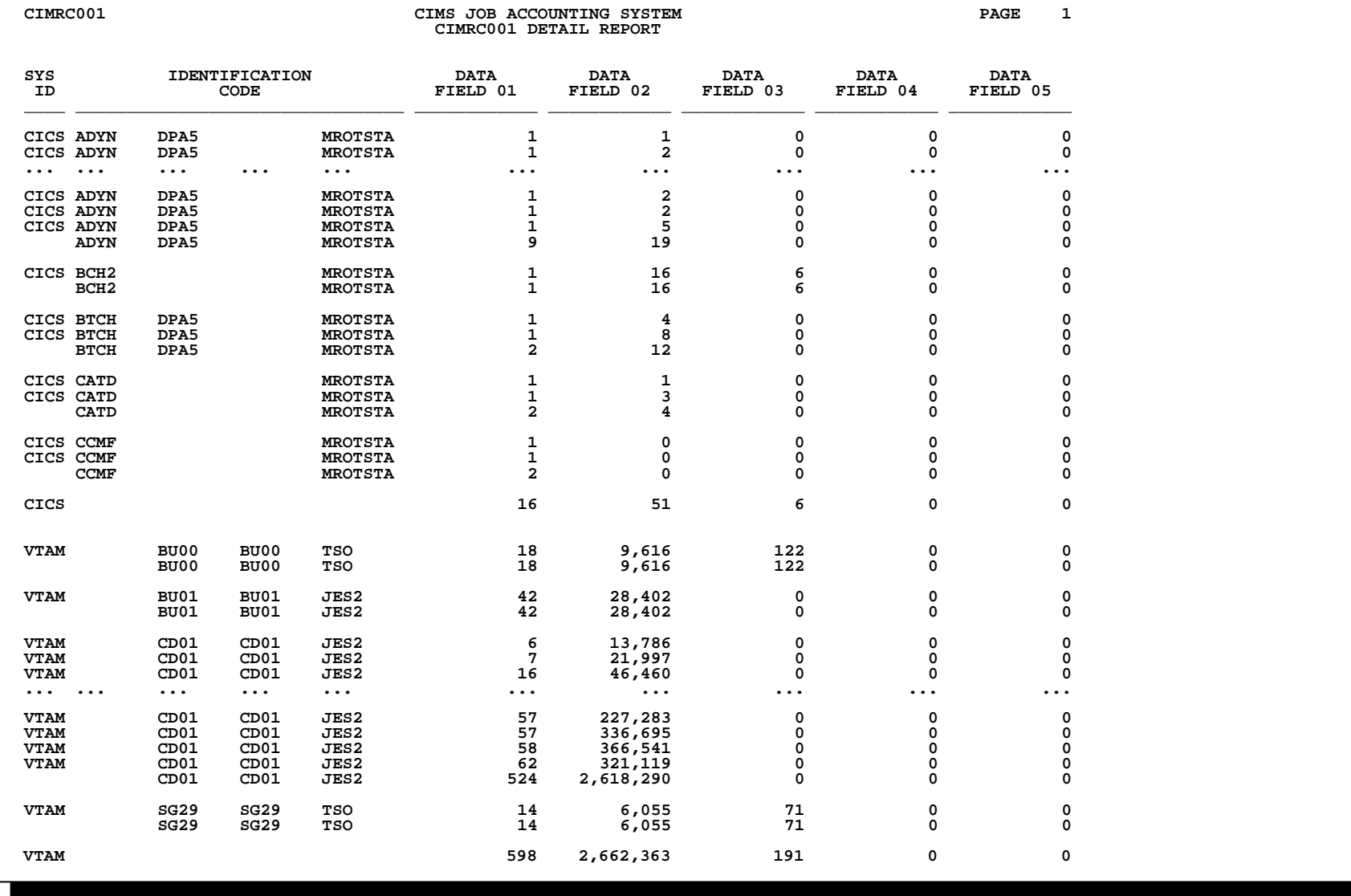

## **SPWTR081 Output Record (991) Detail Report**

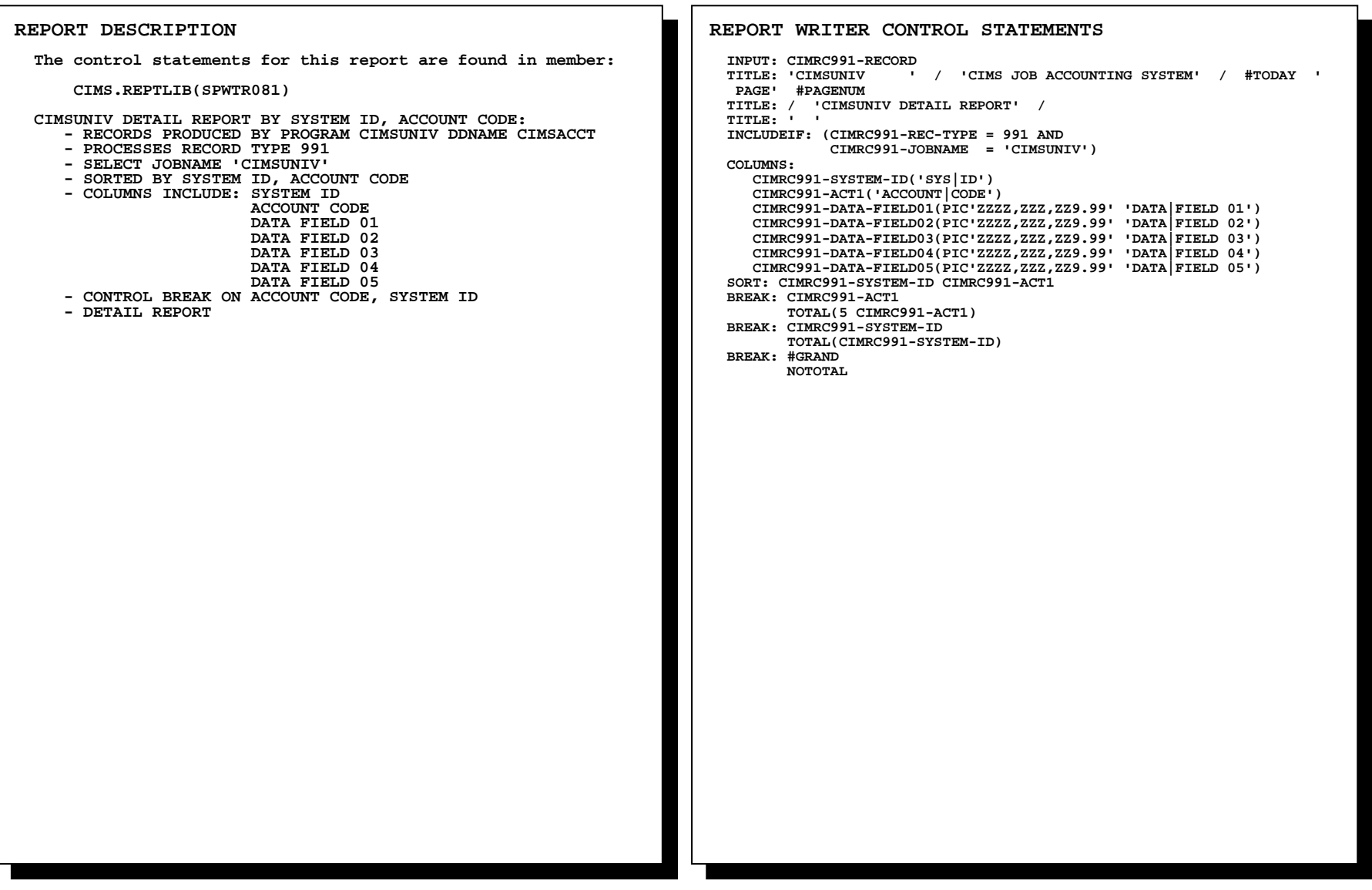

# **SPWTR081 Output Record (991) Detail Report**

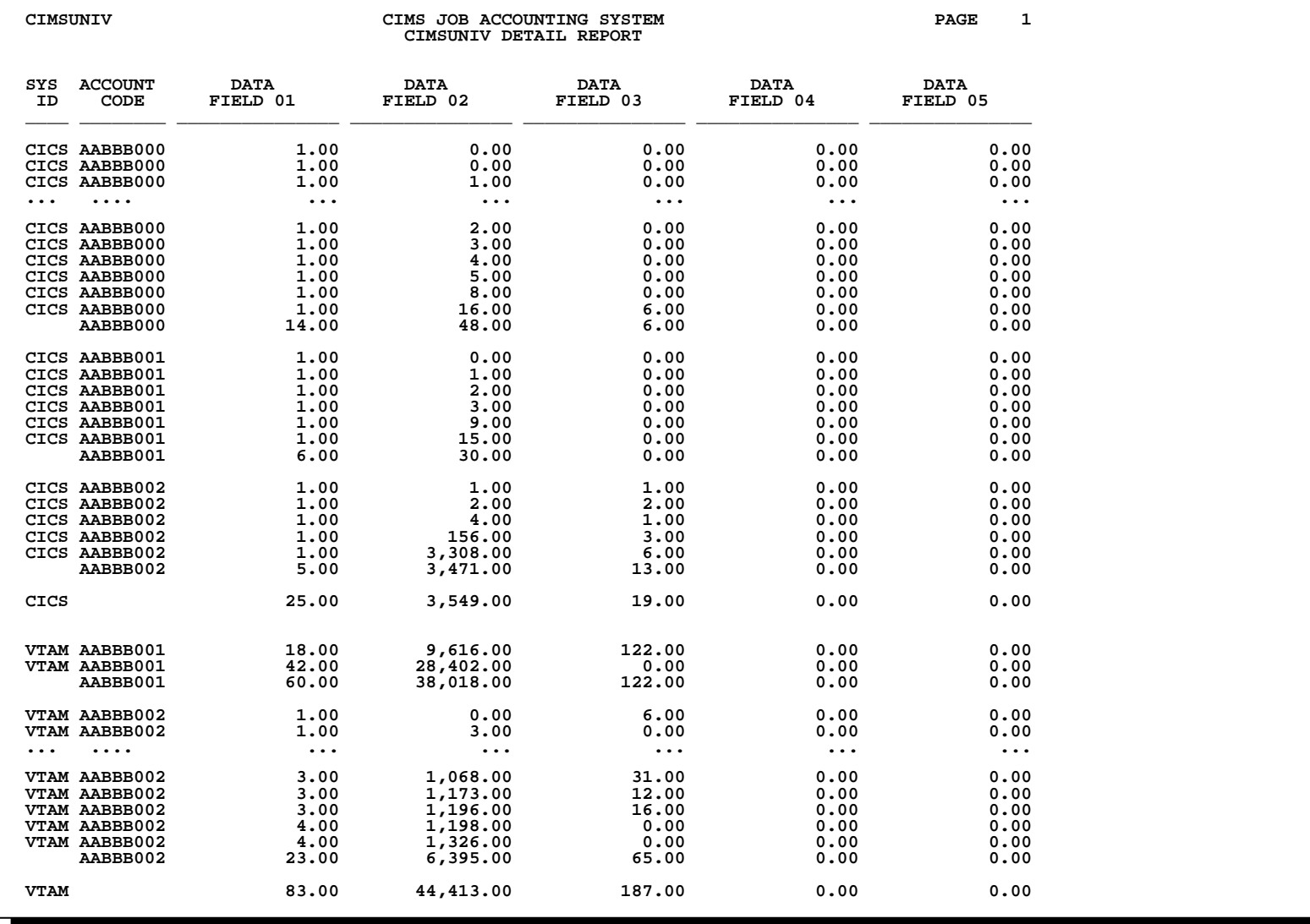

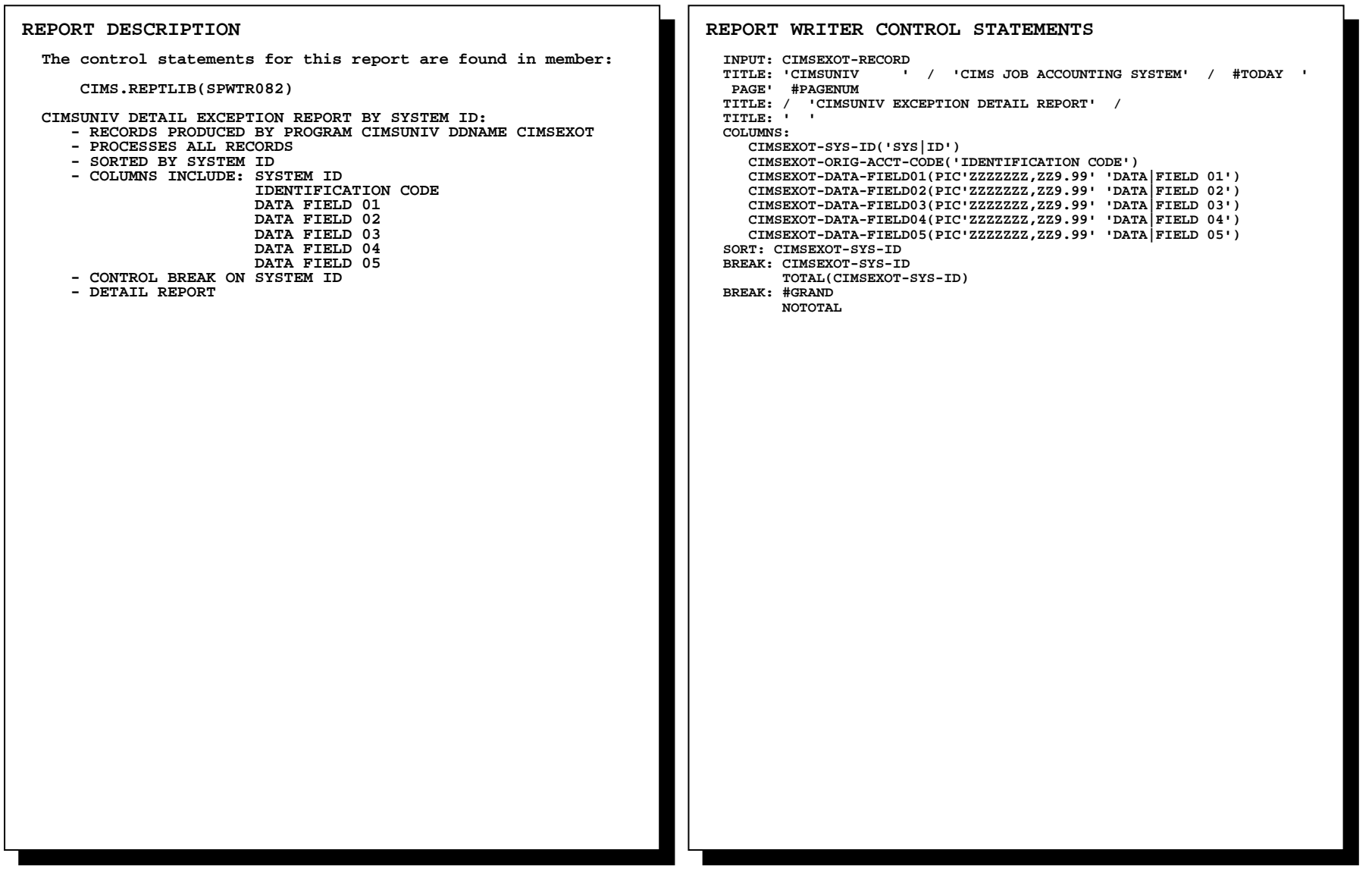

# **SPWTR082 Exception Detail Report**

CIMSUNIV CIMS JOB ACCOUNTING SYSTEM **COMBUSIVE 2 PI CIMSUNIV EXCEPTION DETAIL REPORT** 

| AGE<br>w |  |
|----------|--|

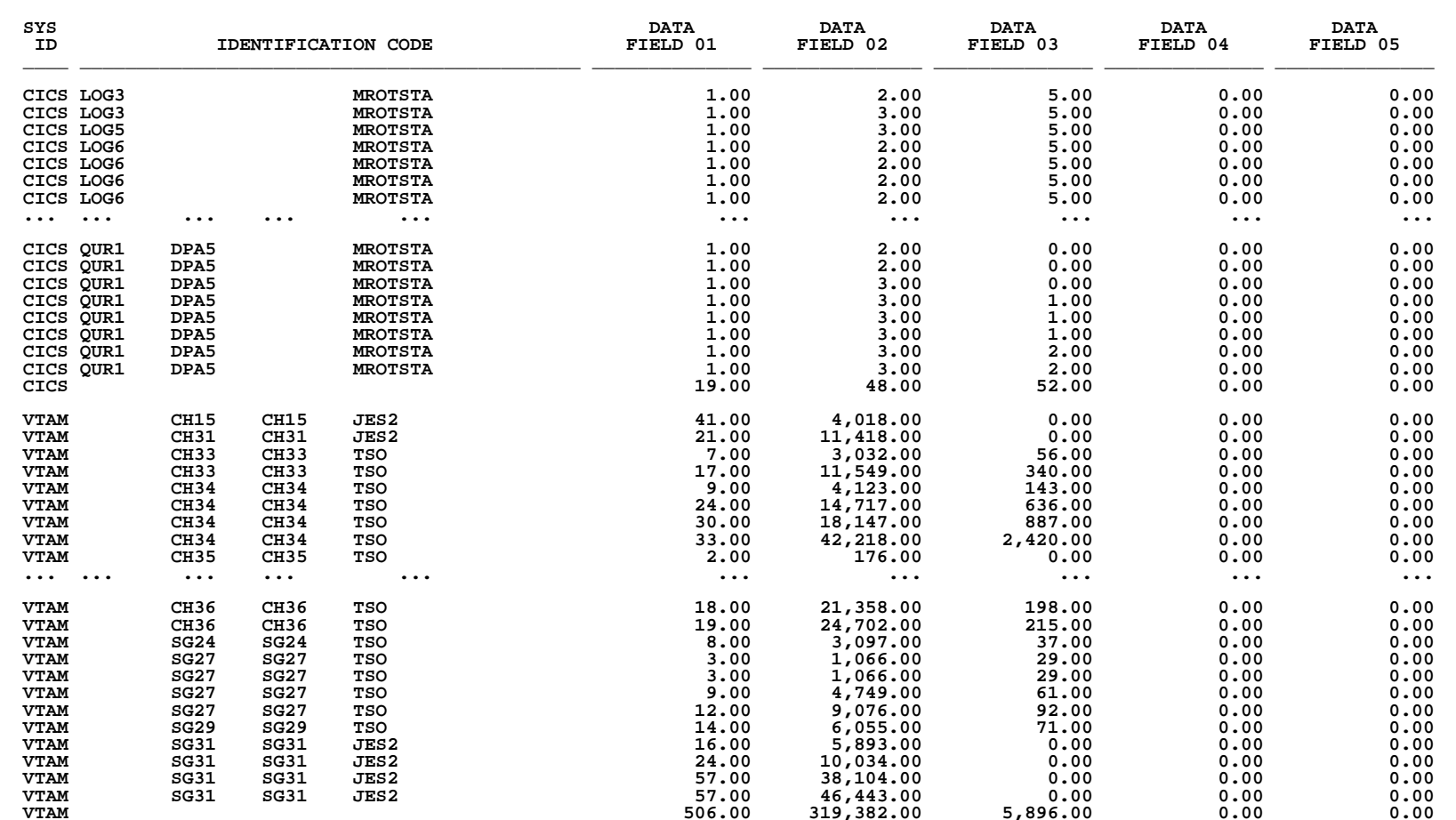

## **SPWTR083 ADABAS Detail Report**

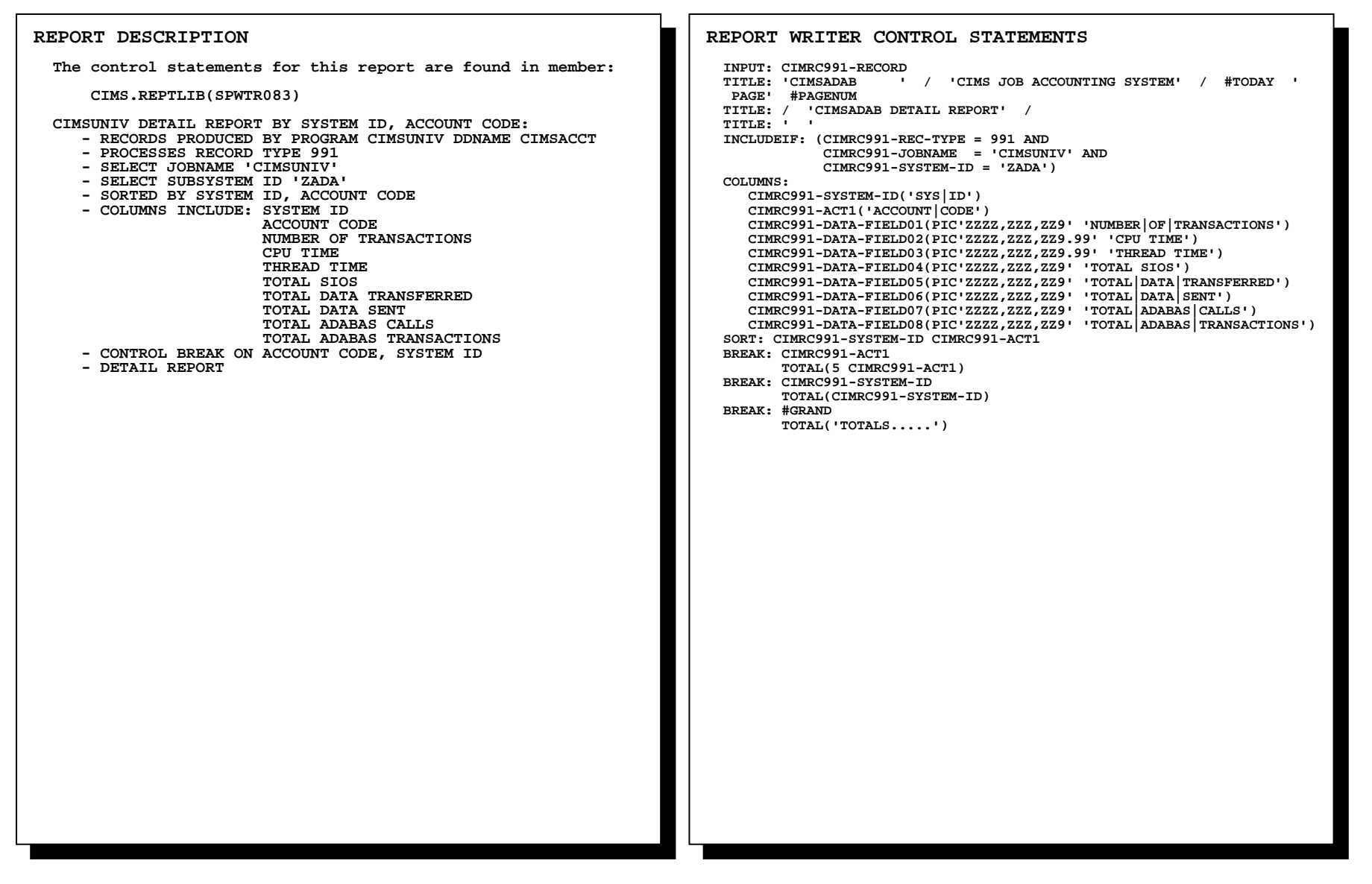

# **SPWTR083 ADABAS Detail Report**

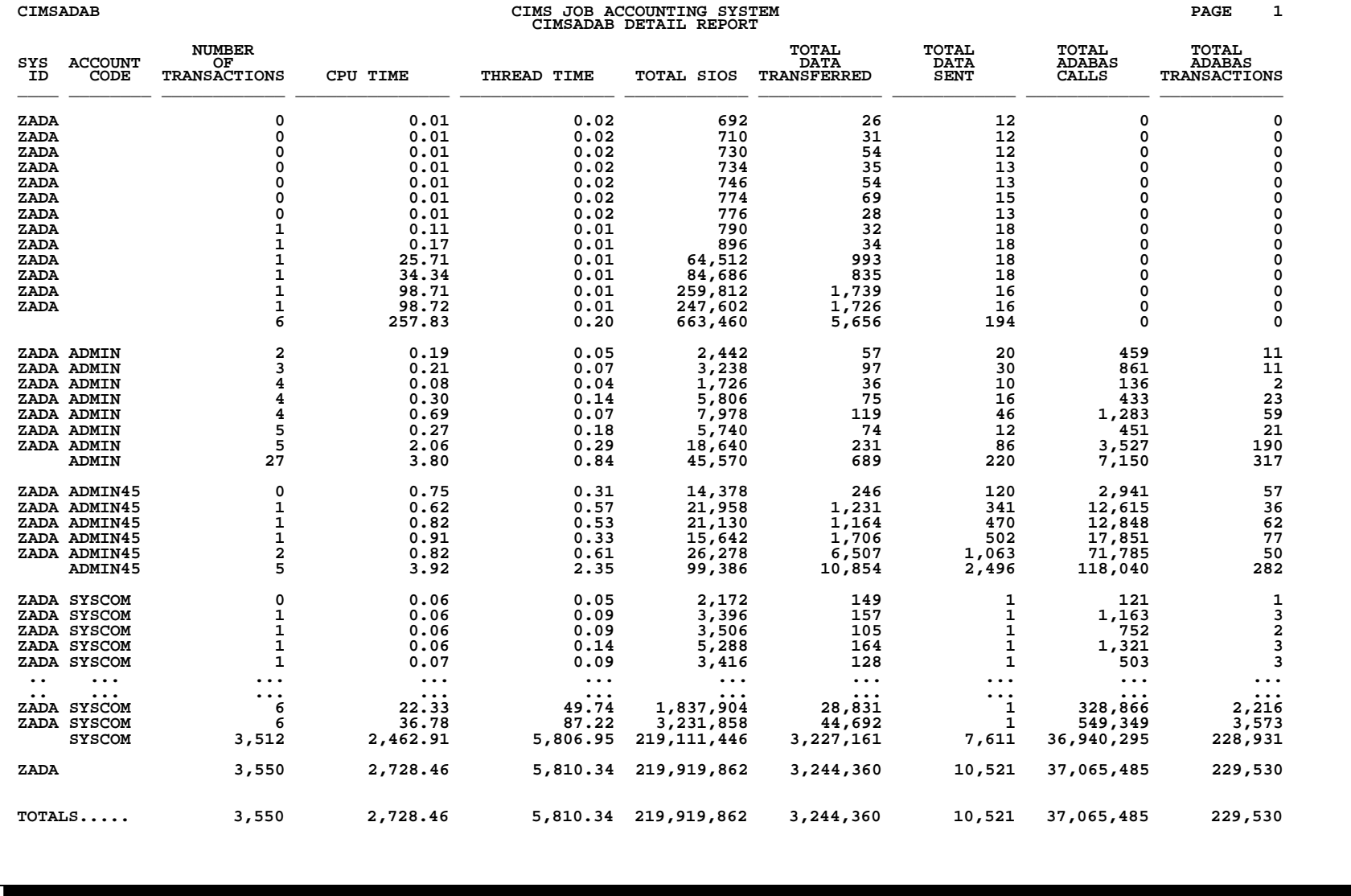

# **SPWTR084** ROSCOE Detail Report

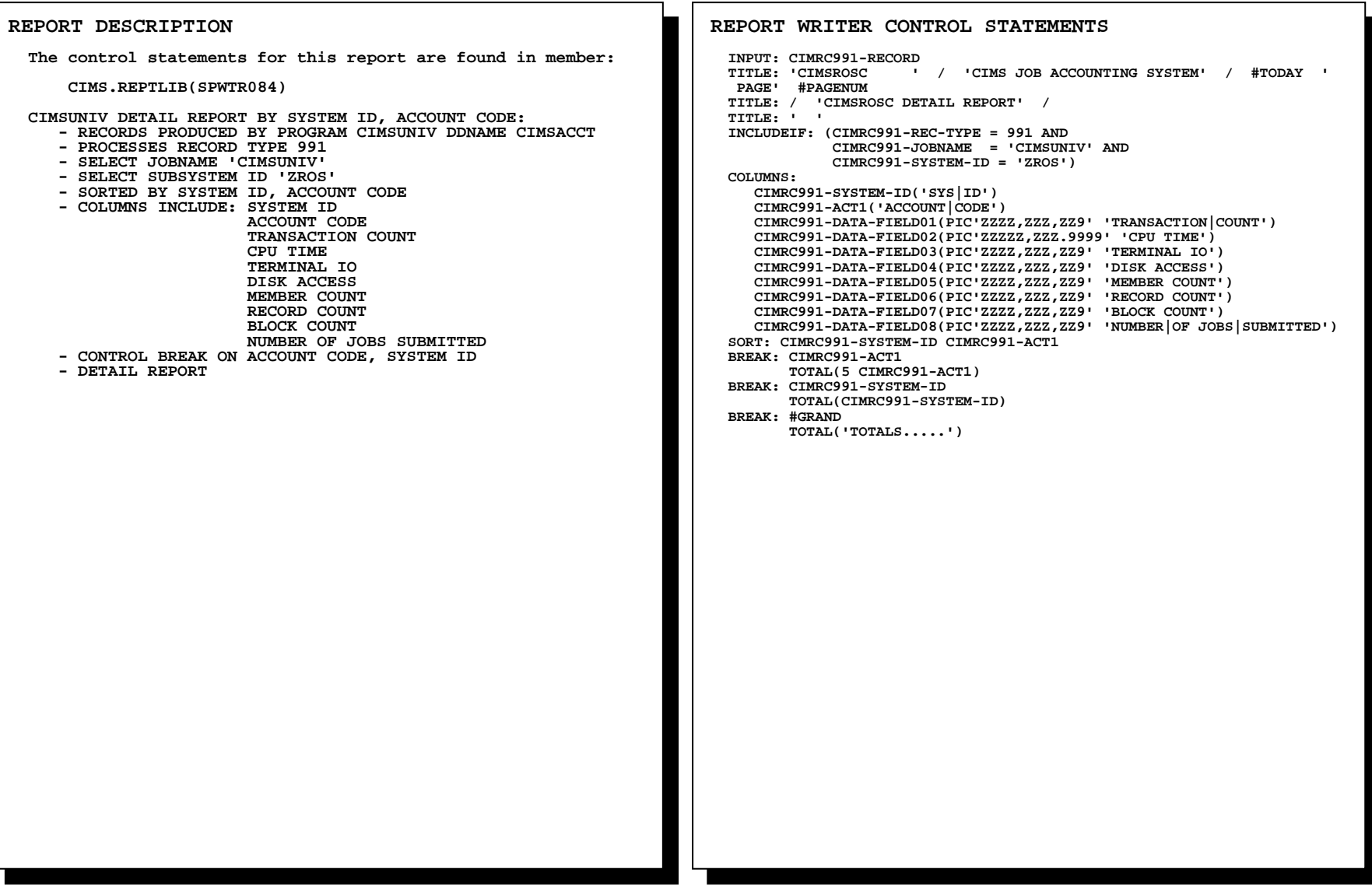
### **SPWTR084** ROSCOE Detail Report

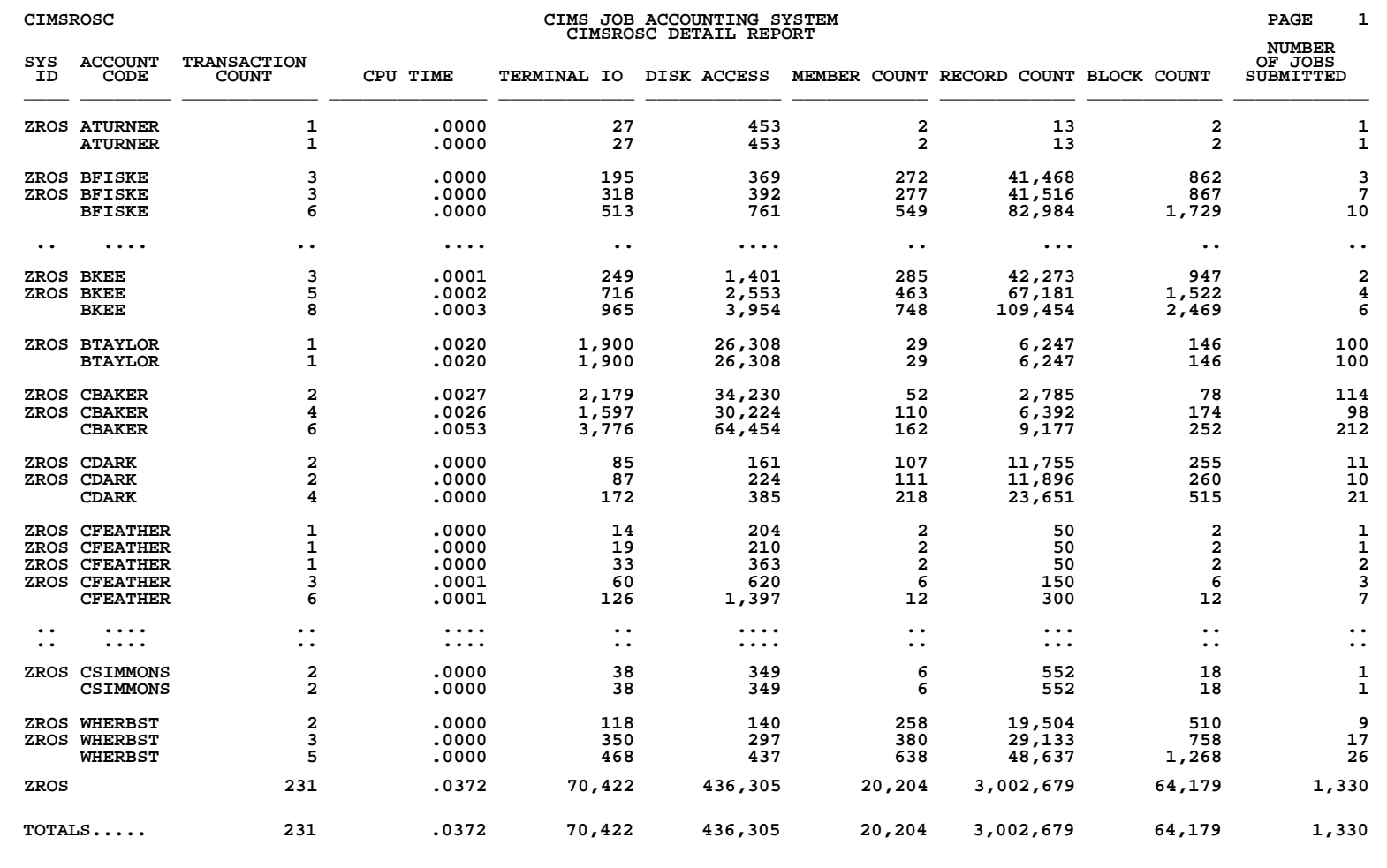

### **SPWTR085** RJE Detail Report

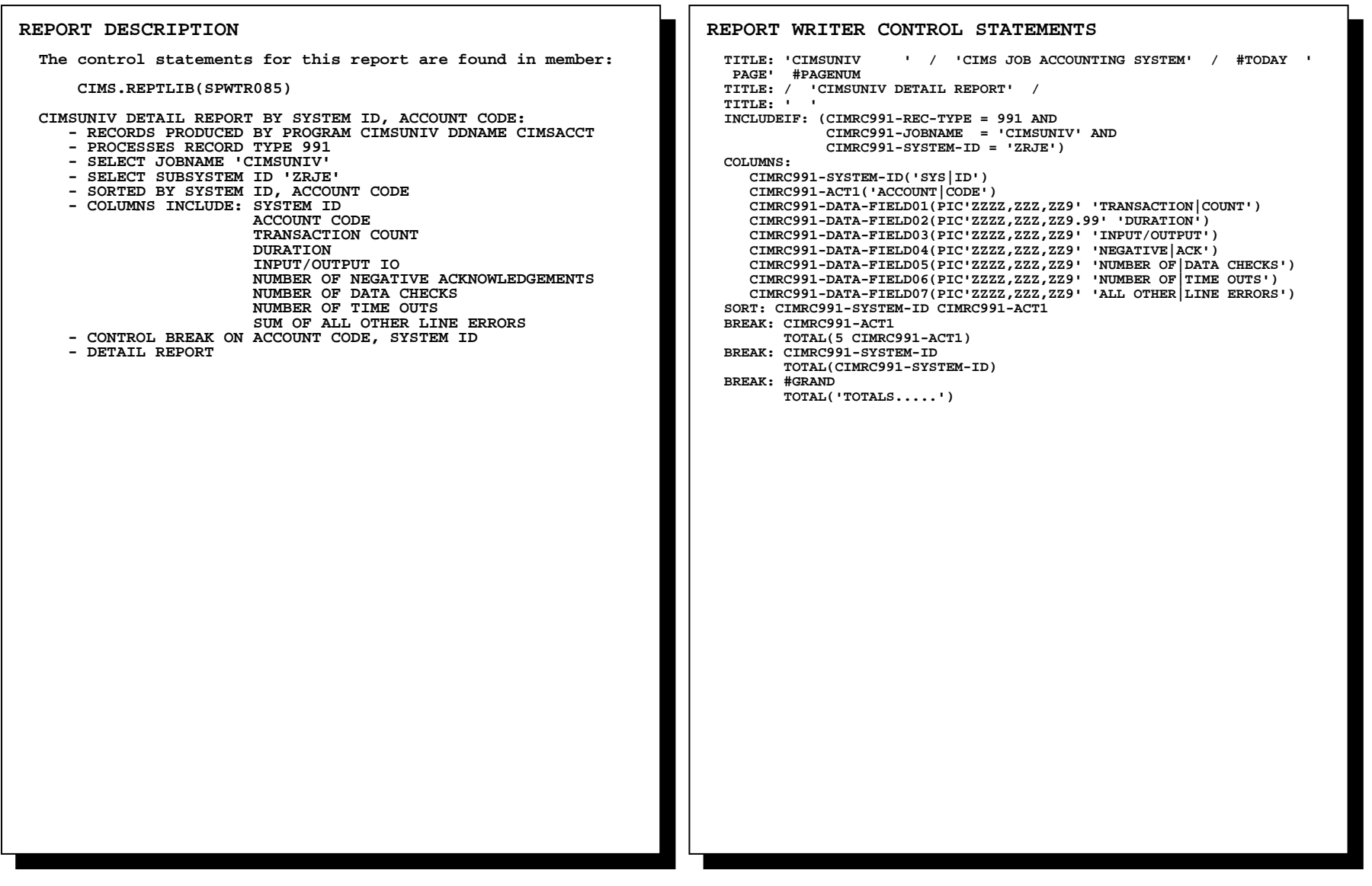

## **SPWTR085 RJE Detail Report**

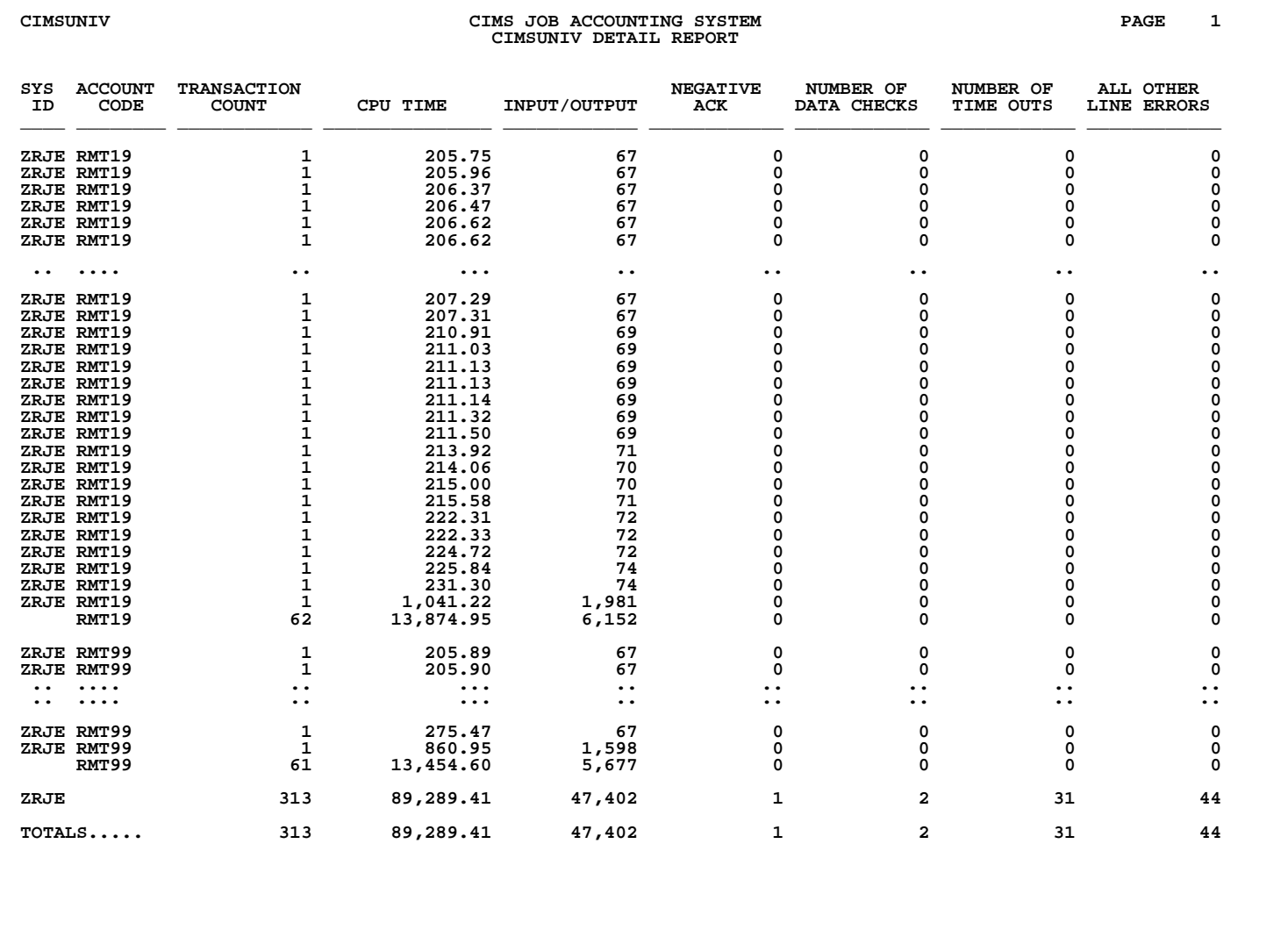

### **SPWTR086 WYLBUR Detail Report**

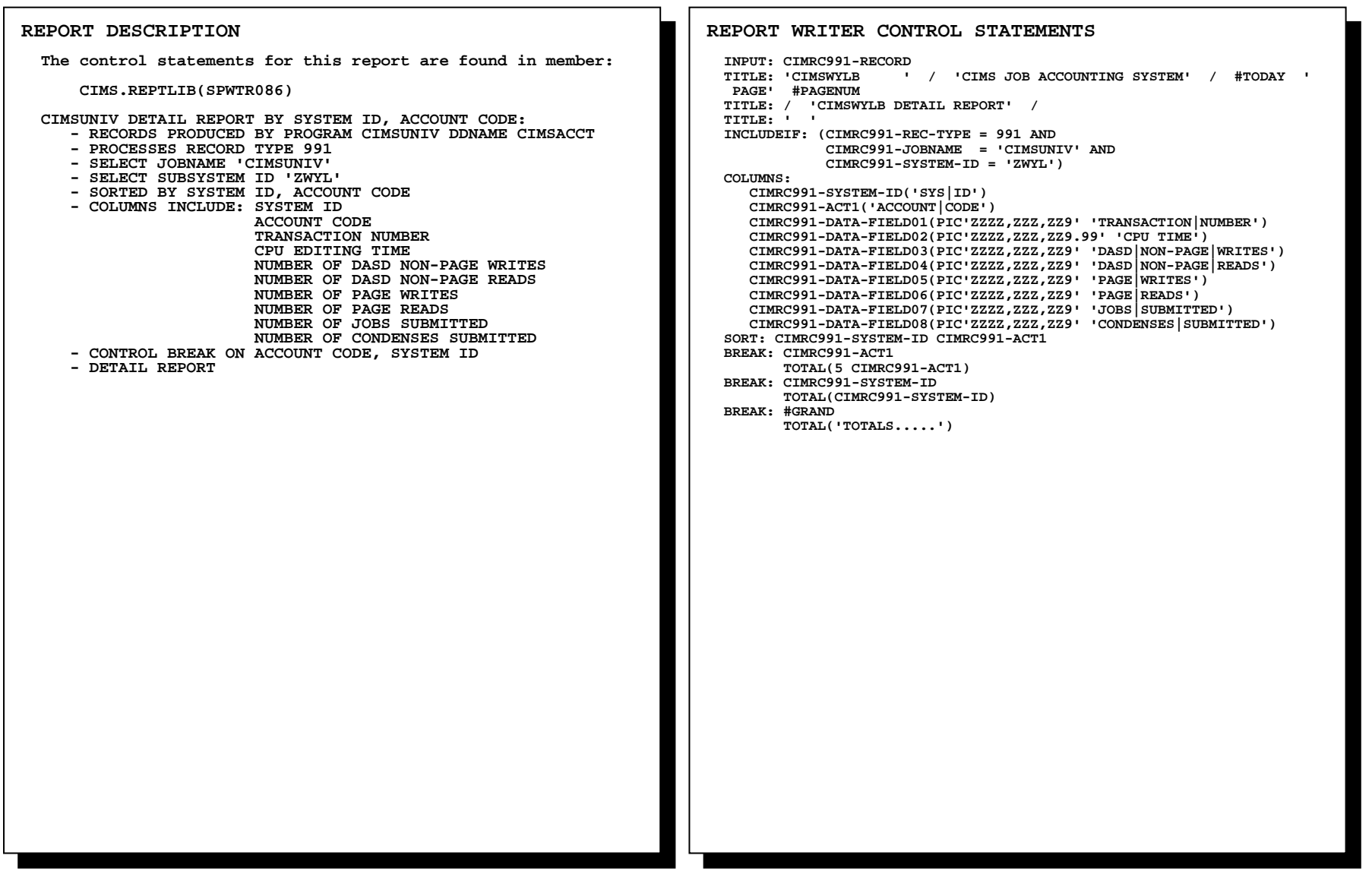

## **SPWTR086 WYLBUR Detail Report**

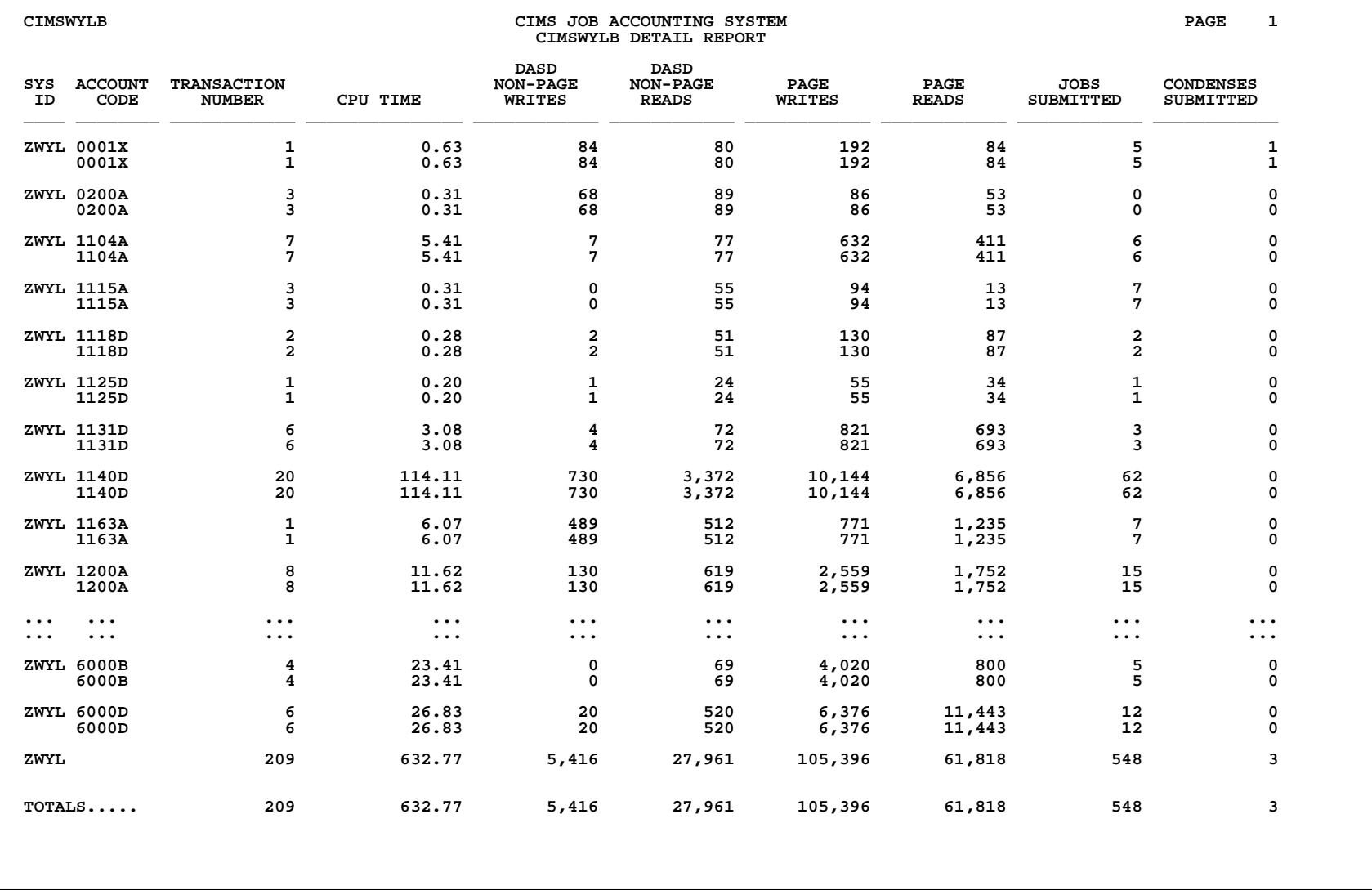

### **SPWTR087 FALCON Detail Report**

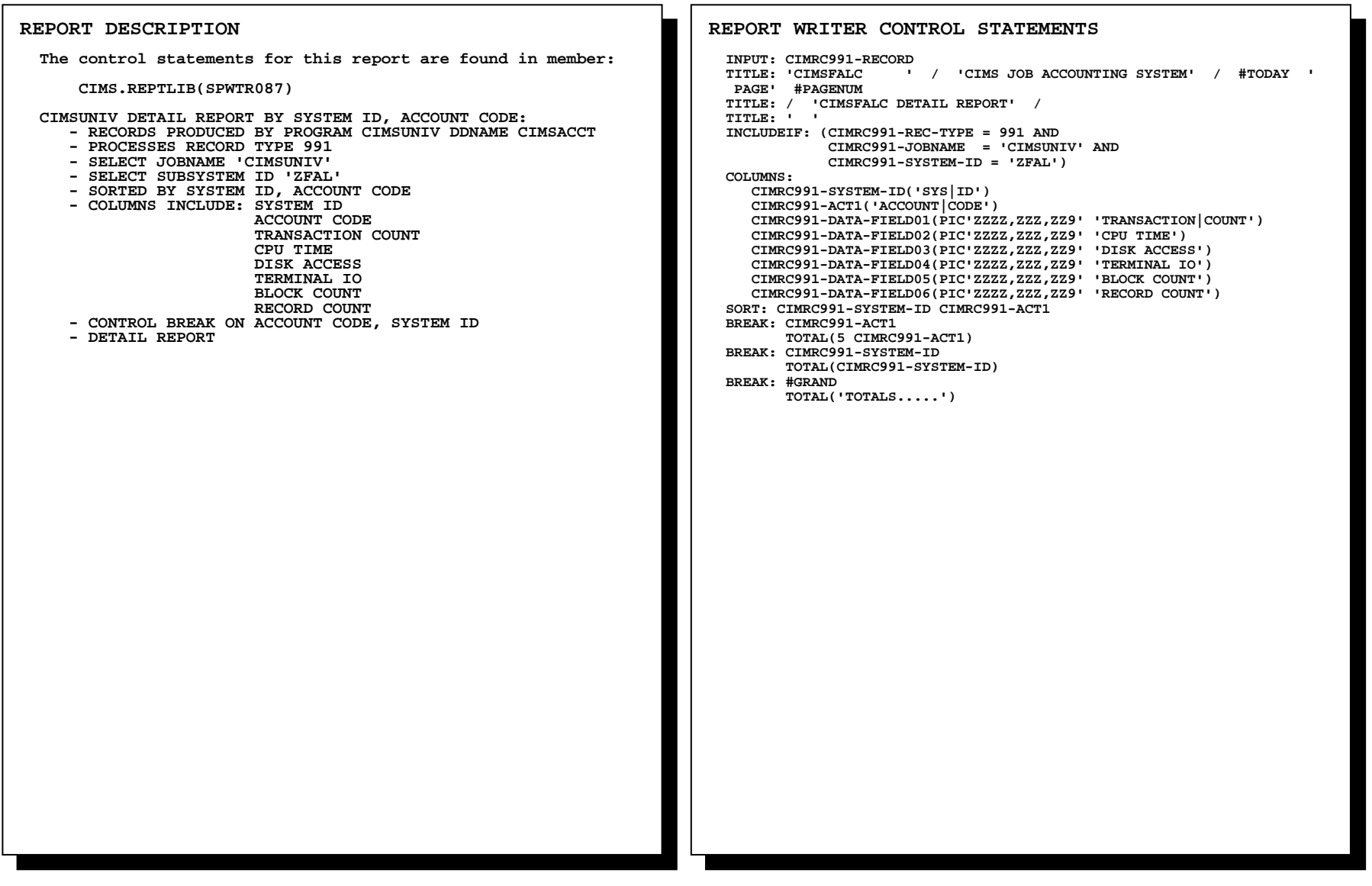

### **SPWTR087 FALCON Detail Report**

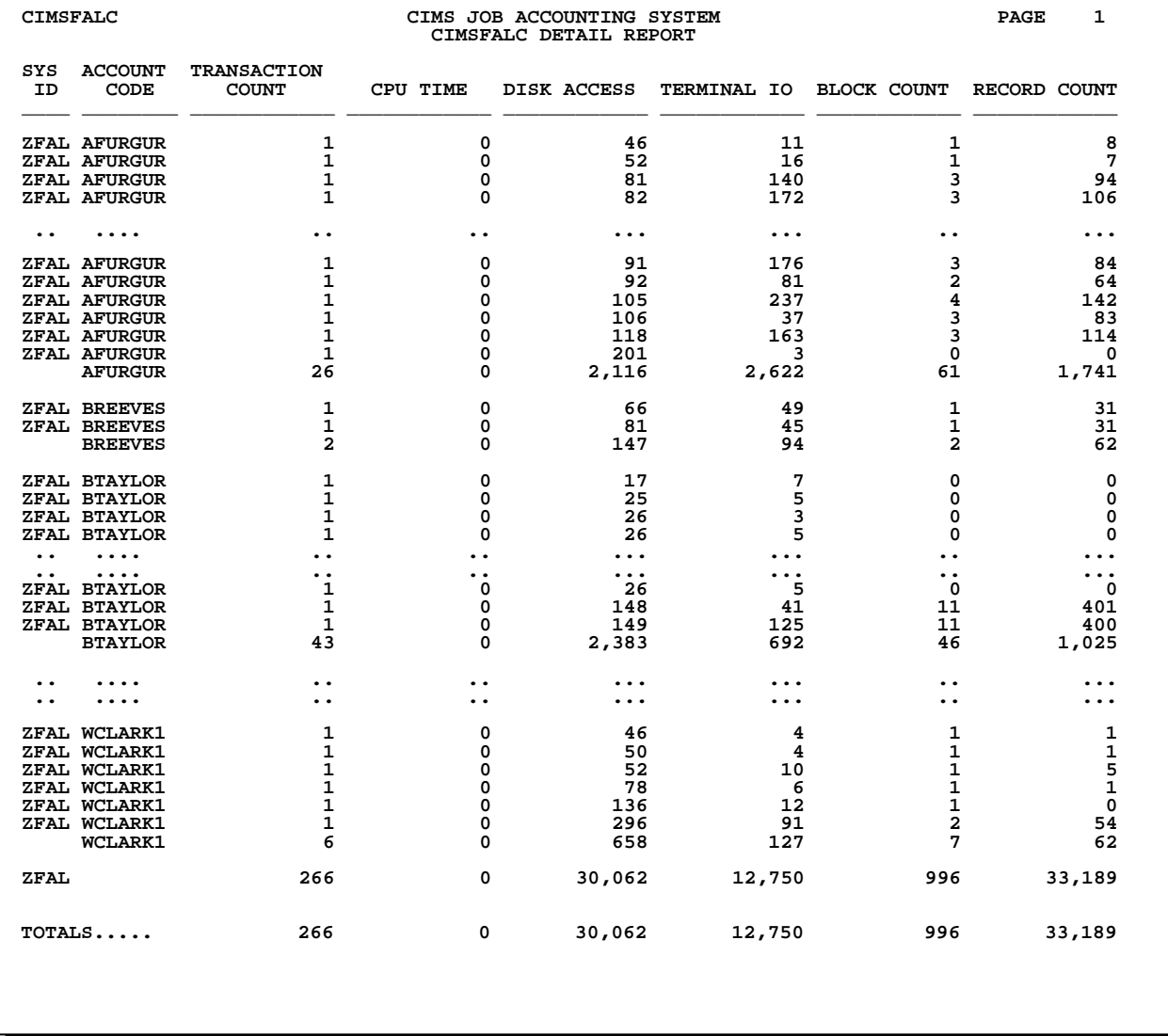

## **SPWTR088 IDMS Detail Report**

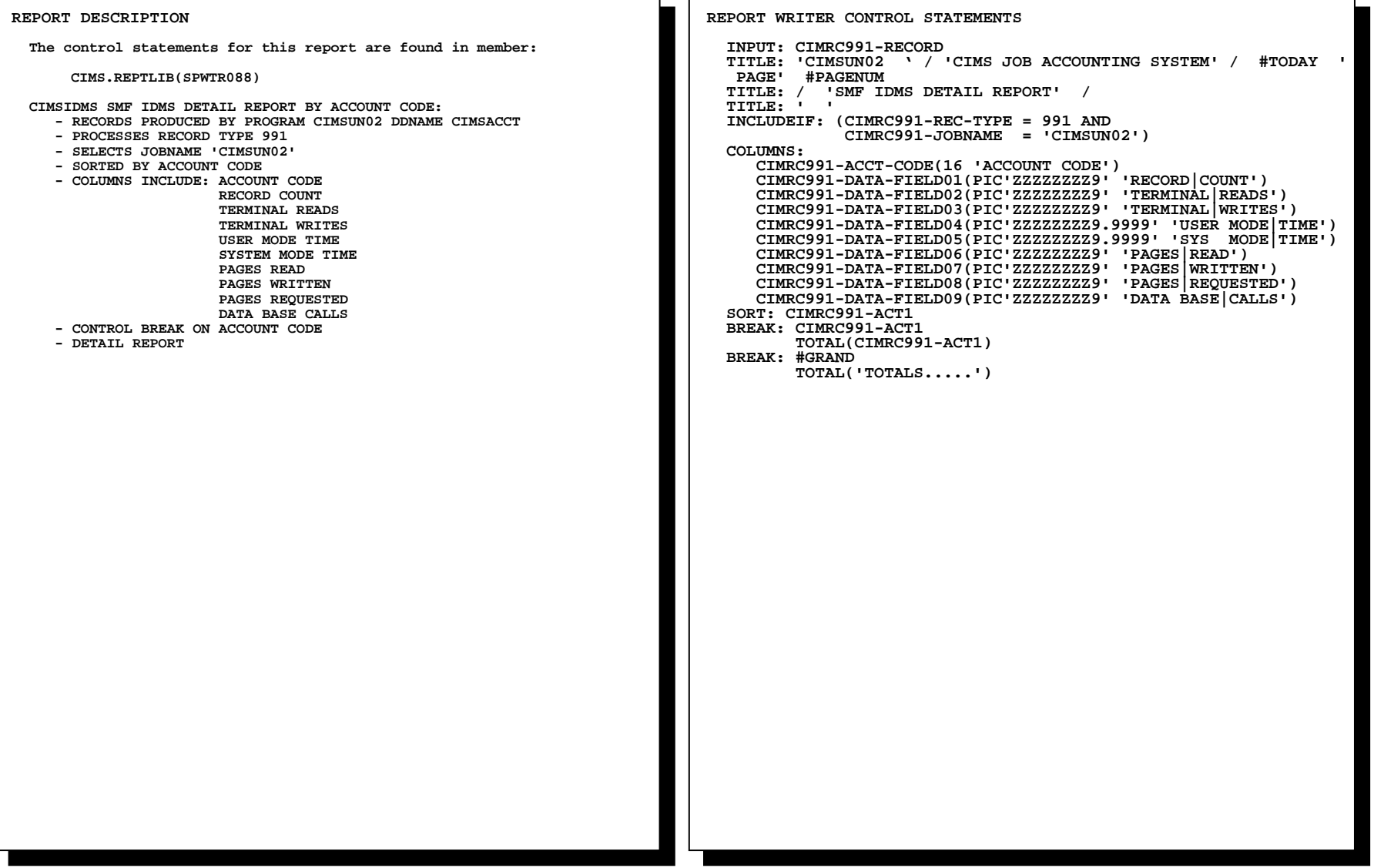

## **SPWTR088 IDMS Detail Report**

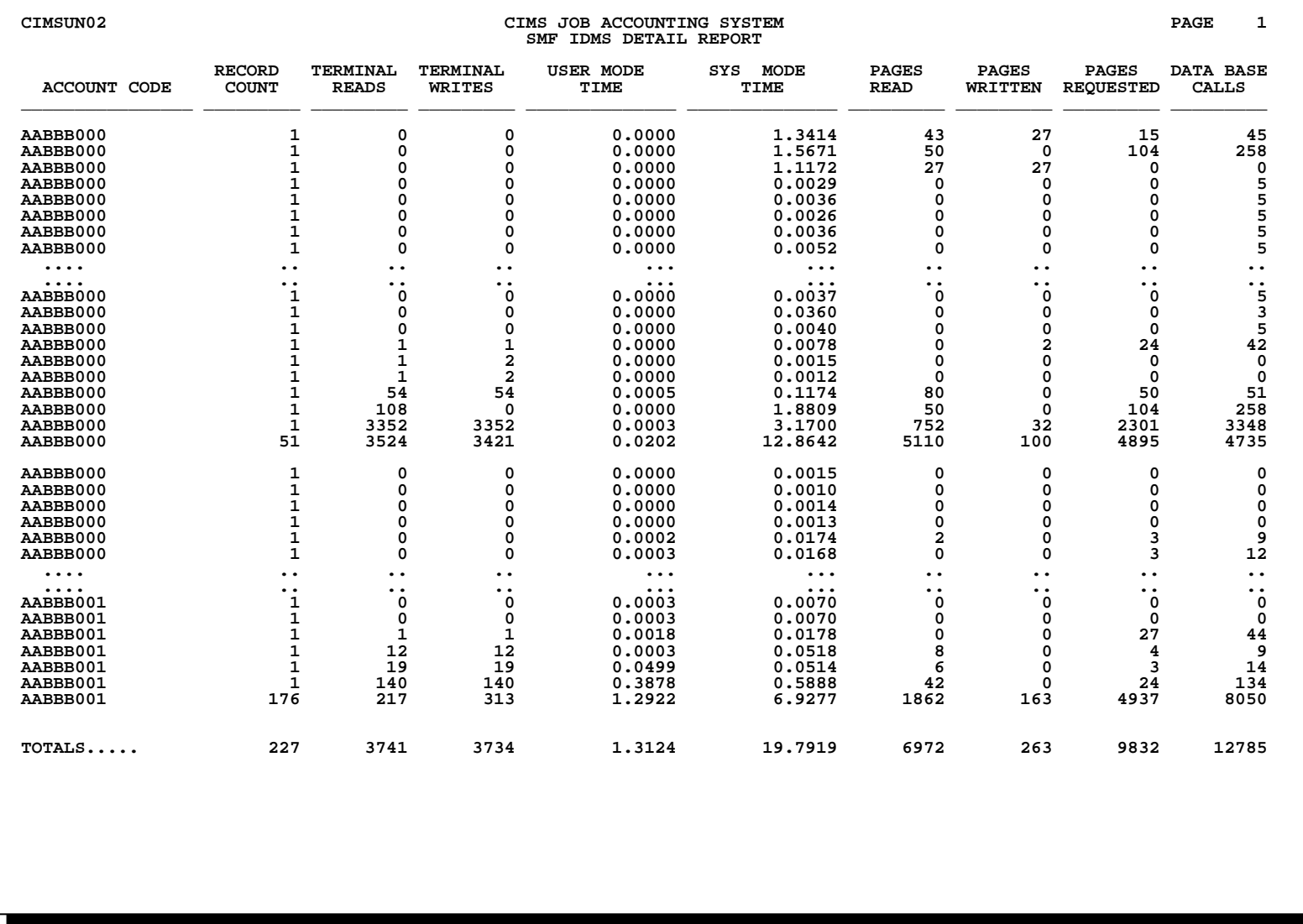

### **SPWTR089 CA-VMAN Detail Report**

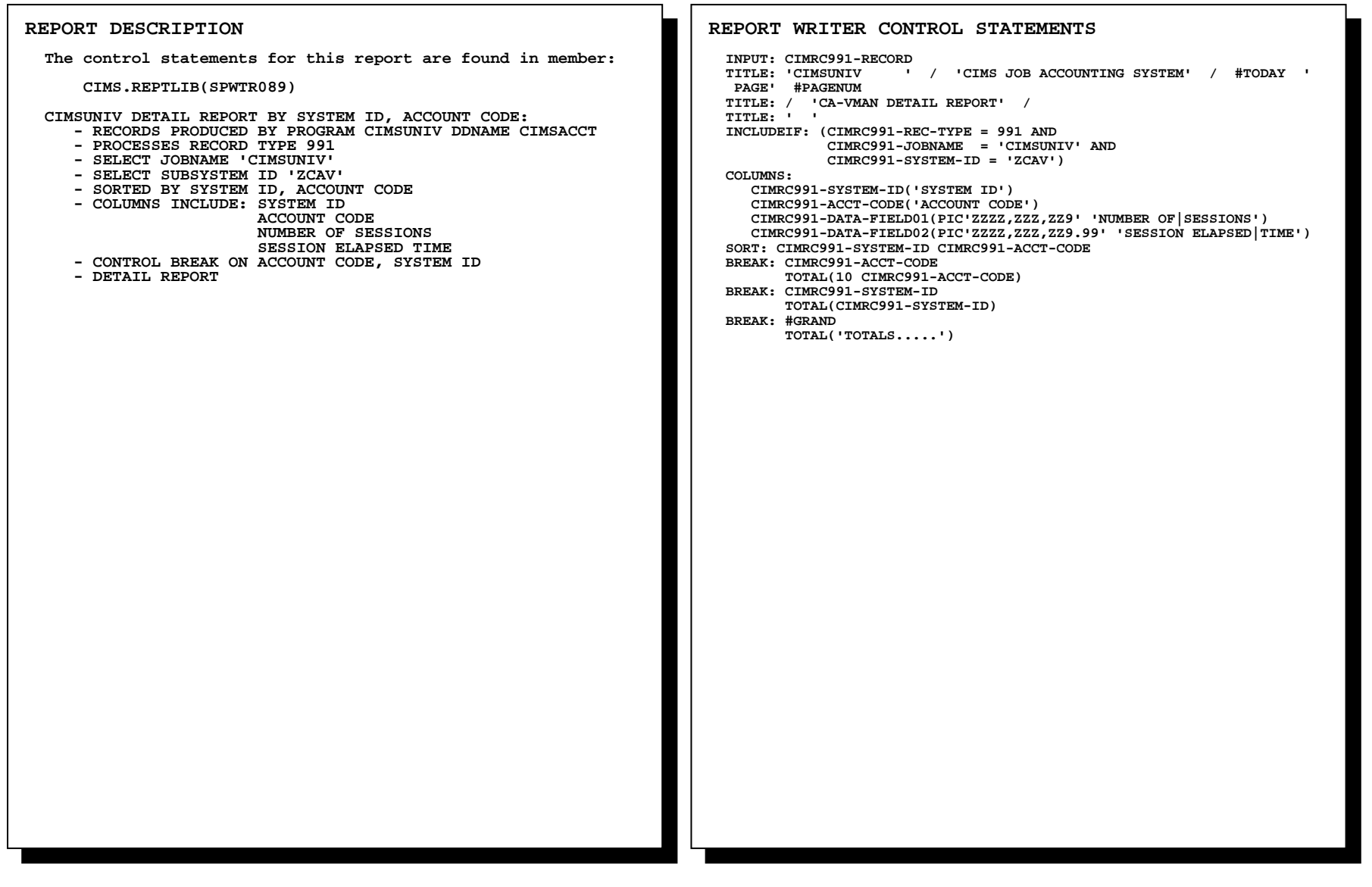

# **SPWTR089 CA-VMAN Detail Report**

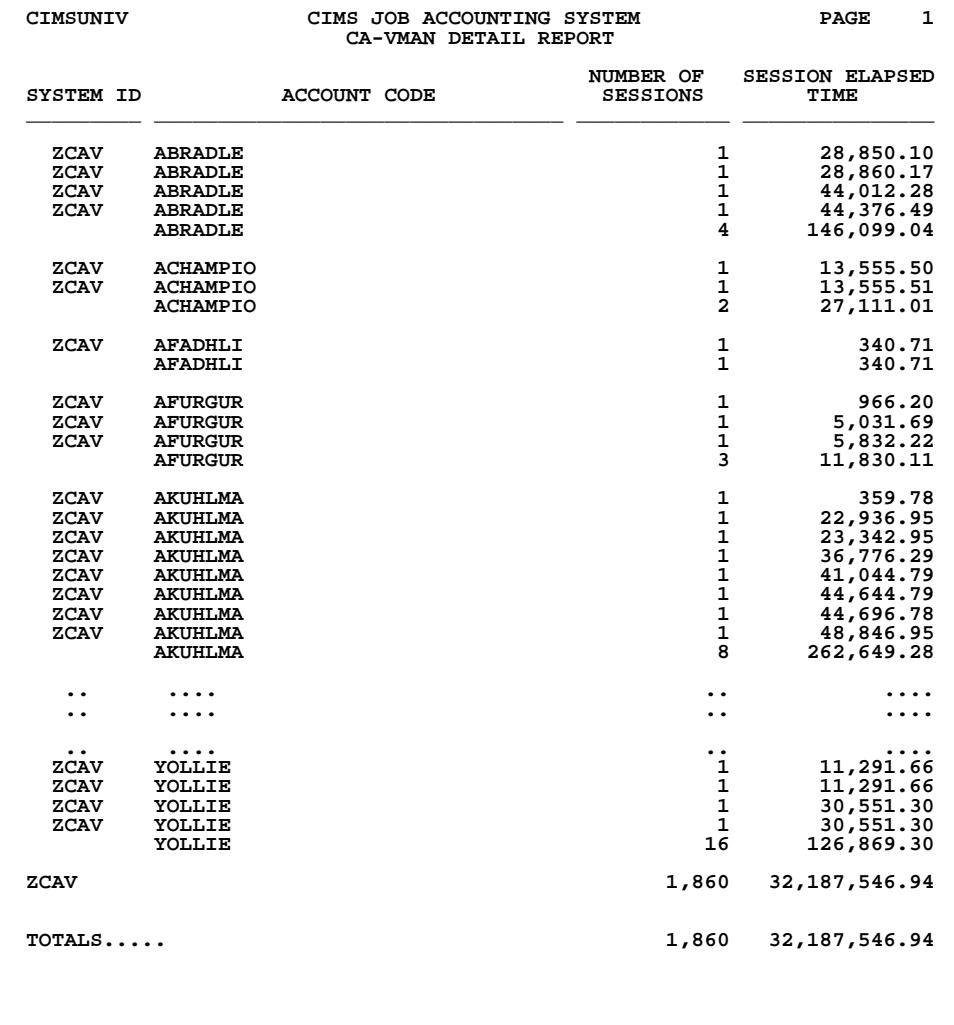

*Cost Analysis Reports Follow* 

# **Cost Analysis Reports**

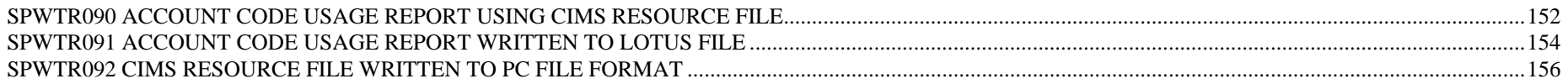

### **SPWTR090 Account Code Usage Report Using CIMS Resource File**

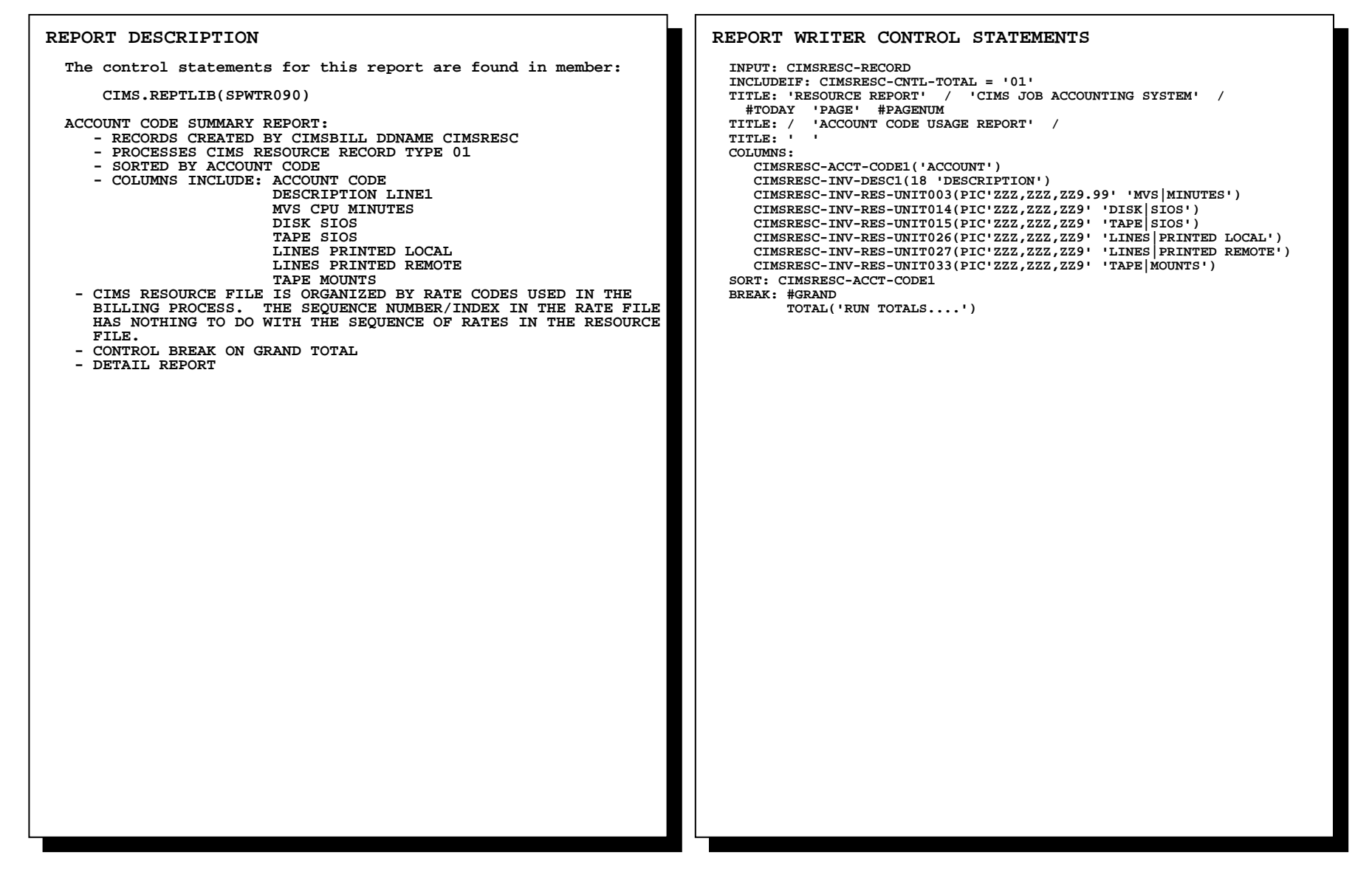

# **SPWTR090 Account Code Usage Report Using CIMS Resource File**

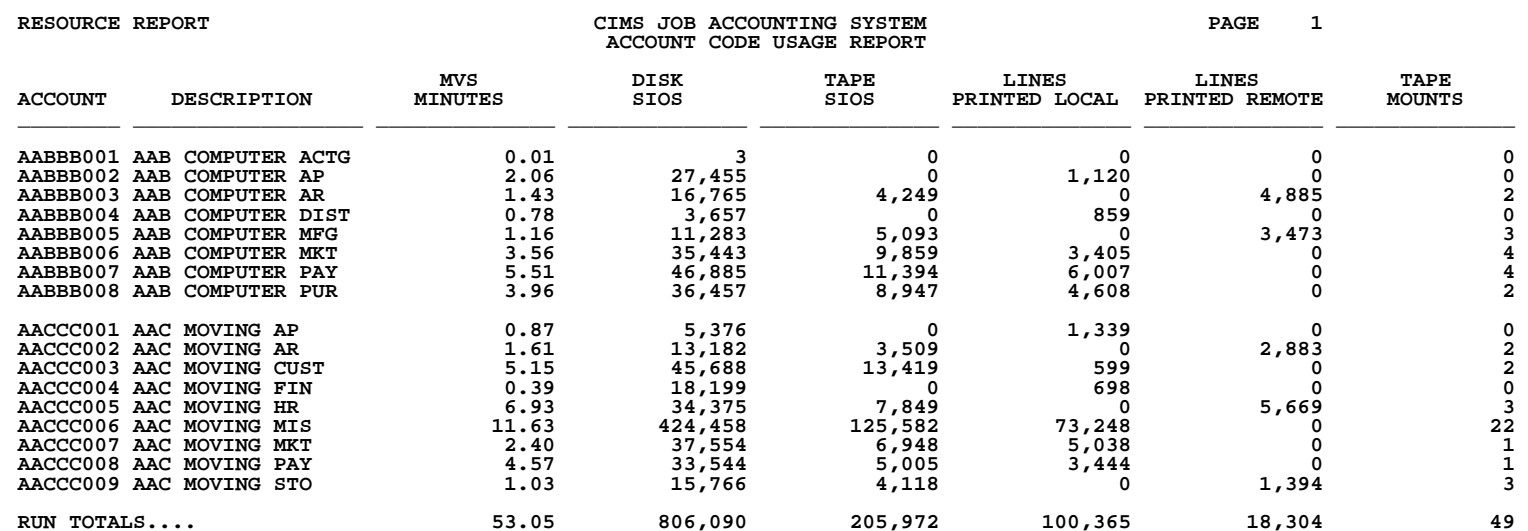

### **SPWTR091 Account Code Usage Report Written To Lotus File**

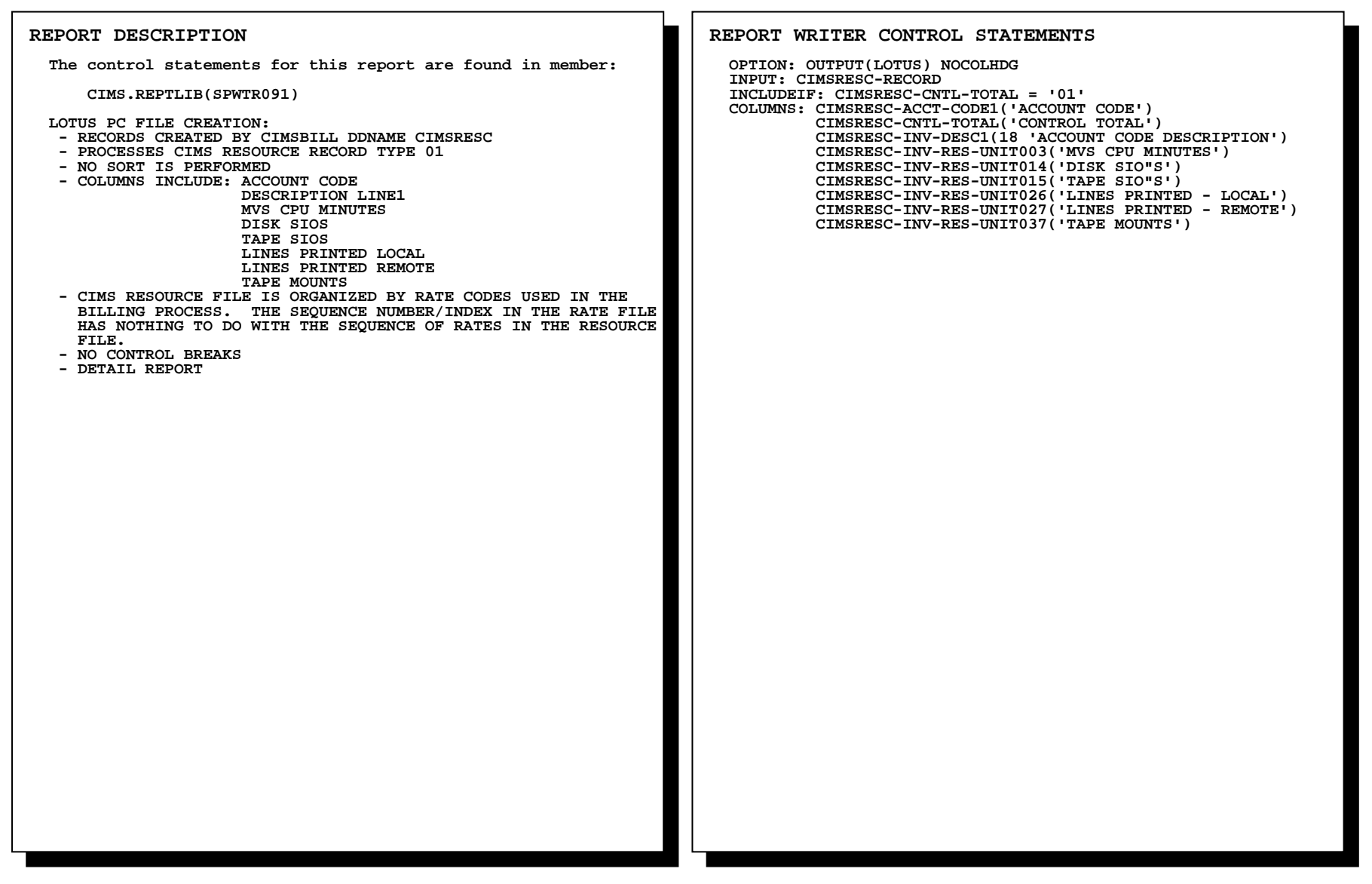

### **SPWTR091 CREATES A FILE FOR DOWNLOADING TO LOTUS 1-2-3.**

 **SELECTED FIELDS FROM THE CIMS RESOURCE FILE ARE WRITTEN TO A LOTUS 1-2-3 FILE.** 

 **The OPTION Statement allows any CIMS REPORT WRITER REPORT to be written to a PC or Mainframe File.** 

 **OPTIONS INCLUDE:** 

- • **LOTUS**
- • **DBASE**
- • **RBASE**
- • **EXCEL**
- • **HARVARD**
- • **PARADOX**
- • **PC**
- • **MAINFRAME**

 **For information on creating output files with CIMS Report Writer, please refer to the CIMS Report Writer User Guide.** 

### **SPWTR092 CIMS Resource File Written To PC File Format**

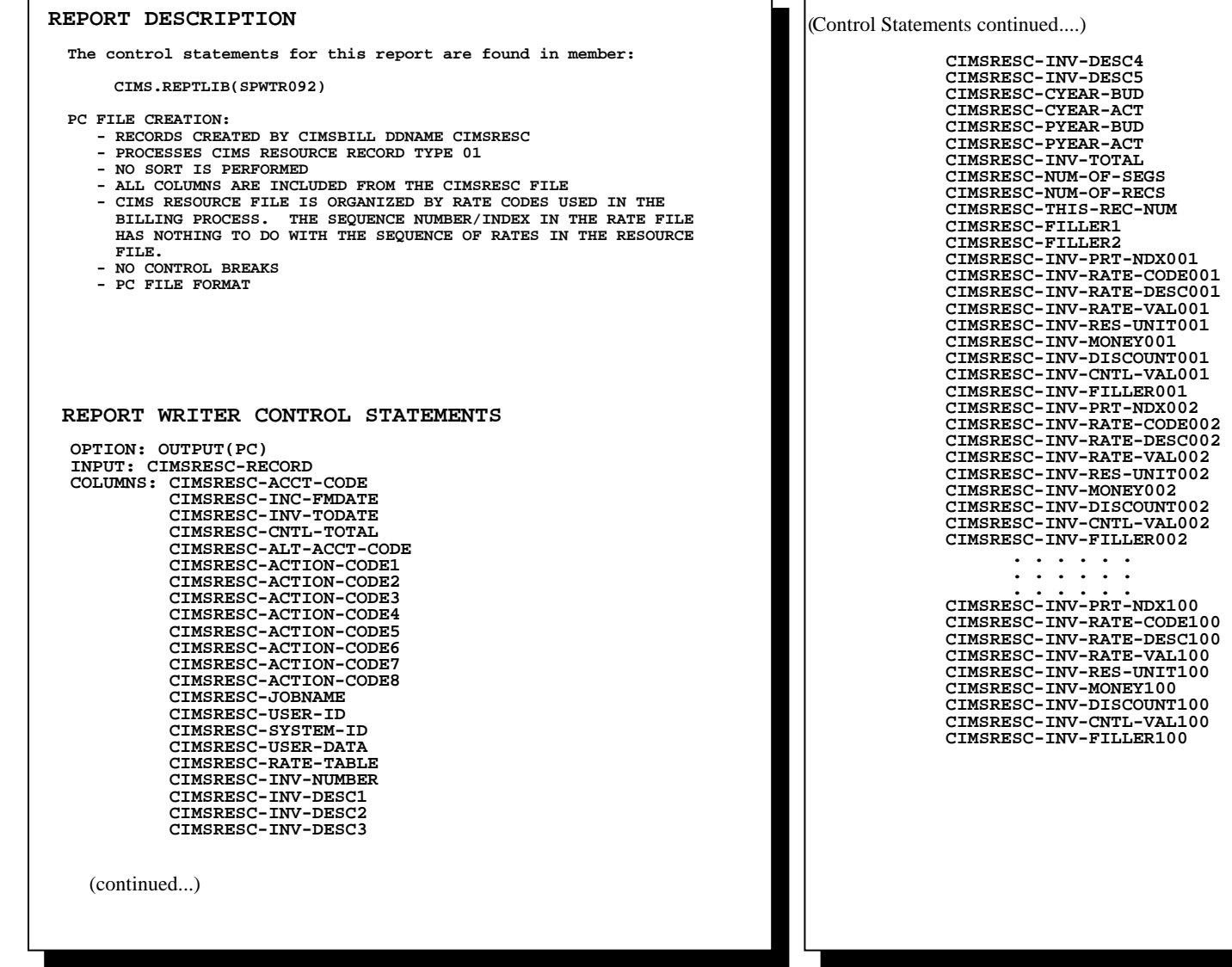

### **SPWTR092 WRITES THE ENTIRE CIMS RESOURCE FILE TO A PC FILE**

 **USERS SHOULD CUSTOMIZE THIS REPORT SO THAT ONLY SELECTED FIELDS FROM THE CIMS RESOURCE FILE ARE WRITTEN.** 

 **The OPTION Statement allows any CIMS REPORT WRITER REPORT to be written to a PC or Mainframe File.** 

 **OPTIONS INCLUDE:** 

- • **LOTUS**
- • **DBASE**
- • **RBASE**
- • **EXCEL**
- • **HARVARD**
- • **PARADOX**
- • **PC**
- • **MAINFRAME**

 **For information on creating output files with CIMS Report Writer, please refer to the CIMS Report Writer User Guide.** 

*Additional Reports Follow* 

# **Additional Reports**

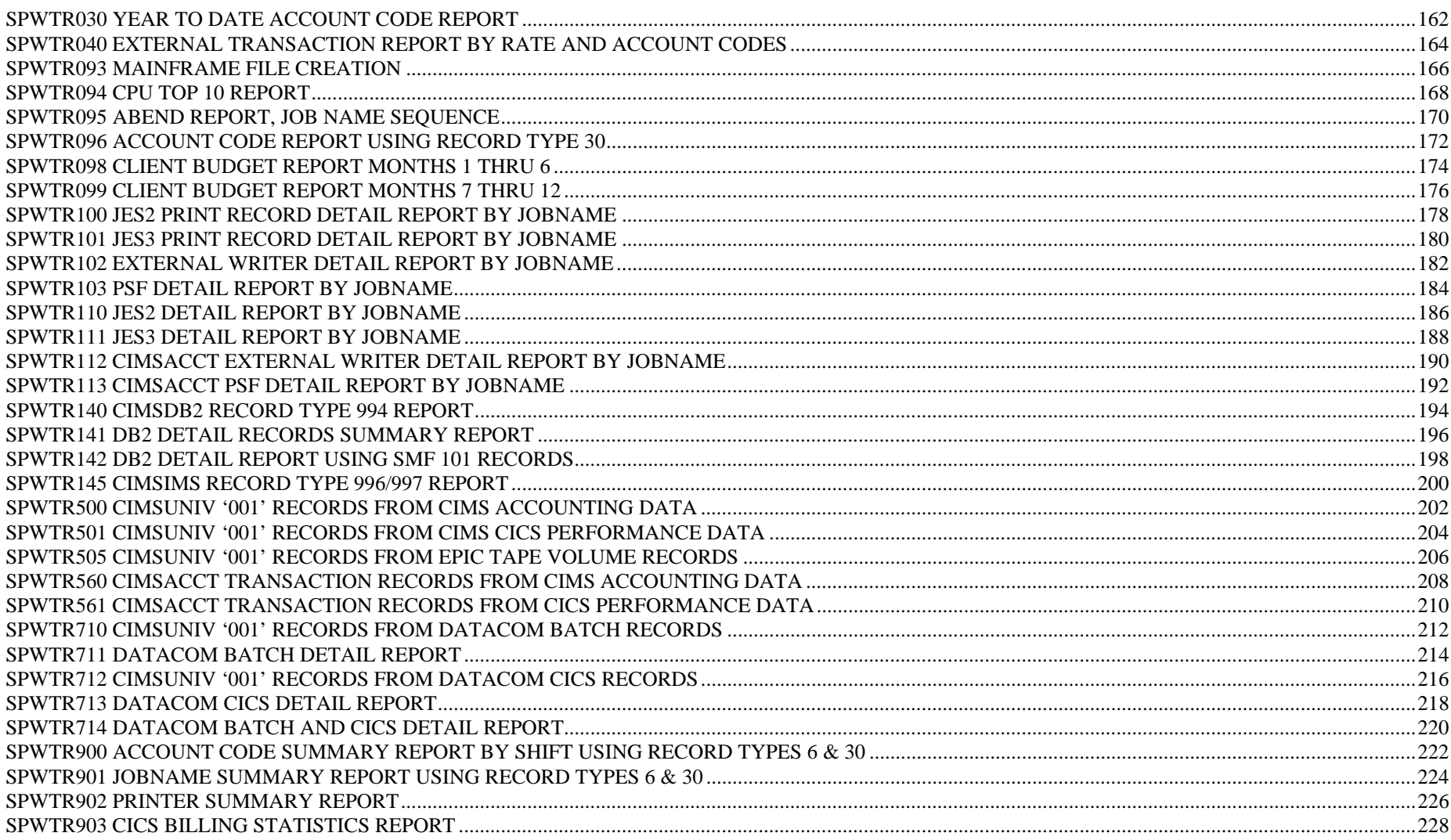

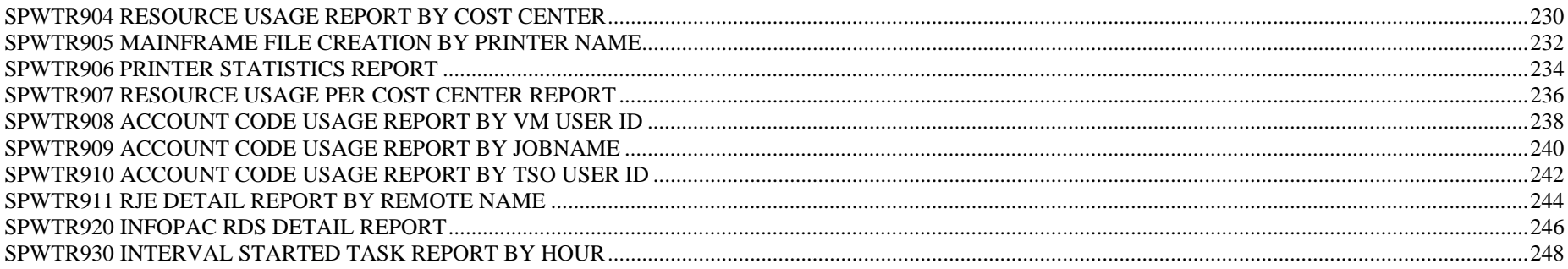

*This Page Intentionally Left Blank* 

### **SPWTR030 Year to Date Account Code Report**

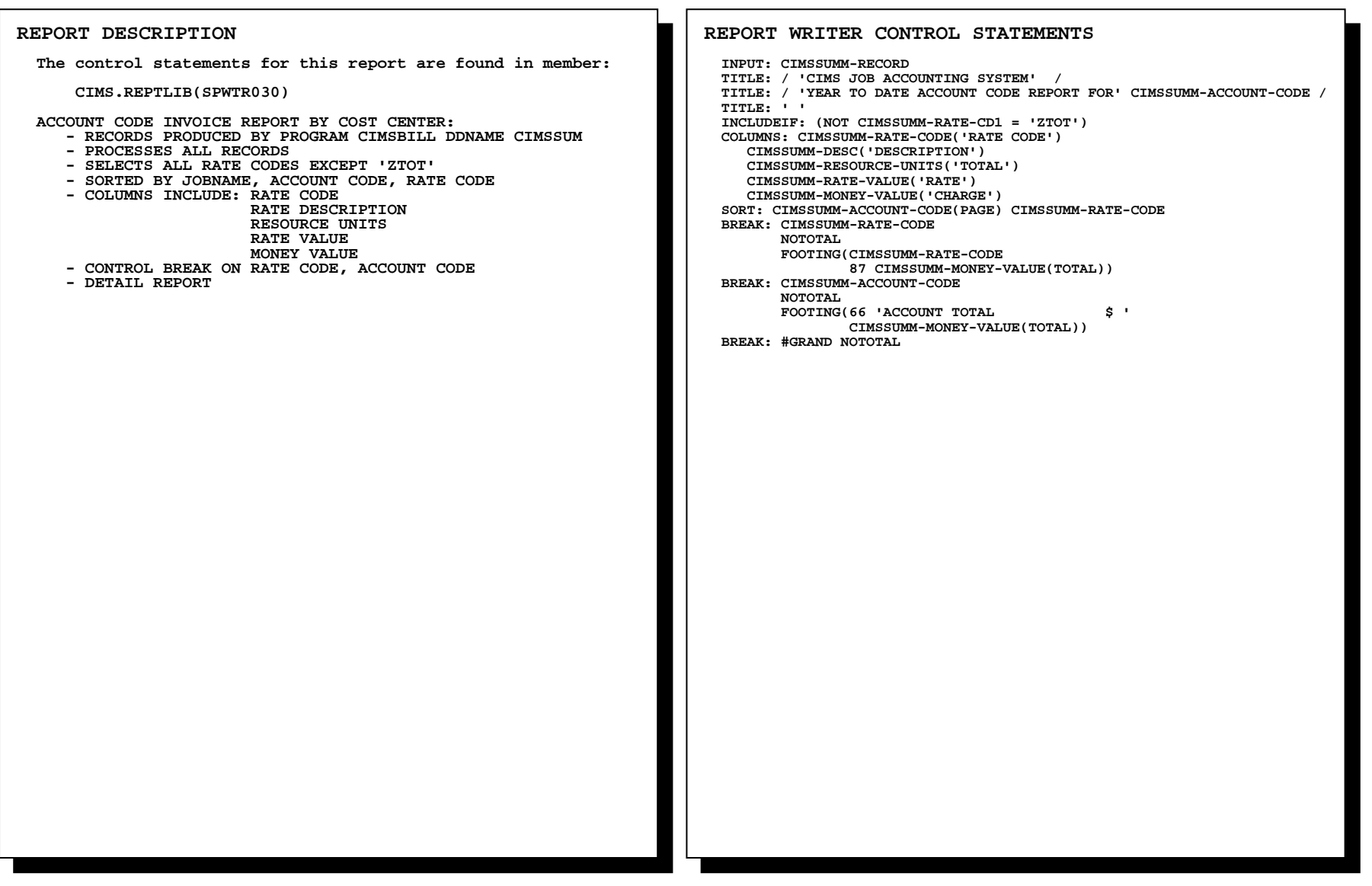

### **SPWTR030 Year to Date Account Code Report**

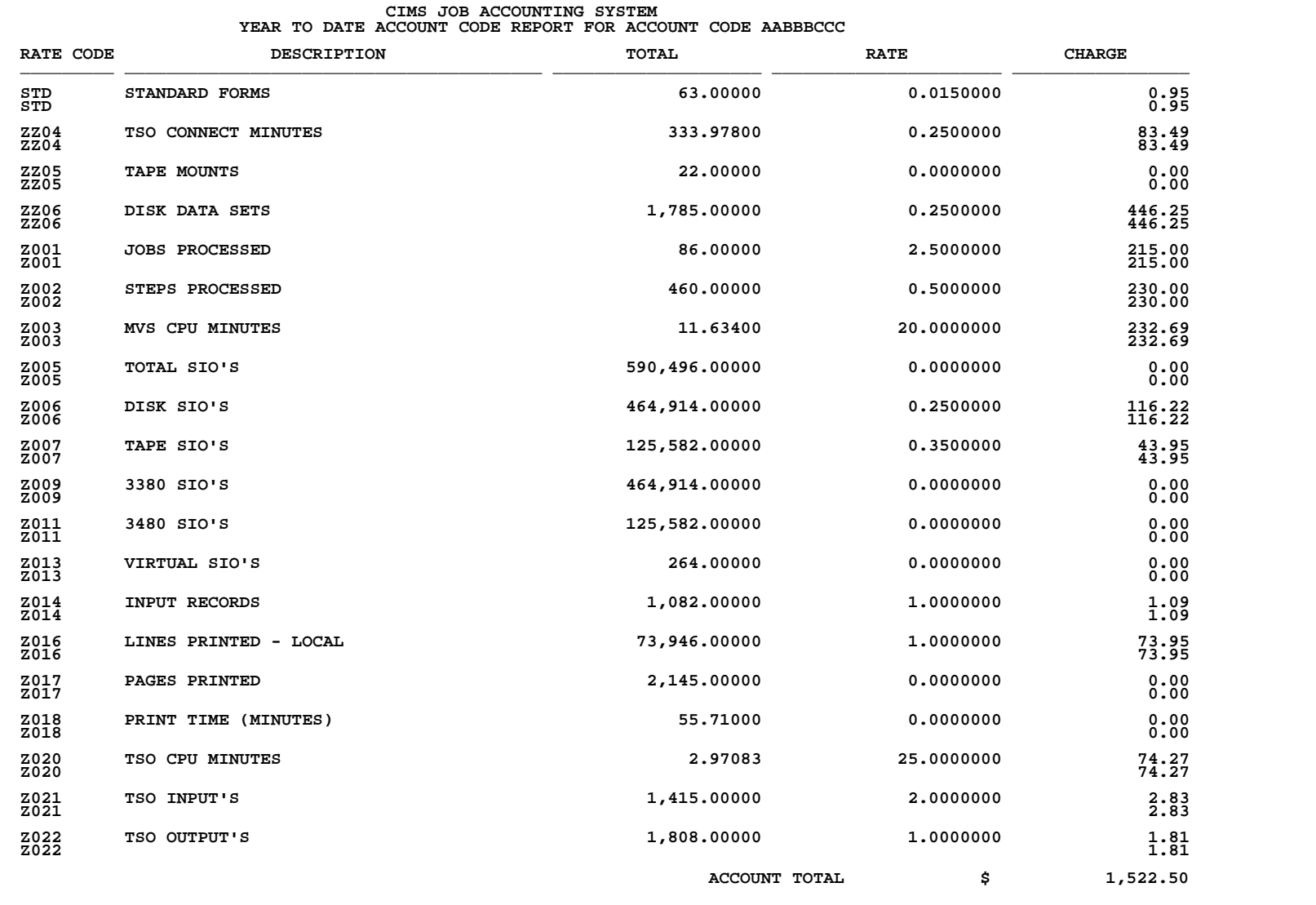

## **SPWTR040 External Transaction Report by Rate and Account Codes**

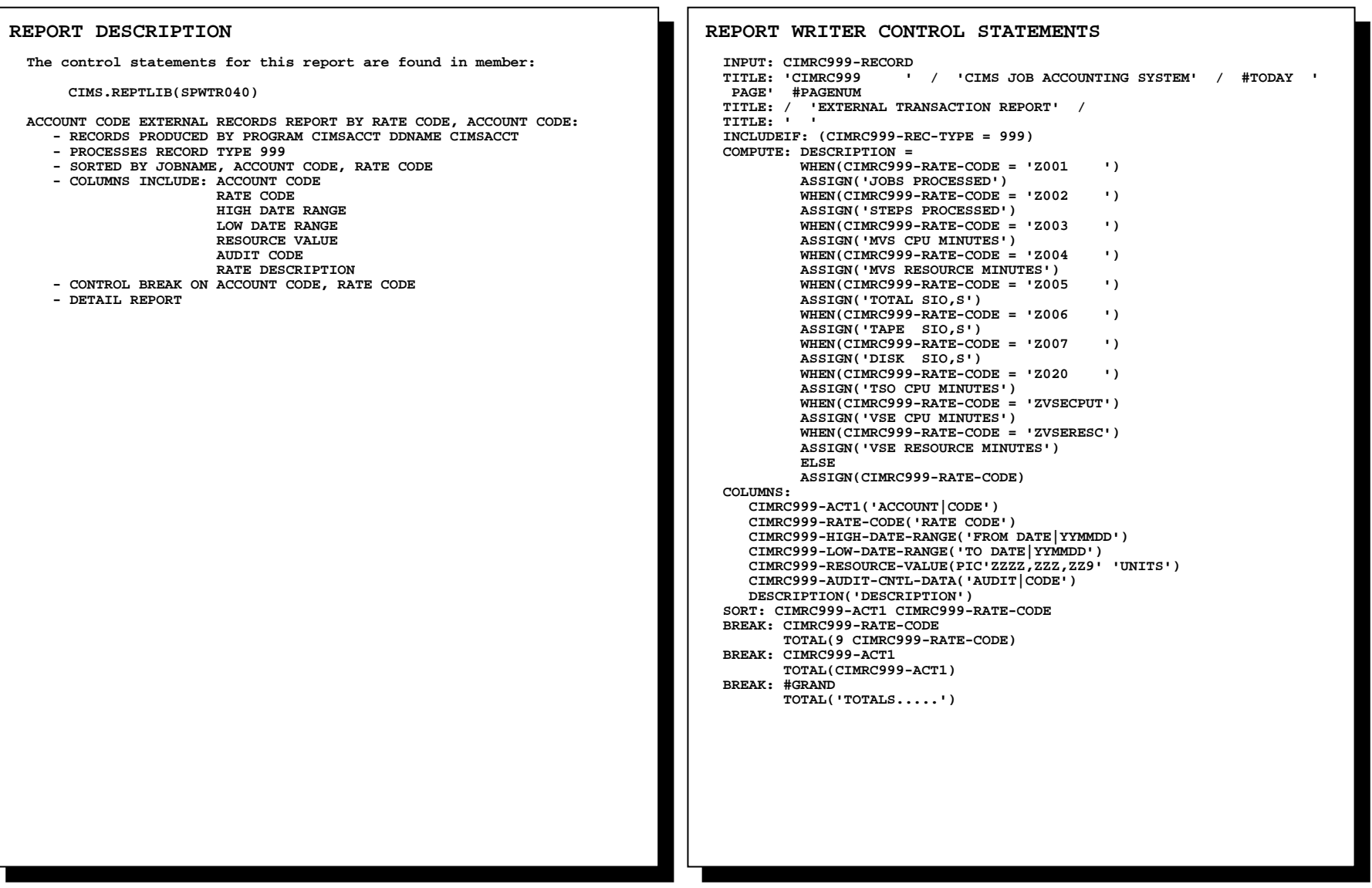

### **SPWTR040 External Transaction Report by Rate and Account Codes**

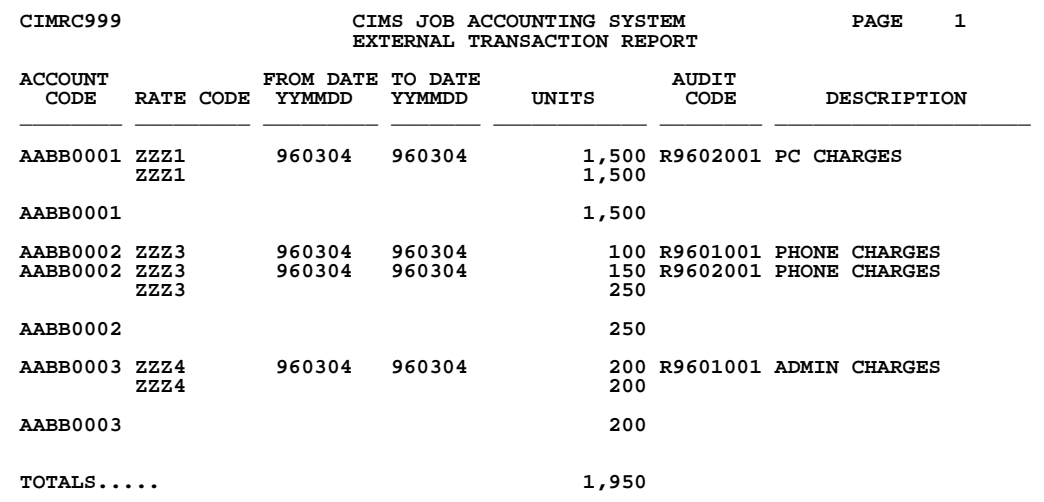

### **SPWTR093 Mainframe File Creation**

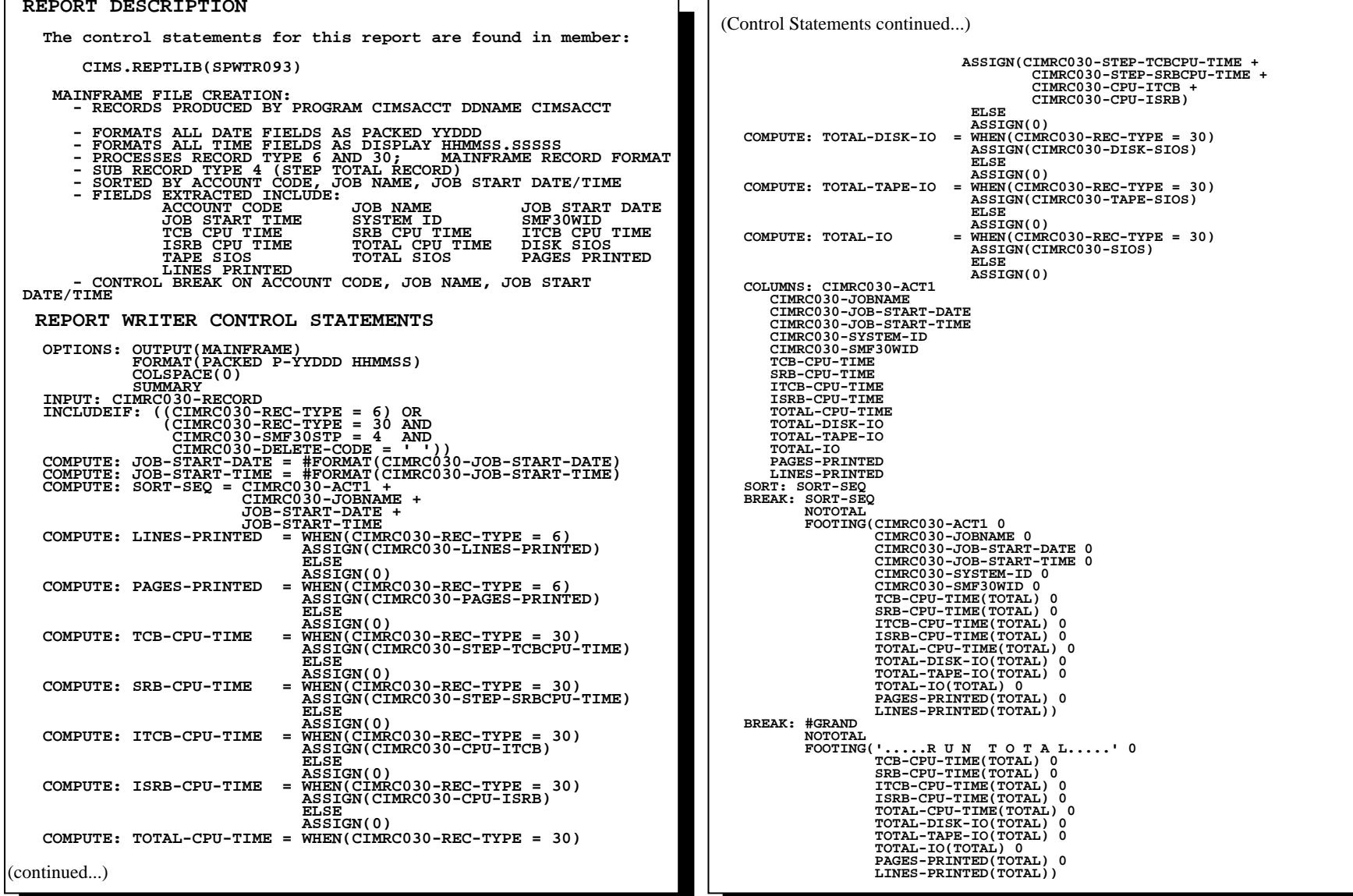

### **SPWTR093 WRITES SELECTED FIELDS FROM CIMS RECORD TYPES 6 & 30 TO A MAINFRAME FILE**

 **This feature is useful if you want to use CIMS data in a mainframe reporting or graphics product.** 

 **The OPTION Statement allows any CIMS REPORT WRITER REPORT to be written to a PC or Mainframe File.** 

 **OPTIONS INCLUDE:** 

- • **LOTUS**
- • **DBASE**
- • **RBASE**
- • **EXCEL**
- • **HARVARD**
- • **PARADOX**
- • **PC**
- • **MAINFRAME**

 **For information on creating output files with CIMS Report Writer, please refer to the CIMS Report Writer User Guide.** 

### **SPWTR094 CPU Top 10 Report**

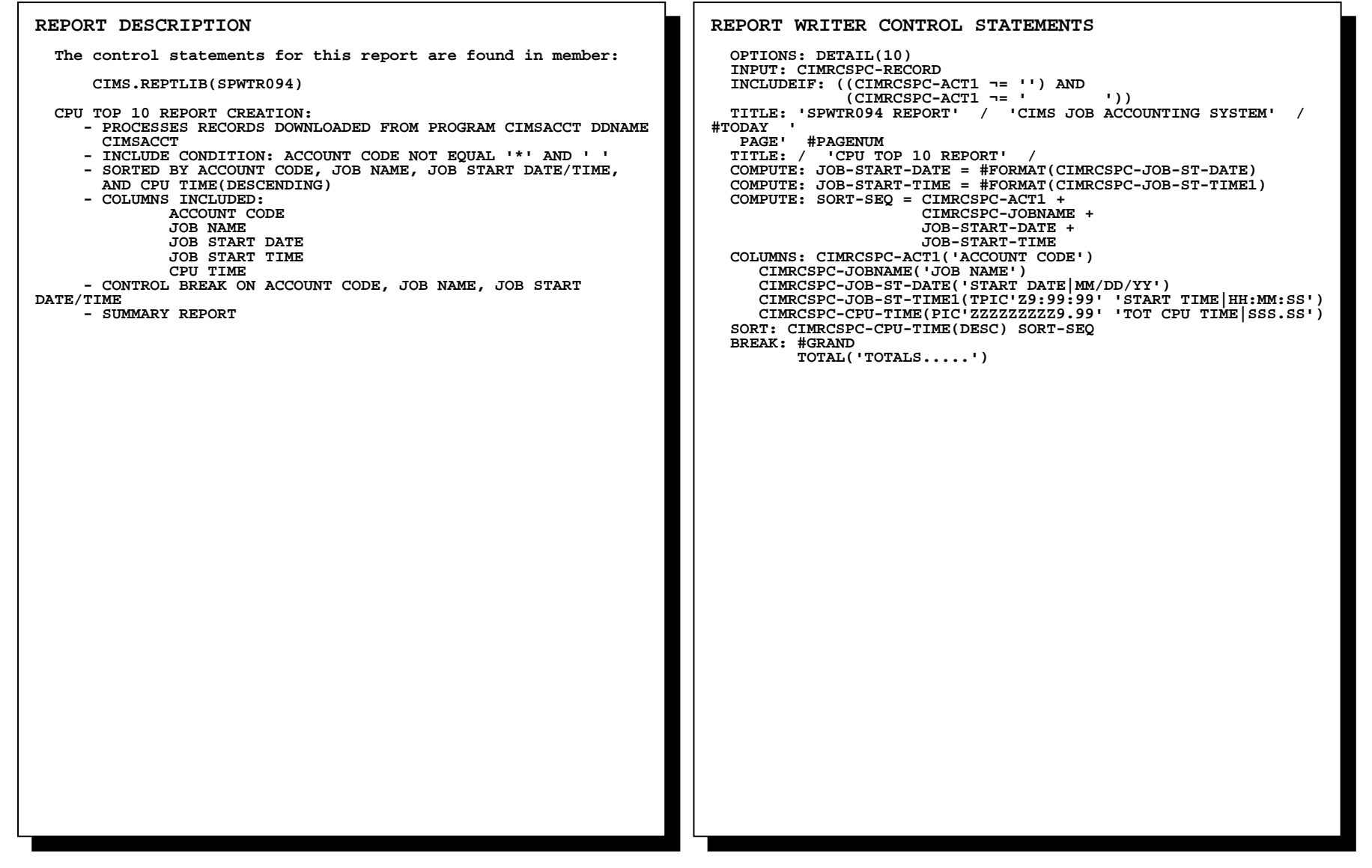

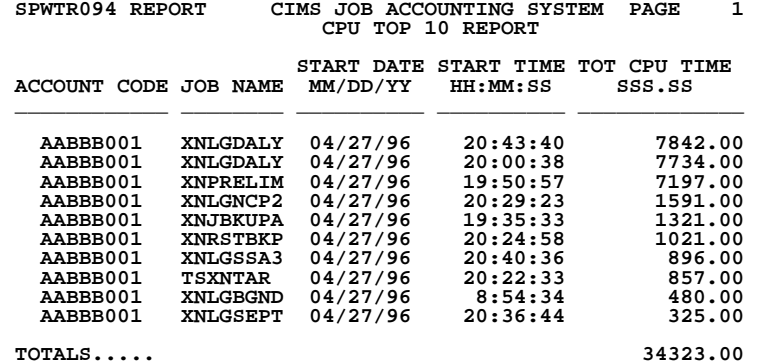

```
(Control Statements continued...) 
                                                                                  TITLE: ' ACCOUNT NUMBER: ' CIMSCLNT-RECORD.CIMSCLNT-ACCOUNT-CODE /  TITLE: ' RATE TABLE : ' CIMSRATE-RECORD.CIMSRATE-RATE-TABLE /  TITLE: ' ' 
 TITLE: ' DESCRIPTION 1 : ' CIMSCLNT-RECORD.CIMSCLNT-DESC1 / 
 TITLE: ' DESCRIPTION 2 : ' CIMSCLNT-RECORD.CIMSCLNT-DESC2 /  TITLE: ' DESCRIPTION 3 : ' CIMSCLNT-RECORD.CIMSCLNT-DESC3 /  TITLE: ' DESCRIPTION 4 : ' CIMSCLNT-RECORD.CIMSCLNT-DESC4 /  TITLE: ' DESCRIPTION 5 : ' CIMSCLNT-RECORD.CIMSCLNT-DESC5 /  TITLE: ' ' 
 COMPUTE: RUNS = 0 
 COMPUTE: DURATION = 0 
 COMPUTE: TOTAL-CPU-TIME = CIMRC030-STEP-TCBCPU-TIME + 
                                                                                                           CIMRC030-STEP-SRBCPU-TIME  COLUMNS: CIMRC030-JOBNAME('JOB NAME') 
                                                                                     CIMRC030-PROGRAM-NAME('PROGRAM') 
                                                                                     CIMRC030-GREG-STR-DATE('DATE') 
                                                                                     CIMRC030-STEP-START-TIME(TPIC'Z9:99:99' 'TIME') 
                                                                                     CIMRC030-ABEND-CODE('CODE') 
                                                                                     RUNS(PIC'ZZZ' 'RUNS') 
                                                                                     CIMRC030-ELAPSED-TIME(PIC'ZZZZZZZZZ9.999' 'DURATION|HHH.HHH') 
                                                                                     TOTAL-CPU-TIME(PIC'ZZZZZZZZZ9.99' 'CPU TIME|SSS.SS') 
                                                                                     CIMRC030-SIOS(PIC'ZZZZZZZZZ' 'TOTAL SIO') 
                                                                                     CIMRC030-DISK-SIOS(PIC'ZZZZZZZZZ' 'DISK SIO') 
                                                                                     CIMRC030-TAPE-SIOS(PIC'ZZZZZZZZZ' 'TAPE SIO') 
                                                                                  SORT: CIMRC030-ACCT-CD16 CIMRC030-JOBNAME  BREAK: CIMRC030-JOBNAME  NOTOTAL 
 FOOTING(' ') 
                                                                                         FOOTING(CIMRC030-JOBNAME 30 #ITEM 
                                                                                                 CIMRC030-ELAPSED-TIME(TOTAL PIC'ZZZZZZZZZ9.999') 
                                                                                                TOTAL-CPU-TIME(TOTAL PIC'ZZZZZZZZZ9.99') 
                                                                                                CIMRC030-SIOS(TOTAL PIC'ZZZZZZZZZ') 
                                                                                                CIMRC030-DISK-SIOS(TOTAL PIC'ZZZZZZZZZ') 
                                                                                                CIMRC030-TAPE-SIOS(TOTAL PIC'ZZZZZZZZZ')) 
                                                                                  BREAK: CIMRC030-ACCT-CD16 SPACE(PAGE) 
                                                                                        NOTOTAL 
 FOOTING(' ') 
                                                                                        FOOTING('TOTALS... ' 
                                                                                                 'ACCOUNT :' CIMRC030-ACCT-CD16 #ITEM 
 CIMRC030-ELAPSED-TIME(TOTAL PIC'ZZZZZZZZZ9.999') 
                                                                                                TOTAL-CPU-TIME(TOTAL PIC'ZZZZZZZZZ9.99') 
                                                                                                CIMRC030-SIOS(TOTAL PIC'ZZZZZZZZZ') 
                                                                                                 CIMRC030-DISK-SIOS(TOTAL PIC'ZZZZZZZZZ') 
                                                                                                 CIMRC030-TAPE-SIOS(TOTAL PIC'ZZZZZZZZZ')) 
                                                                                  BREAK: #GRAND 
 NOTOTAL 
 FOOTING(' ') 
                                                                                         FOOTING(22 'TOTALS.....' 5 #ITEM 
                                                                                                CIMRC030-ELAPSED-TIME(TOTAL PIC'ZZZZZZZZZ9.999') 
                                                                                                TOTAL-CPU-TIME(TOTAL PIC'ZZZZZZZZZ9.99') 
                                                                                                CIMRC030-SIOS(TOTAL PIC'ZZZZZZZZZ') 
                                                                                                 CIMRC030-DISK-SIOS(TOTAL PIC'ZZZZZZZZZ') 
                                                                                                 CIMRC030-TAPE-SIOS(TOTAL PIC'ZZZZZZZZZ')) 
 REPORT DESCRIPTION The control statements for this report are found in member: 
        CIMS.REPTLIB(SPWTR095) 
    ABEND REPORT BY JOBNAME:  - RECORDS PRODUCED BY PROGRAM CIMSACCT DDNAME CIMSACCT  - PROCESSES RECORD TYPES 30 
 - SUB RECORD TYPE 4 (STEP TOTAL RECORD) 
       - USES ACCOUNT CODE TO ACCESS THE CLIENT FILE TO PRINT THE  CLIENT DESCRIPTION INFORMATION 
 - SORTED BY ACCOUNT CODE, JOBNAME 
       - COLUMNS INCLUDE: JOBNAME 
 PROGRAM NAME  START DATE START TIME
                         ABEND CODE 
 NUMBER OF RUNS  ELAPSED TIME  CPU TIME 
 TOTAL SIOS  DISK SIOS TAPE SIOS

 ACCOUNT CODE 
 - CONTROL BREAK ON JOBNAME, ACCOUNT CODE 
       - DETAIL REPORT  REPORT WRITER CONTROL STATEMENTS  INPUT: CIMRC030-RECORD 
 INCLUDEIF: (CIMRC030-REC-TYPE = 30 AND 
                CIMRC030-SMF30STP = 4 AND 
 CIMRC030-DELETE-CODE = ' ' AND 
 NOT CIMRC030-ABEND-CODE = 'S000' OR 'U000' OR ' ') 
    TITLE: 'ABEND REPORT' / 'CIMS JOB ACCOUNTING SYSTEM' / #TODAY '  PAGE' #PAGENUM 
 TITLE: / 'ABEND REPORT, JOB NAME SEQUENCE' / 
    TITLE: ' '  TO CONSTRUCT THE KEY FOR THE CLIENT FILE, YOU MUST ALLOW 
    FOR THE FULL 32 BYTES. THE "#SUBSTR" COMMAND SELECTS  THOSE CHARACTERS NEEDED TO CREATE THE KEY.  COMPUTE: CLIENT-KEY(32) = #SUBSTR(CIMRC030-ACCT-CODE,1,8) 
    READ: CIMSCLNT-RECORD KEY(CLIENT-KEY) TYPE(VSAM) 
    COMPUTE: RATEKEY = CIMSCLNT-RECORD.CIMSCLNT-RATE + 'Z001
   READ: CIMSRATE-RECORD KEY(RATEKEY) TYPE(VSAM)
(continued...)
```
### **SPWTR095 Abend Report, Job Name Sequence**

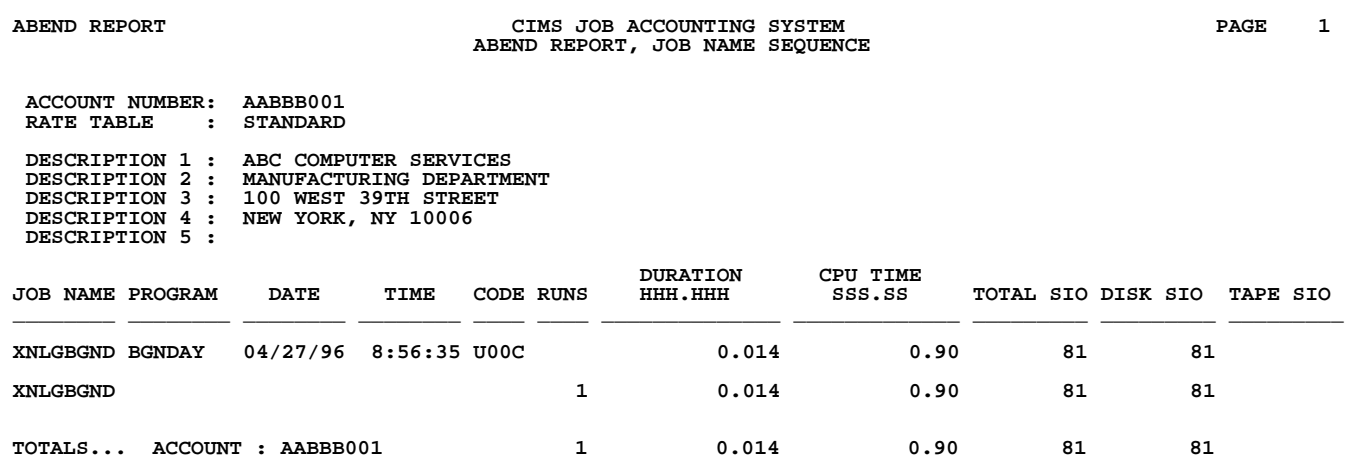

**REPORT DESCRIPTION**

### **SPWTR096 Account Code Report Using Record Type 30**

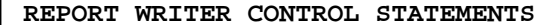

 **INPUT: CIMRC030-RECORD INCLUDEIF: (CIMRC030-REC-TYPE = 30 AND CIMRC030-SMF30STP = 4 AND CIMRC030-DELETE-CODE = ' ') TITLE: 'ACCOUNT CODE' / 'CIMS JOB ACCOUNTING SYSTEM' / #TODAY ' PAG E' #PAGENUM TITLE: / 'ACCOUNT CODE REPORT' / COMPUTE: TCB = CIMRC030-STEP-TCBCPU-TIME COMPUTE: SRB = CIMRC030-STEP-SRBCPU-TIME COMPUTE: TOTAL-CPU-TIME = TCB + SRB COMPUTE: ITCB = CIMRC030-CPU-ITCB COMPUTE: ISRB = CIMRC030-CPU-ISRB COMPUTE: TOTAL-ICPU-TIME = ITCB + ISRB COLUMNS: CIMRC030-ACT1('ACCOUNT') CIMRC030-GREG-STR-DATE(C-YYMMDD 'START|DATE') CIMRC030-JOBNAME('JOB NAME') CIMRC030-SMF30JNM('JOB|NUMBER') CIMRC030-STEP-NAME('STEP NAME') CIMRC030-PROGRAM-NAME('PROGRAM|NAME') TCB(PIC'ZZZZZZZZZ9.99' 'TCB CPU|SSS.SS') SRB(PIC'ZZZZZZZZZ9.99' 'SRB CPU|SSS.SS') ITCB(PIC'ZZZZZZZZZ9.99' 'ITCB CPU|SSS.SS') ISRB(PIC'ZZZZZZZZZ9.99' 'ISRB CPU|SSS.SS') CIMRC030-DISK-SIOS(PIC'ZZZZZZZZZ' 'DISK SIO') CIMRC030-TAPE-SIOS(PIC'ZZZZZZZZZ' 'TAPE SIO') SORT: CIMRC030-ACT1 CIMRC030-GREG-STR-DATE CIMRC030-JOBNAME CIMRC030-SMF30JNM CIMRC030-STEP-NAME CIMRC030-PROGRAM-NAME BREAK: CIMRC030-SMF30JNM TOTAL(16 CIMRC030-JOBNAME CIMRC030-SMF30JNM) BREAK: CIMRC030-JOBNAME TOTAL(16 CIMRC030-JOBNAME) BREAK: #GRAND TOTAL(CIMRC030-ACT1) The control statements for this report are found in member: CIMS.REPTLIB(SPWTR096) ACCOUNT CODE REPORT BY JOB NUMBER, JOBNAME: - RECORDS PRODUCED BY PROGRAM CIMSACCT DDNAME CIMSACCT - PROCESSES RECORD TYPES 30 - SUB RECORD TYPE 4 (STEP TOTAL RECORD) - SORTED BY ACCOUNT CODE, START DATE, JOBNAME, JOB NUMBER, STEP NAME, PROGRAM NAME - COLUMNS INCLUDE: ACCOUNT CODE START DATE JOBNAME JOB NUMBER STEP NAME PROGRAM NAME TCB CPU TIME SRB CPU TIME INITIATOR TCB CPU TIME INITIATOR SRB CPU TIME DISK SIOS TAPE SIOS - CONTROL BREAK ON JOB NUMBER, JOBNAME, ACCOUNT CODE - DETAIL REPORT** 

## **SPWTR096 Account Code Report Using Record Type 30**

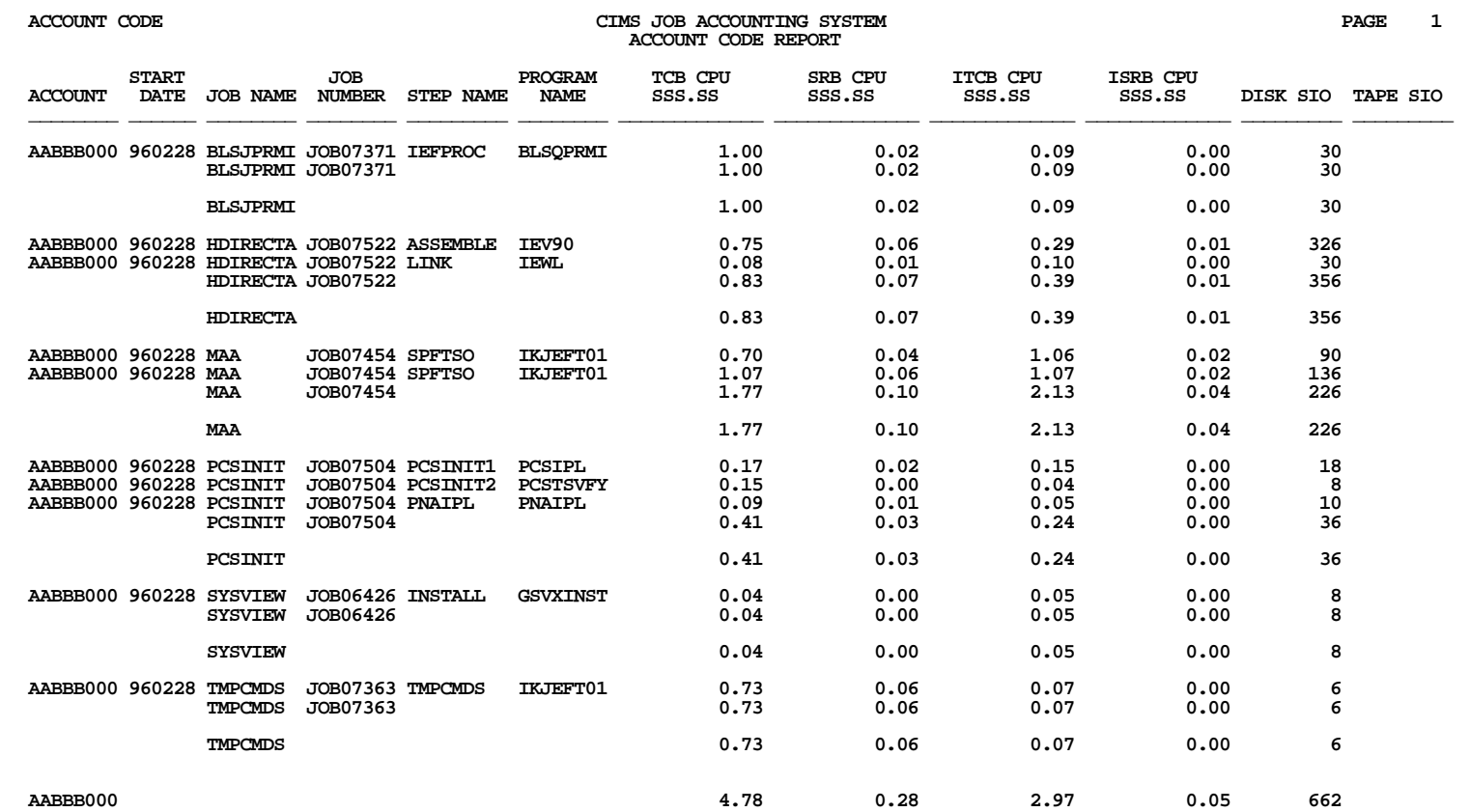

### **SPWTR098 Client Budget Report Months 1 Thru 6**

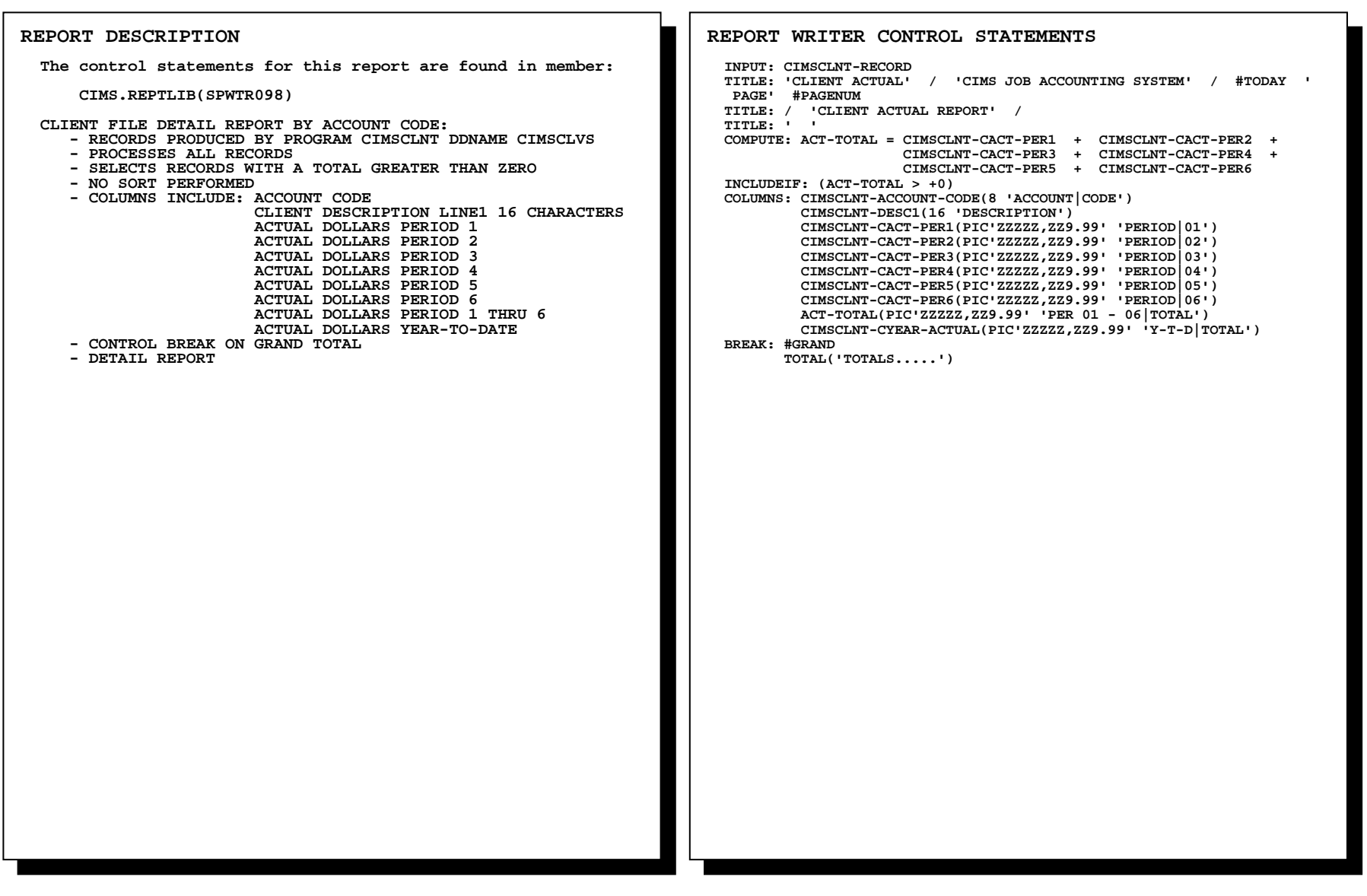
## **SPWTR098 Client Budget Report Months 1 Thru 6**

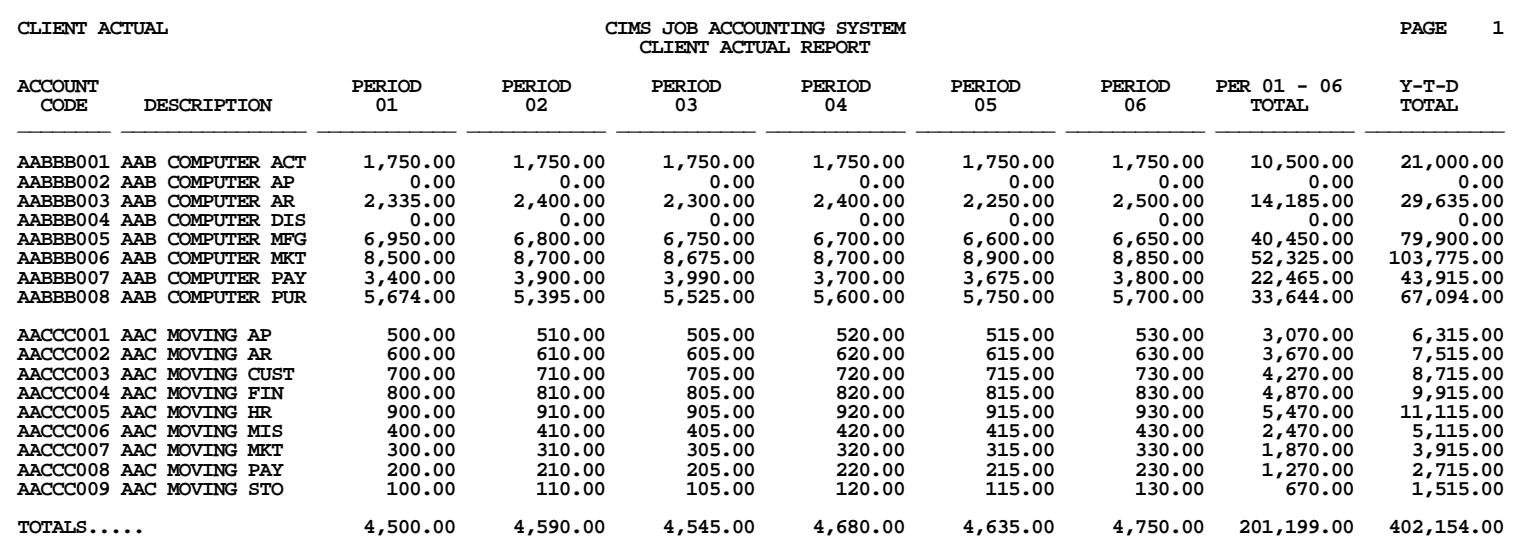

### **SPWTR099 Client Budget Report Months 7 Thru 12**

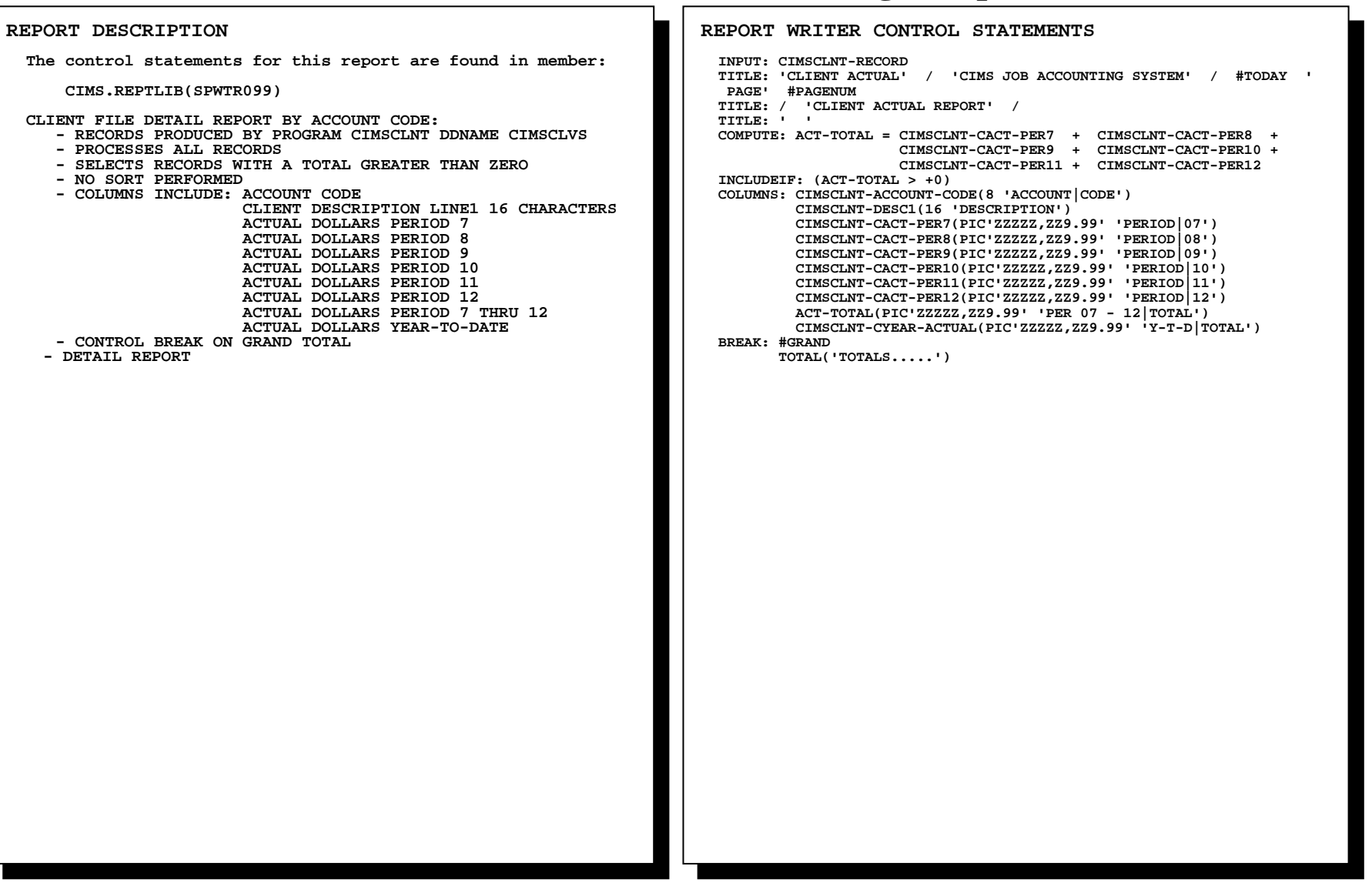

## **SPWTR099 Client Budget Report Months 7 Through 12**

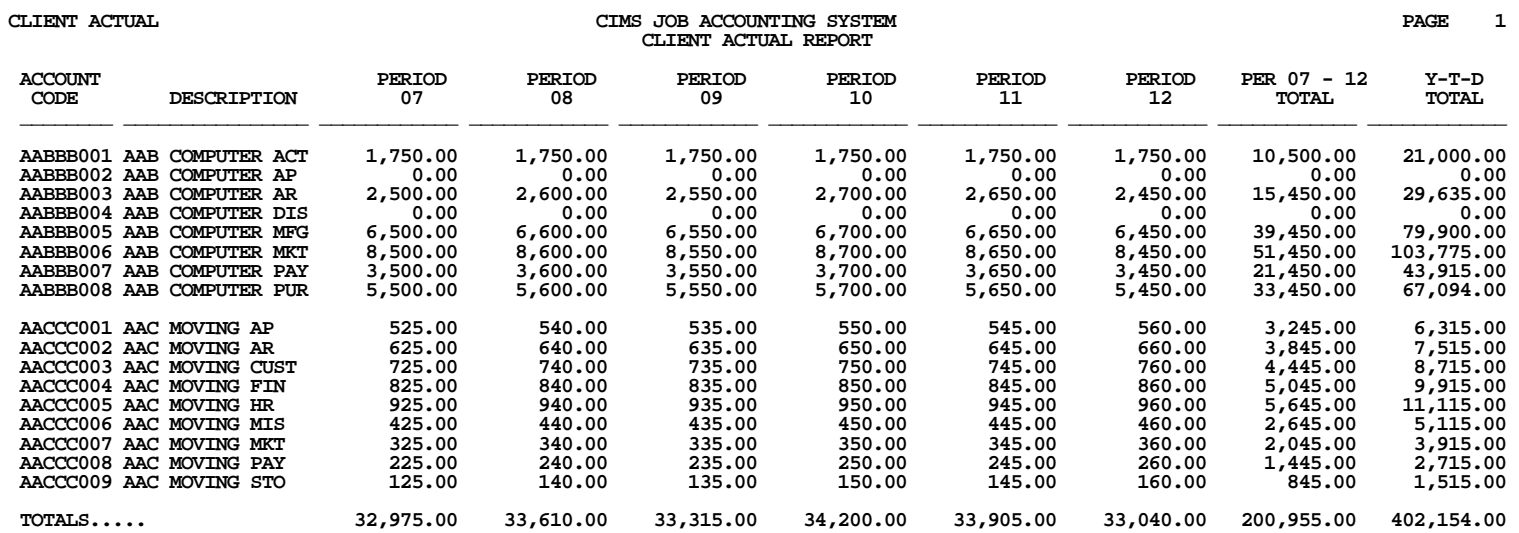

**REPORT DESCRIPTION**

### **SPWTR100 JES2 Print Record Detail Report by JOBNAME**

### **REPORT WRITER CONTROL STATEMENTS**

 **INPUT: SMFRC006-RECORD TITLE: 'CIMSDATA ' / 'CIMS JOB ACCOUNTING SYSTEM' / #TODAY ' PAGE' #PAGENUM TITLE: / 'JES2 PRINT RECORD DETAIL REPORT' / TITLE: ' ' INCLUDEIF: (SMFRC006-REC-TYPE = '06' AND SMFRC006-SMF6SBS = 02) COMPUTE: GROUP-COPY1 = #MAKENUM(SMFRC006-SMF6CPS1) COMPUTE: COPY-GROUP1 = WHEN(SMFRC006-SMF6LN2 > 0) ASSIGN(GROUP-COPY1) ELSE ASSIGN(0) COMPUTE: GROUP-COPY2 = #MAKENUM(SMFRC006-SMF6CPS2) COMPUTE: COPY-GROUP2 = WHEN(SMFRC006-SMF6LN2 > 0) ASSIGN(GROUP-COPY2) ELSE ASSIGN(0) COLUMNS: SMFRC006-JOBNAME('JOB NAME') SMFRC006-SMF6STNM('STEP|NAME') SMFRC006-SYSOUT-CLASS('SYSOUT|CLASS') SMFRC006-SMF6JNM('JOB|NUMBER') SMFRC006-SMF6OUT('SNA ATTACHED|PRINTER') SMFRC006-SMF6EFMN('FORM|NUMBER') SMFRC006-SMF6USID('USER ID') SMFRC006-SMF6PGE(PIC'ZZZ,ZZ9' 'PAGE COUNT') COPY-GROUP1(PIC'ZZZ,ZZ9' 'COPIES|GROUP1') COPY-GROUP2(PIC'ZZZ,ZZ9' 'COPIES|GROUP2') SORT: SMFRC006-JOBNAME BREAK: SMFRC006-JOBNAME TOTAL(SMFRC006-JOBNAME) BREAK: #GRAND TOTAL('TOTALS.....') The control statements for this report are found in member: CIMS.REPTLIB(SPWTR100) CIMSDATA DETAIL REPORT BY JOBNAME: - RECORDS PRODUCED BY PROGRAM CIMSDATA DDNAME CIMSSMF - PROCESSES RECORD TYPE 006 - PROCESSES SUBTYPE 02: JES2 PRINT RECORD - SORTED BY JOBNAME - COLUMNS INCLUDE: JOBNAME STEP NAME SYSOUT CLASS JOB NUMBER SNA ATTACHED PRINTERS FORM NUMBER USER ID PHYSICAL PAGE COUNT NUMBER OF COPIES GROUP 1 NUMBER OF COPIES GROUP 2 - CONTROL BREAK ON JOBNAME - DETAIL REPORT**

## **SPWTR100 JES2 Print Record Detail Report by JOBNAME**

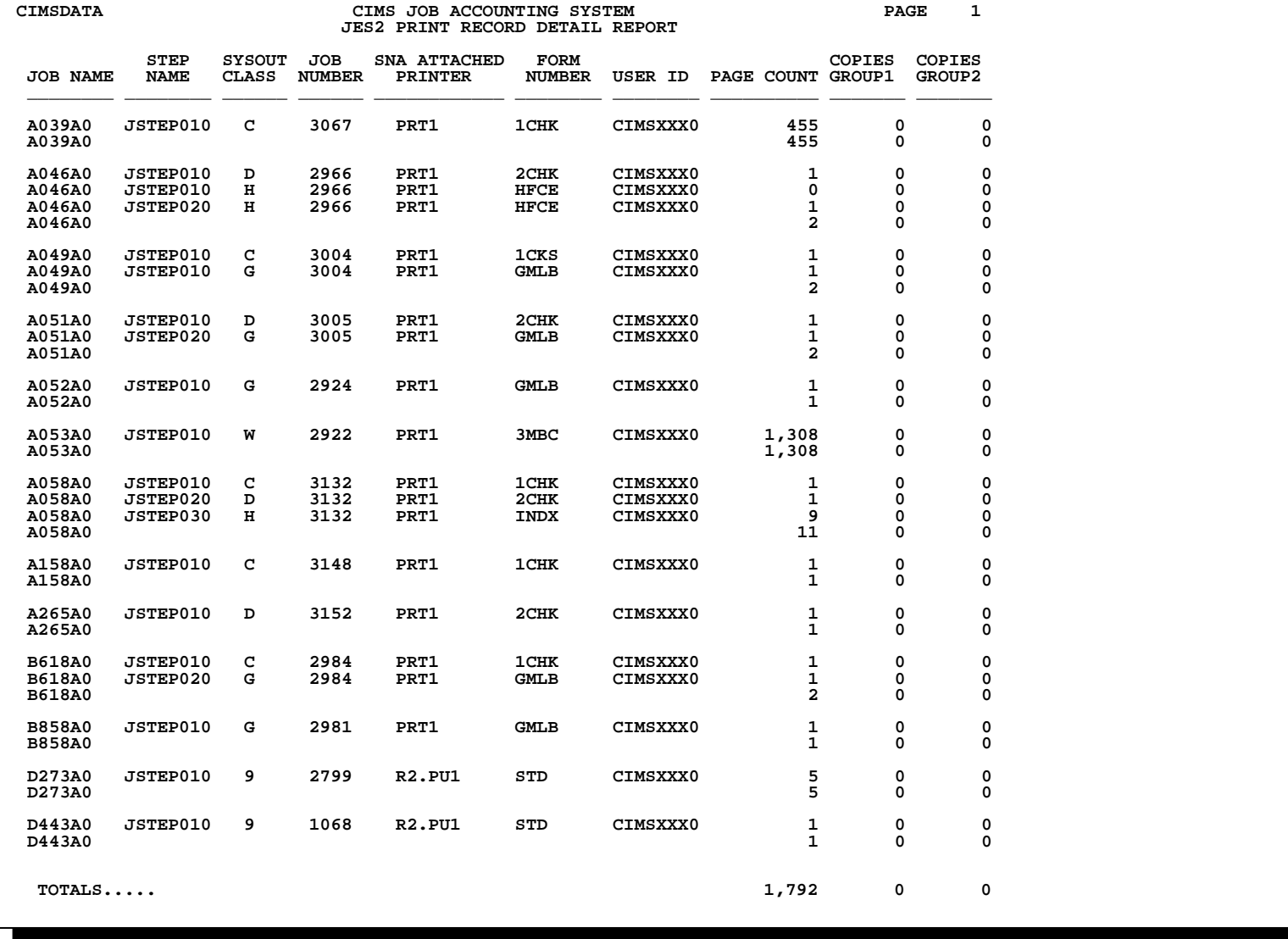

**REPORT DESCRIPTION**

### **SPWTR101 JES3 Print Record Detail Report by JOBNAME**

### **REPORT WRITER CONTROL STATEMENTS**

 **INPUT: SMFRC006-RECORD TITLE: 'CIMSDATA ' / 'CIMS JOB ACCOUNTING SYSTEM' / #TODAY ' PAGE' #PAGENUM TITLE: / 'JES3 PRINT RECORD DETAIL REPORT' / TITLE: ' ' INCLUDEIF: (SMFRC006-REC-TYPE = '06' AND SMFRC006-SMF6SBS = 05) COMPUTE: GROUP-COPY1 = #MAKENUM(SMFRC006-SMF6CPS1) COMPUTE: COPY-GROUP1 = WHEN(SMFRC006-SMF6LN2 > 0) ASSIGN(GROUP-COPY1) ELSE ASSIGN(0) COMPUTE: GROUP-COPY2 = #MAKENUM(SMFRC006-SMF6CPS2) COMPUTE: COPY-GROUP2 = WHEN(SMFRC006-SMF6LN2 > 0) ASSIGN(GROUP-COPY2) ELSE ASSIGN(0) COLUMNS: SMFRC006-JOBNAME('JOB NAME') SMFRC006-SMF6STNM('STEP|NAME') SMFRC006-SYSOUT-CLASS('SYSOUT|CLASS') SMFRC006-SMF6JNM('JOB|NUMBER') SMFRC006-SMF6OUT('SNA ATTACHED|PRINTER') SMFRC006-SMF6EFMN('FORM|NUMBER') SMFRC006-SMF6USID('USER ID') SMFRC006-SMF6PGE(PIC'ZZZ,ZZ9' 'PAGE COUNT') COPY-GROUP1(PIC'ZZZ,ZZ9' 'COPIES|GROUP1') COPY-GROUP2(PIC'ZZZ,ZZ9' 'COPIES|GROUP2') SORT: SMFRC006-JOBNAME BREAK: SMFRC006-JOBNAME TOTAL(SMFRC006-JOBNAME) BREAK: #GRAND TOTAL('TOTALS.....') The control statements for this report are found in member: CIMS.REPTLIB(SPWTR101) CIMSDATA DETAIL REPORT BY JOBNAME: - RECORDS PRODUCED BY PROGRAM CIMSDATA DDNAME CIMSSMF - PROCESSES RECORD TYPE 006 - PROCESSES SUBTYPE 05: JES3 PRINT RECORD - SORTED BY JOBNAME - COLUMNS INCLUDE: JOBNAME STEP NAME SYSOUT CLASS JOB NUMBER SNA ATTACHED PRINTERS FORM NUMBER USER ID PHYSICAL PAGE COUNT NUMBER OF COPIES GROUP 1 NUMBER OF COPIES GROUP 2 - CONTROL BREAK ON JOBNAME - DETAIL REPORT**

## **SPWTR101 JES3 Print Record Detail Report by JOBNAME**

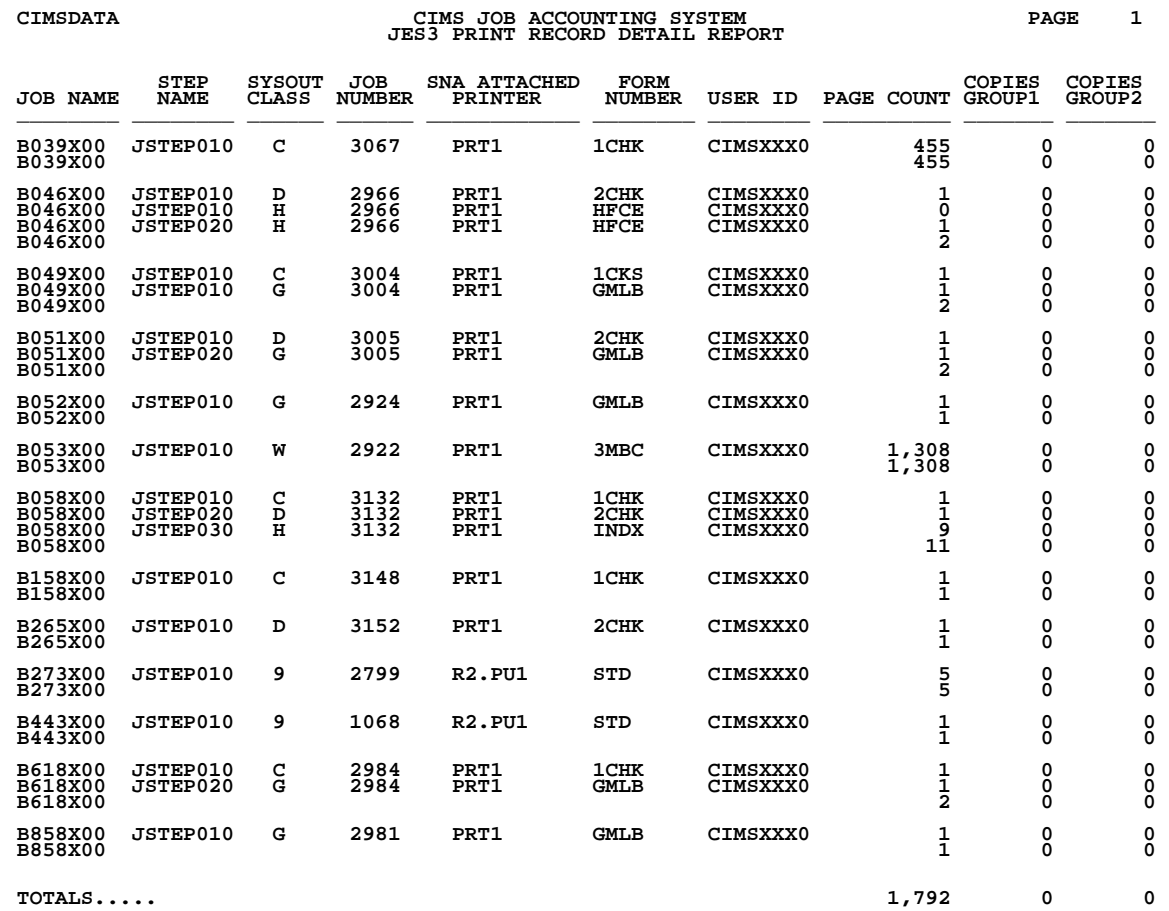

### **SPWTR102 External Writer Detail Report by JOBNAME**

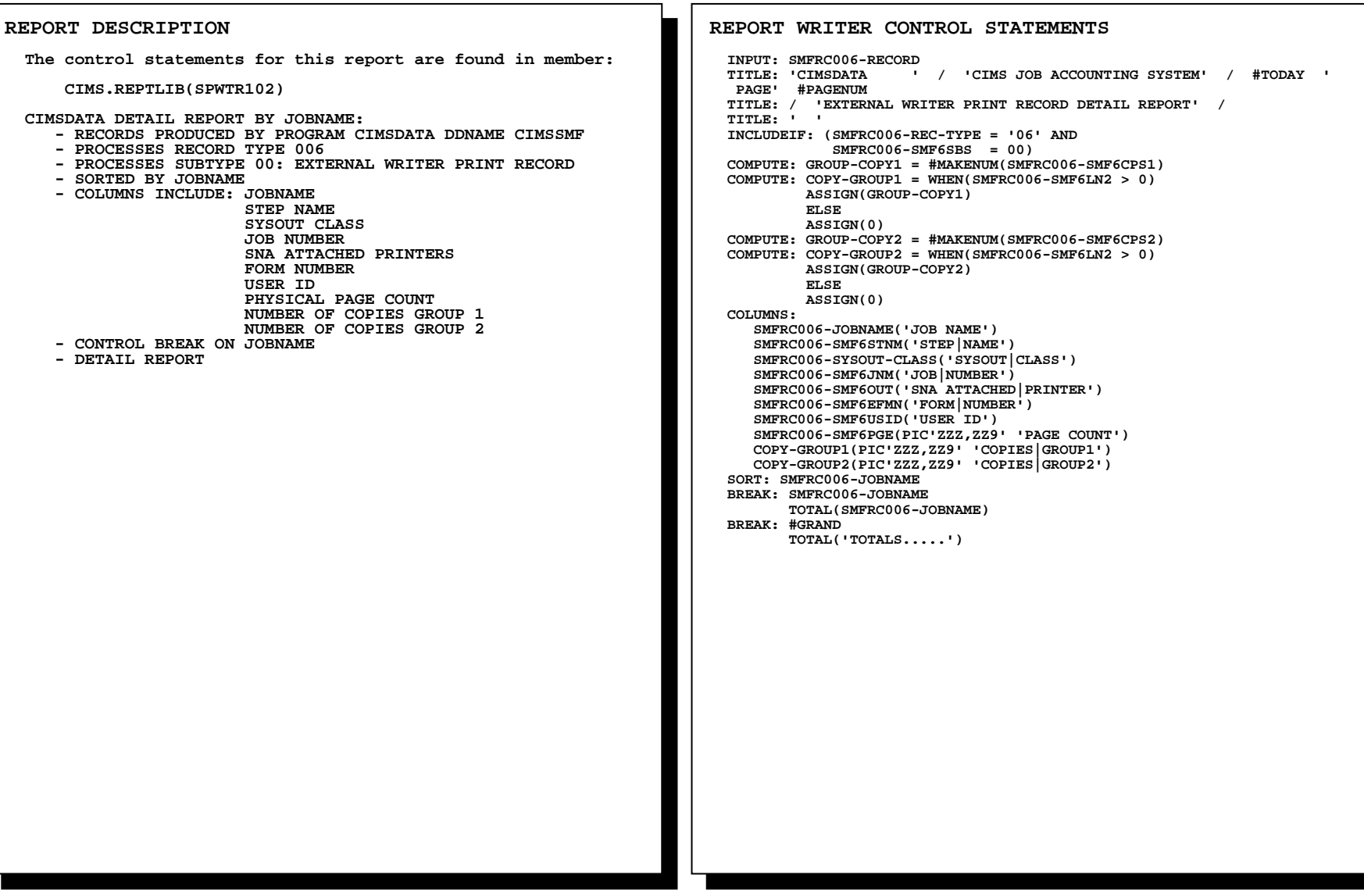

## **SPWTR102 External Writer Detail Report by JOBNAME**

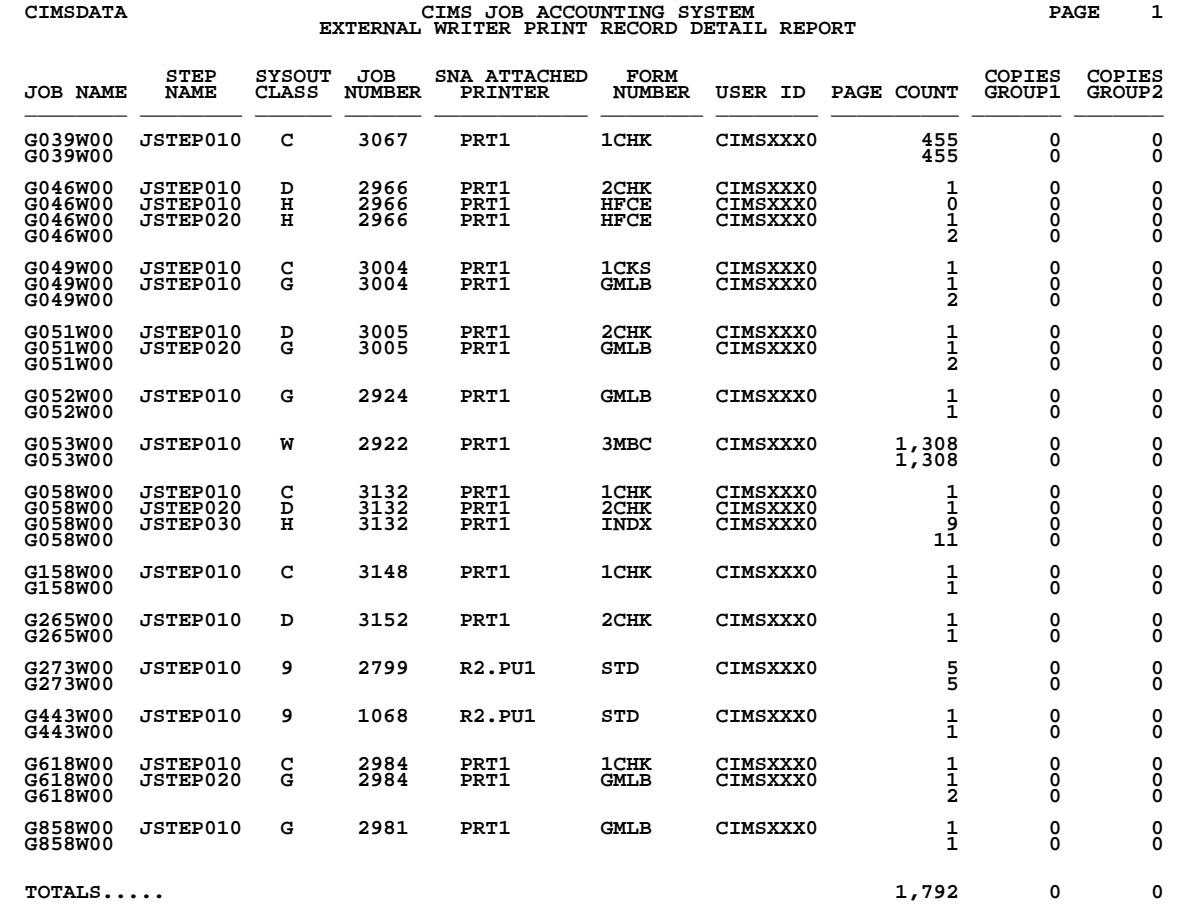

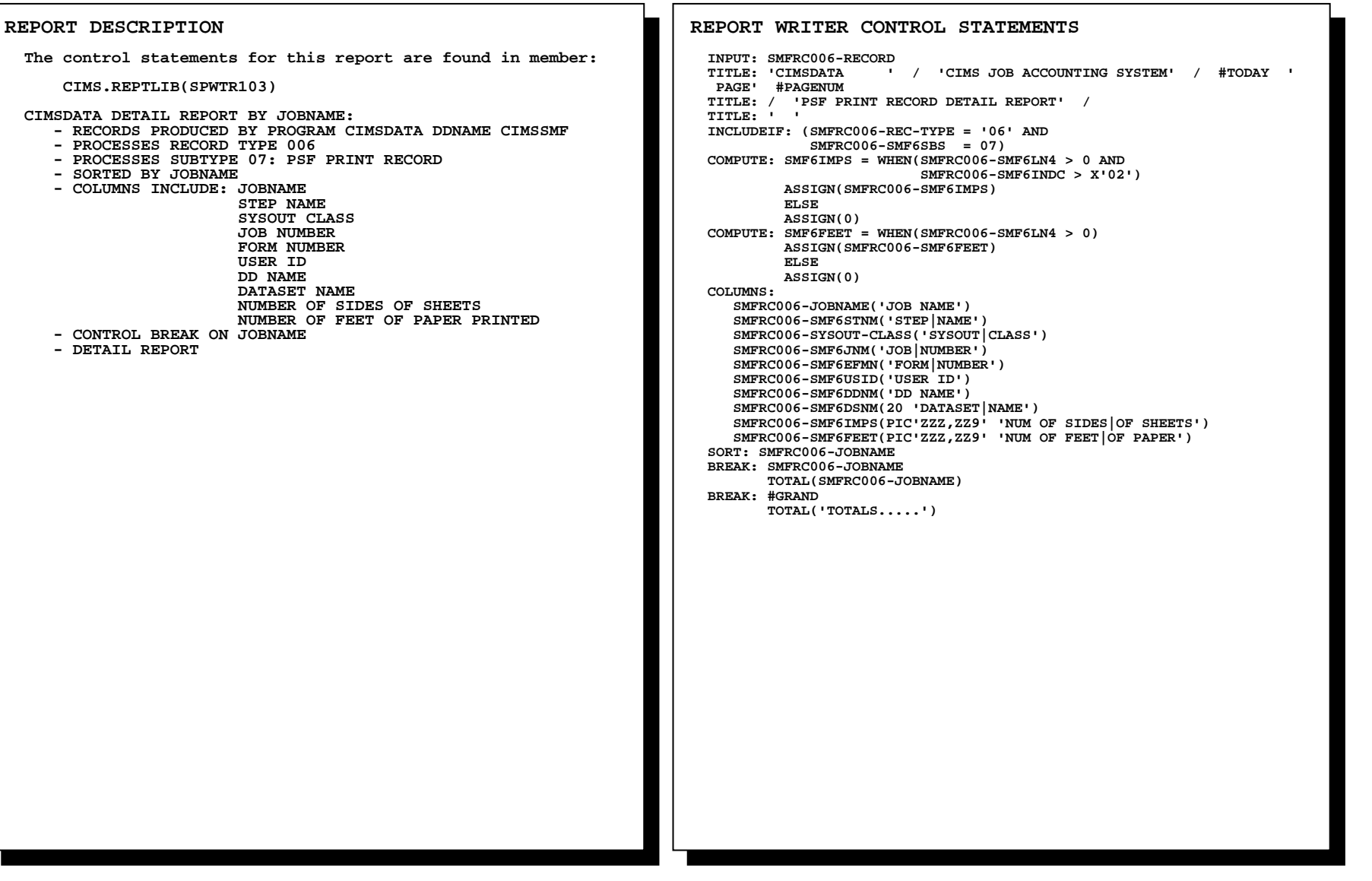

### **SPWTR103 PSF Detail Report by JOBNAME**

## **SPWTR103 PSF Detail Report by JOBNAME**

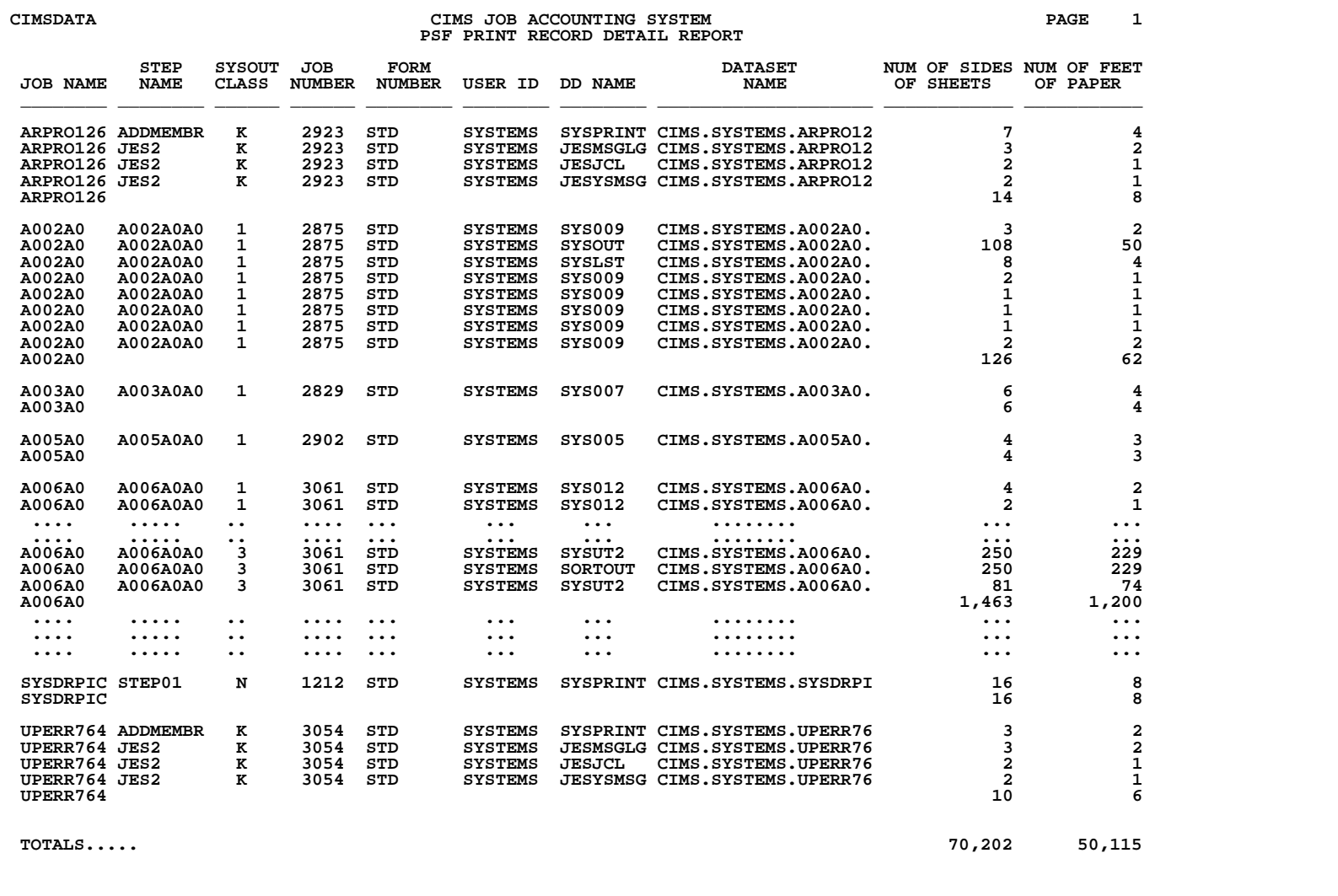

## **SPWTR110 JES2 Detail Report by JOBNAME**

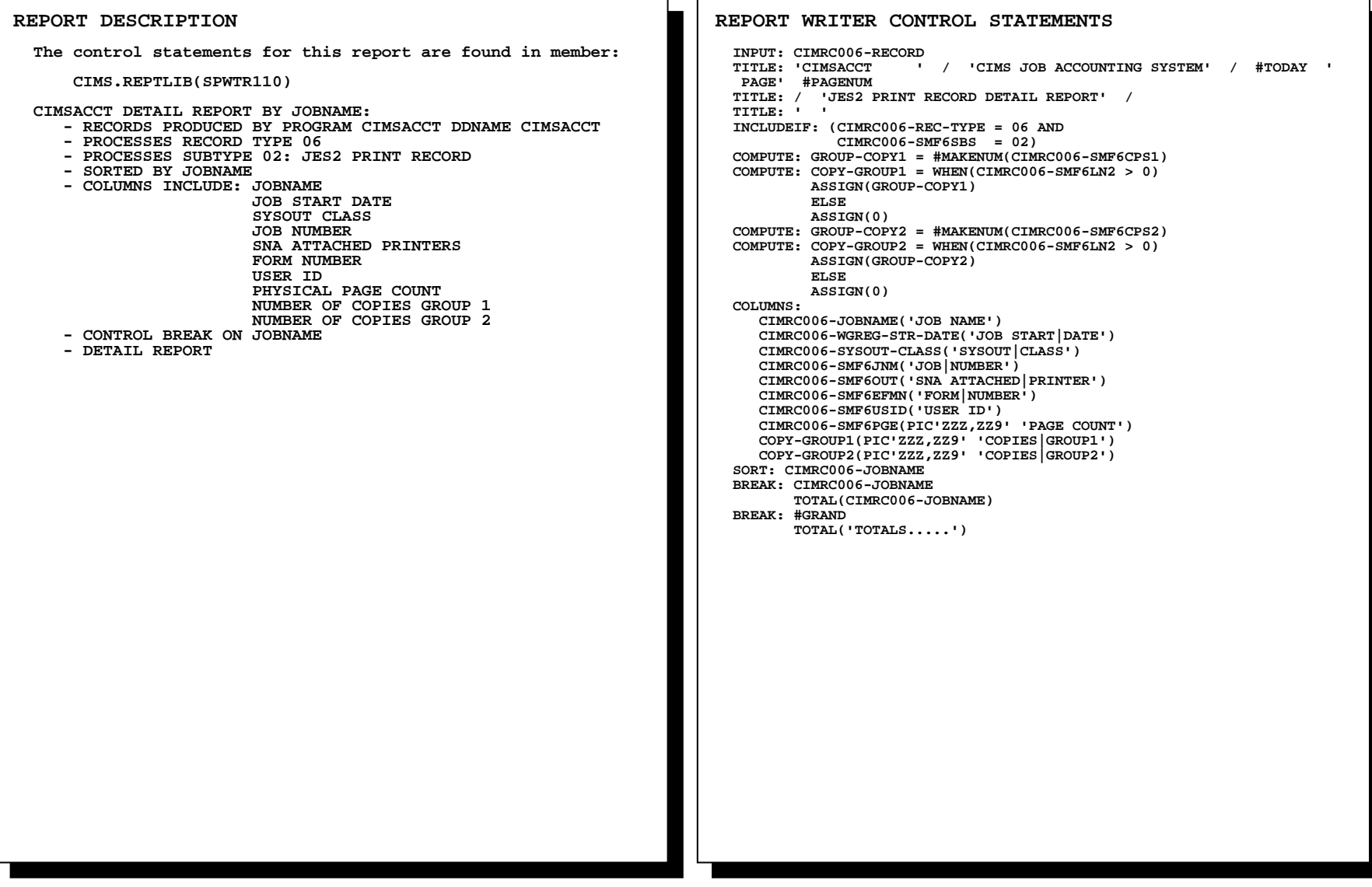

## **SPWTR110 JES2 Detail Report by JOBNAME**

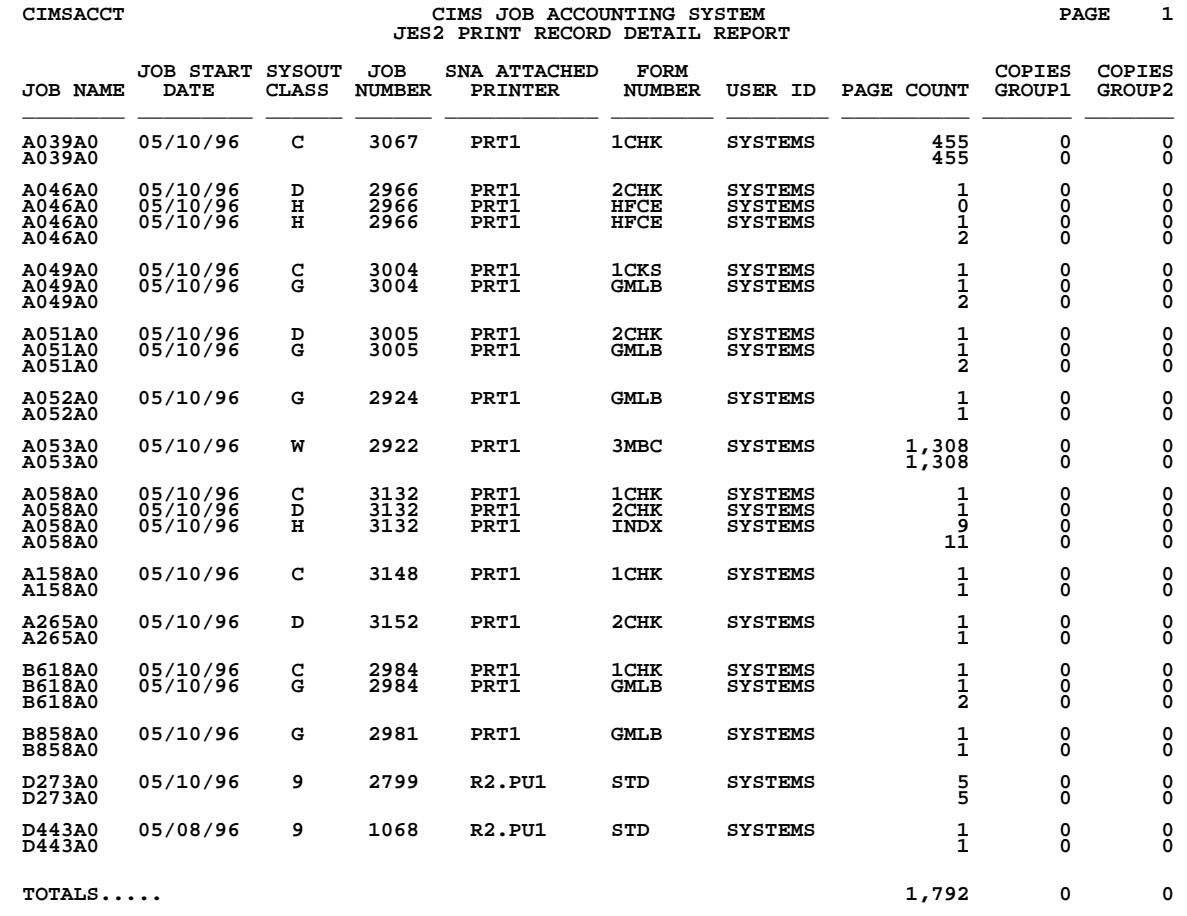

### **SPWTR111 JES3 Detail Report by JOBNAME**

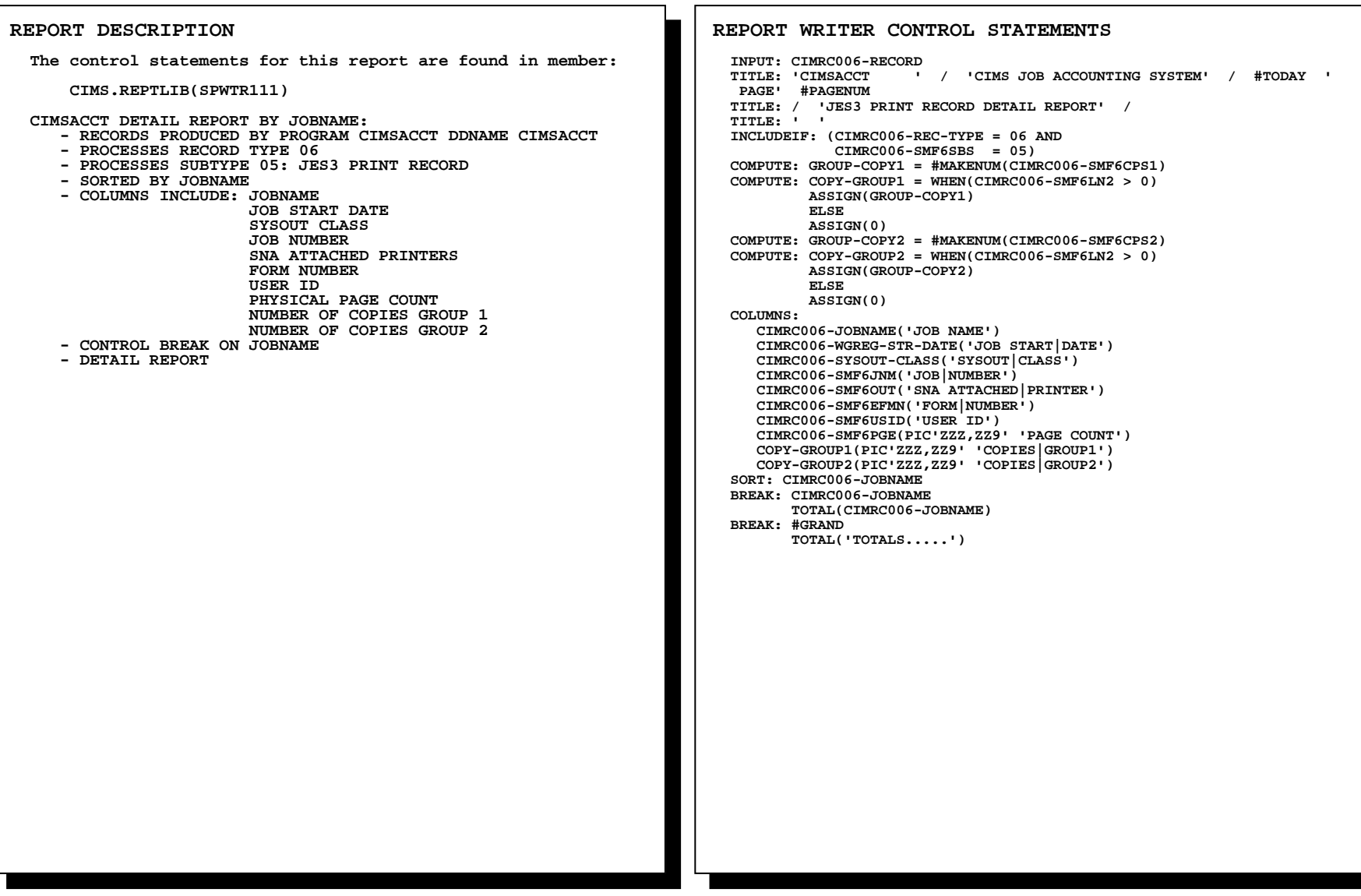

## **SPWTR111 JES3 Detail Report by JOBNAME**

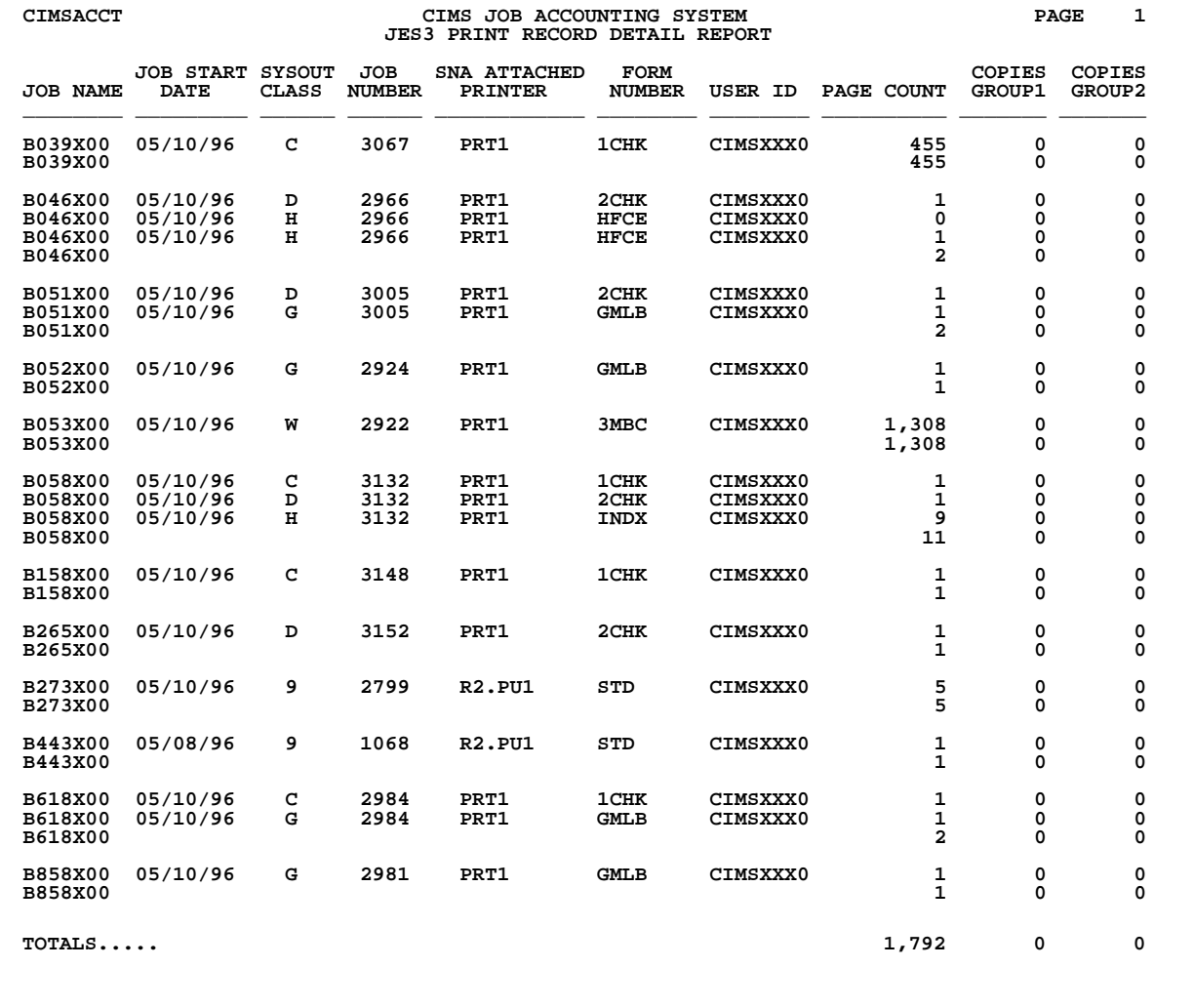

### **SPWTR112 CIMSACCT External Writer Detail Report by JOBNAME**

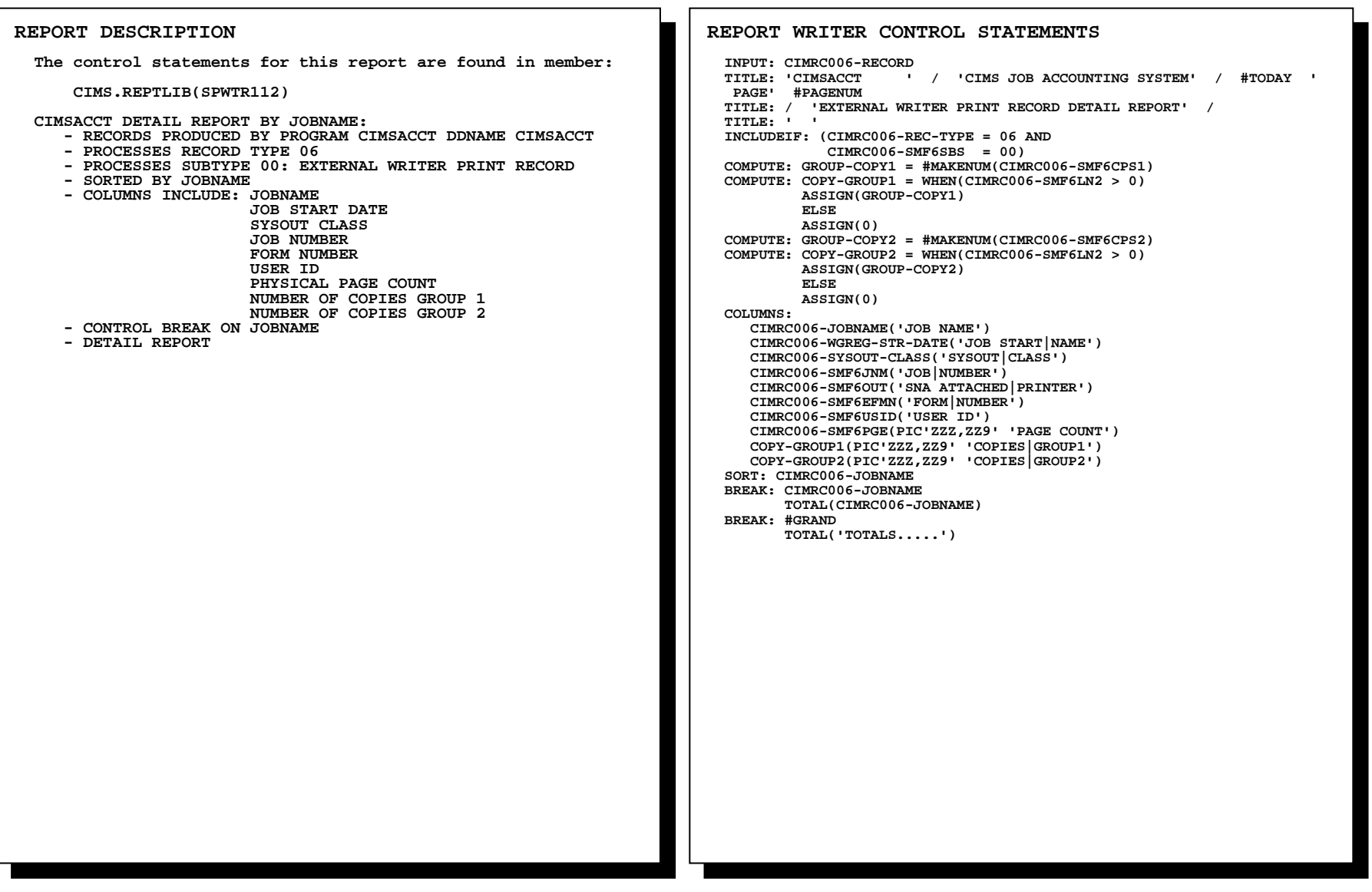

## **SPWTR112 CIMSACCT External Writer Detail Report by JOBNAME**

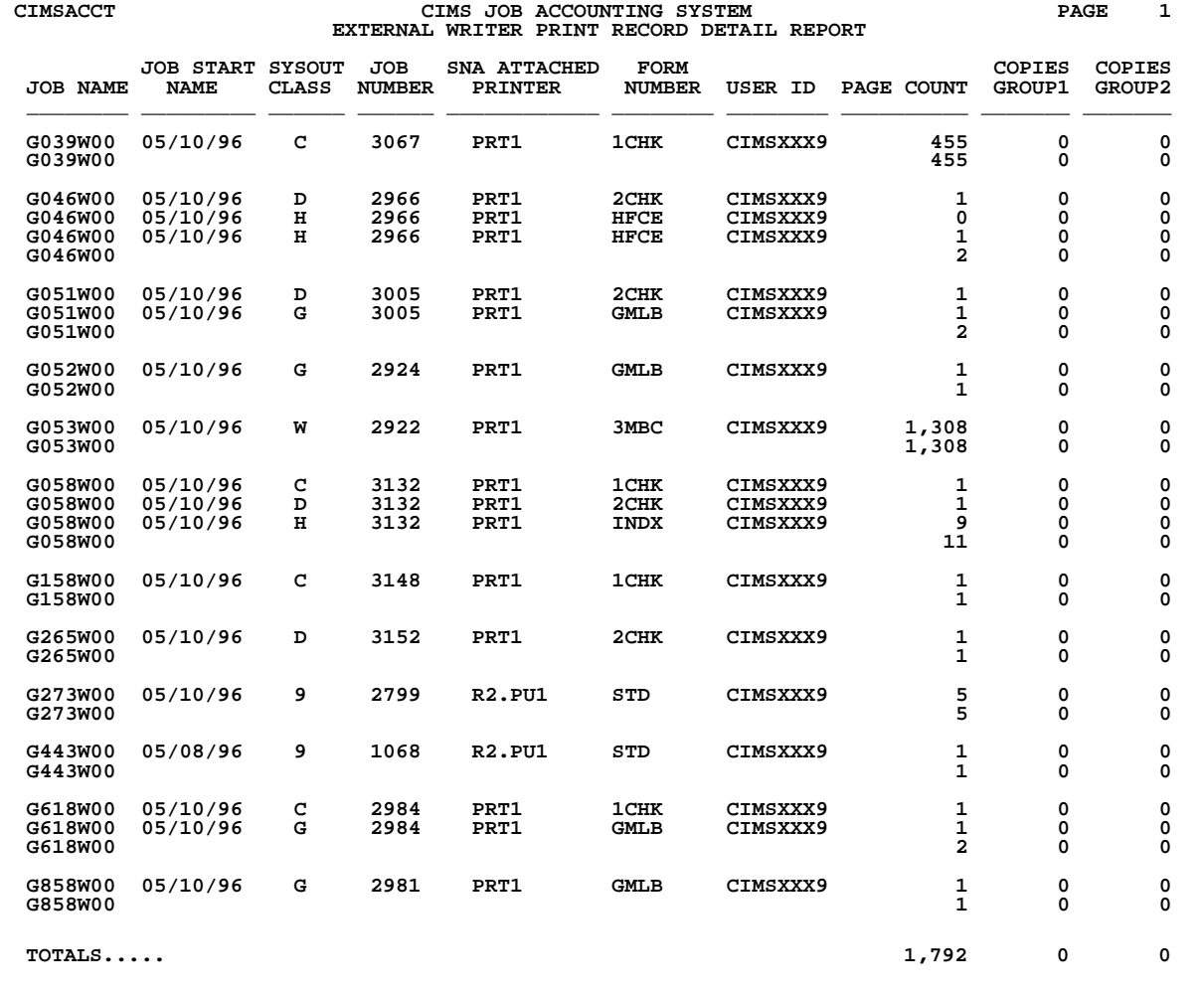

**REPORT DESCRIPTION**

### **SPWTR113 CIMSACCT PSF Detail Report by JOBNAME**

### **REPORT WRITER CONTROL STATEMENTS**

 **INPUT: CIMRC006-RECORD TITLE: 'CIMSACCT ' / 'CIMS JOB ACCOUNTING SYSTEM' / #TODAY ' PAGE' #PAGENUM TITLE: / 'PSF PRINT RECORD DETAIL REPORT' / TITLE: ' ' INCLUDEIF: (CIMRC006-REC-TYPE = 06 AND CIMRC006-SMF6SBS = 07) COMPUTE: SMF6IMPS = WHEN(CIMRC006-SMF6LN4 > 0 AND CIMRC006-SMF6INDC > X'02') ASSIGN(CIMRC006-SMF6IMPS) ELSE ASSIGN(0) COMPUTE: SMF6FEET = WHEN(CIMRC006-SMF6LN4 > 0) ASSIGN(CIMRC006-SMF6FEET) ELSE ASSIGN(0) COLUMNS: CIMRC006-JOBNAME('JOB NAME') CIMRC006-WGREG-STR-DATE('JOB START|NAME') CIMRC006-SYSOUT-CLASS('SYSOUT|CLASS') CIMRC006-SMF6JNM('JOB|NUMBER') CIMRC006-SMF6EFMN('FORM|NUMBER') CIMRC006-SMF6USID('USER ID') CIMRC006-SMF6DDNM('DD NAME') CIMRC006-SMF6DSNM(20 'DATASET|NAME') CIMRC006-SMF6IMPS(PIC'ZZZ,ZZ9' 'NUM OF SIDES|OF SHEETS') CIMRC006-SMF6FEET(PIC'ZZZ,ZZ9' 'NUM OF FEET|OF PAPER') SORT: CIMRC006-JOBNAME BREAK: CIMRC006-JOBNAME TOTAL(CIMRC006-JOBNAME) BREAK: #GRAND TOTAL('TOTALS.....') The control statements for this report are found in member: CIMS.REPTLIB(SPWTR113) CIMSACCT DETAIL REPORT BY JOBNAME: - RECORDS PRODUCED BY PROGRAM CIMSACCT DDNAME CIMSACCT - PROCESSES RECORD TYPE 06 - PROCESSES SUBTYPE 07: PSF PRINT RECORD - SORTED BY JOBNAME - COLUMNS INCLUDE: JOBNAME JOB START DATE SYSOUT CLASS JOB NUMBER SNA ATTACHED PRINTERS FORM NUMBER USER ID DD NAME DATASET NAME NUMBER OF SIDES OF SHEETS NUMBER OF FEET OF PAPER PRINTED - CONTROL BREAK ON JOBNAME - DETAIL REPORT**

## **SPWTR113 CIMSACCT PSF Detail Report by JOBNAME**

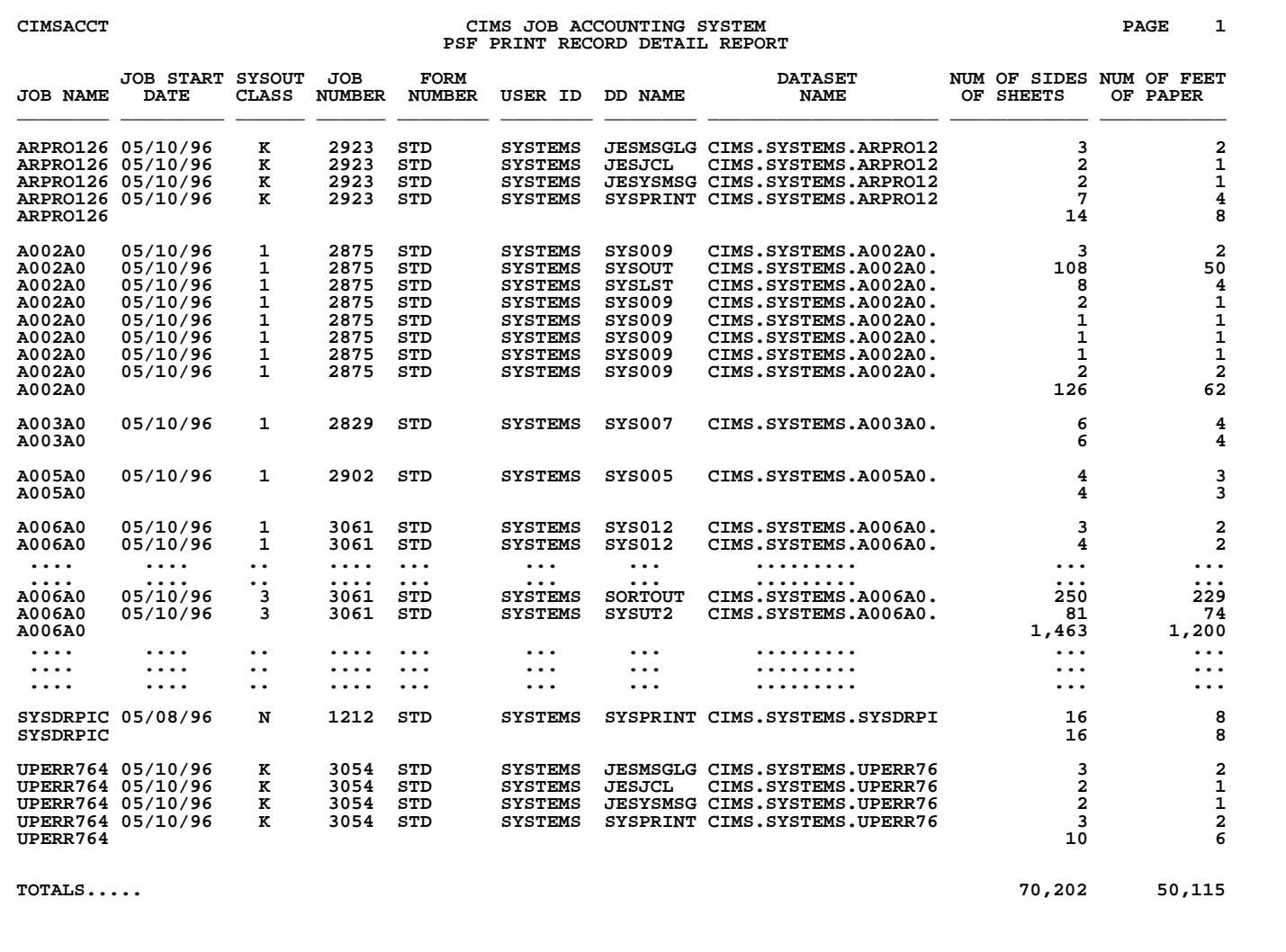

### **SPWTR140 CIMSDB2 Record Type 994 Report**

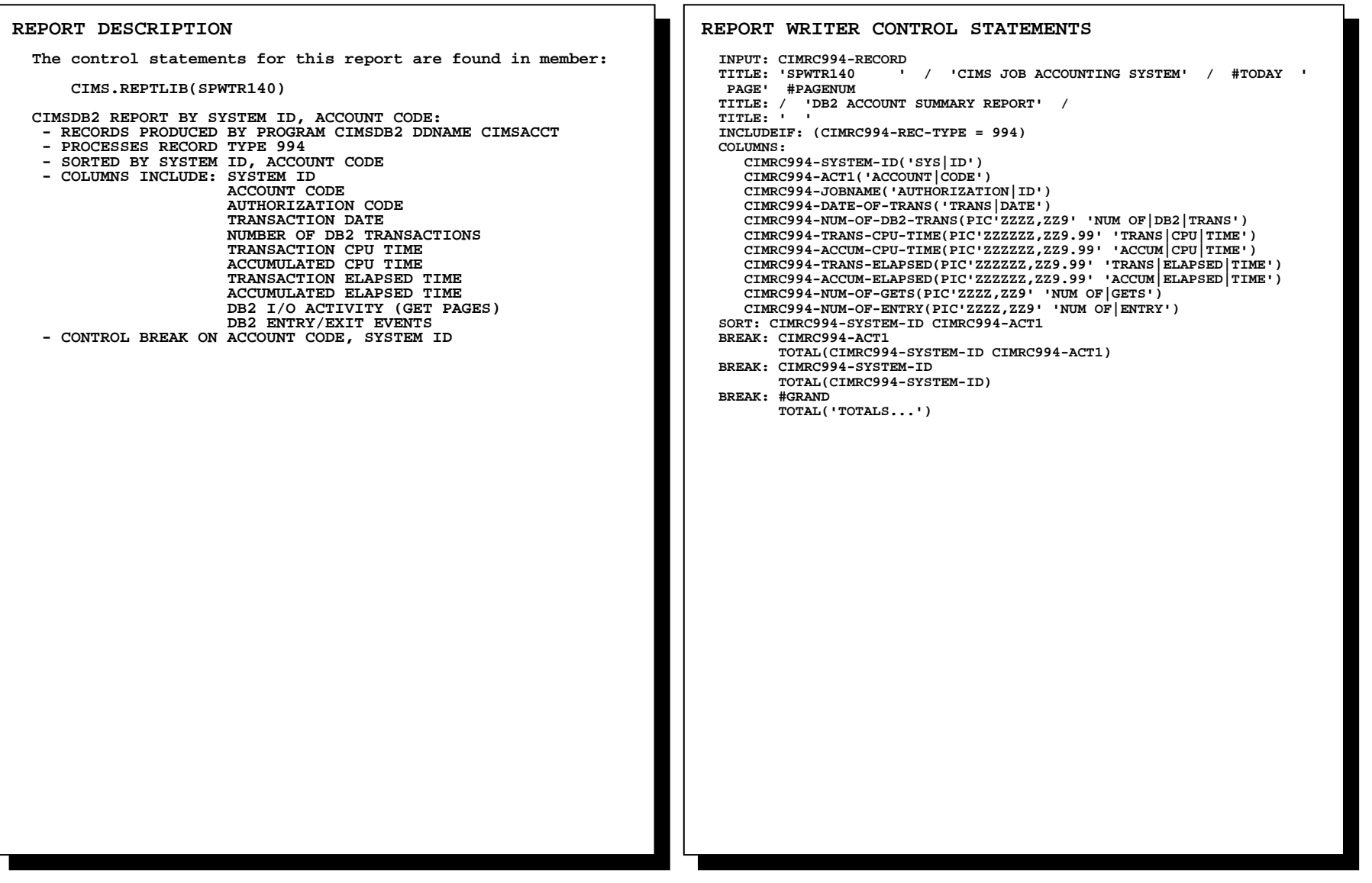

## **SPWTR140 CIMSDB2 Record Type 994 Report**

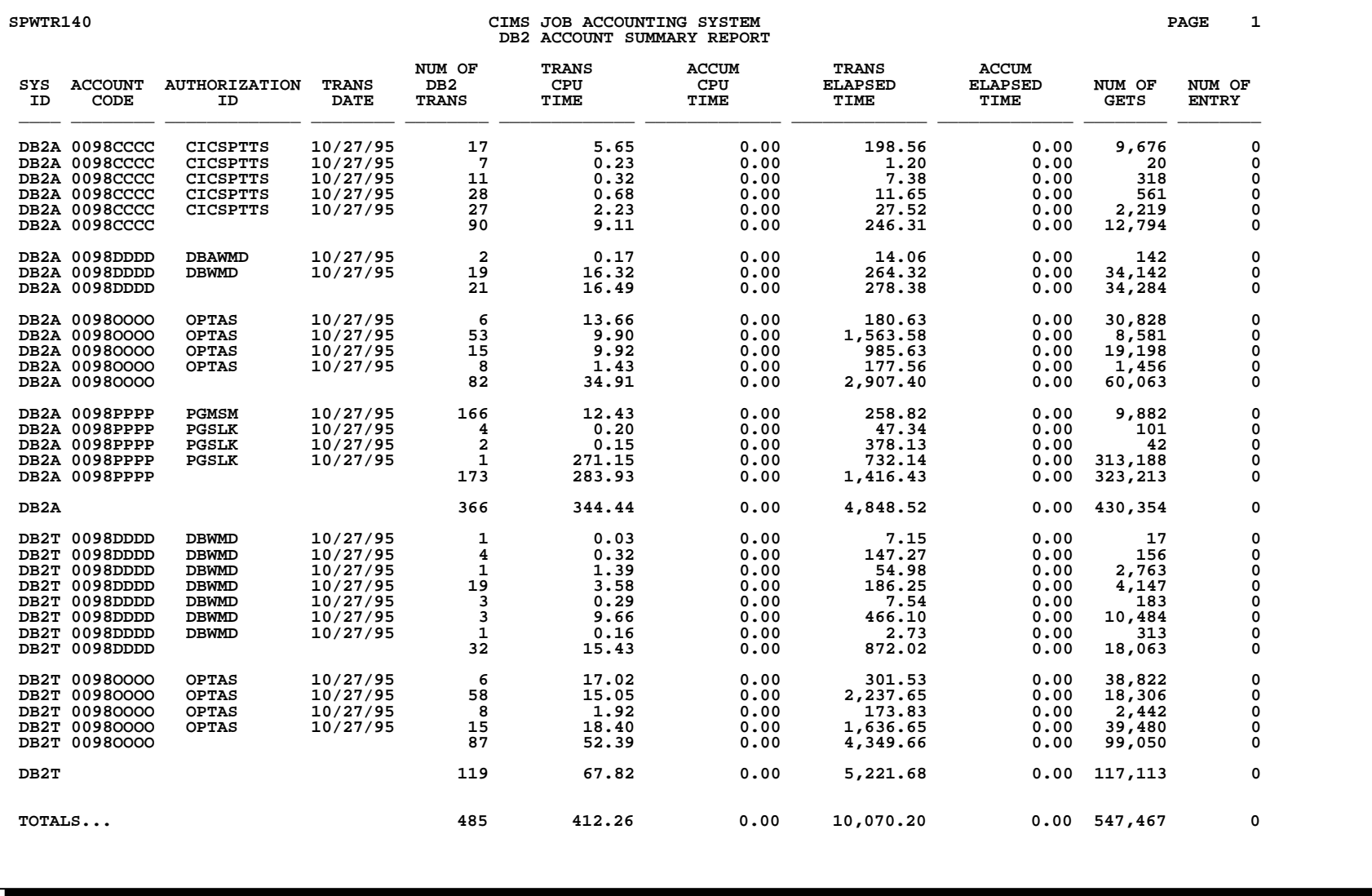

**REPORT DESCRIPTION The control statements for this report are found in member: CIMS.REPTLIB(SPWTR141) DB2 DETAIL RECORD SUMMARY REPORT BY SYSTEM ID, ACCOUNT CODE, AUTHORIZATION ID, AND PLAN NAME: - RECORDS PRODUCED BY PROGRAM CIMSDB2 DDNAME DB2RECS - PROCESSES DB2 SMF RECORDS 101 - SORTED BY SYSTEM ID, ACCOUNT CODE, AUTHORIZATION ID, PLAN NAME - COLUMNS INCLUDE: SYSTEM ID ACCOUNT CODE AUTHORIZATION ID PLAN NAME TRANSACTION DATE NUMBER OF DB2 TRANSACTIONS TRANSACTION CPU TIME ACCUMULATED TRANSACTION CPU TIME TRANSACTION ELAPSED TIME ACCUMULATED ELAPSED TIME NUMBER OF DB2 GETS NUMBER OF DB2 EXIT/ENTRIES - CONTROL BREAK ON SYSTEM ID, ACCOUNT CODE, AUTHORIZATION ID, PLAN NAME REPORT WRITER CONTROL STATEMENTS OPTION: SUMMARY INPUT: DB2RECS0-DETAIL TITLE: 'PGM: SPWTR141' / 'CIMS JOB ACCOUNTING SYSTEM' / #TODAY ' PAGE' #PAGENUM TITLE: / 'DB2 DETAIL REPORT USING CIMS DB2RECS' / TITLE: ' ' \*\*\*\*\*\*\*\*\*\*\*\*\*\*\*\*\*\*\*\*\*\*\*\*\*\*\*\*\*\*\*\*\*\*\*\*\*\*\*\*\*\*\*\*\*\*\*\*\*\*\*\*\*\*\*\*\*\*\*\*\*\*\*\*\*\*\* \* THE FOLLOWING SECTION IS USED TO DEFINE THE ACCOUNT CODE \*\*\*\*\*\*\*\*\*\*\*\*\*\*\*\*\*\*\*\*\*\*\*\*\*\*\*\*\*\*\*\*\*\*\*\*\*\*\*\*\*\*\*\*\*\*\*\*\*\*\*\*\*\*\*\*\*\*\*\*\*\*\*\*\*\*\* COMPUTE: ACCT-CODE-POS1 = #SUBSTR(DB2RECS0-QWHCAID,1,1) COMPUTE: DB2RECS0-ACCOUNT-CODE = WHEN(ACCT-CODE-POS1 = 'A') ASSIGN('0098AAAA') WHEN(ACCT-CODE-POS1 = 'C') ASSIGN('0098CCCC') WHEN(ACCT-CODE-POS1 = 'D') ASSIGN('0098DDDD') WHEN(ACCT-CODE-POS1 = 'O') ASSIGN('0098OOOO') WHEN(ACCT-CODE-POS1 = 'P') ASSIGN('0098PPPP') ELSE ASSIGN('NO MATCH') COMPUTE: DB2RECS0-TRANS-DATE = #FORMAT(DB2RECS0-SM101DTE) COMPUTE: DB2RECS0-TRAN-COUNT = 1 COMPUTE: CPU-TOTAL(6) =**  WHEN(DB2RECS0-QWA01R1N = 1 AND DB2RECS0-QWACRINV < 13)<br>ASSIGN((DB2RECS0-QWACEJST-TIME - DB2RECS0-QWACBJST-TIME) +<br>(DB2RECS0-QWACESRB-TIME - DB2RECS0-QWACBSRB-TIME))  **ELSE ASSIGN(0) COMPUTE: DB2RECS0-TRANS-CPU(6) = WHEN(DB2RECS0-QWA01R1N = 1 AND DB2RECS0-QWACRINV < 13) ASSIGN(CPU-TOTAL/62500) ELSE ASSIGN(0)**  (continued...)

### **SPWTR141 DB2 Detail Records Summary Report**

(Control Statements continued...)

COMPUTE: DB2RECS0-ACCUM-CPU(4) =<br>WHEN(DB2RECS0-QWA01R1N = 1 AND DB2RECS0-QWACRINV < 13)<br>TIME)/62500)<br>TIME)/62500)  **ELSE ASSIGN(0) COMPUTE: DB2RECS0-TRANS-ELP(4) =**  WHEN(DB2RECS0-QWA01R1N = 1)<br>ASSIGN((DB2RECS0-QWACESC-TIME - DB2RECS0-QWACBSC-<br>TIME)/62500)  **ELSE ASSIGN(0) COMPUTE: DB2RECS0-ACCUM-ELP(4) = WHEN(DB2RECS0-QWA01R1N = 1) ASSIGN(DB2RECS0-QWACASC-TIME / 62500) ELSE**  $\overline{\text{ASST}}$ GN(0) ASSIGN(0)<br>COMPUTE: DB2RECS0-GETS =<br>WHEN(DB2RECS0-QWA01R3N = 1)<br>ASSIGN(DB2RECS0-QBACGET-1)<br>WHEN(DB2RECS0-QWA01R3N = 2)<br>ASSIGN(DB2RECS0-QBACGET-1 + DB2RECS0-QBACGET-2)  **.... ASSIGN(DB2RECS0-QBACGET-1 + DB2RECS0-QBACGET-2 + DB2RECS0-QBACGET-3 + DB2RECS0-QBACGET-4 + DB2RECS0-QBACGET-5) ELSE ASSIGN(0) COMPUTE: DB2RECS0-NUM-ENTRIES = WHEN(DB2RECS0-QWA01R1N = 1) ASSIGN(DB2RECS0-QWACARNA) ELSE ASSIGN(0)**  COLUMN:<br>
DB2RECS0-SM101SSI('SYS|ID')<br>
DB2RECS0-ACCOUNT-CODE('ACCOUNT|CODE')<br>
DB2RECS0-QWHCAID('AUTH ID')<br>
DB2RECS0-QWHCAID('FLAN NAME')<br>
DB2RECS0-QWHCPLAN('FLAN NAME')<br>
DB2RECS0-TRANS-DATE('TRANS|DATE')<br>
DB2RECS0-TRANS-CDU **BREAK: DB2RECS0-QWHCAID DB2RECS0-QWHCPLAN<br>
TOTAL(DB2RECS0-SM101SSI<br>
TOTAL(DB2RECS0-SM101SSI<br>
DB2RECS0-ACCOUNT-CODE<br>
DB2RECS0-QWHCAID<br>
DB2RECS0-QWHCAID<br>
DB2RECS0-QWHCPLAN)<br>
BREAK: DB2RECS0-QWHCAID<br>
TOTAL(DB2RECS0-SM101SSI** DB2RECS0-ACCOUNT-CODE<br>DB2RECS0-QWHCAID)<br>BREAK: DB2RECS0-ACCOUNT-CODE<br>TOTAL(DB2RECS0-SM101SSI  **DB2RECS0-ACCOUNT-CODE) BREAK: DB2RECS0-SM101SSI TOTAL(DB2RECS0-SM101SSI) BREAK: #GRAND TOTAL('TOTALS...')** 

## **SPWTR141 DB2 Detail Records Summary Report**

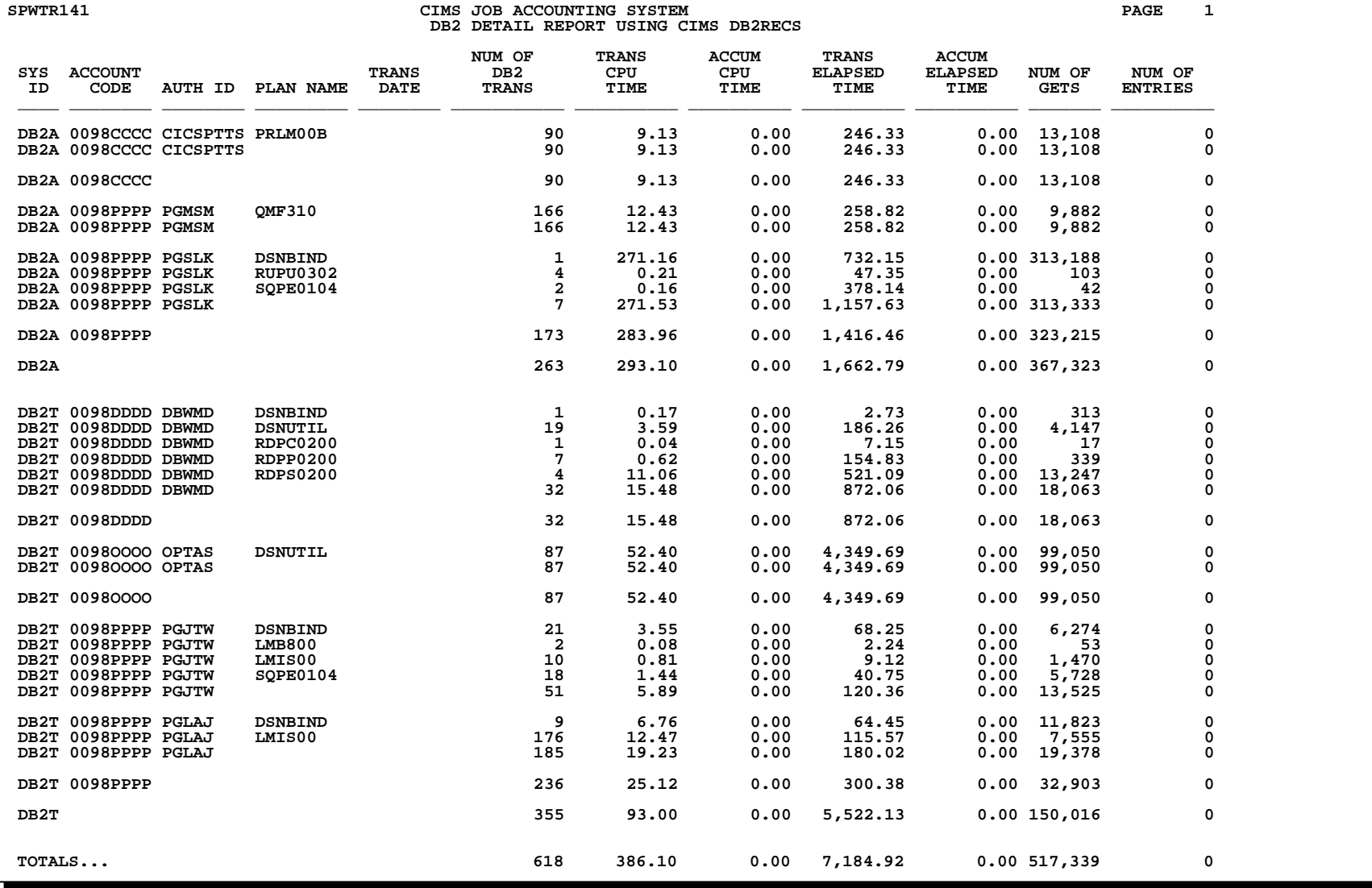

## **SPWTR142 DB2 Detail Report Using SMF 101 Records**

```
(Control Statements continued...) 
                                                                                   COMPUTE: ACCUM-ELP(4) = 
                                                                                       WHEN(QWA01R1N = 1) 
                                                                                          ASSIGN(QWACASC-TIME / 62500) 
                                                                                       ELSE 
 ASSIGN(0) 
                                                                                   ******************************************************************  * THE FOLLOWING IS AN EXAMPLE OF A RECORD THAT CONTAINS MORE THAN 
 * ONE INSTANCE OF THE QBAC SEGMENT. THE QWA01R3N VALUE IS CHECKED 
                                                                                   * AND EACH OF THE SECTIONS ARE ADDED TOGETHER TO ARRIVE AT THE 
 * TOTAL "GETS" VALUE. THIS SAME LOGIC SHOULD BE USED ON ANY SEGMENTS  * THAT CONTAIN MULTIPLE SECTIONS OF A PARTICULAR SEGMENT. THE R_N 
                                                                                   * VALUE SHOULD BE CHECKED FOR ALL SEGMENTS. IT IS USUALLY 1, BUT 
                                                                                 * CAN BE LARGER AND A SEPARATE WHEN CLAUSE SHOULD BE CREATED FOR 
                                                                                   * EACH INSTANCE. 
 ******************************************************************  COMPUTE: GETS = 
 WHEN(QWA01R3N = 1) 
                                                                                          ASSIGN(QBACGET-1) 
                                                                                       WHEN(QWA01R3N = 2) 
                                                                                          ASSIGN(QBACGET-1 + QBACGET-2) 
                                                                                       ELSE 
 ASSIGN(0) 
                                                                                   COMPUTE: NUM-ENTRIES =  WHEN(QWA01R1N = 1) 
                                                                                          ASSIGN(QWACARNA) 
                                                                                       ELSE 
 ASSIGN(0) 
                                                                                   TITLE: 'PGM: SPWTR142' / 'CIMS JOB ACCOUNTING SYSTEM' / #TODAY '  PAGE' #PAGENUM 
 TITLE: / 'DB2 DETAIL REPORT USING UNCONVERTED SMF 101 RECORDS' /  TITLE: ' '  COLUMN: 
 SM101SSI('SYS|ID') 
                                                                                         QWHCAID('AUTHORIZATION|ID') 
                                                                                         TRANS-DATE('TRANS|DATE') 
                                                                                         TRAN-COUNT(PIC'ZZZ,ZZZ,ZZ9','NUM OF|DB2|TRANS') 
                                                                                         TRANS-CPU(PIC'ZZZ,ZZ9.99','TRANS|CPU|TIME') 
                                                                                         ACCUM-CPU(PIC'ZZZ,ZZ9.99','ACCUM|CPU|TIME') 
                                                                                         TRANS-ELP(PIC'ZZZ,ZZ9.99','TRANS|ELAPSED|TIME') 
                                                                                         ACCUM-ELP(PIC'ZZZ,ZZ9.99','ACCUM|ELAPSED|TIME') 
                                                                                         GETS(PIC'ZZZ,ZZ9','NUM OF|GETS') 
                                                                                         NUM-ENTRIES(PIC'ZZ,ZZZ,ZZ9','NUM OF|ENTRIES') 
                                                                                   SORT: SM101SSI QWHCAID 
                                                                                   BREAK: QWHCAID 
                                                                                          TOTAL(SM101SSI QWHCAID) 
                                                                                         FOOTING(' ') 
                                                                                   BREAK: SM101SSI 
 TOTAL(SM101SSI) 
                                                                                          FOOTING(' ') 
                                                                                   BREAK: #GRAND  TOTAL('TOTALS...') 
 REPORT DESCRIPTION The control statements for this report are found in member: 
        CIMS.REPTLIB(SPWTR142) 
   DB2 DETAIL RECORD SUMMARY REPORT BY SYSTEM ID, AUTHORIZATION ID 
     - RECORDS PRODUCED BY PROGRAM CIMSDATA DDNAME CIMSDB2  - PROCESSES DB2 SMF RECORDS 101 
 - SORTED BY SYSTEM ID, AUTHORIZATION ID 
      - COLUMNS INCLUDE: SYSTEM ID 
 AUTHORIZATION ID 
 TRANSACTION DATE 
 NUMBER OF DB2 TRANSACTIONS  TRANSACTION CPU TIME 
 ACCUMULATED TRANSACTION CPU TIME  TRANSACTION ELAPSED TIME 
 ACCUMULATED ELAPSED TIME  NUMBER OF DB2 GETS 
 NUMBER OF DB2 EXIT/ENTRIES 
 - CONTROL BREAK ON SYSTEM ID, AUTHORIZATION ID 
   REPORT WRITER CONTROL STATEMENTS  OPTIONS: KEEPRDW 
 INPUT: SMF101-RECORD 
 COMPUTE: TRANS-DATE = #FORMAT(SM101DTE) 
    ******************************************************************* 
 * FOLLOWING SECTION DEFINES THE RESOURCE USAGES TO BE REPORTED ON.  * NOTE: DIVISIONS BY 62500 ARE CONVERTING MICROSECONDS TO SECONDS 
 *******************************************************************  COMPUTE: TRAN-COUNT = 1 
 COMPUTE: CPU-TOTAL(6) = 
        WHEN(QWA01R1N = 1 AND QWACRINV < 13) 
            ASSIGN((QWACEJST-TIME - QWACBJST-TIME) + 
                   (QWACESRB-TIME - QWACBSRB-TIME)) 
        ELSE 
 ASSIGN(0) 
    COMPUTE: TRANS-CPU(6) = 
       WHEN(OWA01R1N = 1 AND OWACRINV < 13) ASSIGN(CPU-TOTAL/62500) 
        ELSE 
 ASSIGN(0) 
    COMPUTE: ACCUM-CPU(4) = 
       WHEN(OWA01R1N = 1 AND OWACRINV < 13) ASSIGN((QWACAJST-TIME + QWACASRB-TIME)/62500) 
        ELSE 
 ASSIGN(0) 
    COMPUTE: TRANS-ELP(4) = 
        WHEN(QWA01R1N = 1) 
           ASSIGN((QWACESC-TIME - QWACBSC-TIME)/62500) 
        ELSE 
 ASSIGN(0) 
(continued...)
```
## **SPWTR142 DB2 Detail Report Using SMF 101 Records**

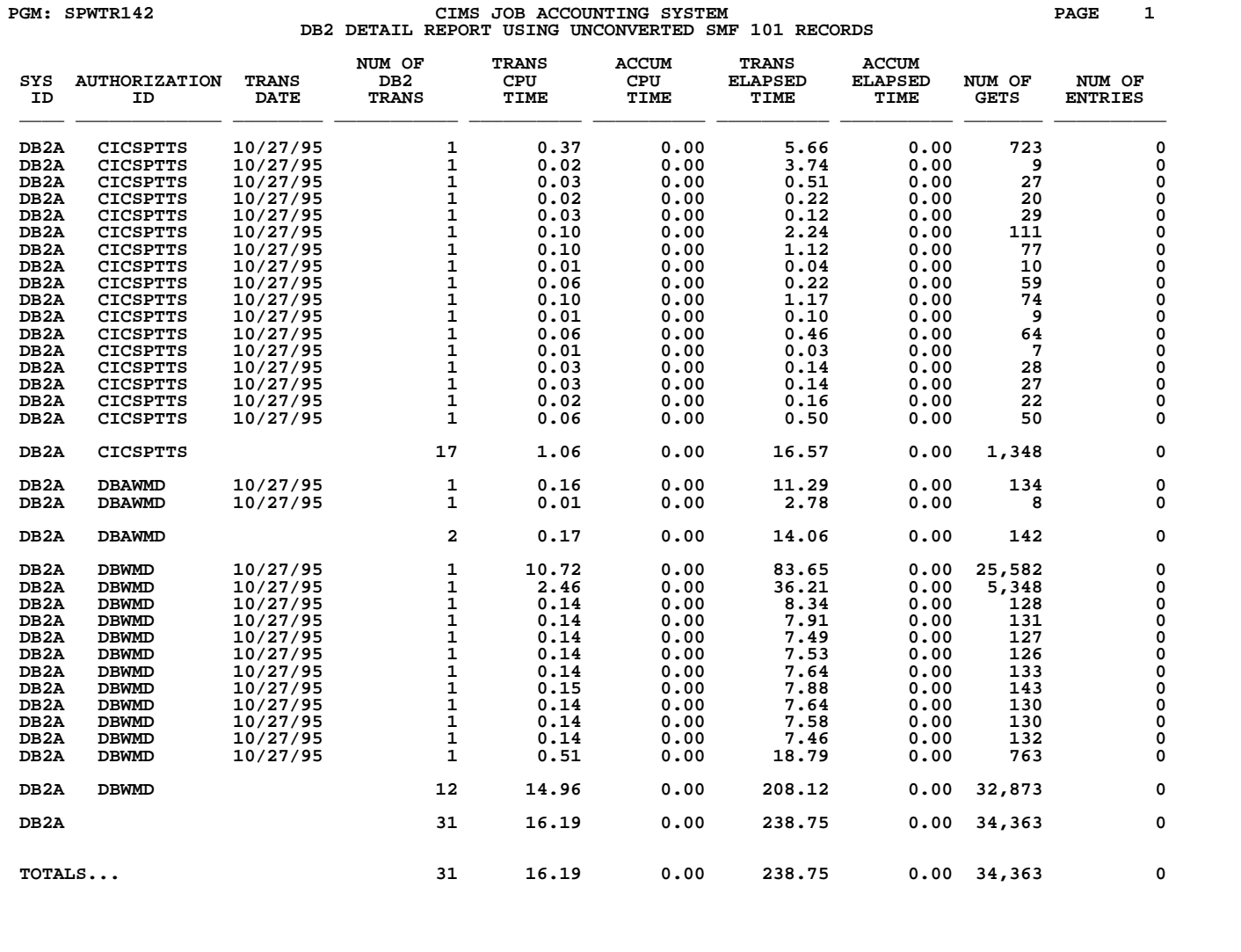

## **SPWTR145 CIMSIMS Record Type 996/997 Report**

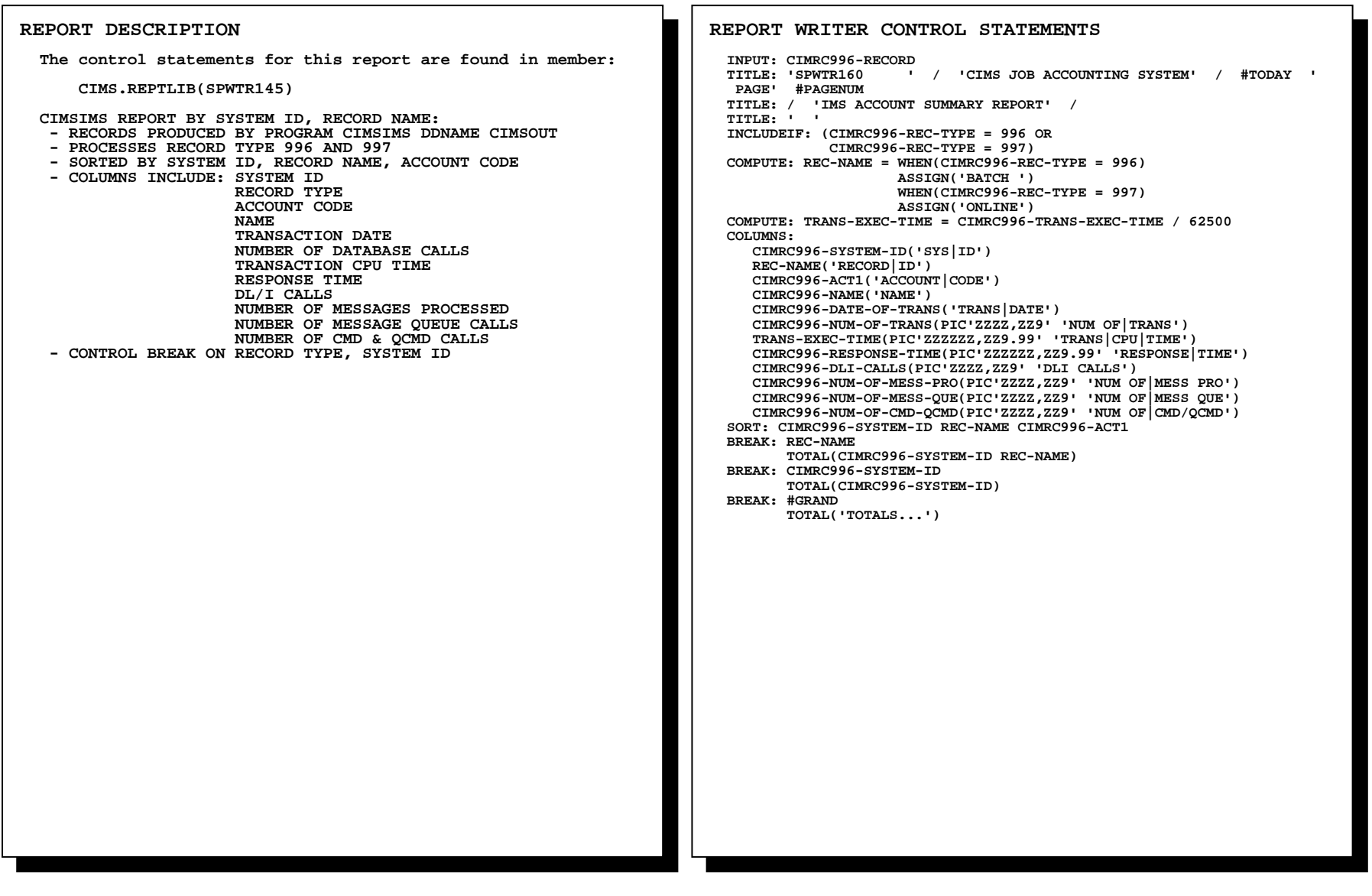

## **SPWTR145 CIMSIMS Record Type 996/997 Report**

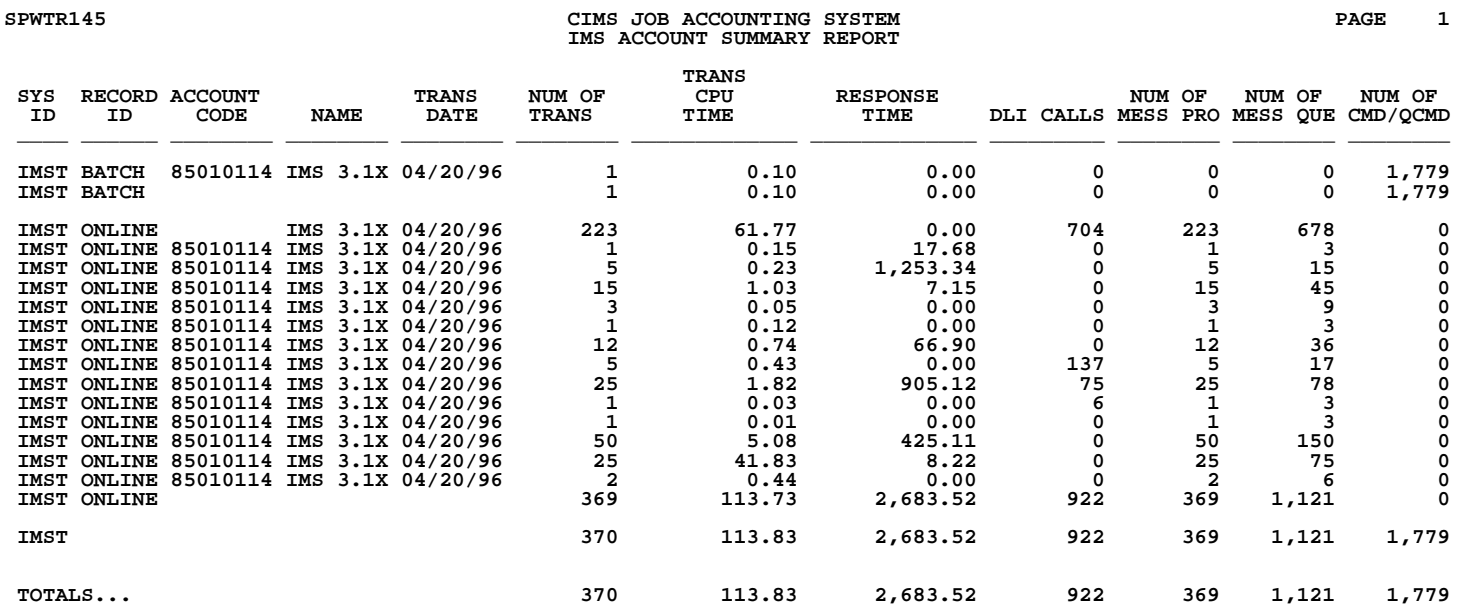

### **SPWTR500 CIMSUNIV '001' Records From CIMS Accounting Data**

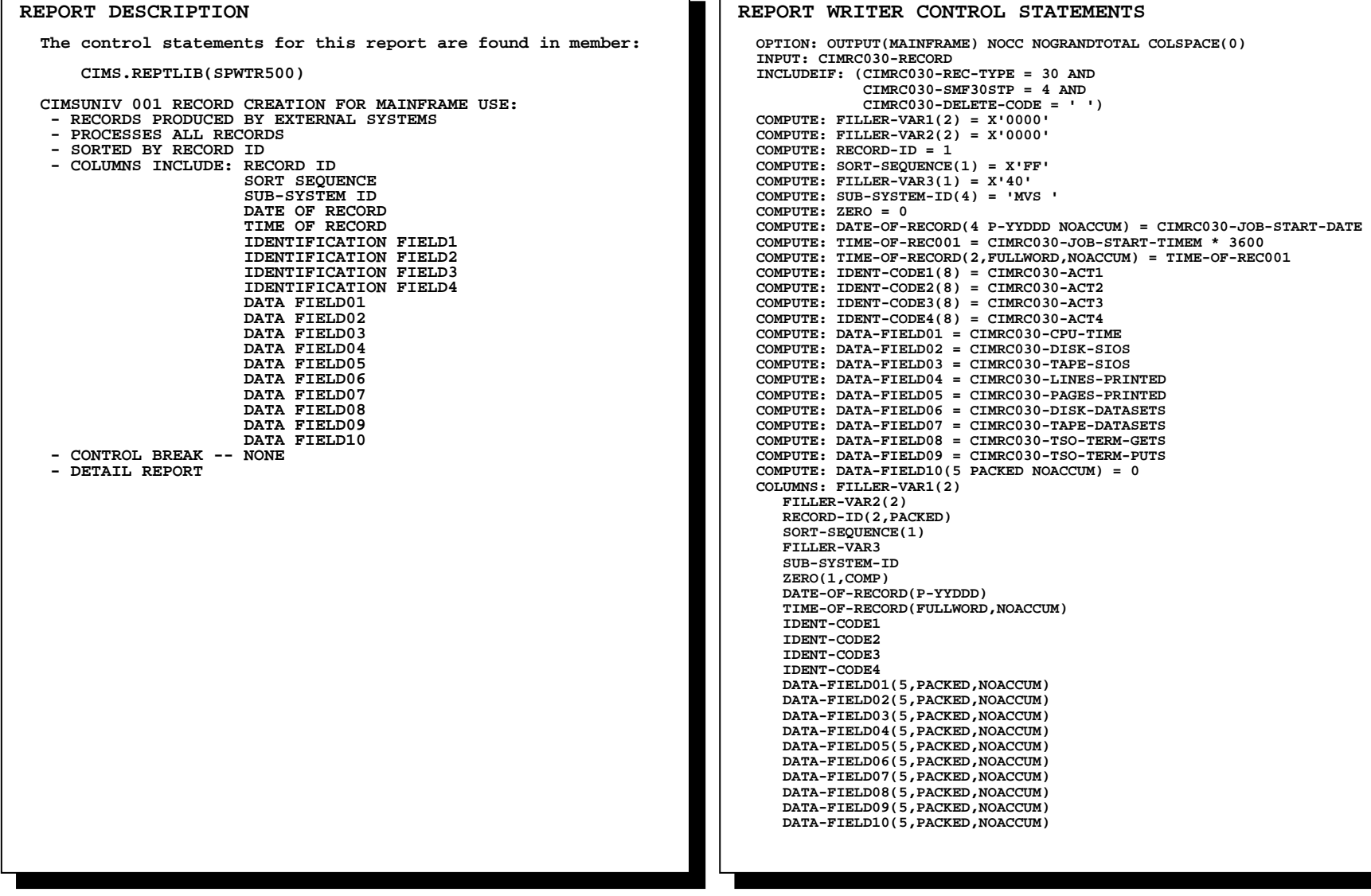

### **SPWTR500**

### **CREATES CIMSUNIV 001 RECORD FROM SMF RECORD TYPE 30 FOR MAINFRAME USE**

 **This report is useful for creating CIMSUNIV invoices for additional billable items and account codes. This allows the user to customize invoicing for resource usage beyond the standard SMF fields processed by CIMS.** 

 **The OPTION Statement allows any CIMS REPORT WRITER REPORT to be written to a PC or Mainframe File.** 

 **OPTIONS INCLUDE:** 

- • **LOTUS**
- • **DBASE**
- • **RBASE**
- • **EXCEL**
- • **HARVARD**
- • **PARADOX**
- • **PC**
- • **MAINFRAME**

 **For information on creating output files with CIMS Report Writer, please refer to the CIMS Report Writer User Guide.** 

### **SPWTR501 CIMSUNIV '001' Records From CIMS CICS Performance Data**

### **\* \* \* \* \* \* \* \* \* REPORT DESCRIPTION The control statements for this report are found in member: CIMS.REPTLIB(SPWTR501) CIMSUNIV 001 RECORD CREATION FOR MAINFRAME USE: - RECORDS PRODUCED BY CIMS PROGRAM CIMSCMF1 - PROCESSES PERFORMANCE RECORD TYPES X'0303' AND X'0403' - SORTED BY RECORD ID - COLUMNS INCLUDE: RECORD ID SORT SEQUENCE SUB-SYSTEM ID DATE OF RECORD TIME OF RECORD IDENTIFICATION FIELD1 IDENTIFICATION FIELD2 IDENTIFICATION FIELD3 IDENTIFICATION FIELD4 DATA FIELD01 DATA FIELD02 DATA FIELD03 DATA FIELD04 DATA FIELD05 DATA FIELD06 DATA FIELD07 DATA FIELD08 DATA FIELD09 DATA FIELD10 - CONTROL BREAK -- NONE; DETAIL REPORT REPORT WRITER CONTROL STATEMENTS OPTION: OUTPUT(MAINFRAME) NOCC NOGRANDTOTAL COLSPACE(0) \* INPUT: CICSONE7-RECORD \* INCLUDEIF: (CICSONE7-REC-TYPE = X'0303' OR X'0403') \* COMPUTE: FILLER-VAR1(2) = X'0000' COMPUTE: FILLER-VAR2(2) = X'0000' \* COMPUTE: RECORD-ID = 1 COMPUTE: SORT-SEQUENCE(1) = X'FF' COMPUTE: FILLER-VAR3(1) = X'40' COMPUTE: SUB-SYSTEM-ID(4) = 'CICS' COMPUTE: ZERO = 0 \* COMPUTE: DATE-OF-RECORD(4 P-YYDDD NOACCUM) = CICSONE7-DATE-REC COMPUTE: TIME-OF-RECORD(2,FULLWORD,NOACCUM) = CICSONE7-TIME-RECM \*** (continued...)

(Control Statements continued...)

```
 COMPUTE: IDENT-CODE1(8) = CICSONE7-F8-APPL-ID 
  COMPUTE: IDENT-CODE2(8) = CICSONE7-S8-USER-ID 
  COMPUTE: IDENT-CODE3(8) = CICSONE7-TRANS-ID + CICSONE7-TERM-ID 
  COMPUTE: IDENT-CODE4(8) = CICSONE7-OPER-ID 

 COMPUTE: DATA-FIELD01 = 1 
 COMPUTE: DATA-FIELD02 = CICSONE7-CMF1-DISPATCH / 62500 
  COMPUTE: DATA-FIELD03 = CICSONE7-CMF1-CPU / 62500 

 COMPUTE: DATA-FIELD04 = CICSONE7-TERM-CNTL-INP + 
                           CICSONE7-TERM-CNTL-INS 
 COMPUTE: DATA-FIELD05 = CICSONE7-TERM-CNTL-OUTP +  CICSONE7-TERM-CNTL-OUTS 
 COMPUTE: DATA-FIELD06 = DATA-FIELD04 + DATA-FIELD05 
 COMPUTE: DATA-FIELD07 = CICSONE7-FCNTL-OTHER 

 COMPUTE: DATA-FIELD08 = CICSONE7-FCNTL-ACCESS 
 COMPUTE: DATA-FIELD09(5 PACKED NOACCUM) = 0 

 COMPUTE: DATA-FIELD10(5 PACKED NOACCUM) = 0 

 COLUMNS: FILLER-VAR1(2) 
     FILLER-VAR2(2) 
     RECORD-ID(2,PACKED) 
     SORT-SEQUENCE(1) 
     FILLER-VAR3 
 SUB-SYSTEM-ID  ZERO(1,COMP) 
     DATE-OF-RECORD(P-YYDDD) 
     TIME-OF-RECORD(FULLWORD,NOACCUM) 
     IDENT-CODE1 
 IDENT-CODE2 
 IDENT-CODE3  IDENT-CODE4 
 DATA-FIELD01(5,PACKED,NOACCUM) 
     DATA-FIELD02(5,PACKED,NOACCUM) 
     DATA-FIELD03(5,PACKED,NOACCUM) 
     DATA-FIELD04(5,PACKED,NOACCUM) 
     DATA-FIELD05(5,PACKED,NOACCUM) 
     DATA-FIELD06(5,PACKED,NOACCUM) 
     DATA-FIELD07(5,PACKED,NOACCUM) 
     DATA-FIELD08(5,PACKED,NOACCUM) 
     DATA-FIELD09(5,PACKED,NOACCUM) 
     DATA-FIELD10(5,PACKED,NOACCUM)
```
### **SPWTR501**

### **CREATES CIMSUNIV 001 RECORD FROM CIMSCMF1 RECORDS FOR MAINFRAME USE**

 **This report is useful for creating CIMSUNIV invoices for additional CICS items and account codes. This allows the user to customize invoicing for CICS usage beyond the standard fields processed by CIMSCICS. This report uses the CIMSONE7 record as input.** 

 **The OPTION Statement allows any CIMS REPORT WRITER REPORT to be written to a PC or Mainframe File.** 

 **OPTIONS INCLUDE:** 

- • **LOTUS**
- • **DBASE**
- • **RBASE**
- • **EXCEL**
- • **HARVARD**
- • **PARADOX**
- • **PC**
- • **MAINFRAME**

 **For information on creating output files with CIMS Report Writer, please refer to the CIMS Report Writer User Guide.** 

# **SPWTR505 CIMSUNIV '001' Records From EPIC Tape Volume Records**

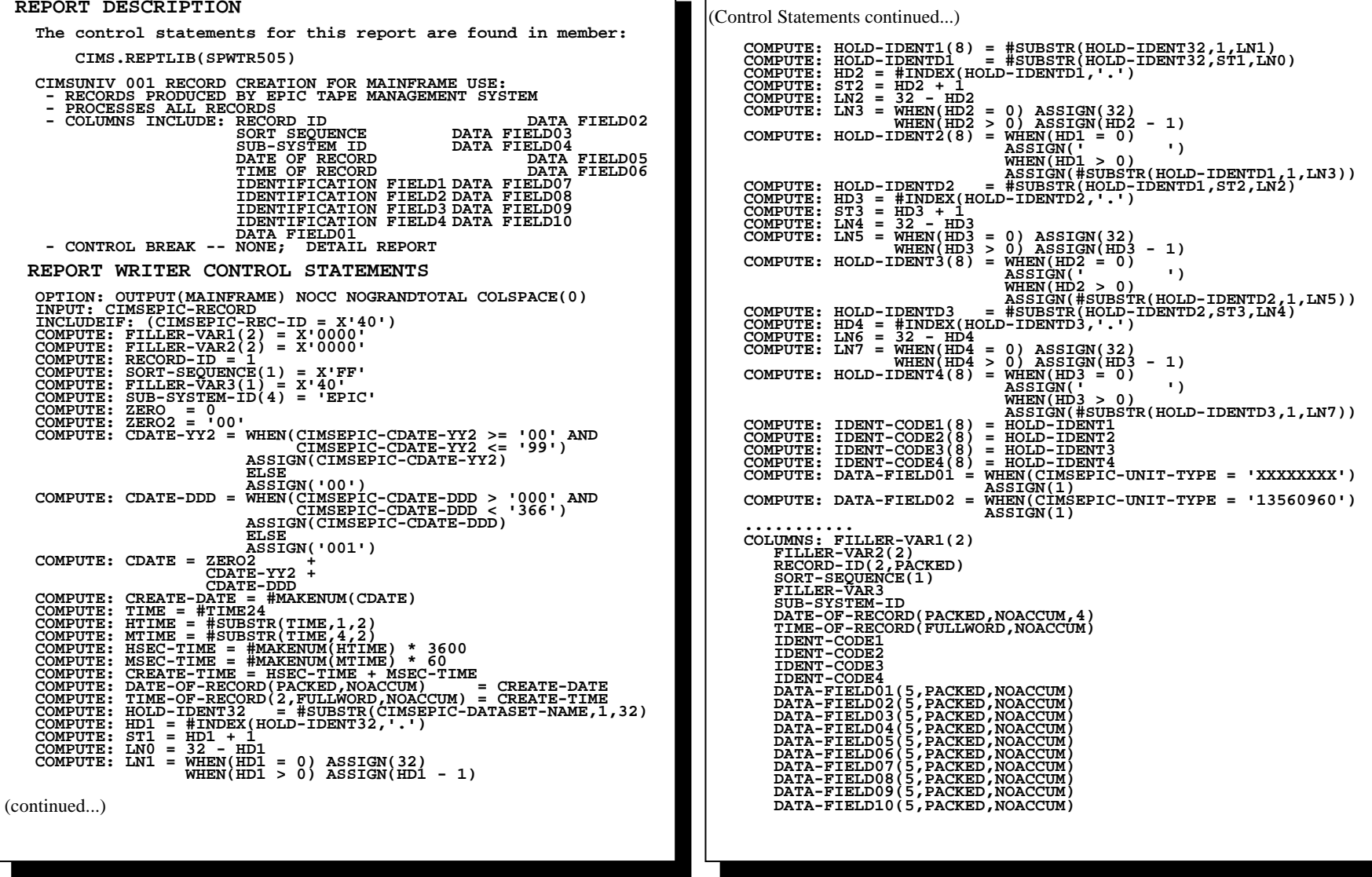

### **SPWTR505**

### **CREATES CIMSUNIV 001 RECORD FROM EPIC TAPE MANAGEMENT RECORDS FOR MAINFRAME USE**

 **This report is useful for creating CIMSUNIV invoices for Epic Tape Management System items and account codes. This allows the user to customize invoicing for Epic usage.** 

 **The OPTION Statement allows any CIMS REPORT WRITER REPORT to be written to a PC or Mainframe File.** 

 **OPTIONS INCLUDE:** 

- • **LOTUS**
- • **DBASE**
- • **RBASE**
- • **EXCEL**
- • **HARVARD**
- • **PARADOX**
- • **PC**
- • **MAINFRAME**

 **For information on creating output files with CIMS Report Writer, please refer to the CIMS Report Writer User Guide.** 

### **SPWTR560 CIMSACCT Transaction Records From CIMS Accounting Data**

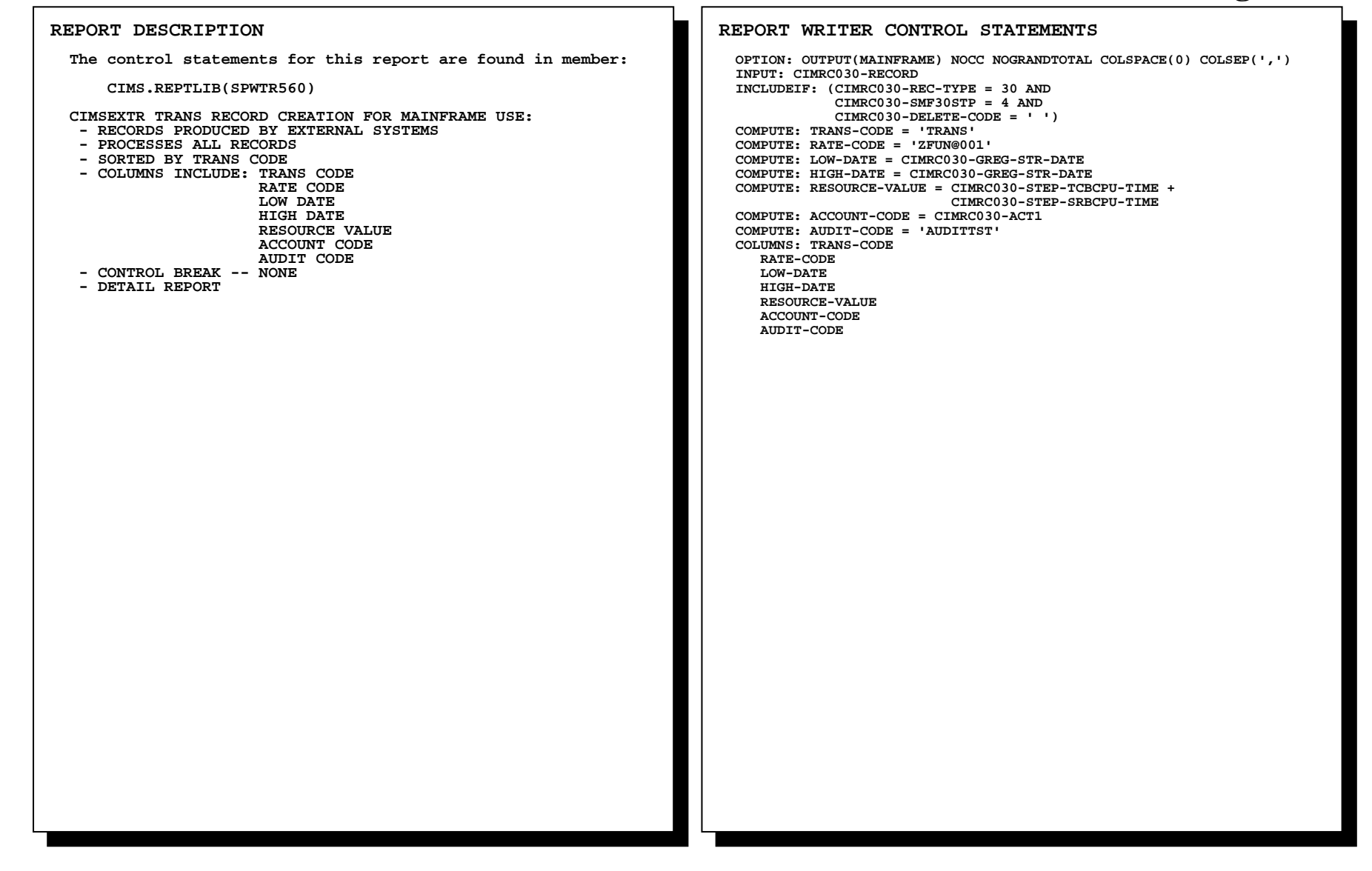

### **SPWTR560 CREATES CIMSEXTR RECORD FROM SMF RECORD TYPE 30 FOR MAINFRAME USE**

 **This report is useful for billing additional items and account codes as External Transactions through CIMSACCT. This allows the user to customize invoicing for resource usage beyond the standard SMF fields processed by CIMS.** 

 **The OPTION Statement allows any CIMS REPORT WRITER REPORT to be written to a PC or Mainframe File.** 

 **OPTIONS INCLUDE:** 

- • **LOTUS**
- • **DBASE**
- • **RBASE**
- • **EXCEL**
- • **HARVARD**
- • **PARADOX**
- • **PC**
- • **MAINFRAME**

 **For information on creating output files with CIMS Report Writer, please refer to the CIMS Report Writer User Guide.** 

## **SPWTR561 CIMSACCT Transaction Records From CICS Performance Data**

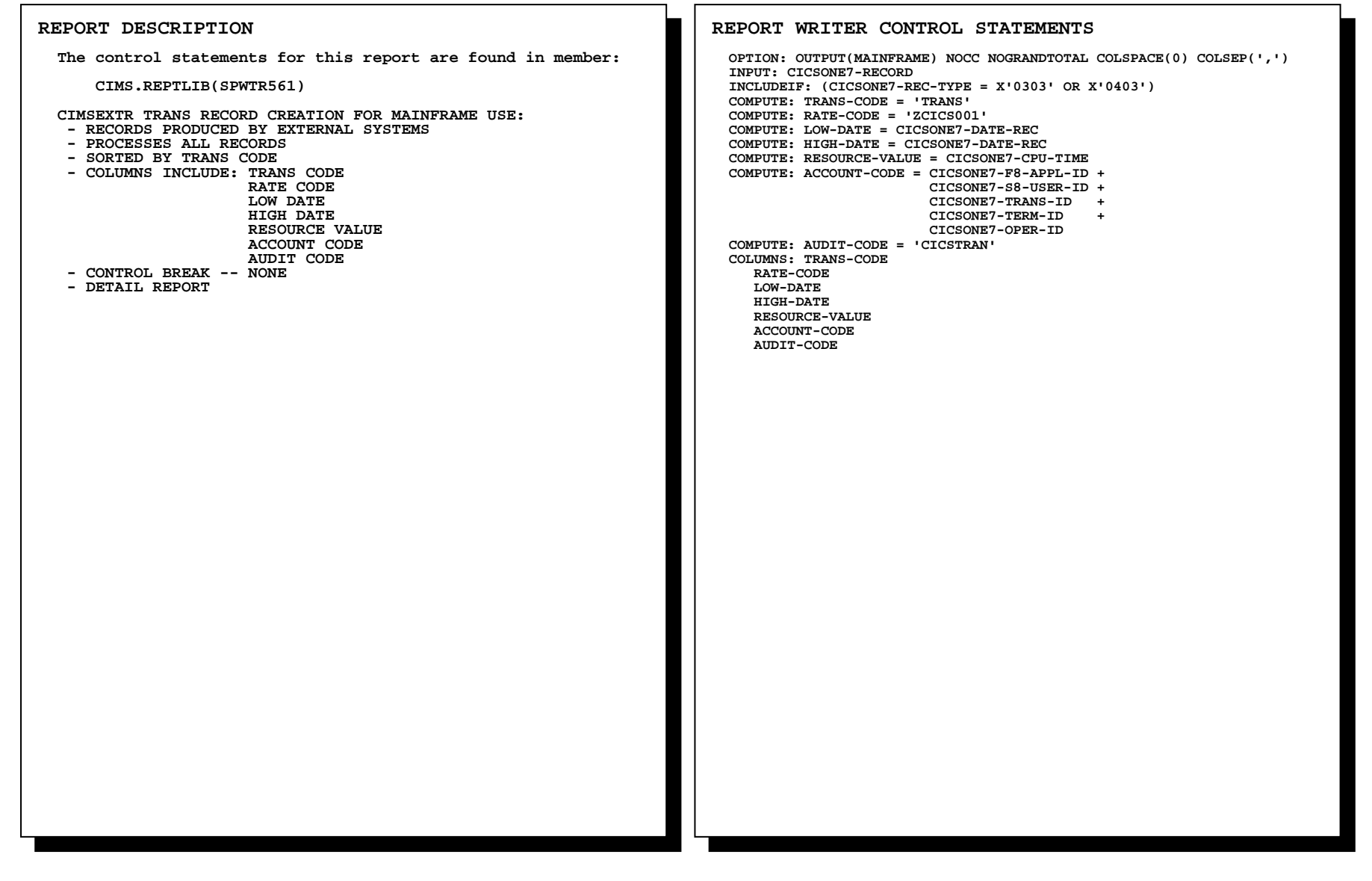
### **SPWTR561**

### **CREATES CIMSEXTR RECORD FROM CIMSCMF1 RECORD FOR MAINFRAME USE**

 **This report is useful for billing additional CICS items and account codes as External Transactions through CIMSACCT. This allows the user to customize invoicing for CICS usage beyond the standard fields processed by CIMSCICS. This report uses the CIMSONE7 record as input.** 

 **The OPTION Statement allows any CIMS REPORT WRITER REPORT to be written to a PC or Mainframe File.** 

 **OPTIONS INCLUDE:** 

- • **LOTUS**
- • **DBASE**
- • **RBASE**
- • **EXCEL**
- • **HARVARD**
- • **PARADOX**
- • **PC**
- • **MAINFRAME**

 **For information on creating output files with CIMS Report Writer, please refer to the CIMS Report Writer User Guide.** 

### **SPWTR710 CIMSUNIV '001' Records from DATACOM Batch Records**

**REPORT DESCRIPTION The control statements for this report are found in member: CIMS.REPTLIB(SPWTR710) CIMSUNIV 001 RECORD CREATION FOR MAINFRAME USE: - RECORDS PRODUCED BY DATACOM BATCH - PROCESSES ALL RECORDS - COLUMNS INCLUDE: RECORD ID SORT SEQUENCE**  SUB-SYSTEM ID = ZDCB  **DATE OF RECORD TIME OF RECORD IDENTIFICATION FIELD1 = JOBNAME** (UNUSED)  **IDENTIFICATION FIELD2 (UNUSED) IDENTIFICATION FIELD3 (UNUSED) IDENTIFICATION FIELD4 (UNUSED)**   $=$  TRANSACTION COUNT  **DATA FIELD02 = CPU TIME (MICROSECS) DATA FIELD03 = ELAPSED TIME (MS) DATA FIELD04 = EXCPS** = LOGIOS **DATA FIELD05 DATA FIELD06 = MEMORY RETRIEVALS DATA FIELD07 = RUN TIME DATA FIELD08 (UNUSED) DATA FIELD09 (UNUSED) DATA FIELD10 (UNUSED) - CONTROL BREAK -- NONE REPORT WRITER CONTROL STATEMENTS OPTION: OUTPUT(MAINFRAME) NOCC NOGRANDTOTAL COLSPACE(0) INPUT: CIMSZDCB-BATCH-RECORD COMPUTE: FILLER-VAR1(2) = X'0000' COMPUTE: FILLER-VAR2(2) = X'0000' COMPUTE: FILLER-VAR3(1) = X'40' COMPUTE: FILLER-VAR4(1) = X'00' COMPUTE: RECORD-ID = 1 COMPUTE: SORT-SEQUENCE(1) = X'FF' COMPUTE: SUB-SYSTEM-ID(4) = 'ZDCB' COMPUTE: DATE-OF-RECORD(3 P-YYDDD NOACCUM) = CIMSZDCB-START-DATE COMPUTE: CREATE-TIME = (CIMSZDCB-START-TIME-HH \* 3600) + (CIMSZDCB-START-TIME-MM \* 60) + (CIMSZDCB-START-TIME-SS) COMPUTE: TIME-OF-RECORD(2,FULLWORD,NOACCUM) = CREATE-TIME COMPUTE: IDENT-CODE1(8) = CIMSZDCB-JOBNAME COMPUTE: IDENT-CODE2(8) = ' ' COMPUTE: IDENT-CODE3(8) = ' '**  (continued..)

(Control Statements continued...)  **COMPUTE: IDENT-CODE4(8) = ' ' COMPUTE: DATA-FIELD01 = 1 \*\*\*\*\*\*\*\*\*\*\*\*\*\*\*\*\*\*\*\*\*\*\*\*\*\*\*\*\*\*\*\*\*\*\*\*\*\*\*\*\*\*\*\*\*\*\*\*\*\*\*\*\*\*\*\*\*\*\*\*\*\*\* \* CPU TIME AND ELAPSED TIME ARE STORED IN MICROSECONDS \*\*\*\*\*\*\*\*\*\*\*\*\*\*\*\*\*\*\*\*\*\*\*\*\*\*\*\*\*\*\*\*\*\*\*\*\*\*\*\*\*\*\*\*\*\*\*\*\*\*\*\*\*\*\*\*\*\*\*\*\*\*\* COMPUTE: DATA-FIELD02 = CIMSZDCB-CPU-TIME COMPUTE: DATA-FIELD03 = CIMSZDCB-ELAPSED-TIME COMPUTE: DATA-FIELD04 = CIMSZDCB-EXCPS \*\*\*\*\*\*\*\*\*\*\*\*\*\*\*\*\*\*\*\*\*\*\*\*\*\*\*\*\*\*\*\*\*\*\*\*\*\*\*\*\*\*\*\*\*\*\*\*\*\*\*\*\*\*\*\*\*\*\*\*\*\*\* \* NUMBER OF LOGICAL I/O'S (BUFFERED) \*\*\*\*\*\*\*\*\*\*\*\*\*\*\*\*\*\*\*\*\*\*\*\*\*\*\*\*\*\*\*\*\*\*\*\*\*\*\*\*\*\*\*\*\*\*\*\*\*\*\*\*\*\*\*\*\*\*\*\*\*\*\* COMPUTE: DATA-FIELD05 = CIMSZDCB-LOGIOS \*\*\*\*\*\*\*\*\*\*\*\*\*\*\*\*\*\*\*\*\*\*\*\*\*\*\*\*\*\*\*\*\*\*\*\*\*\*\*\*\*\*\*\*\*\*\*\*\*\*\*\*\*\*\*\*\*\*\*\*\*\*\* \* NUMBER OF TIMES DATA WAS RETRIEVED FROM "COVERED" AREAS \*\*\*\*\*\*\*\*\*\*\*\*\*\*\*\*\*\*\*\*\*\*\*\*\*\*\*\*\*\*\*\*\*\*\*\*\*\*\*\*\*\*\*\*\*\*\*\*\*\*\*\*\*\*\*\*\*\*\*\*\*\*\* COMPUTE: DATA-FIELD06 = CIMSZDCB-MEM-RETRIEVES \*\*\*\*\*\*\*\*\*\*\*\*\*\*\*\*\*\*\*\*\*\*\*\*\*\*\*\*\*\*\*\*\*\*\*\*\*\*\*\*\*\*\*\*\*\*\*\*\*\*\*\*\*\*\*\*\*\*\*\*\*\*\* \* ELAPSED TIME MINUS WAIT TIME \*\*\*\*\*\*\*\*\*\*\*\*\*\*\*\*\*\*\*\*\*\*\*\*\*\*\*\*\*\*\*\*\*\*\*\*\*\*\*\*\*\*\*\*\*\*\*\*\*\*\*\*\*\*\*\*\*\*\*\*\*\*\* COMPUTE: DATA-FIELD07 = CIMSZDCB-RUN-TIME COMPUTE: DATA-FIELD08(5 PACKED NOACCUM) = 0 COMPUTE: DATA-FIELD09(5 PACKED NOACCUM) = 0 COMPUTE: DATA-FIELD10(5 PACKED NOACCUM) = 0 COLUMNS: FILLER-VAR1(2) FILLER-VAR2(2) RECORD-ID(2,PACKED) SORT-SEQUENCE(1) FILLER-VAR3 SUB-SYSTEM-ID FILLER-VAR4(1) DATE-OF-RECORD(P-YYDDD) TIME-OF-RECORD(FULLWORD,NOACCUM) IDENT-CODE1 IDENT-CODE2 IDENT-CODE3 IDENT-CODE4 DATA-FIELD01(5,PACKED,NOACCUM) DATA-FIELD02(5,PACKED,NOACCUM) DATA-FIELD03(5,PACKED,NOACCUM) DATA-FIELD04(5,PACKED,NOACCUM) DATA-FIELD05(5,PACKED,NOACCUM) DATA-FIELD06(5,PACKED,NOACCUM) DATA-FIELD07(5,PACKED,NOACCUM) DATA-FIELD08(5,PACKED,NOACCUM) DATA-FIELD09(5,PACKED,NOACCUM) DATA-FIELD10(5,PACKED,NOACCUM)** 

### **SPWTR710**

### **CREATES CIMSUNIV 001 RECORD FROM DATACOM BATCH RECORDS FOR MAINFRAME USE**

 **This report is useful for creating CIMSUNIV invoices for Datacom items and account codes. This allows the user to customize invoicing for Datacom usage. The CIMSUNIV 001 record created can be used in report SPWTR714 or as input to other CIMS Report Writer reports.** 

 **The OPTION Statement allows any CIMS REPORT WRITER REPORT to be written to a PC or Mainframe File.** 

 **OPTIONS INCLUDE:** 

- • **LOTUS**
- • **DBASE**
- • **RBASE**
- • **EXCEL**
- • **HARVARD**
- • **PARADOX**
- • **PC**
- • **MAINFRAME**

 **For information on creating output files with CIMS Report Writer, please refer to the CIMS Report Writer User Guide.** 

### **SPWTR711** DATACOM Batch Detail Report

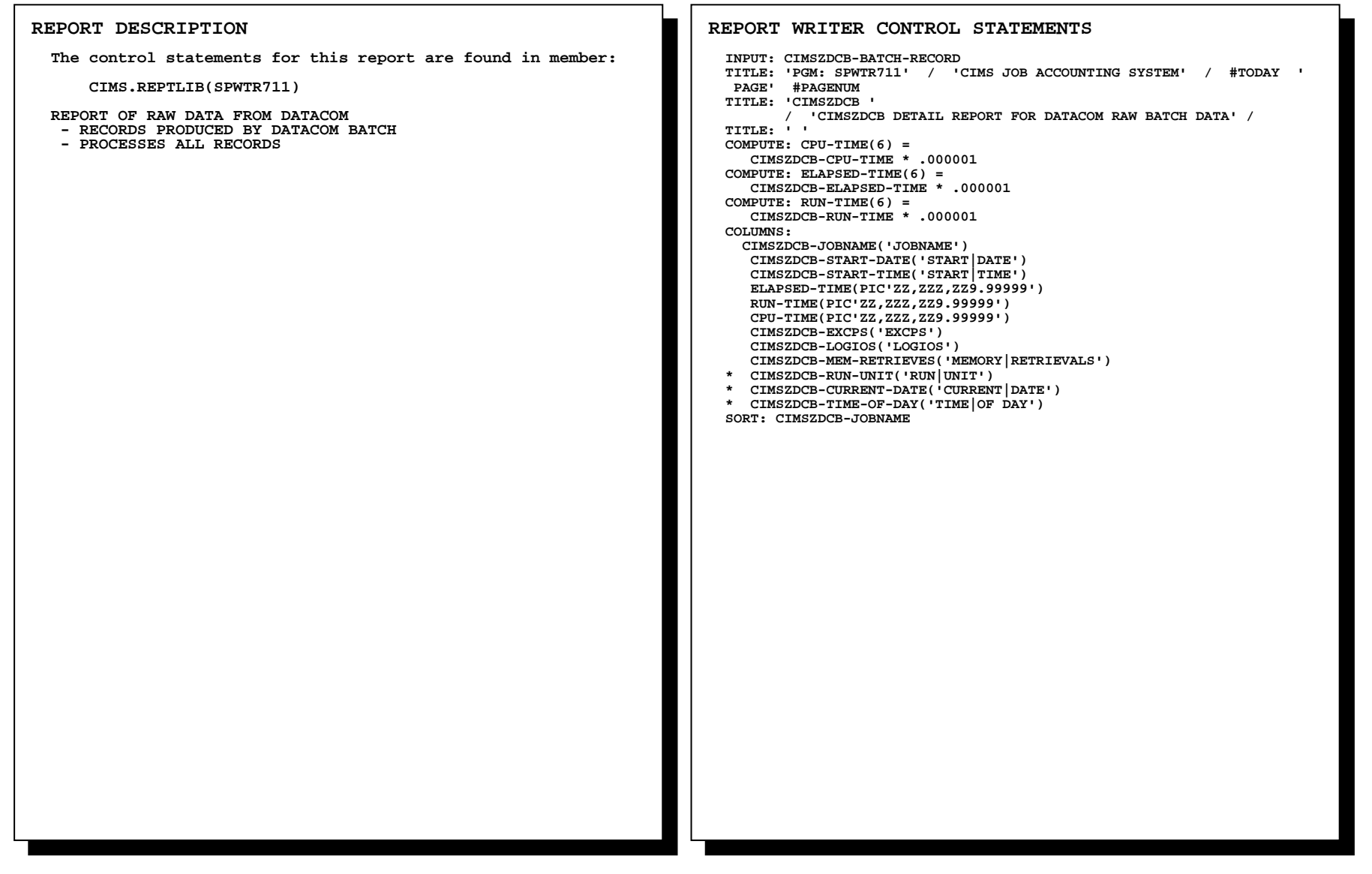

## **SPWTR711 DATACOM Batch Detail Report**

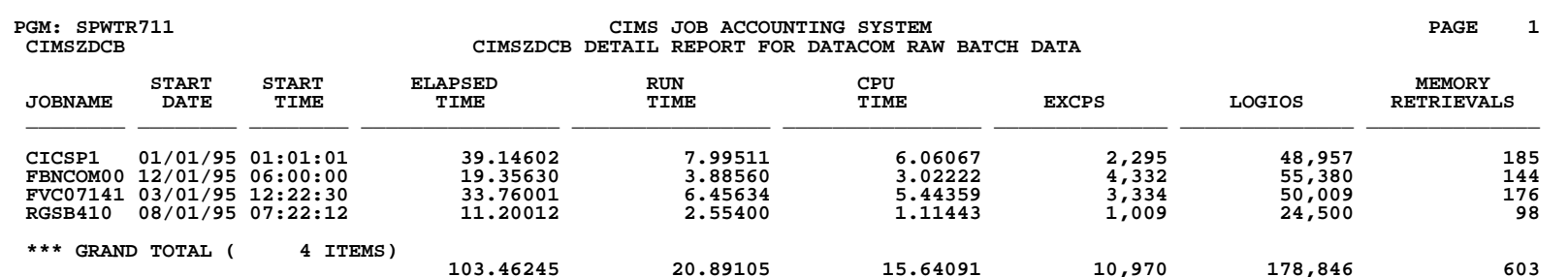

### **SPWTR712 CIMSUNIV '001' Records From DATACOM CICS Records**

 **\* \* \* \* \* REPORT DESCRIPTION The control statements for this report are found in member: CIMS.REPTLIB(SPWTR712) CIMSUNIV 001 RECORD CREATION FOR MAINFRAME USE: - RECORDS PRODUCED BY DATACOM CICS - PROCESSES ALL RECORDS - COLUMNS INCLUDE: RECORD ID SORT SEQUENCE**  SUB-SYSTEM ID = ZDCC  **DATE OF RECORD TIME OF RECORD IDENTIFICATION FIELD1 = JOB NAME IDENTIFICATION FIELD2 = SECURITY USER ID IDENTIFICATION FIELD3 = CICS TRANSACTION ID IDENTIFICATION FIELD4 = PROGRAM NAME DATA FIELD01 = TRANSACTION COUNT DATA FIELD02** = CPU TIME  **DATA FIELD03 = ELAPSED TIME DATA FIELD04 = NUMBER OF EXCPS DATA FIELD05 = NUMBER OF LOGIOS DATA FIELD06 = MEMORY RETRIEVALS DATA FIELD07 = RUN TIME DATA FIELD08 = ENTRIES IN INDEX DATA FIELD09 DATA FIELD10 - CONTROL BREAK -- NONE REPORT WRITER CONTROL STATEMENTS OPTION: OUTPUT(MAINFRAME) NOCC NOGRANDTOTAL COLSPACE(0) INPUT: CIMSZDCC-CICS-RECORD COMPUTE: FILLER-VAR1(2) = X'0000' COMPUTE: FILLER-VAR2(2) = X'0000' COMPUTE: FILLER-VAR3(1) = X'40' COMPUTE: FILLER-VAR4(1) = X'00' COMPUTE: RECORD-ID = 1 COMPUTE: SORT-SEQUENCE(1) = X'FF' COMPUTE: SUB-SYSTEM-ID(4) = 'ZDCC' COMPUTE: DATE-OF-RECORD(3 P-YYDDD NOACCUM) = CIMSZDCC-START-DATE COMPUTE: CREATE-TIME = (CIMSZDCC-START-TIME-HH \* 3600) + (CIMSZDCC-START-TIME-MM \* 60) + (CIMSZDCC-START-TIME-SS) COMPUTE: TIME-OF-RECORD(2,FULLWORD,NOACCUM) = CREATE-TIME COMPUTE: IDENT-CODE1(8) = CIMSZDCC-JOBNAME COMPUTE: IDENT-CODE2(8) = CIMSZDCC-SECURITY-USER-ID COMPUTE: IDENT-CODE3(8) = CIMSZDCC-CICS-TRAN-ID COMPUTE: IDENT-CODE4(8) = CIMSZDCC-PROGRAM-NAME COMPUTE: DATA-FIELD01 = 1** (continued...)

(Control Statements continued...)

```
 *************************************************************** * CPU TIME AND ELAPSED TIME ARE STORED IN MICROSECONDS 
*************************************************************** COMPUTE: DATA-FIELD02 = CIMSZDCC-CPU-TIME 
COMPUTE: DATA-FIELD03 = CIMSZDCC-ELAPSED-TIME  COMPUTE: DATA-FIELD04 = CIMSZDCC-EXCPS 
*************************************************************** * NUMBER OF LOGICAL I/O'S (BUFFERED) 
 *************************************************************** COMPUTE: DATA-FIELD05 = CIMSZDCC-LOGIOS 
*************************************************************** * NUMBER OF TIMES DATA WAS RETRIEVED FROM "COVERED" AREAS 
*************************************************************** COMPUTE: DATA-FIELD06 = CIMSZDCC-MEM-RETRIEVES 
*************************************************************** * ELAPSED TIME MINUS WAIT TIME 
*************************************************************** COMPUTE: DATA-FIELD07 = CIMSZDCC-RUN-TIME 
*************************************************************** * NUMBER OF ENTRIES IN TEMPORARY INDEX 
*************************************************************** COMPUTE: DATA-FIELD08 = CIMSZDCC-TEMP-IDX-ENTRIES 
COMPUTE: DATA-FIELD09(5 PACKED NOACCUM) = 0 
 COMPUTE: DATA-FIELD10(5 PACKED NOACCUM) = 0 
 COLUMNS: FILLER-VAR1(2) 
    FILLER-VAR2(2) 
    RECORD-ID(2,PACKED) 
    SORT-SEQUENCE(1) 
    FILLER-VAR3 
SUB-SYSTEM-ID  FILLER-VAR4(1) 
    DATE-OF-RECORD(P-YYDDD) 
    TIME-OF-RECORD(FULLWORD,NOACCUM) 
    IDENT-CODE1 
IDENT-CODE2  IDENT-CODE3 
IDENT-CODE4 
DATA-FIELD01(5,PACKED,NOACCUM) 
    DATA-FIELD02(5,PACKED,NOACCUM) 
    DATA-FIELD03(5,PACKED,NOACCUM) 
    DATA-FIELD04(5,PACKED,NOACCUM) 
    DATA-FIELD05(5,PACKED,NOACCUM) 
    DATA-FIELD06(5,PACKED,NOACCUM) 
    DATA-FIELD07(5,PACKED,NOACCUM) 
    DATA-FIELD08(5,PACKED,NOACCUM) 
    DATA-FIELD09(5,PACKED,NOACCUM) 
    DATA-FIELD10(5,PACKED,NOACCUM)
```
### **SPWTR712 CIMSUNIV '001' Records From DATACOM CICS Records**

### **SPWTR712**

### **CREATES CIMSUNIV 001 RECORD FROM DATACOM CICS RECORDS FOR MAINFRAME USE**

 **This report is useful for creating CIMSUNIV invoices for Datacom items and account codes. This allows the user to customize invoicing for Datacom usage. The CIMSUNIV 001 record created can be used in report SPWTR714 or as input to other CIMS Report Writer reports.** 

 **The OPTION Statement allows any CIMS REPORT WRITER REPORT to be written to a PC or Mainframe File.** 

 **OPTIONS INCLUDE:** 

- • **LOTUS**
- • **DBASE**
- • **RBASE**
- • **EXCEL**
- • **HARVARD**
- • **PARADOX**
- • **PC**
- • **MAINFRAME**

 **For information on creating output files with CIMS Report Writer, please refer to the CIMS Report Writer User Guide.**

### **SPWTR713 DATACOM CICS Detail Report**

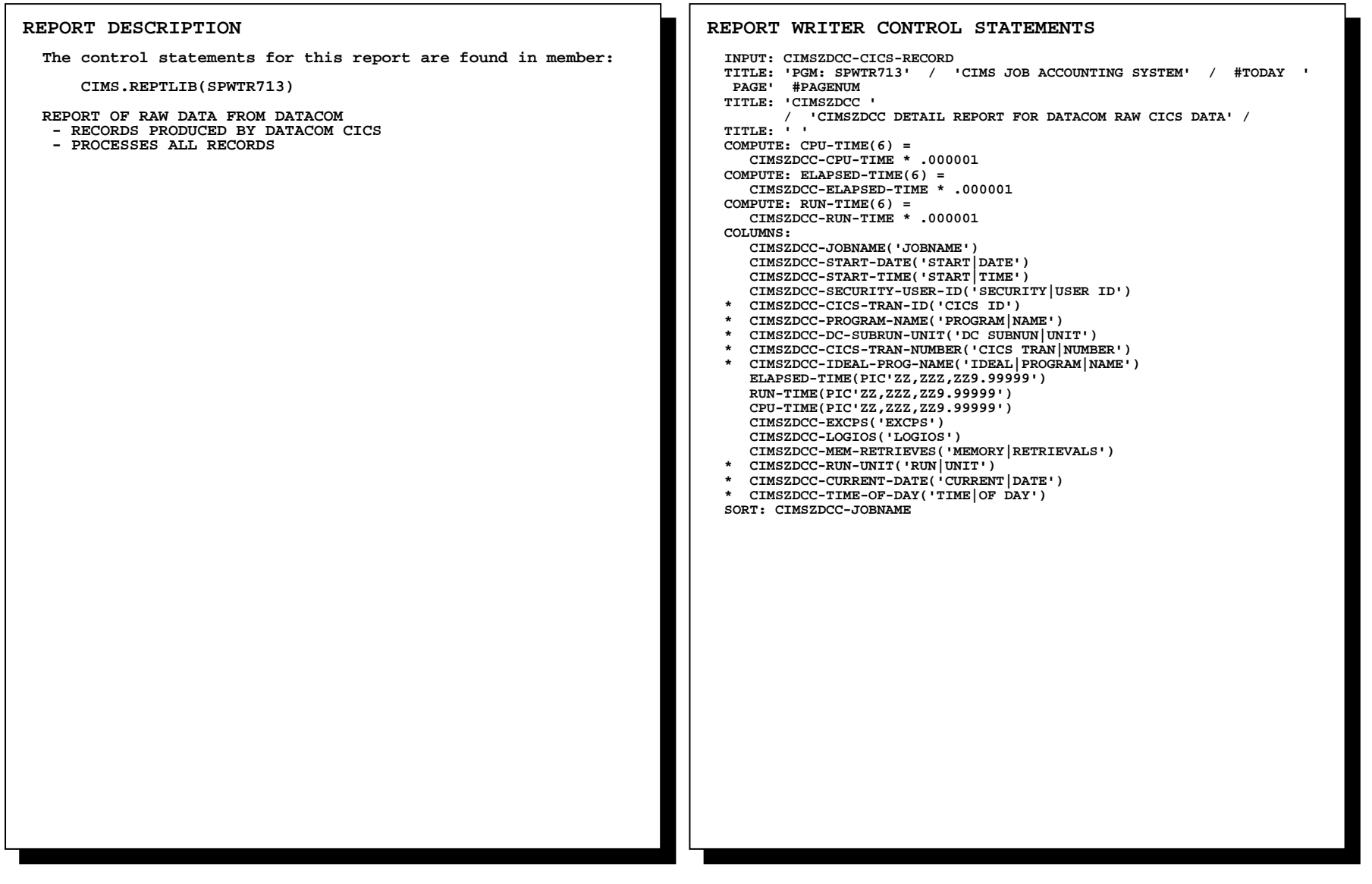

# **SPWTR713 DATACOM CICS Detail Report**

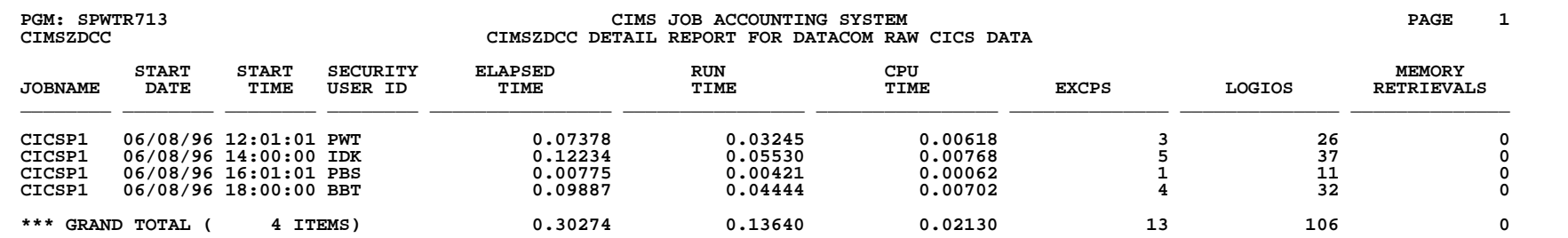

**REPORT DESCRIPTION**

### **SPWTR714 DATACOM Batch and CICS Detail Report**

### **REPORT WRITER CONTROL STATEMENTS**

 **INPUT: CIMRC001-RECORD TITLE: 'PGM: SPWTR714' / 'CIMS JOB ACCOUNTING SYSTEM' / #TODAY ' PAGE' #PAGENUM TITLE: 'CIMRC0001' / 'CIMRC001 DETAIL REPORT FOR DATACOM BATCH AND CICS' / TITLE: ' ' INCLUDEIF: CIMRC001-REC-TYPE = 001 AND (CIMRC001-SYSTEM-ID = 'ZDCB' OR CIMRC001-SYSTEM-ID = 'ZDCC') COMPUTE: CPU-TIME(6) = CIMRC001-DATA-FIELD02 \* .000001 COMPUTE: ELAPSED-TIME(6) = CIMRC001-DATA-FIELD03 \* .000001 COMPUTE: RUN-TIME(6) = CIMRC001-DATA-FIELD07 \* .000001 COLUMNS: CIMRC001-SYSTEM-ID('SYS|ID') CIMRC001-IDENT-CODE1('JOBNAME') CIMRC001-IDENT-CODE2('SECURITY|USER ID') \* CIMRC001-IDENT-CODE3('CICS|TRAN ID') \* CIMRC001-IDENT-CODE4('PROGRAM|NAME') CIMRC001-DATE-OF-RECORD('DATE OF|RECORD') CIMRC001-TIME-OF-RECORD('TIME OF|RECORD') ELAPSED-TIME(PIC'ZZZ,ZZ9.9999' 'ELAPSED|TIME|SECS') RUN-TIME(PIC'ZZZ,ZZ9.9999' 'RUN |TIME|SECS') CPU-TIME(PIC'ZZZ,ZZ9.9999' 'CPU|TIME|SECS') CIMRC001-DATA-FIELD04(PIC'ZZ,ZZZ,ZZ9' 'EXCPS') CIMRC001-DATA-FIELD05(PIC'ZZ,ZZZ,ZZ9' 'LOGIOS') CIMRC001-DATA-FIELD06(PIC'ZZZ,ZZ9' 'MEMORY|RETRVS') CIMRC001-DATA-FIELD08(PIC'ZZ,ZZZ,ZZ9' 'TEMP|INDEX|ENTRIES') SORT: CIMRC001-SYSTEM-ID CIMRC001-IDENT-CODE1 CIMRC001-IDENT-CODE2 BREAK: CIMRC001-IDENT-CODE1 TOTAL(5 CIMRC001-IDENT-CODE1) BREAK: CIMRC001-IDENT-CODE2 TOTAL(14 CIMRC001-IDENT-CODE2) BREAK: CIMRC001-SYSTEM-ID TOTAL(CIMRC001-SYSTEM-ID) BREAK: #GRAND NOTOTAL The control statements for this report are found in member: CIMS.REPTLIB(SPWTR714) CIMSUNIV DETAIL REPORT BY IDENTIFICATION, SYSTEM ID: REPORTING THE DATACOM BATCH AND CICS DATA AFTER SW CONVERSION - RECORDS PRODUCED BY PROGRAM SPWTR710 OR SPWTR712 - PROCESSES RECORD TYPE 001 - SORTED BY SYSTEM ID, IDENTIFICATION - COLUMNS INCLUDE: SYSTEM ID IDENTIFICATION DATA FIELD 01 DATA FIELD 02 DATA FIELD 03 DATA FIELD 04 DATA FIELD 05 DATA FIELD 06 DATA FIELD 07 - CONTROL BREAK ON IDENTIFICATION, SYSTEM ID** 

### **SPWTR714 DATACOM Batch and CICS Detail Report**

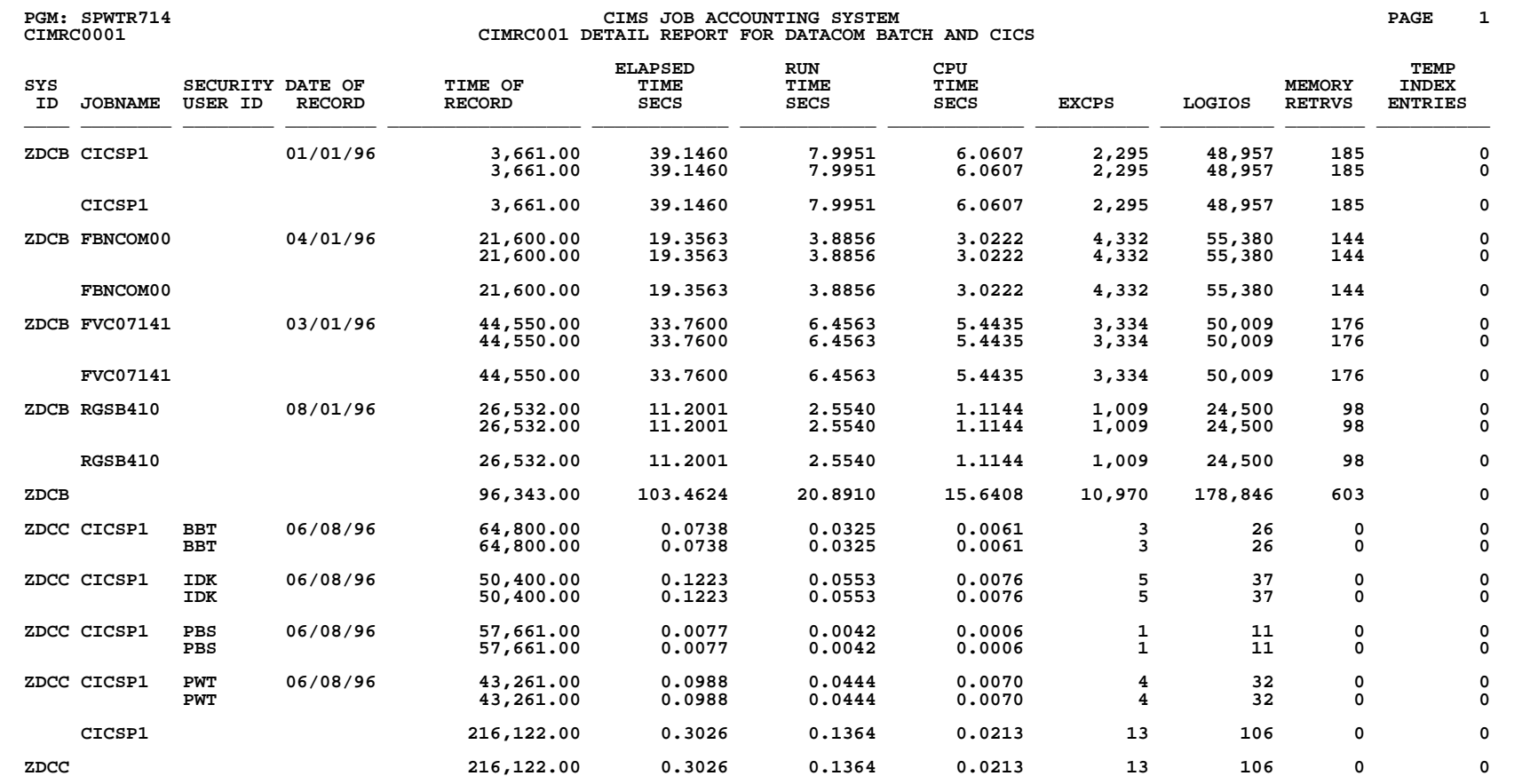

### **SPWTR900 Account Code Summary Report by Shift Using Record Types 6 & 30**

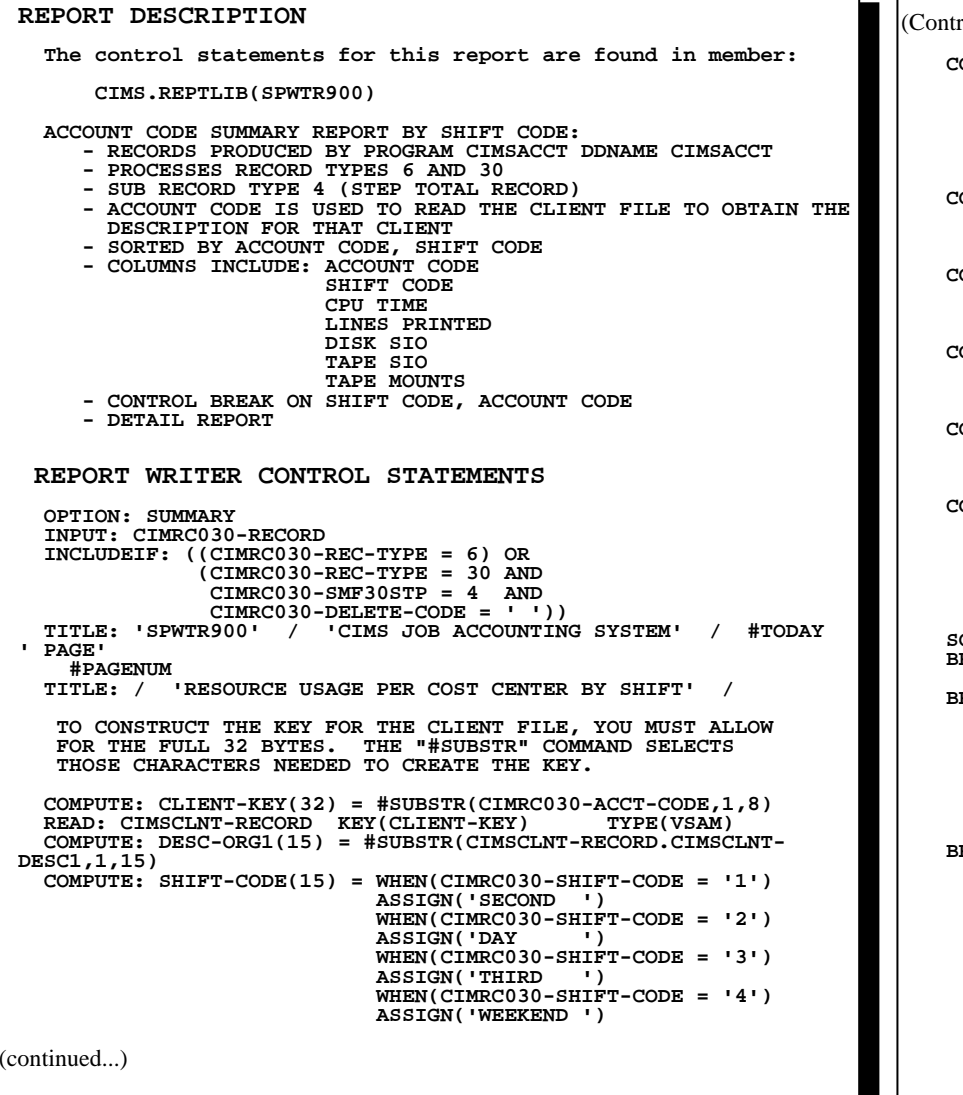

(Control Statements continued...)

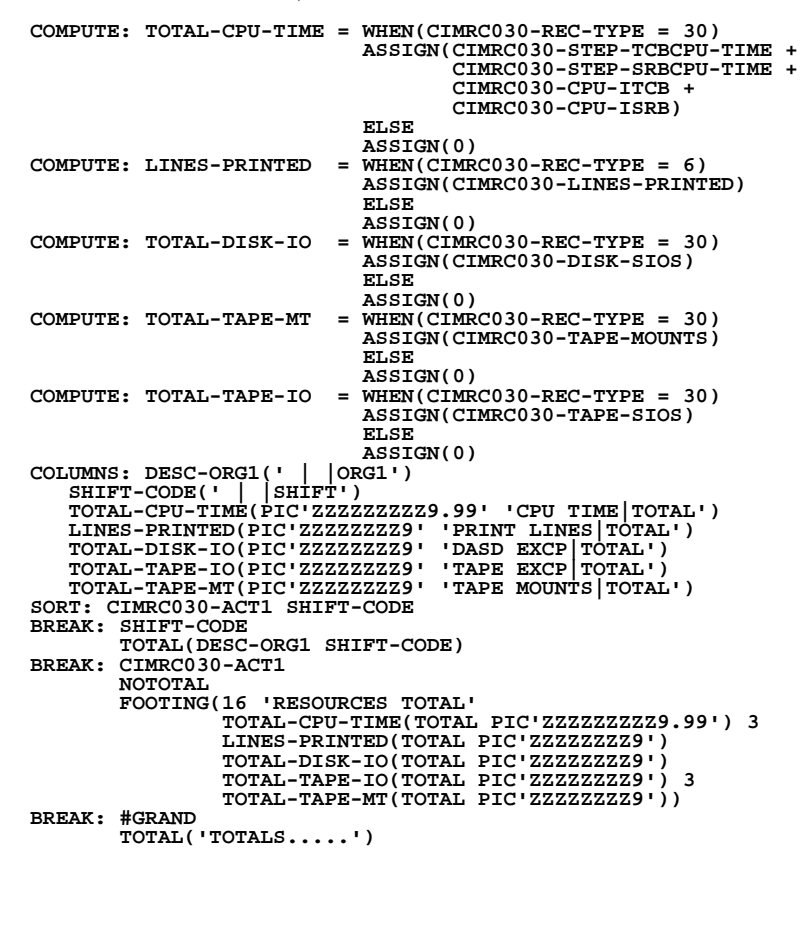

## **SPWTR900 Account Code Summary Report by Shift Using Record Types 6 & 30**

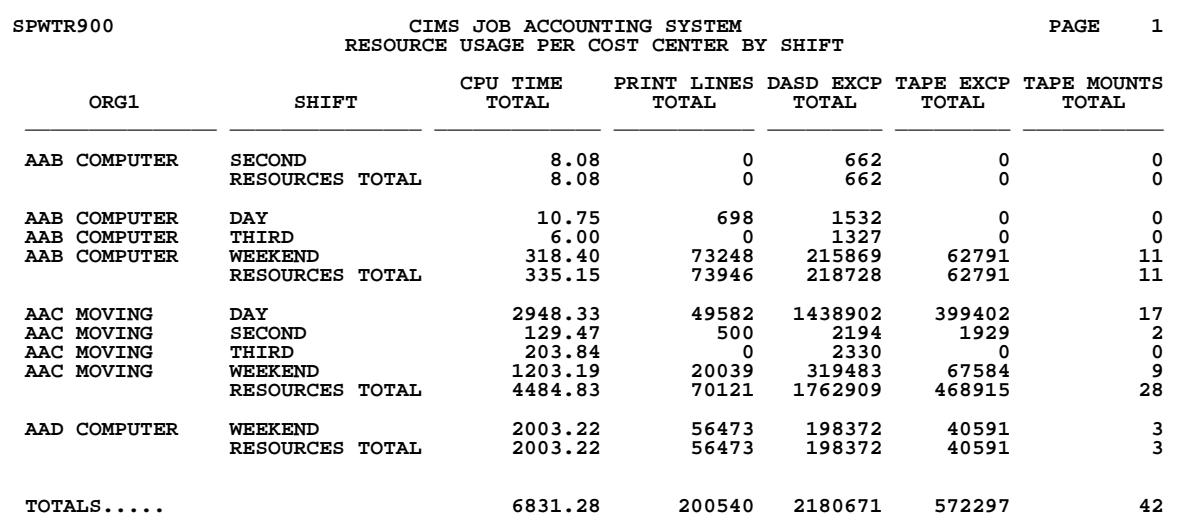

### **SPWTR901 JOBNAME Summary Report Using Record Types 6 & 30**

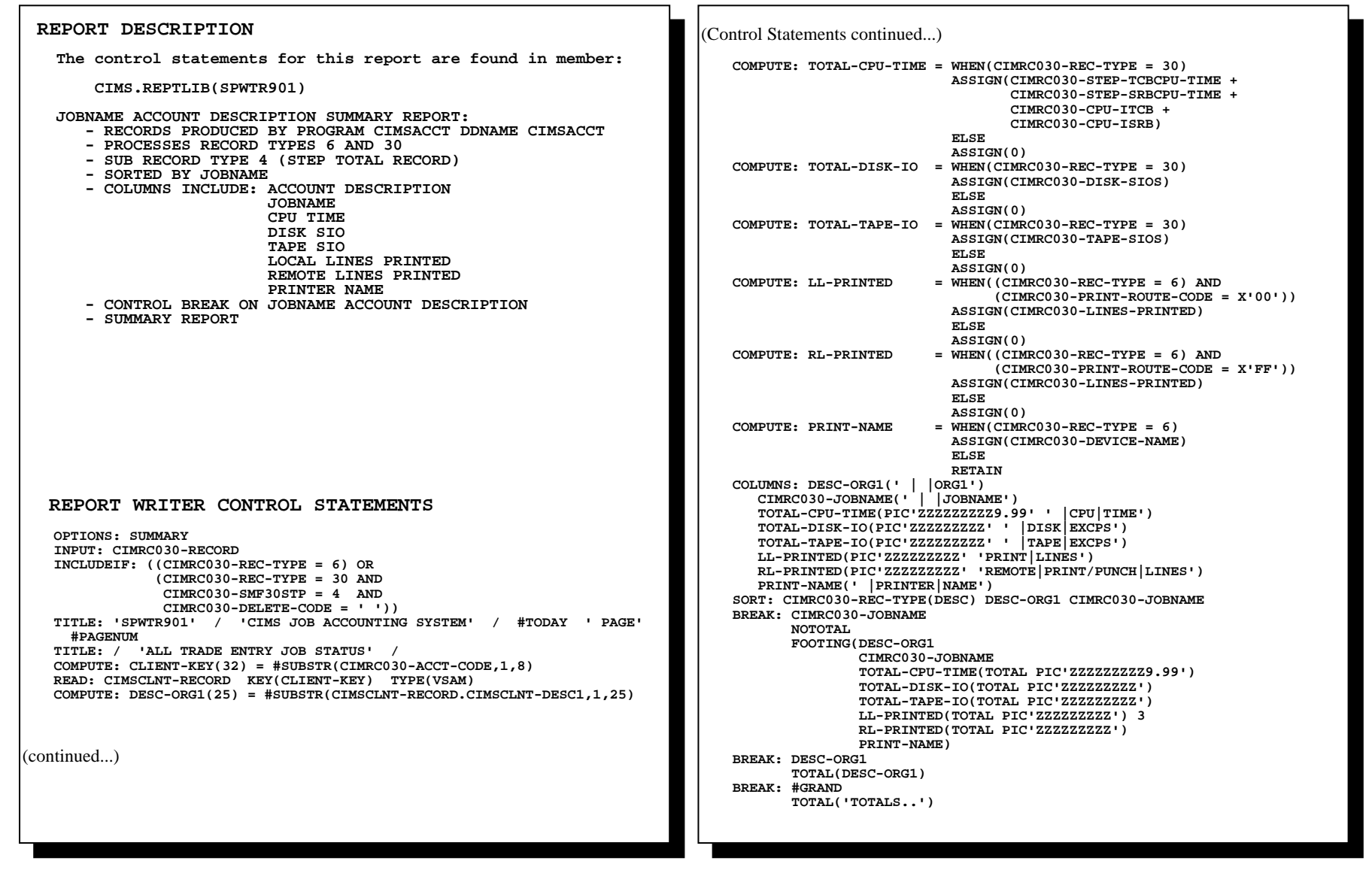

## **SPWTR901 JOBNAME Summary Report Using Record Types 6 & 30**

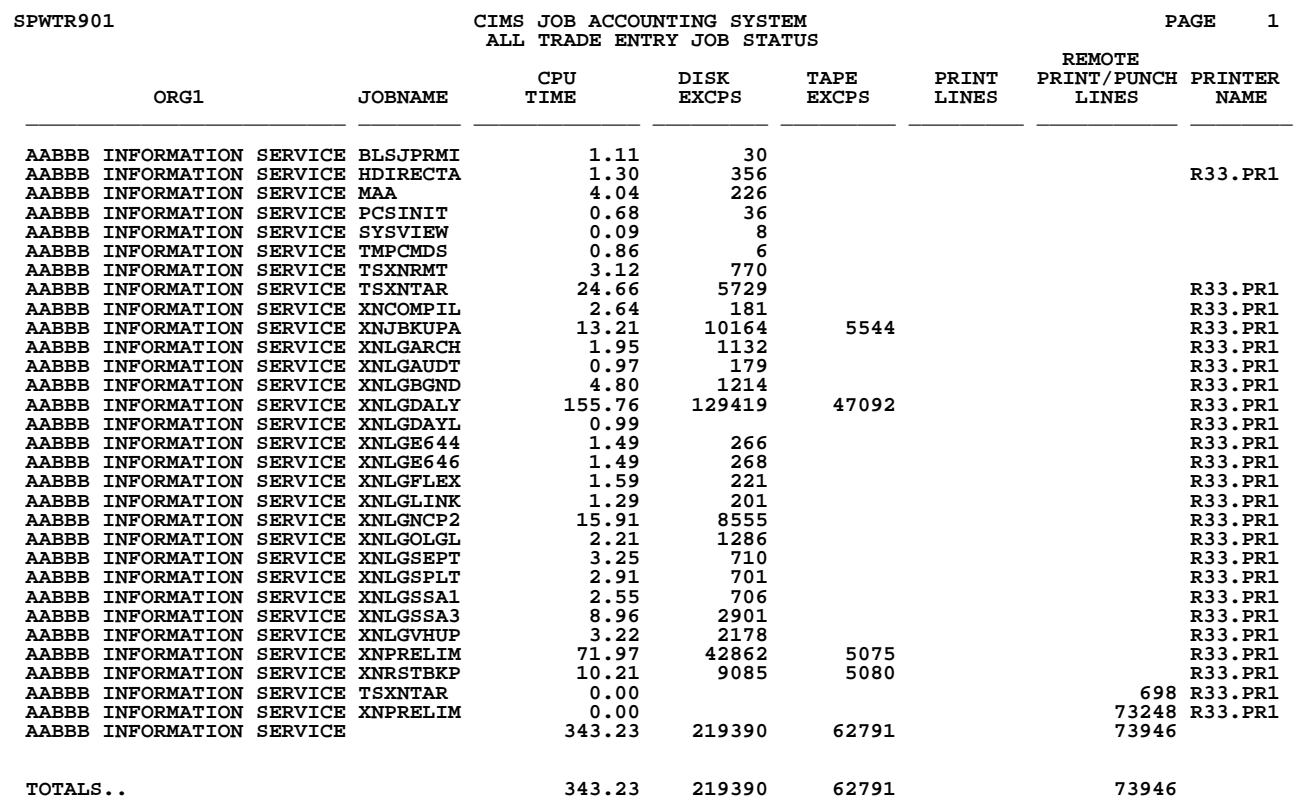

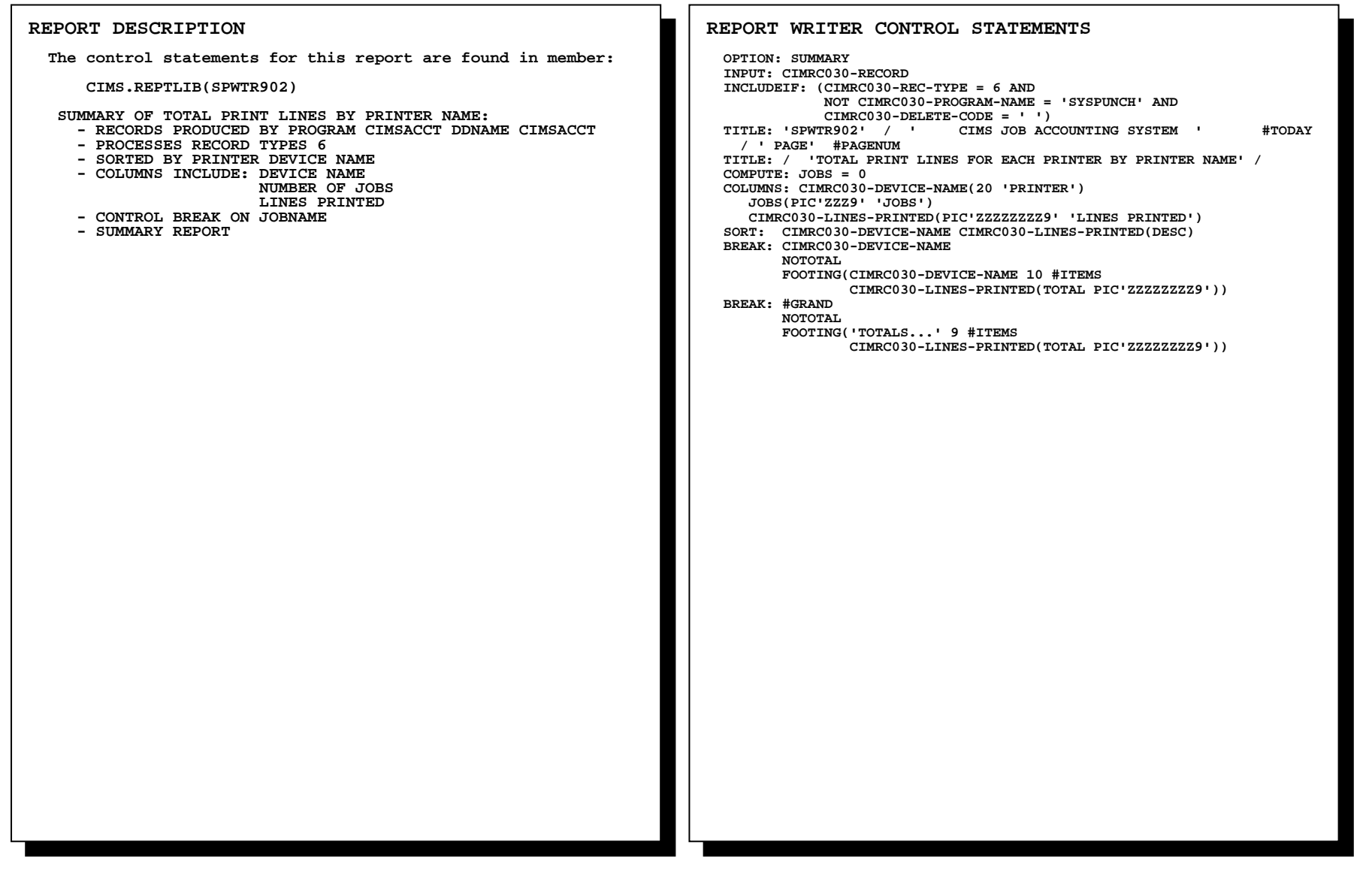

## **SPWTR902 Printer Summary Report**

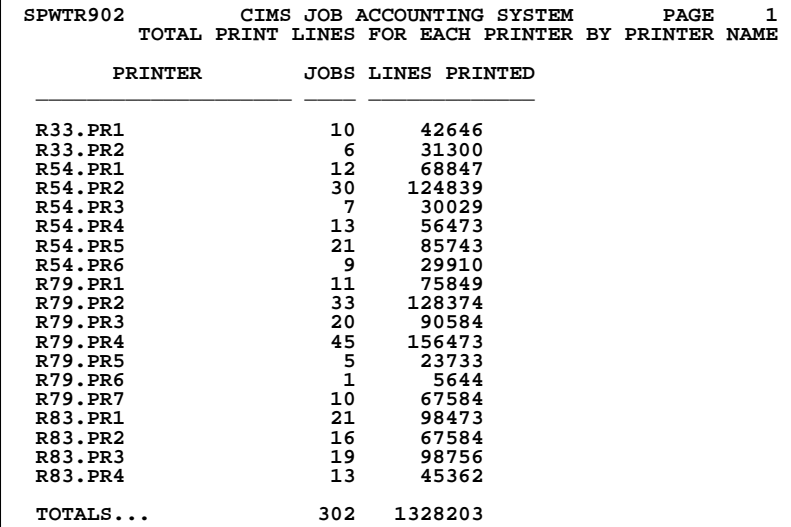

### **SPWTR903 CICS Billing Statistics Report**

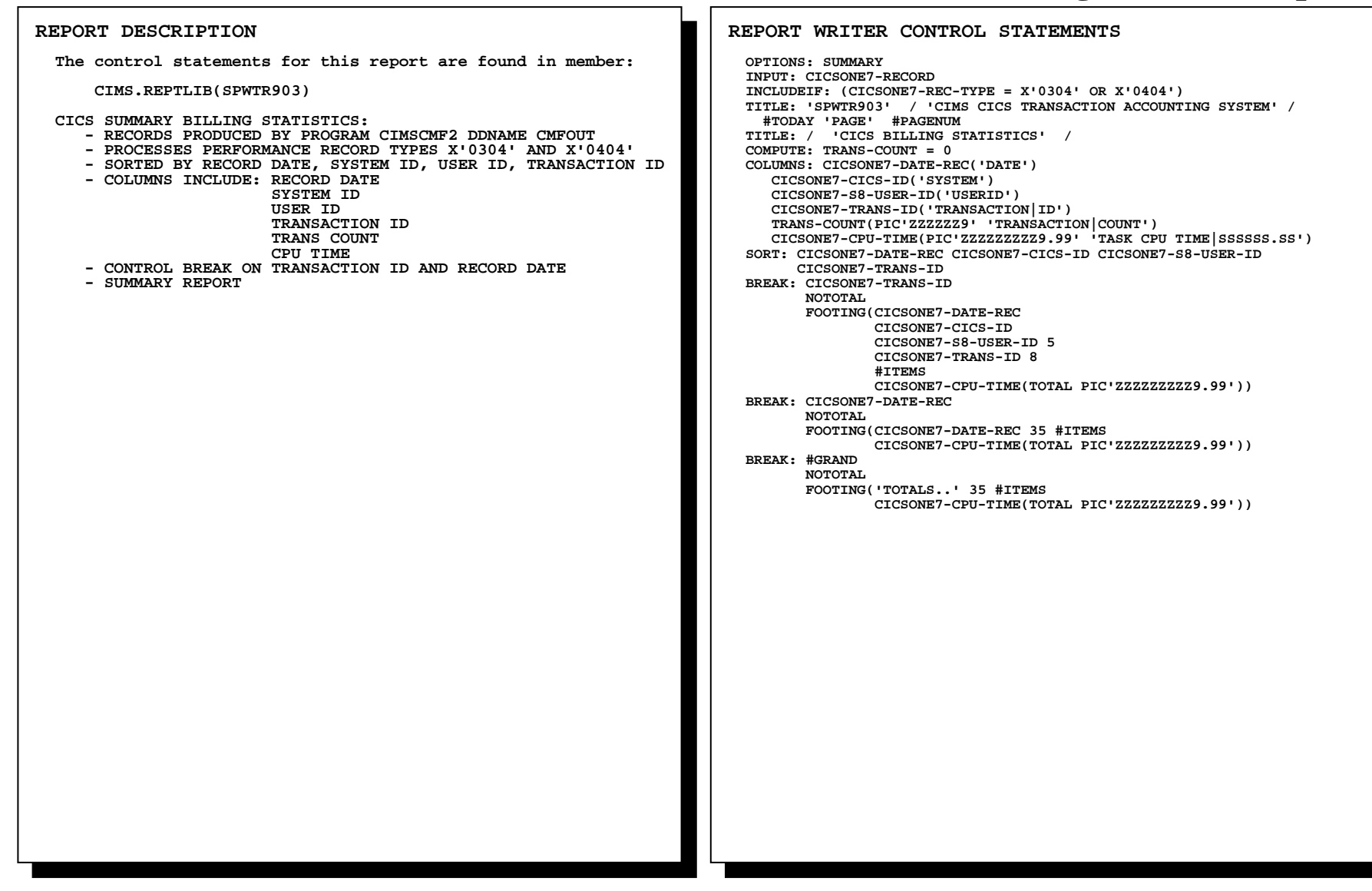

## **SPWTR903 CICS Billing Statistics Report**

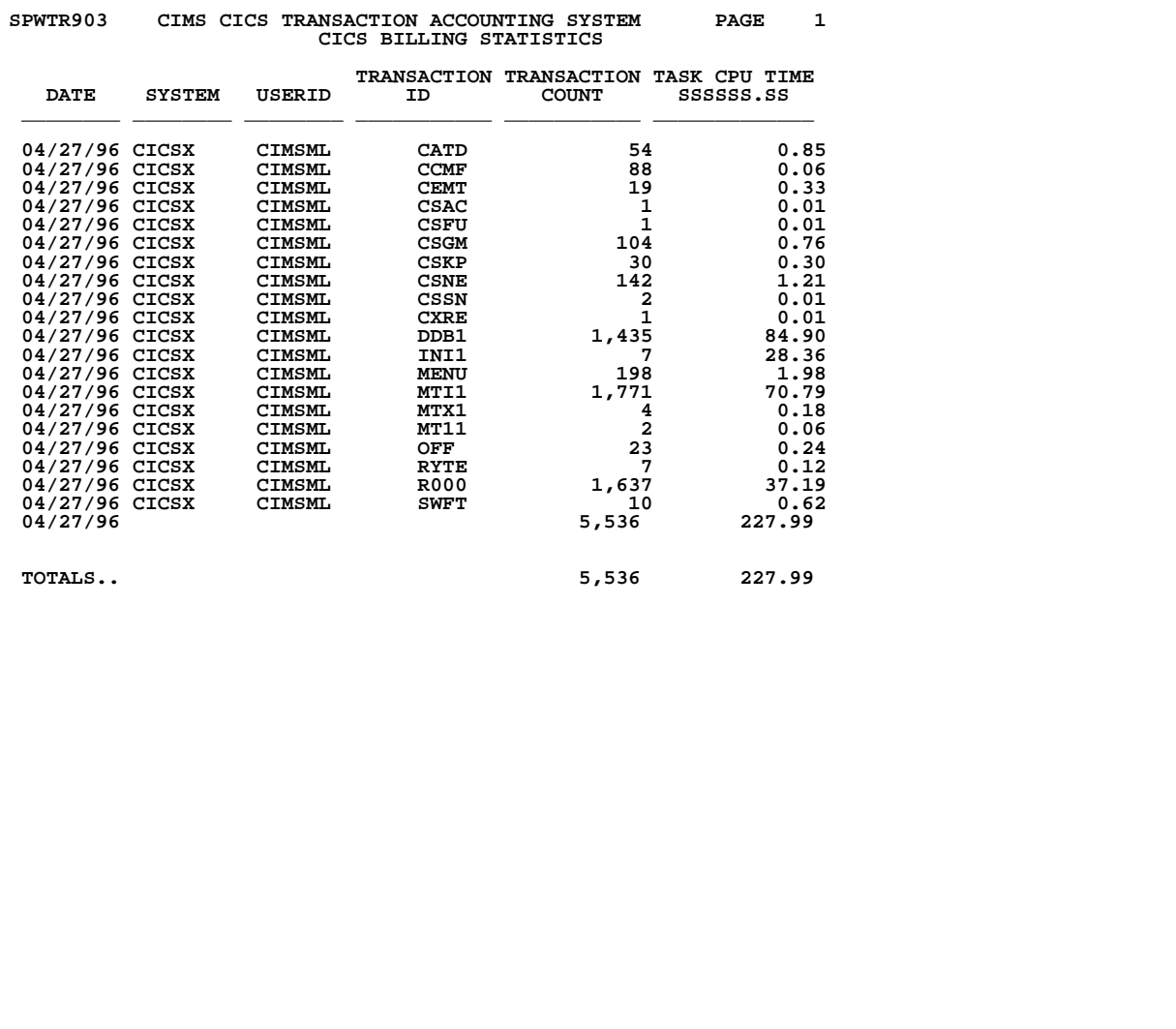

### **SPWTR904 Resource Usage Report by Cost Center**

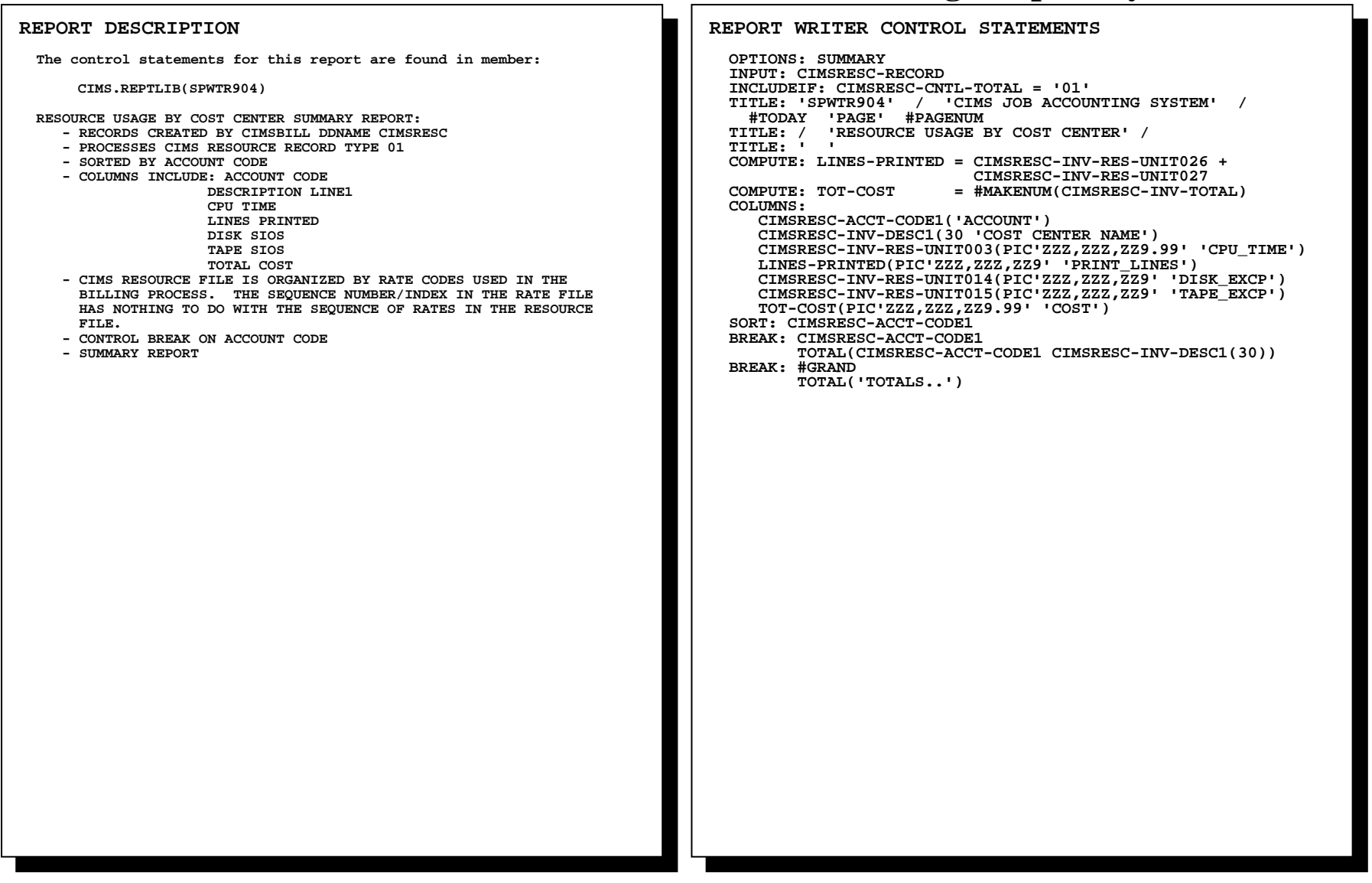

# **SPWTR904 Resource Usage Report by Cost Center**

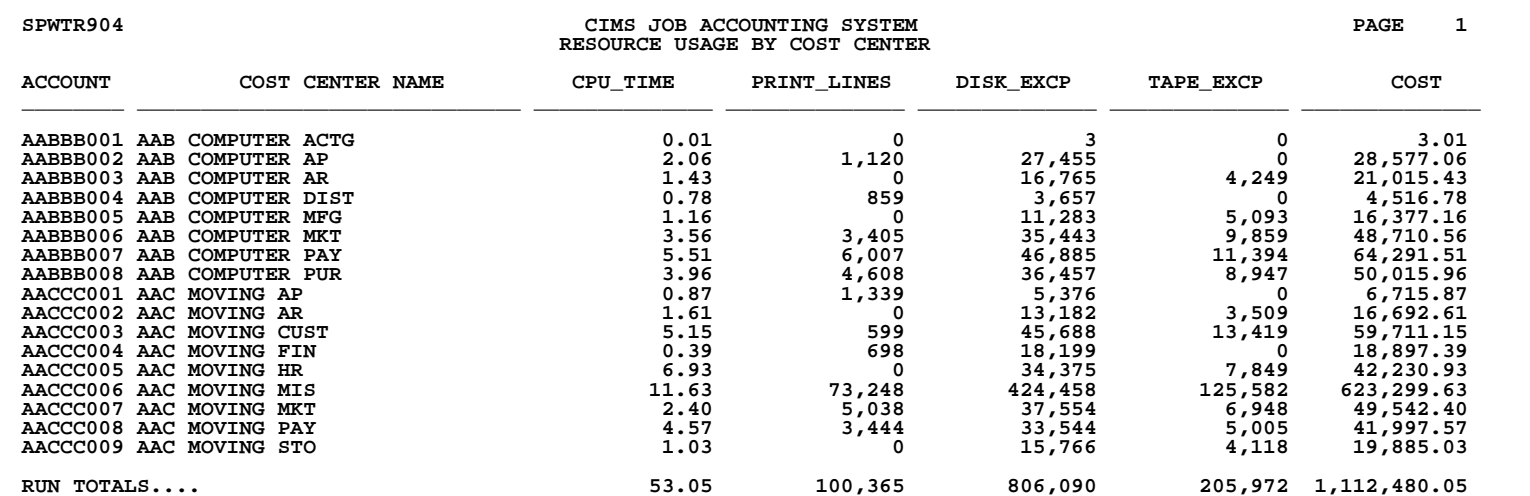

### **SPWTR905 Mainframe File Creation by Printer Name**

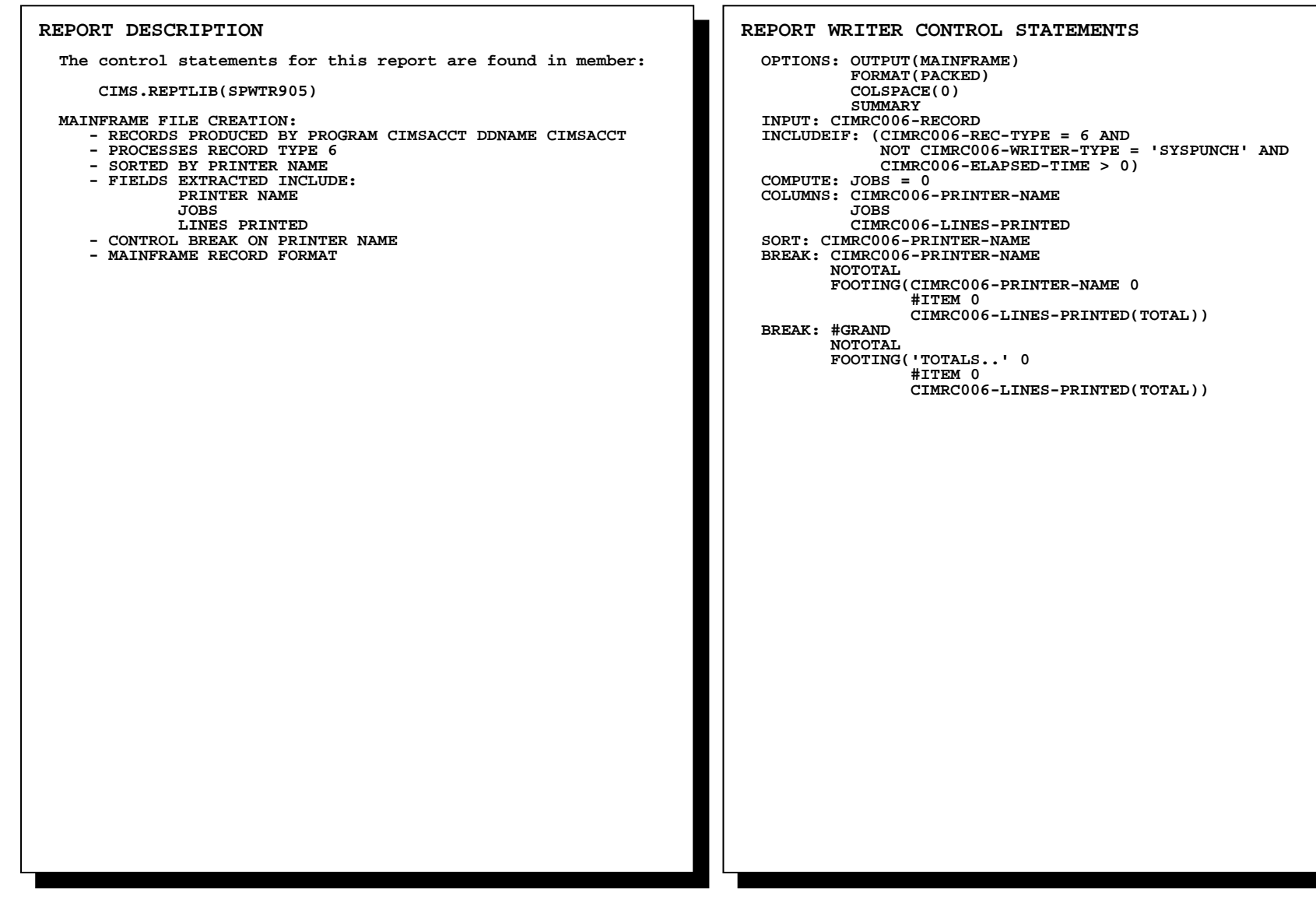

### **SPWTR905 WRITES SELECTED FIELDS FROM CIMS RECORD TYPE 6 TO A MAINFRAME FILE**

 **This feature is useful if you want to use CIMS data in a mainframe reporting or graphics product.** 

 **The OPTION Statement allows any CIMS REPORT WRITER REPORT to be written to a PC or Mainframe File.** 

 **OPTIONS INCLUDE:** 

- • **LOTUS**
- • **DBASE**
- • **RBASE**
- • **EXCEL**
- • **HARVARD**
- • **PARADOX**
- • **PC**
- • **MAINFRAME**

 **For information on creating output files with CIMS Report Writer, please refer to the CIMS Report Writer User Guide.** 

### **SPWTR906** Printer Statistics Report

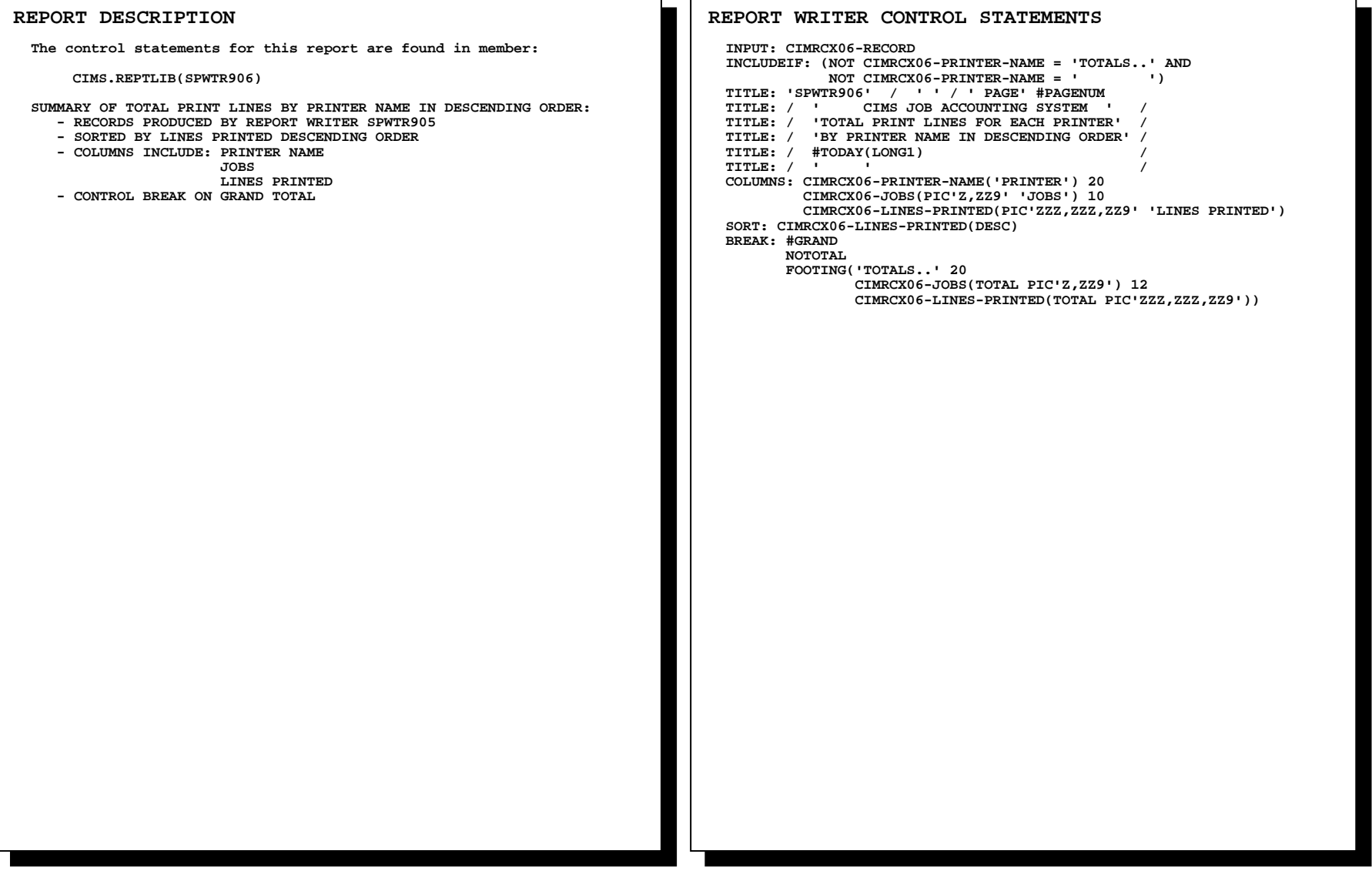

## **SPWTR906** Printer Statistics Report

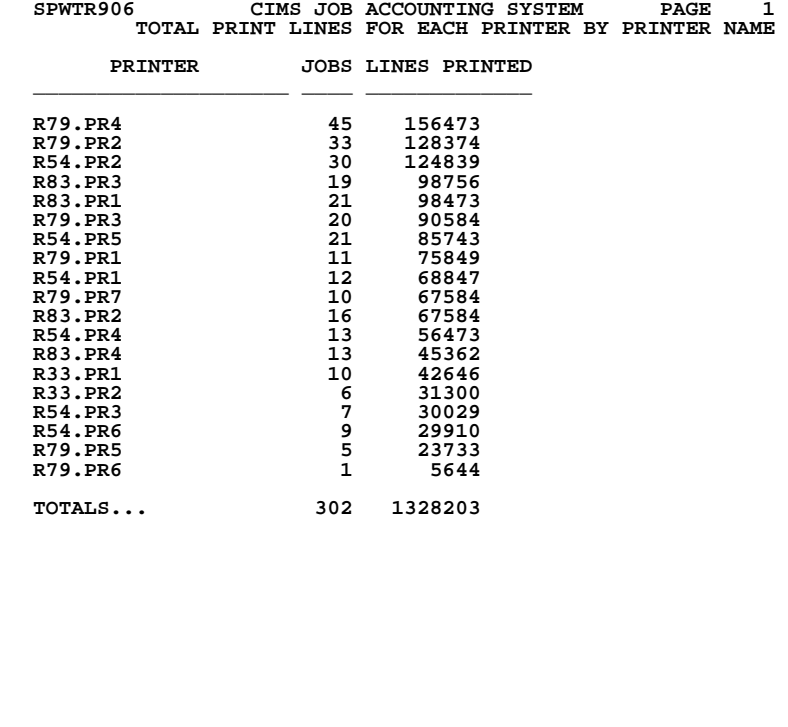

### **SPWTR907 Resource Usage Per Cost Center Report**

 **CIMRC030-STEP-SRBCPU-TIME +** 

 **CIMRC030-CPU-ISRB) \* MVS-CPU-RATE)** 

 **LINES-PRINTED-RATE)** 

 **DISK-SIO-RATE)** 

 **TAPE-SIO-RATE)** 

ш. (Control Statements continued...)

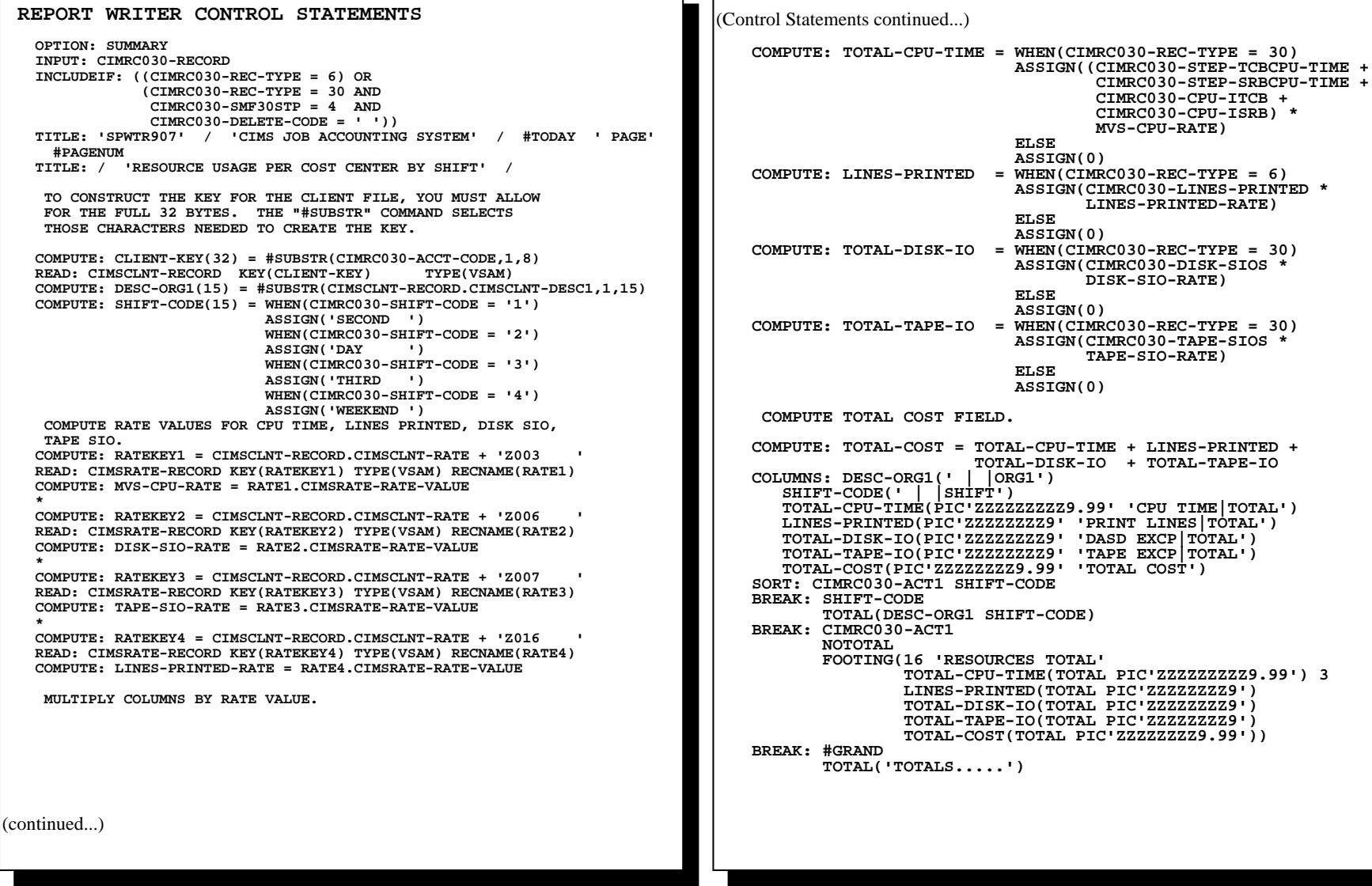

### **SPWTR907 Resource Usage Per Cost Center Report**

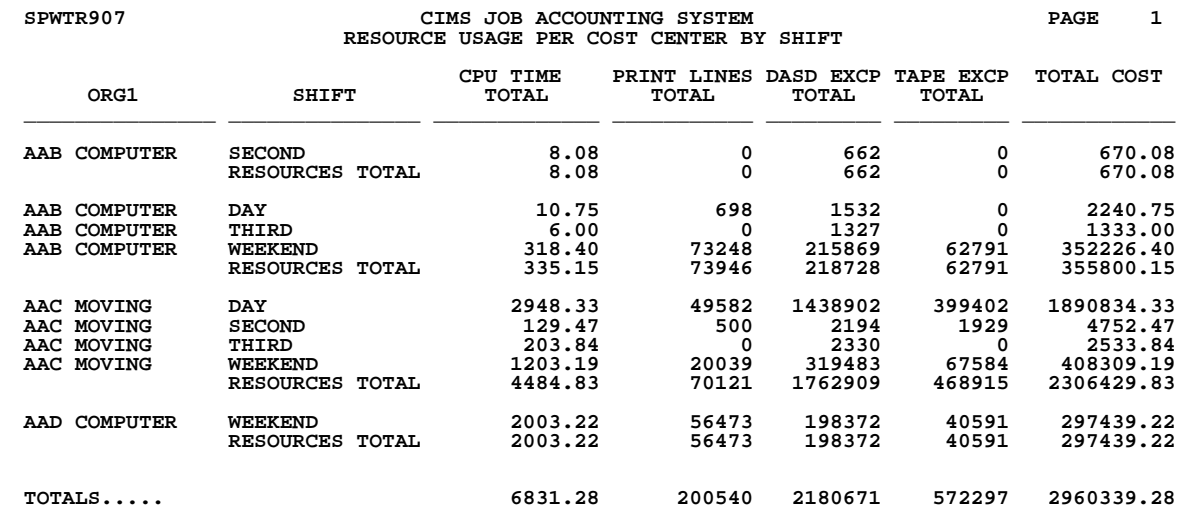

### **SPWTR908 Account Code Usage Report by VM User ID**

**REPORT WRITER CONTROL STATEMENTS INPUT: CIMSRESC-RECORD INCLUDEIF: CIMSRESC-CNTL-TOTAL = '01' TITLE: 'SPWTR908 REPORT' / 'CIMS JOB ACCOUNTING SYSTEM' / #TODAY 'PAGE' #PAGENUM TITLE: / 'ACCOUNT CODE USAGE REPORT' / TITLE: ' ' COMPUTE: ACCOUNT-CODE = #SUBSTR(CIMSRESC-ACCT-CODE1,1,8) COMPUTE: DESC = #SUBSTR(CIMSRESC-INV-DESC1,1,18) COMPUTE: USER-ID = #SUBSTR(CIMSRESC-ACCT-CODE2,1,8) COMPUTE: SESSIONS = 1 COMPUTE: UR-CHARGE = CIMSRESC-INV-MONEY094 + CIMSRESC-INV-MONEY095 + CIMSRESC-INV-MONEY096 COMPUTE: SETUP-CHARGE = 0 COMPUTE: TOTAL-CHARGE = CIMSRESC-INV-MONEY092 + CIMSRESC-INV-MONEY093 +** SETUP-CHARGE + UR-CHARGE  **COLUMNS: ACCOUNT-CODE('ACCOUNT') DESC('DESCRIPTION')**  USER-ID('VM|USER ID')<br>SESSIONS(PIC'ZZZ,ZZ9' 'NBR|SESSIONS')<br>CIMSRESC-INV-RES-UNIT092(PIC'ZZZ,ZZ9.99' 'TOTAL|CPU TIME')<br>CIMSRESC-INV-MONEY092(PIC'ZZZ,ZZ9.99' 'PROCESS|CHARGE')<br>CIMSRESC-INV-RES-UNIT093(PIC'ZZZ,ZZZ,ZZ9. ''TOT **COUNT')**  CIMSRESC-INV-MONEY093(PIC'ZZZ,ZZ9.99' 'I/O|CHARGE')<br>UR-CHARGE(PIC'ZZZ,ZZ9.99' 'U/R|CHARGE')<br>SETUP-CHARGE(PIC'ZZZ,ZZ9.99' 'SETUP|CHARGE')<br>TOTAL-CHARGE(PIC'ZZZ,ZZ9.99' 'TOTAL|CHARGE')  **SORT: ACCOUNT-CODE USER-ID BREAK: ACCOUNT-CODE NOTOTAL FOOTING(ACCOUNT-CODE 30 #ITEM CIMSRESC-INV-RES-UNIT092(TOTAL PIC'ZZZ,ZZ9.99') CIMSRESC-INV-MONEY092(TOTAL PIC'ZZZ,ZZ9.99') CIMSRESC-INV-RES-UNIT093(TOTAL PIC'ZZZ,ZZZ,ZZ9') CIMSRESC-INV-MONEY093(TOTAL PIC'ZZZ,ZZ9.99') UR-CHARGE(TOTAL PIC'ZZZ,ZZ9.99') SETUP-CHARGE(TOTAL PIC'ZZZ,ZZ9.99') TOTAL-CHARGE(TOTAL PIC'ZZZ,ZZ9.99')) BREAK: #GRAND TOTAL('RUN TOTALS....') REPORT DESCRIPTION The control statements for this report are found in member: CIMS.REPTLIB(SPWTR908) ACCOUNT CODE SUMMARY REPORT BY VM USER ID: - RECORDS CREATED BY CIMSBILL DDNAME CIMSRESC - PROCESSES CIMS RESOURCE RECORD TYPE 01 - SORTED BY ACCOUNT CODE - COLUMNS INCLUDE: ACCOUNT CODE DESCRIPTION LINE1 VM USER ID NUMBER OF SESSIONS TOTAL CPU TIME PROCESSING CHARGES TOTAL VIRTUAL I/O COUNT I/O CHARGE U/R CHARGES SETUP CHARGES TOTAL COST - CIMS RESOURCE FILE IS ORGANIZED BY RATE CODES USED IN THE BILLING PROCESS. THE SEQUENCE NUMBER/INDEX IN THE RATE FILE HAS NOTHING TO DO WITH THE SEQUENCE OF RATES IN THE RESOURCE FILE. - CONTROL BREAK ON GRAND TOTAL - DETAIL REPORT**

## **SPWTR908 Account Code Usage Report by VM User ID**

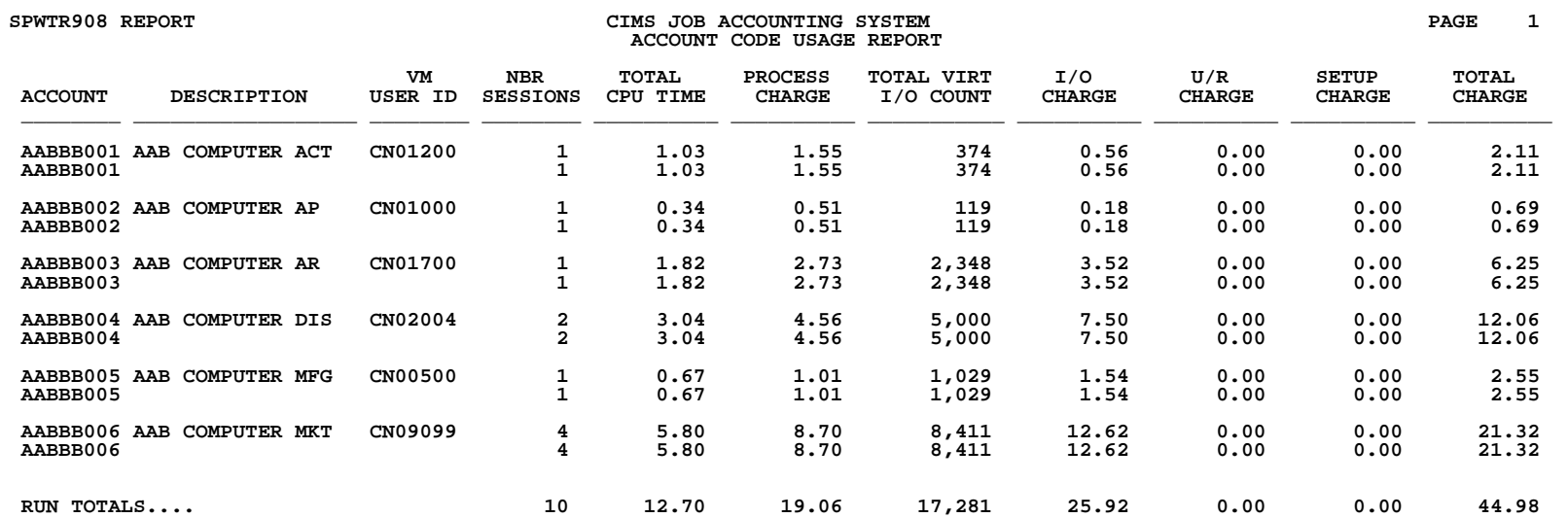

### **SPWTR909 Account Code Usage Report by JOBNAME**

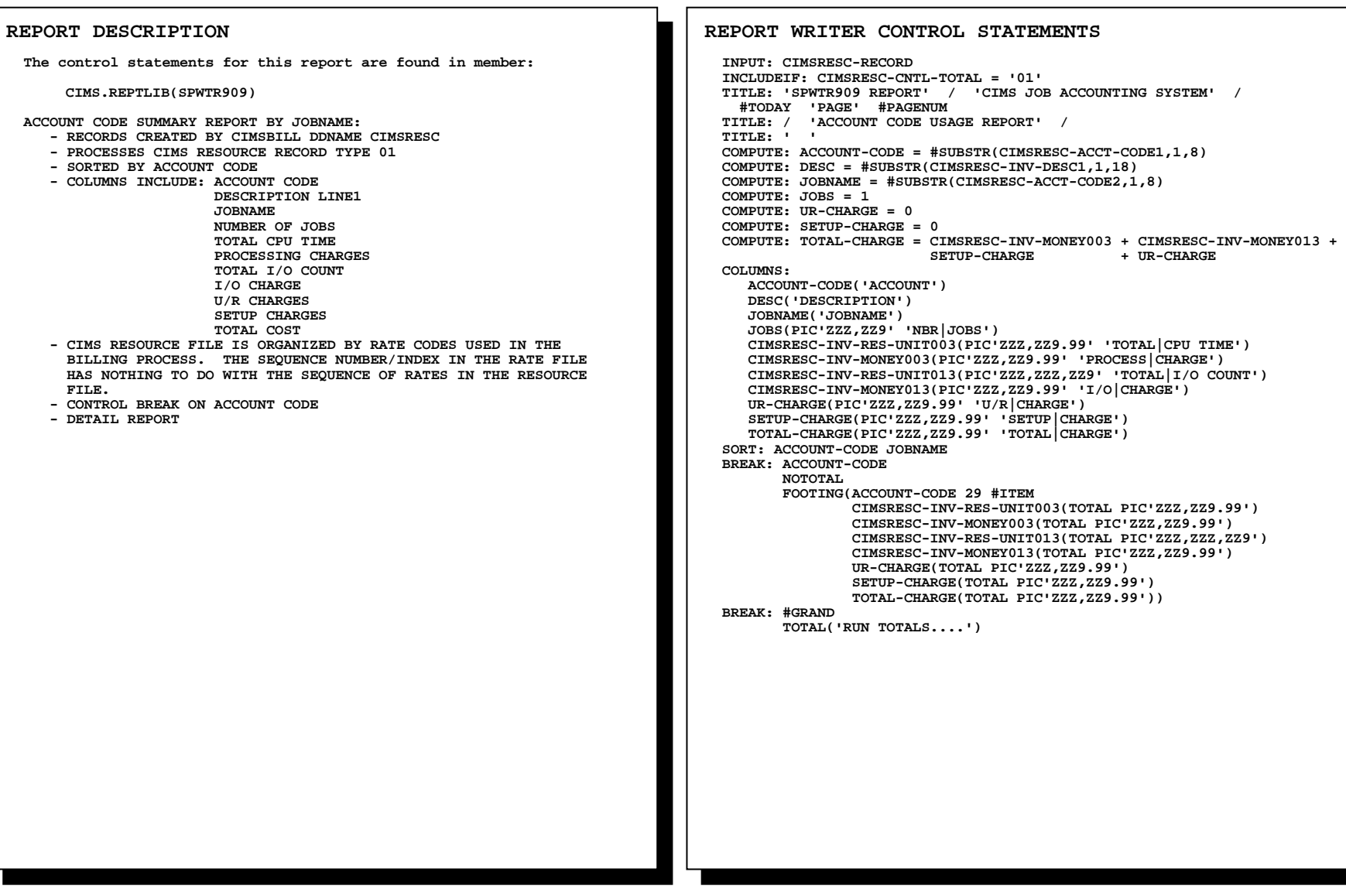

# **SPWTR909 Account Code Usage Report by JOBNAME**

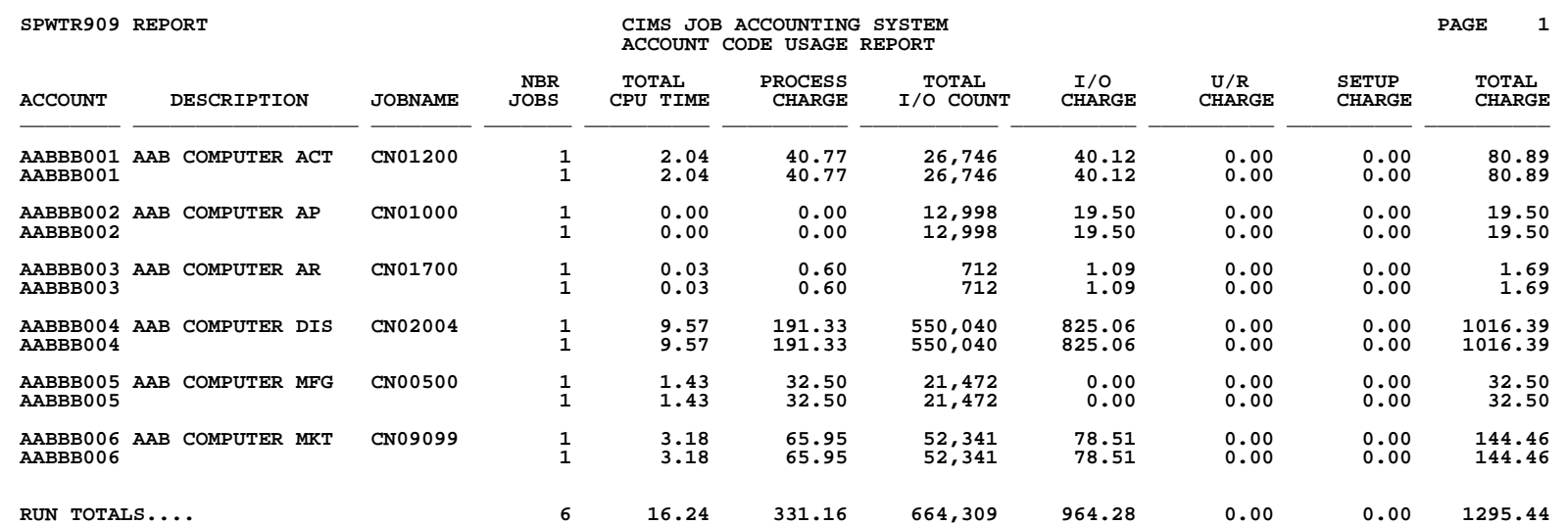

**CIMS Report Writer Sample Reports Additional Reports 241** 

### **SPWTR910 Account Code Usage Report by TSO User ID**

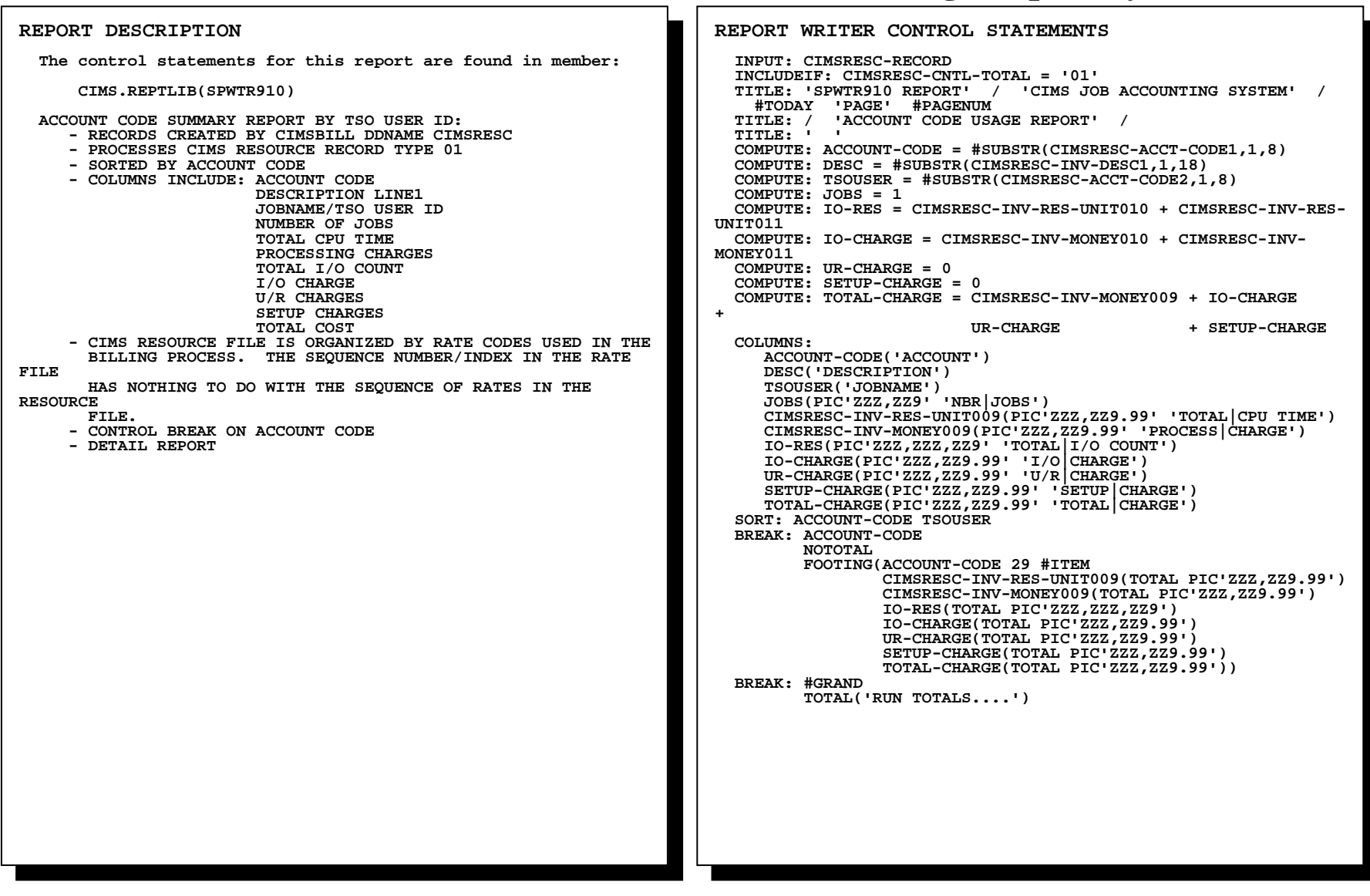

## **SPWTR910 Account Code Usage Report by TSO User ID**

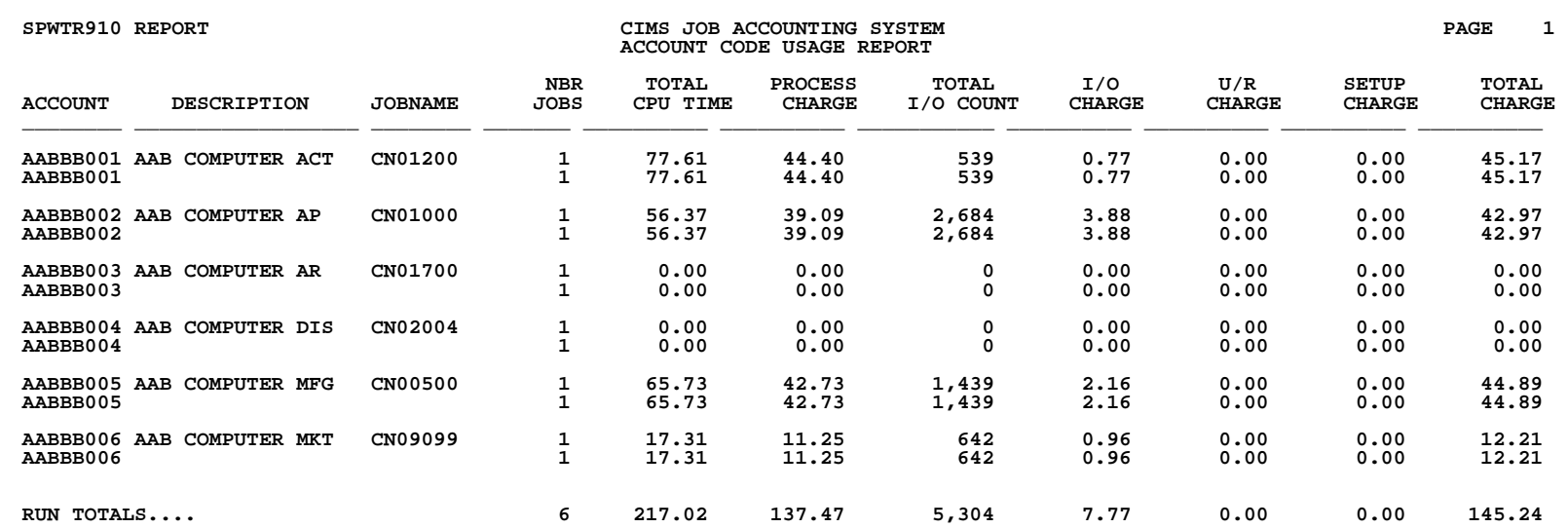

**CIMS Report Writer Sample Reports Additional Reports 243** 

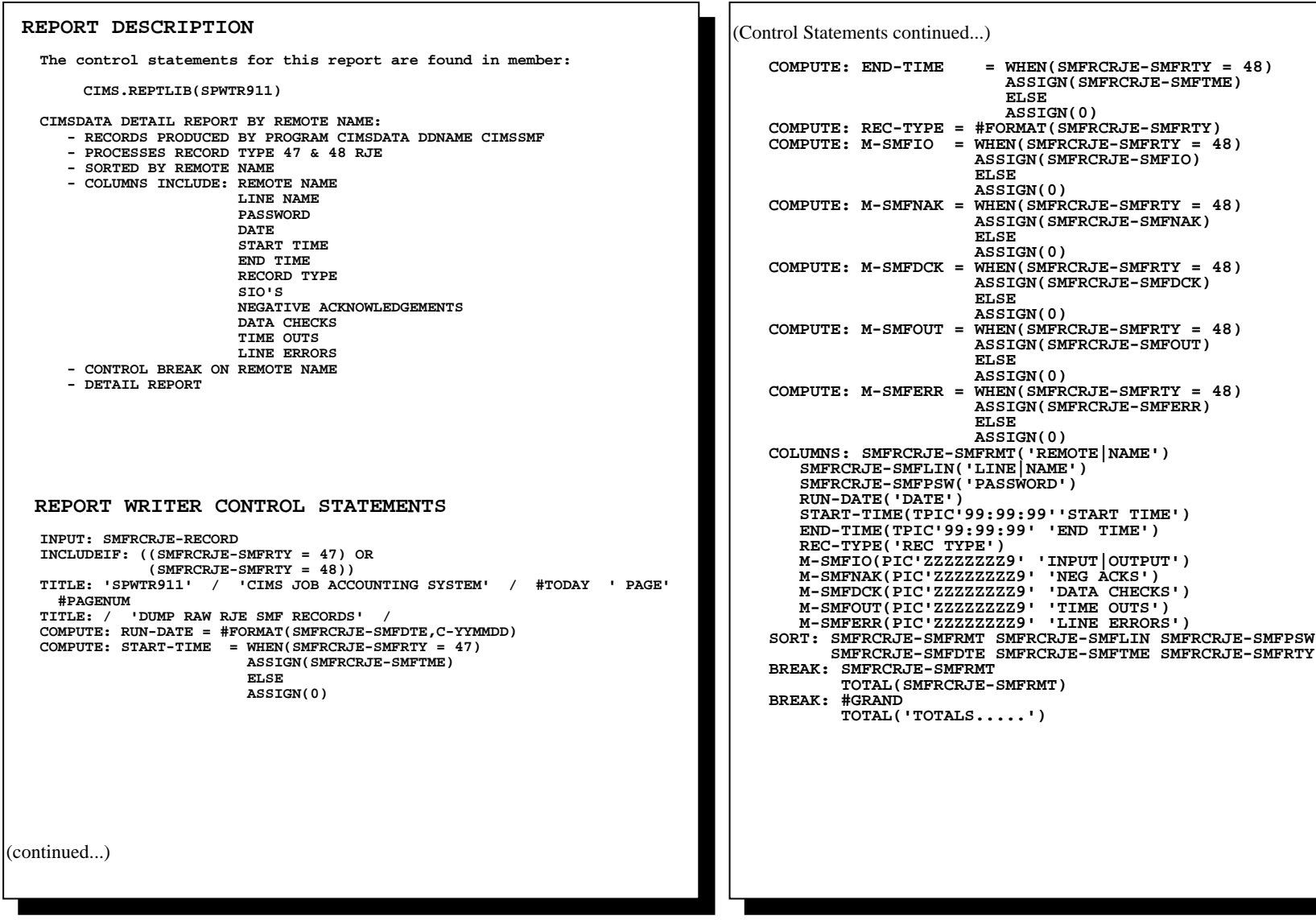

### **SPWTR911 RJE Detail Report by Remote Name**

### **SPWTR911 RJE Detail Report by Remote Name**

### **SPWTR911 EXAMPLE 2 CIMS** JOB ACCOUNTING SYSTEM **PAGE 1 PAGE 1 DUMP RAW RJE SMF RECORDS**

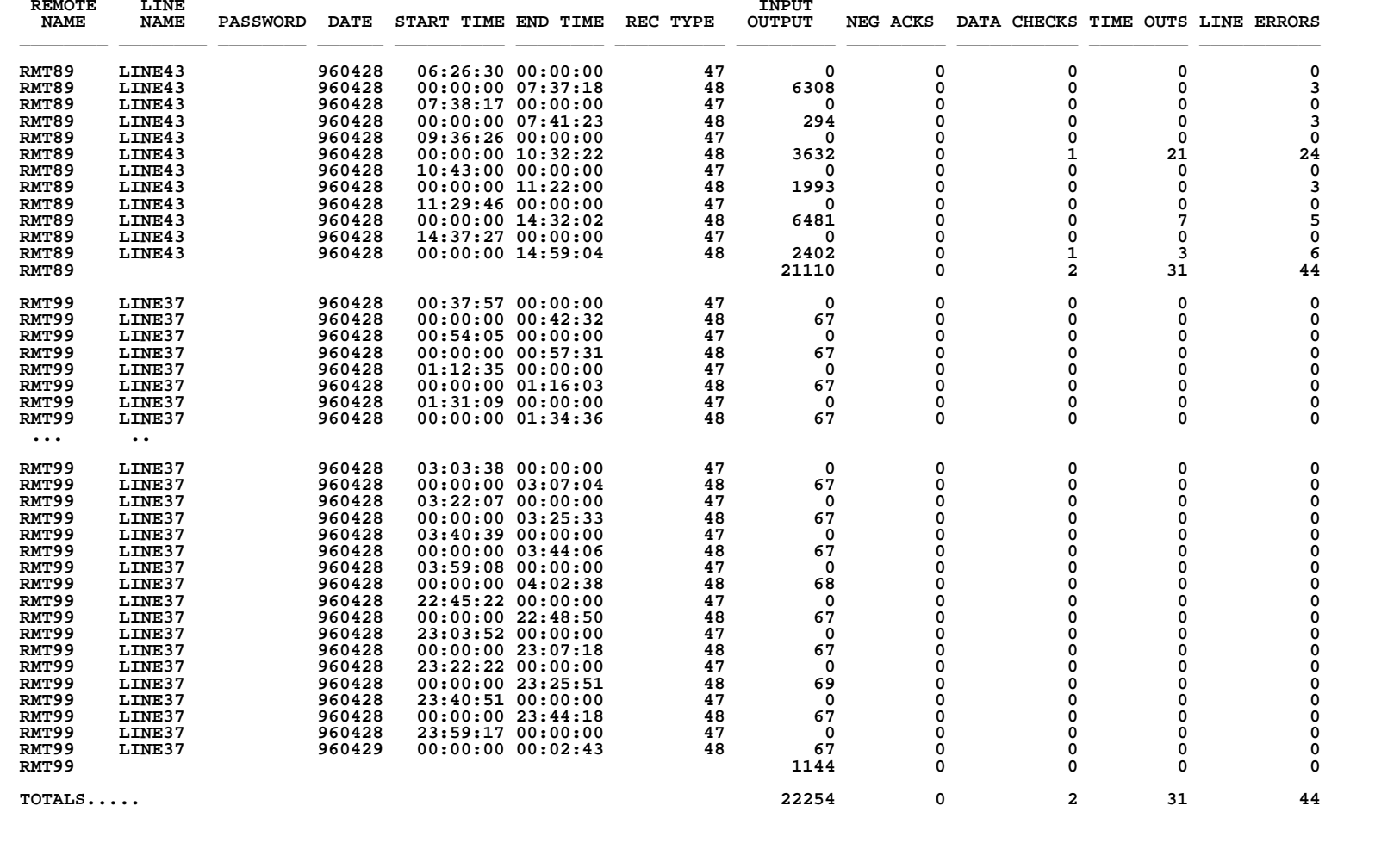

### **SPWTR920 INFOPAC RDS Detail Report**

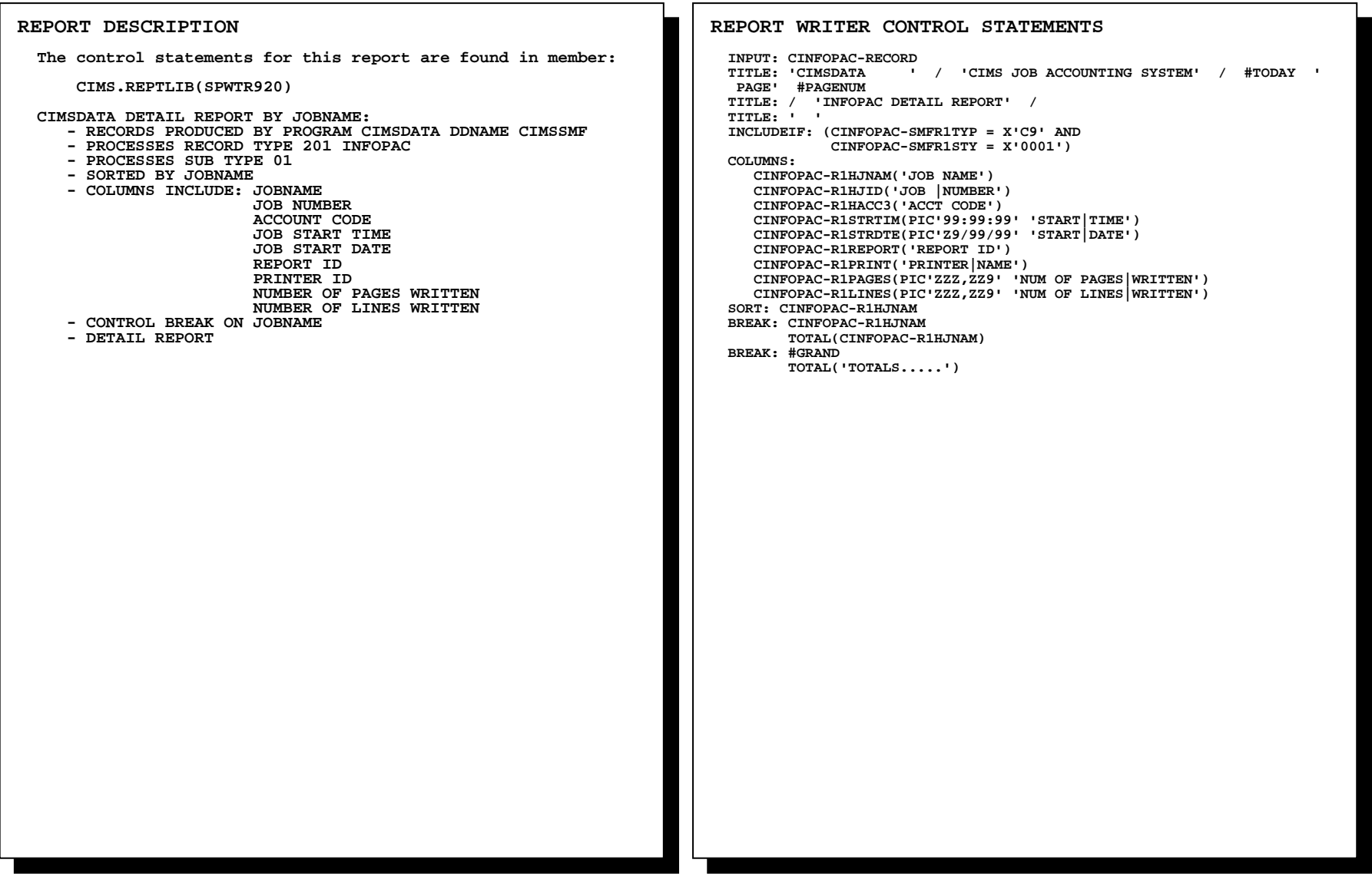
# **SPWTR920 INFOPAC RDS Detail Report**

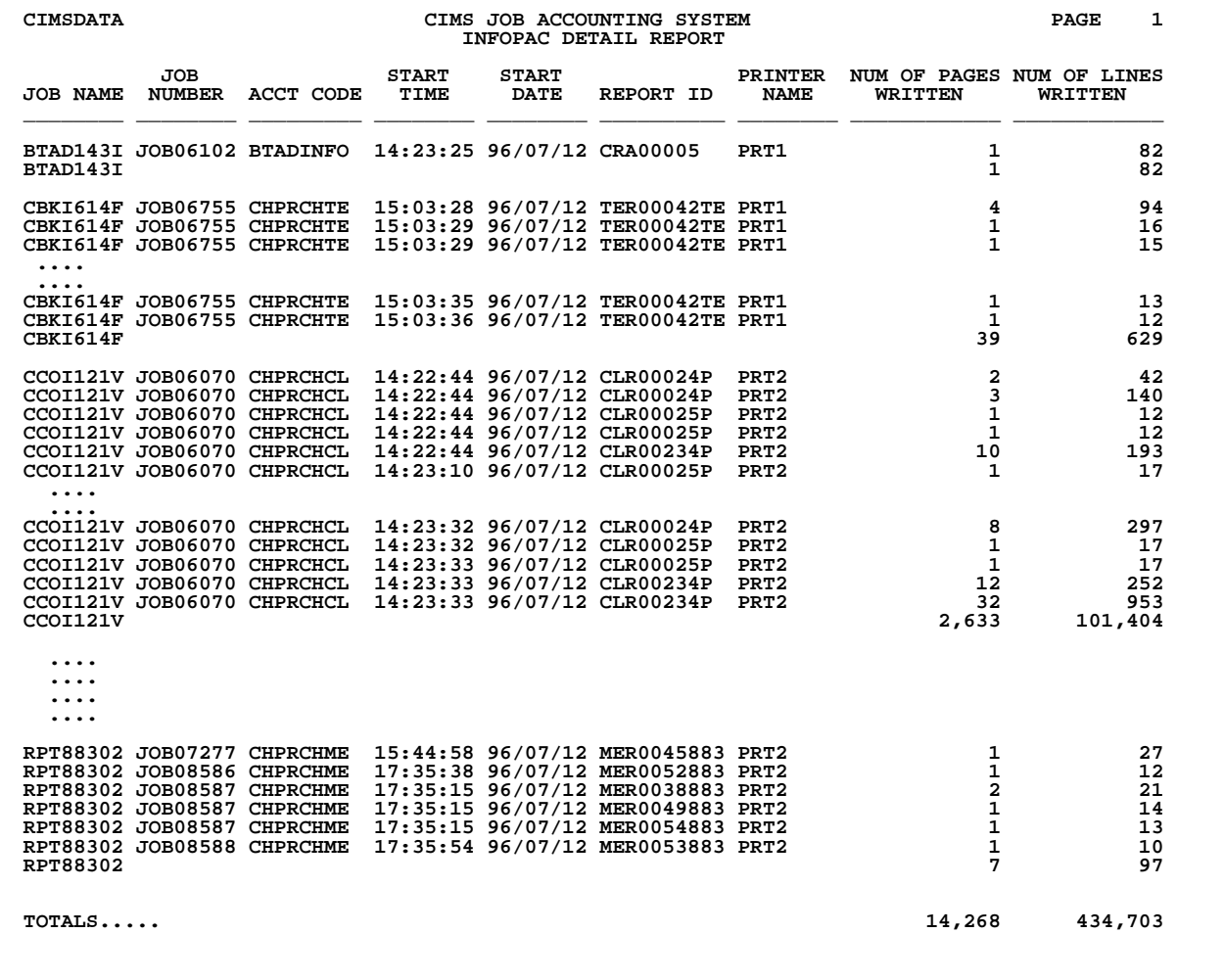

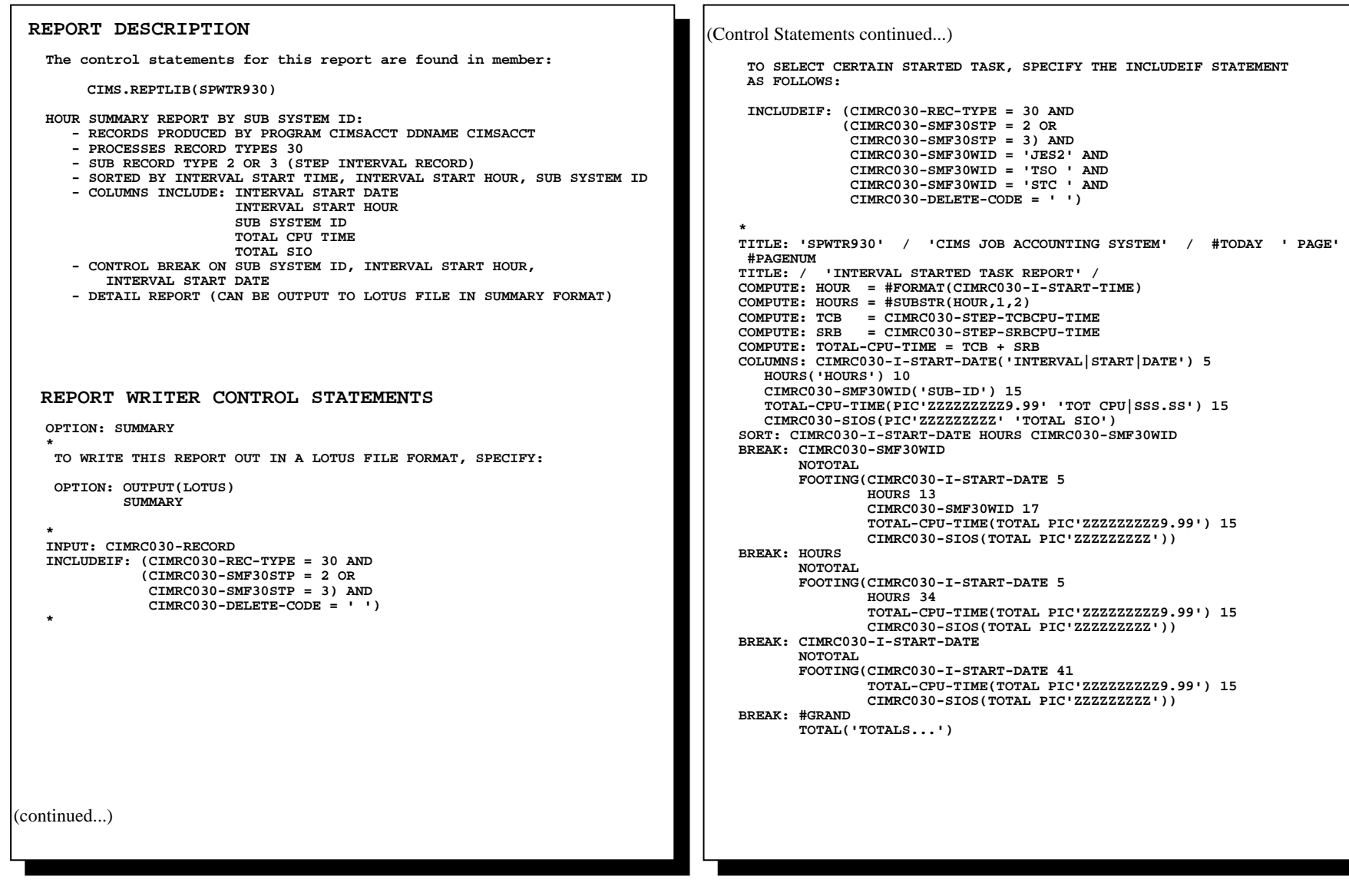

**\_\_\_\_\_\_\_\_\_\_\_\_\_\_\_\_\_\_\_\_\_\_\_\_\_\_\_\_\_\_\_\_\_\_\_\_\_\_\_\_\_\_\_\_\_\_\_\_\_\_\_\_\_\_\_\_\_\_\_\_\_\_\_\_\_\_\_\_\_\_\_\_\_\_\_\_\_\_\_\_\_\_\_\_\_\_\_\_\_\_\_\_\_\_\_\_\_\_\_\_\_\_\_\_\_\_\_\_\_\_\_\_\_\_\_\_\_\_\_\_\_\_\_\_\_\_\_\_\_\_\_\_\_\_\_** 

## **SPWTR930 Interval Started Task Report by Hour**

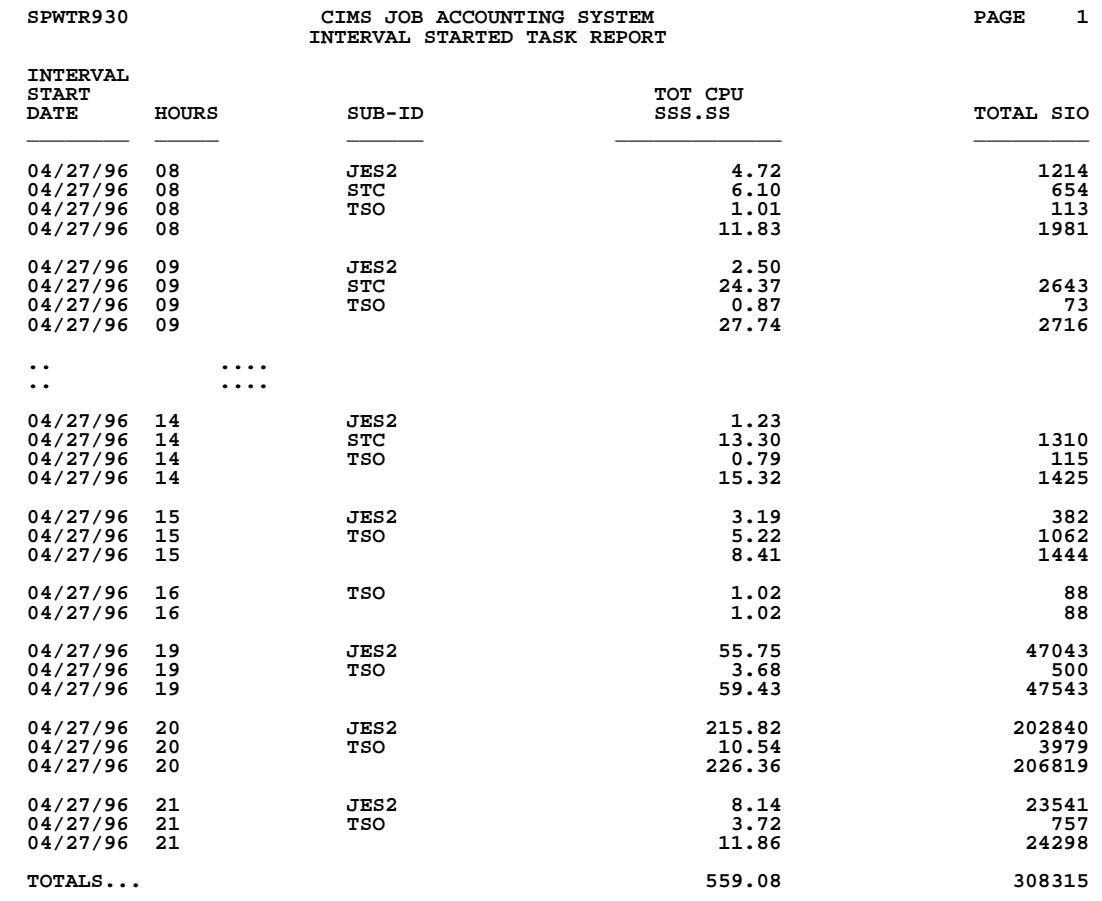

**\_\_\_\_\_\_\_\_\_\_\_\_\_\_\_\_\_\_\_\_\_\_\_\_\_\_\_\_\_\_\_\_\_\_\_\_\_\_\_\_\_\_\_\_\_\_\_\_\_\_\_\_\_\_\_\_\_\_\_\_\_\_\_\_\_\_\_\_\_\_\_\_\_\_\_\_\_\_\_\_\_\_\_\_\_\_\_\_\_\_\_\_\_\_\_\_\_\_\_\_\_\_\_\_\_\_\_\_\_\_\_\_\_\_\_\_\_\_\_\_\_\_\_\_\_\_\_\_\_\_\_\_\_\_\_** 

*This Page Intentionally Left Blank.*